**UNIVERSIDAD AUTÓNOMA DE CHIHUAHUA**

**FACULTAD DE FILOSOFÍA Y LETRAS SECRETARÍA DE INVESTIGACIÓN Y POSGRADO**

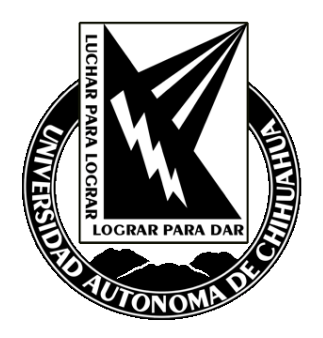

## **DISEÑO DE UN SISTEMA INFORMATIZADO PARA LA EVALUACIÓN MEDIANTE RÚBRICAS EN UN CURRÍCULUM POR COMPETENCIAS**

POR:

## **JUAN CRISTÓBAL BARRÓN LUJÁN**

**TESIS PRESENTADA COMO REQUISITO PARA OBTENER EL GRADO DE**

**DOCTOR EN EDUCACIÓN**

**CHIHUAHUA, CHIH. MÉXICO ENERO DE 2019**

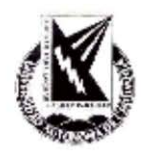

Diseño de un sistema informatizado para la evaluación mediante rúbricas en un curriculum por competencias Tesis presentada por Juan Cristóbal Barrón Luján como requisito parcial para obtener el grado de Doctorado en Educación ha sido aprobado y

aceptado por:

Dr. Armando Villanueva Ledezma Director de la Facultad de Filosofía y Letras

Dra. Paola Margarita Chaparro Medina Secretaria de Investigación y Posgrado

beaun ay

cDr. Gerónimo Mendoza Meraz Coorcinador Programa de Doctorado en Educación

Dr. Jesús Enrique Peinado Pérez Presidente

Fecha: 21 de enero de 2019

Comité:

Dr. Jesús Enrique Peinado Pérez Dr. Humberto Blanco Vega Dr. Francisco Alberto Pérez Piñón Dra. Ana Cecilia Villarreal Ballesteros Dra. Martha Ornelas Contreras Asesores: Dra. Judith Margarita Rodríguez Villalobos M.C. Gerónimo Mendoza Meraz

<sup>50</sup> Derechos Reservados

Juan Cristóhal Barrón Luján, Rúa de las

Humanidades s/n Campus Universitario 1

Enero, 2019.

Chihuahua, Chih., Enero 2019

## **Diseño de un sistema informatizado para la evaluación mediante rúbricas en un currículum por competencias.**

**Juan Cristóbal Barrón Luján**

Universidad Autónoma de Chihuahua

**Notas de Autor:** Facultad de Filosofía y Letras, Secretaría de Investigación y Posgrado.

Tesis dirigida por el Dr. Humberto Blanco Vega.

Asesores: Dra. Martha Ornelas Contreras, Dr. Jesús Enrique Peinado Pérez, Dra. Judith Margarita Rodríguez Villalobos y M. C. Gerónimo Mendoza Meraz.

Comité tutorial integrado por: Dr. Humberto Blanco Vega, Dr. Francisco Alberto Pérez Piñón y Dra. Ana Cecilia Villarreal Ballesteros.

Persona de contacto: Juan Cristóbal Barrón Luján, Chihuahua, Chihuahua, México, correo electrónico: [jcbarron@uach.mx](mailto:jcbarron@uach.mx)

Para citar en APA: Barrón, J. C. (2019). Diseño de un sistema informatizado para la evaluación mediante rúbricas en un currículum por competencias. Universidad Autónoma de Chihuahua, Facultad de Filosofía y Letras, Chihuahua, México.

### **DEDICATORIAS**

A mi esposa Silvia Isela Ramírez, por su apoyo incondicional durante todo el tiempo de elaboración de esta tesis. A mi hija Lia Renata Barrón Ramírez, por haber llegado a nuestras vidas como inspiración para continuar esforzándome y así vea en mí un ejemplo que le ayude a superarse como persona en un futuro.

#### **AGRADECIMIENTOS**

Quiero agradecer en primer término a Dios por la vida que me da y la oportunidad de ser mejor persona cada día. Por la dicha de tener una familia como punto importante en la motivación de mi existencia.

A ellos, mi familia, el pilar de mi formación, quiero agradecerles todo su apoyo; a mi madre que, aunque no se encuentra ya conmigo, llevo sus enseñanzas, su cariño, bondad y tenacidad como mujer valiosa y luchadora en esta sociedad, influyendo en mi desarrollo como ser humano.

A mi padre por enseñarme siempre a no darme por vencido en ningún ámbito de mi vida y por darme el ejemplo de buscar mi desarrollo y éxito de una forma noble, honrada, fundada en valores y principios.

A mis hermanos por su compañía, sus consejos durante toda mi vida y por alegrarme todos los momentos que pasamos juntos.

A mi director de tesis, mentor y amigo, el doctor Humberto Blanco Vega, por su paciencia, tiempo y dedicación para que este proyecto llegara a término; así como por ser un guía como maestro dentro de la institución educativa y fuera de ella.

El presente estudio fue realizado en las instalaciones de los laboratorios de cómputo de la Facultad de Ciencias de la Cultura Física de la Universidad Autónoma de Chihuahua, bajo la dirección del Dr. Humberto Blanco Vega y la asesoría del M. C. Gerónimo Mendoza Meraz, la Dra. Judith Margarita Rodríguez Villalobos, la Dra. Martha Ornelas Contreras y el Dr. Jesús Enrique Peinado Pérez.

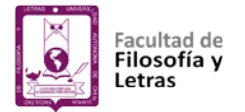

## ÍNDICE

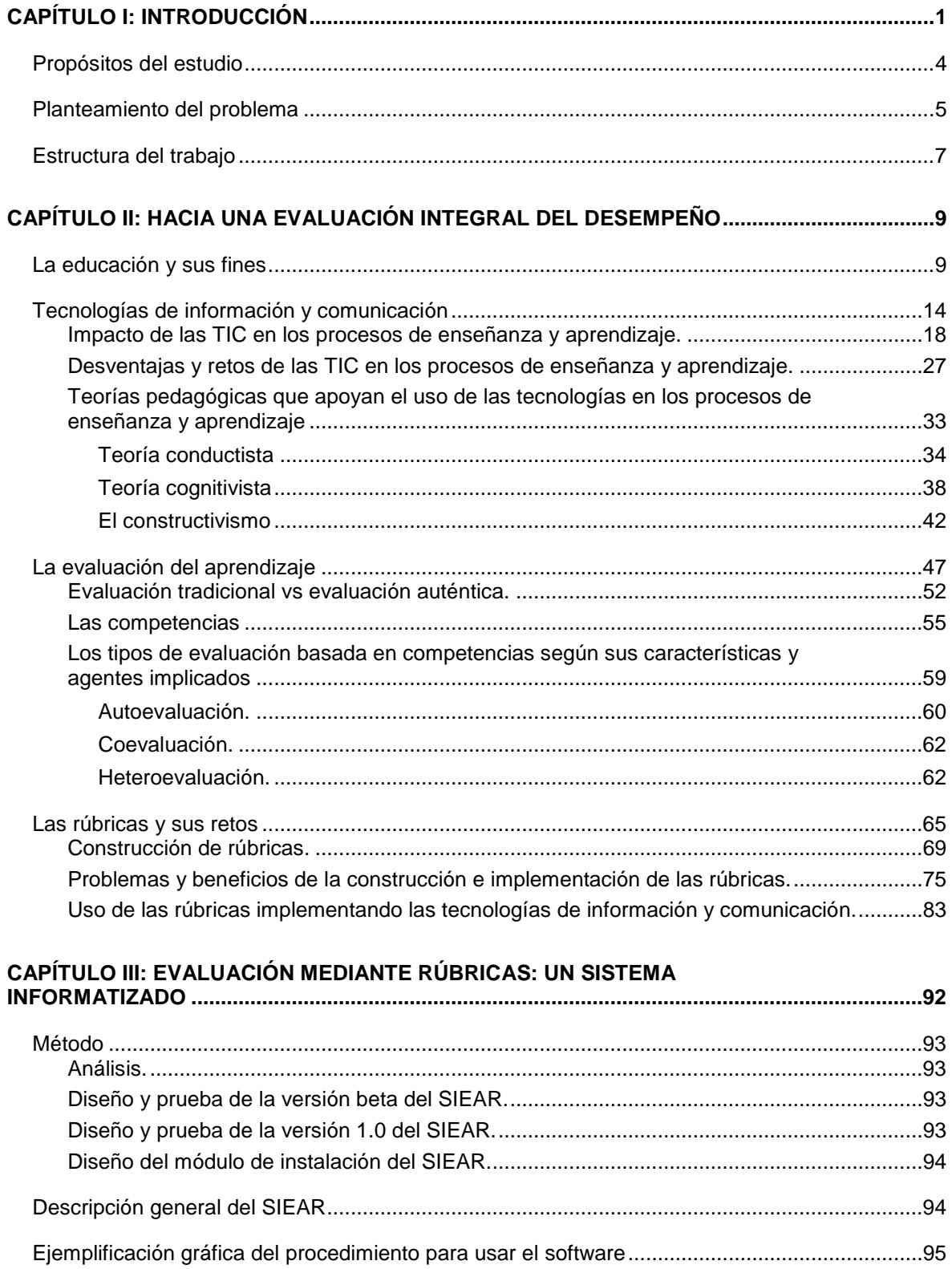

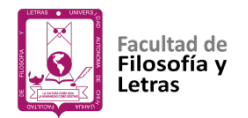

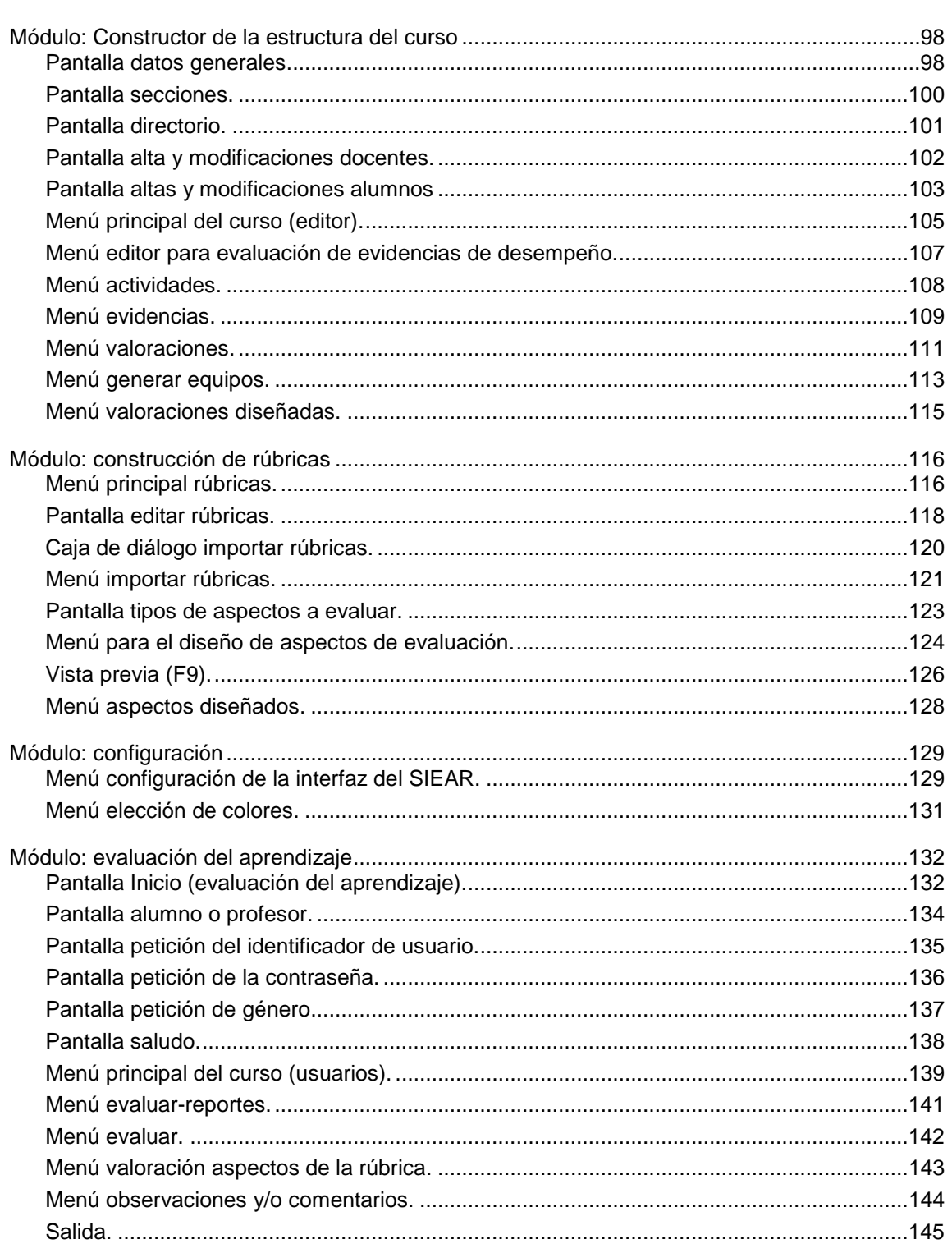

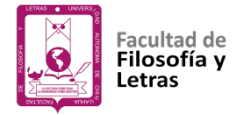

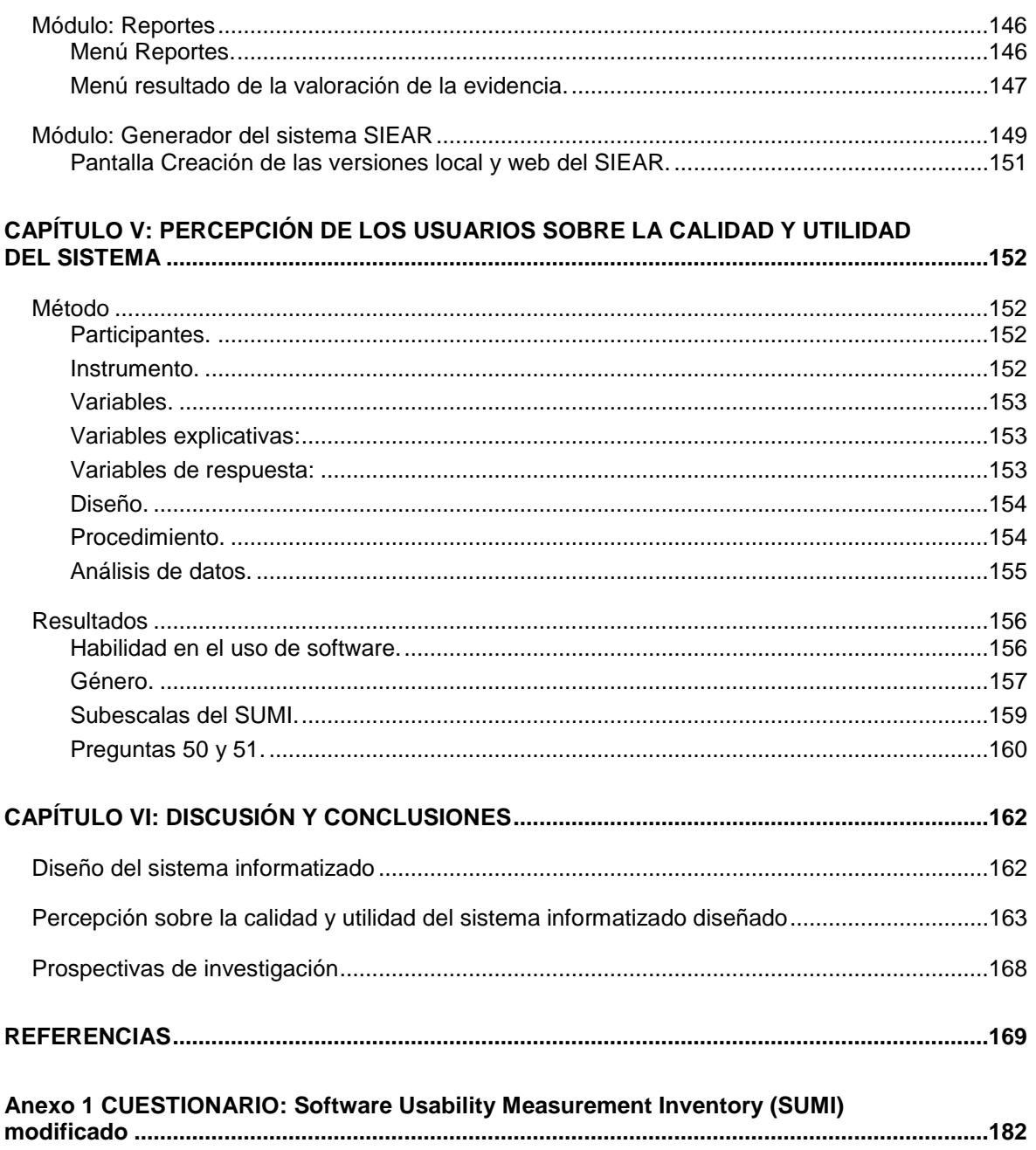

## ÍNDICE DE TABLAS

Tabla 1. Resultados MANOVA y ANOVAs para las diferencias en la calidad y utilidad del 

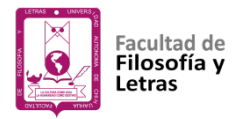

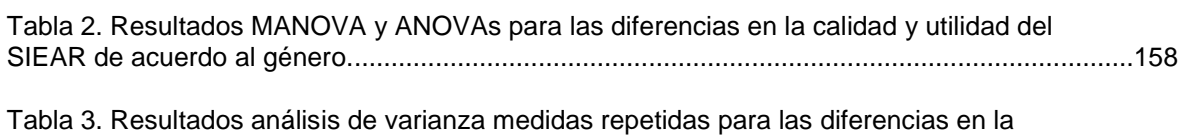

## **ÍNDICE DE FIGURAS**

[calidad y utilidad del SIEAR de acuerdo a las subescalas del SUMI.](#page-170-1) ............................................159

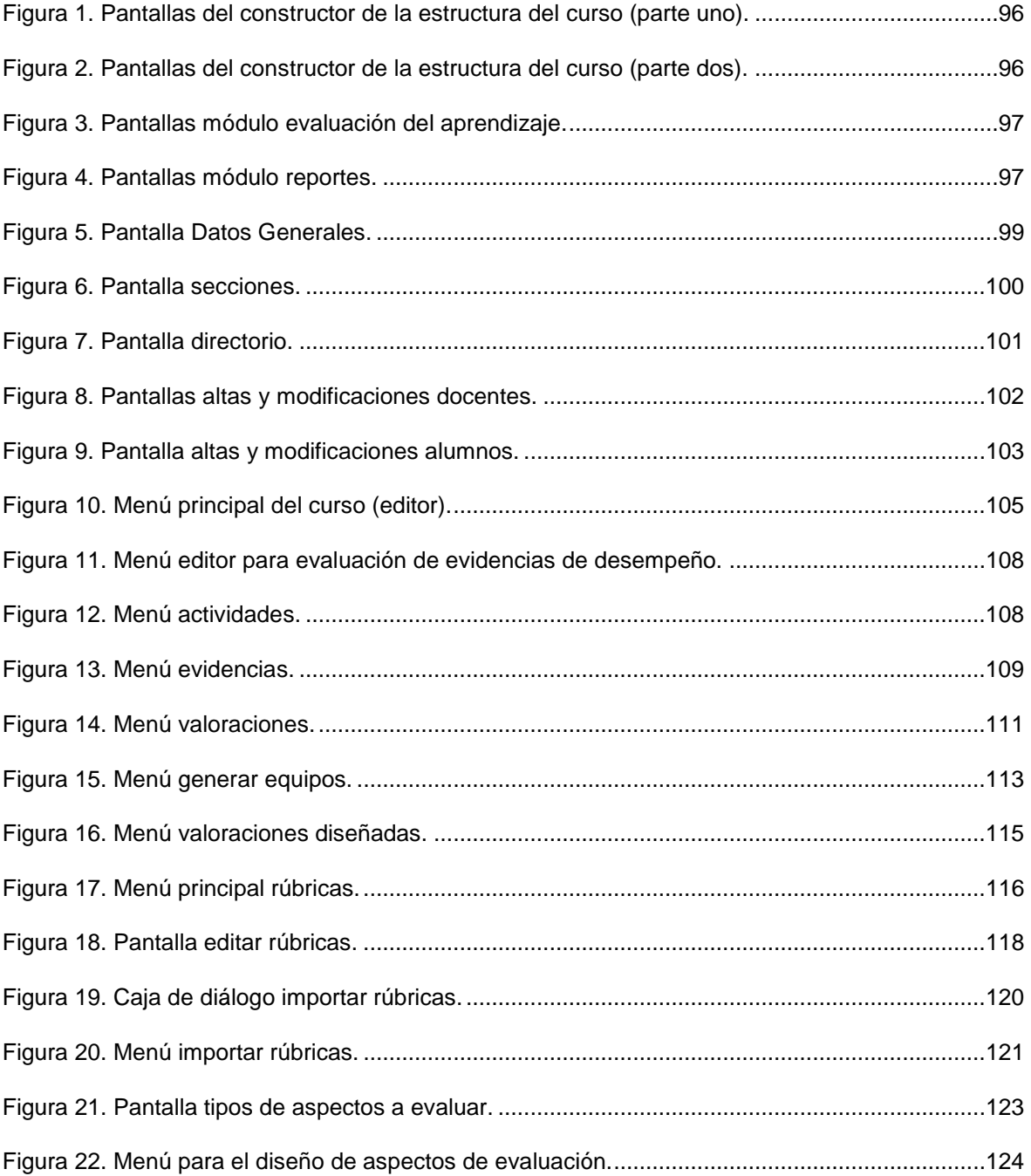

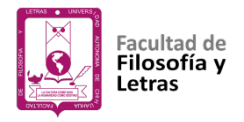

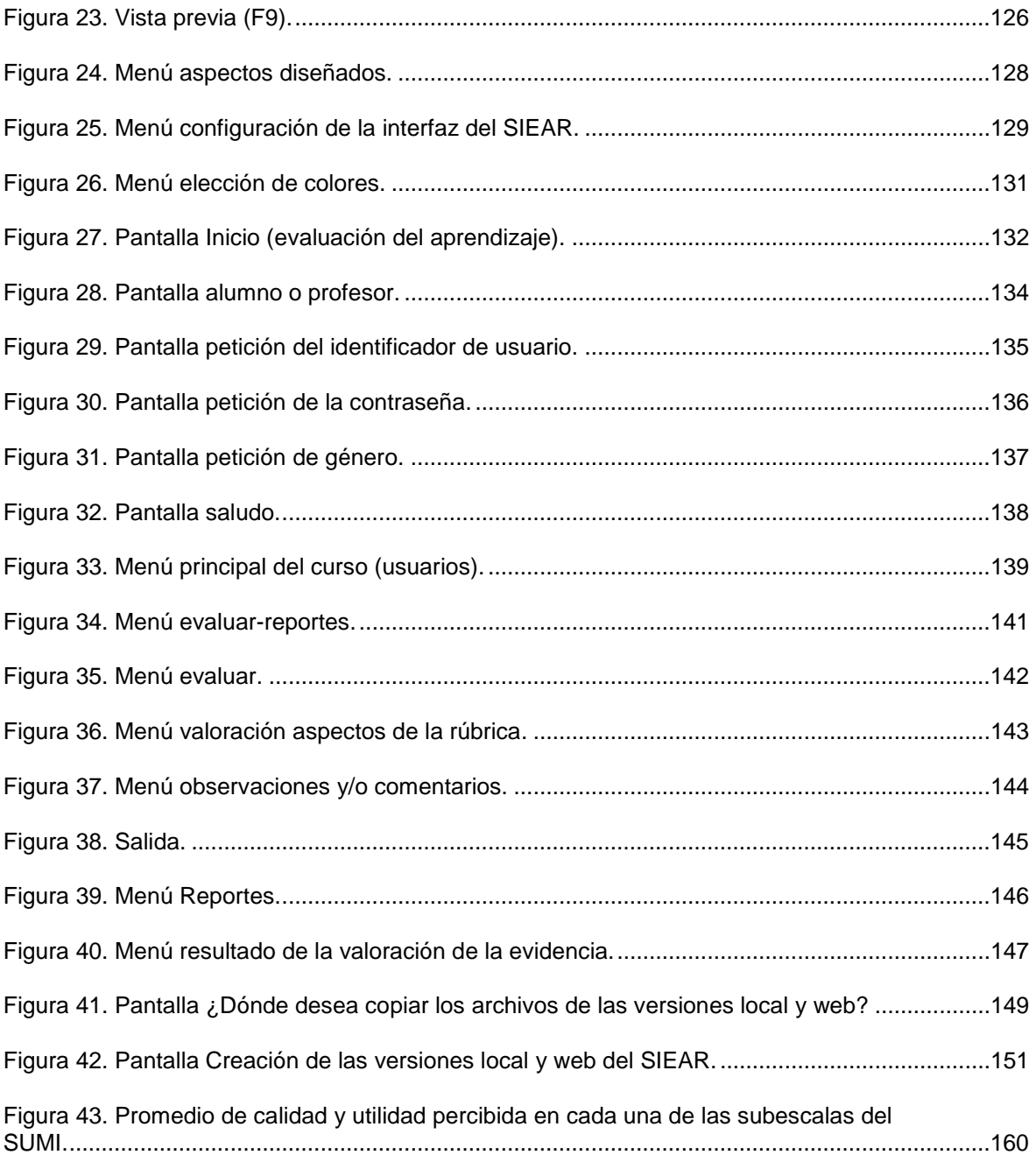

<span id="page-12-0"></span>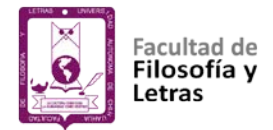

## **CAPÍTULO I: INTRODUCCIÓN**

El uso de las nuevas tecnologías en el proceso de evaluación de los estudiantes de Educación Superior puede constituir un elemento diferenciador respecto a las prácticas evaluativas, ayudando a colaborar en dichos procesos no tanto para introducir cambios conceptuales en el mismo, sino como herramientas que permitan utilizar los recursos de tiempo y materiales de manera más eficiente, en beneficio del profesorado y de los estudiantes.

A finales del siglo XX y principios del XXI se observan cambios marcados por la aparición de nuevas tecnologías en múltiples ámbitos de la vida, como la información en medios de difusión, bases de datos, mucha información corriendo y presentada por doquier. Esta información se encuentra cada día más cerca de las personas, ahogándonos en mares de contenidos en los que no es fácil navegar sin el uso de la tecnología (Ponce y Tójar, 2014).

Los cambios sociales, políticos y económicos han permitido la apertura de nuevas tecnologías que pueden favorecer los procesos de enseñanza aprendizaje; nos referimos a las llamadas tecnologías de información y comunicación (TIC), las cuales en los últimos años se han convertido en una herramienta esencial para diferentes disciplinas tales como las ciencias médicas, la ingeniería, la industria y de una manera especial dentro de la educación, es decir, de los procesos de enseñanza.

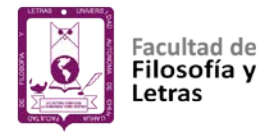

Si bien el uso de las TIC dentro de la educación ha presentado grandes retos, entre ellos la fundamentación pedagógica y la resistencia a utilizarlas particularmente por parte de los docentes, su aprovechamiento al igual que el de los sistemas informatizados para el aprendizaje son herramientas inefables de mejora sobre procesos de evaluación en los currículos por competencias. Se debe reflexionar sobre la gran relevancia que tiene la integración de las TIC en la educación, haciendo un análisis y generando aportaciones, tomando en cuenta principios educativos como: equidad, inclusión, de formación y de utilidad, así como poner de manifiesto su importancia como herramienta didáctica (Martínez, 2002; Mediavilla y Escardíbul, 2015; Palomo, Ruiz y Sánchez, 2006).

Dentro de todos estos cambios tecnológicos, lo más notorio o representativo está dado por la aparición de la telefonía inalámbrica, el uso de chips y pantallas para apreciar mejor las imágenes y los gráficos, sonido multimedia, además de la aparición de los ordenadores hasta llegar a una infinidad de aparatos de diferentes tamaños, costos y funciones llamados computadoras personales, cuya facilidad de uso en sus recursos permiten al usuario navegar de una manera casi infinita y aplicarlos en su ámbito laboral sea éste de cualquier índole.

El uso de la computadora ha permitido ampliar la aplicación de la tecnología en el salón de clases, hablando o refiriéndonos a la parte educativa o del proceso de enseñanza aprendizaje, lo cual ha permitido mejorar los contenidos, los objetos de evaluación y los objetos de estudio de un programa específico, y ha generado

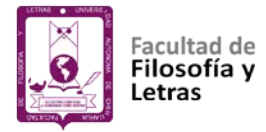

sistemas expertos de corrección, de administración, de navegación vía internet, otorgando una facilidad de seleccionar ítems en determinadas evaluaciones, y a través de la red ha permitido producir test óptimos o test enfocados a un determinado número y tipo de personas. Es decir, las TIC son una herramienta que se puede usar en los procesos de evaluación de cualquier ámbito y entre estos se encuentra por supuesto el sector educativo (Martínez, 2002).

Dentro de las características que no podemos dejar de mencionar de los sistemas educativos en la actualidad se encuentran la forma compleja de sus objetivos de enseñanza, las metas del aprendizaje y por supuesto la evaluación (Jonassen, 2014; Petropoulou, Vassilikopoulou y Retalis, 2011), que es la responsable de hacer valer y dar veracidad a los resultados de aprendizaje, así como de identificar los factores que influyen en el mismo, apoyando al docente y al alumno sin descuidar la calidad del tiempo dedicado a enseñar y a la mejora de la intervención docente (Marín, Guzmán y Castro, 2012), de tal manera que evaluar no debe ser un proceso complejo y abrumador que obstaculiza a la retroalimentación y el desarrollo de competencias tanto para los docentes y para los alumnos. En este contexto, vendría bien para favorecer a la evaluación el uso de una herramienta como las TIC.

En cuanto a evaluación se refiere, la rúbrica es una de los instrumentos de mayor utilidad y objetividad, que pueden ayudar a que sea menos complicada la labor evaluativa al describir el grado en el cual un aprendiz está ejecutando un proceso o un producto basado en criterios de desempeño claros y coherentes, que

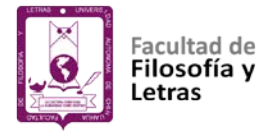

permiten supervisar y autoevaluar el aprendizaje, disminuyendo la subjetividad en la evaluación y permitiendo identificar errores, comprender sus causas y tomar decisiones para superarlos. La rúbrica es un instrumento imprescindible para lograr que la evaluación se integre a los procesos cotidianos del aula y fomente la retroalimentación, contribuyendo positivamente dentro del proceso de enseñanza aprendizaje (Petropoulou *et al.*, 2011; Roland, 2006).

Tomando en cuenta lo mencionado sobre las TIC, la evaluación y las rúbricas, así como su importancia en los procesos de enseñanza aprendizaje, se muestra en el presente trabajo el diseño, la prueba y descripción de un sistema informatizado elaborado para facilitar el uso de las rúbricas como medio de evaluación, autoevaluación y coevaluación; es decir, un sistema que ayuda a llevar a cabo de manera más eficiente los procesos de evaluación en un programa educativo establecido con enfoque por competencias (Chiappe, 2008).

### <span id="page-15-0"></span>**Propósitos del estudio**

El presente trabajo da a conocer la importancia del uso de la tecnología en los procesos de evaluación, al presentar el diseño de un software informatizado que utiliza las rúbricas como medio para llevar a cabo la evaluación, autoevaluación y coevaluación en un currículum por competencias, bajo la premisa de que el uso de las nuevas tecnologías en el proceso de evaluación de los estudiantes constituye un elemento coadyuvante en las prácticas evaluativas, no tanto por introducir cambios conceptuales en la misma sino como herramientas

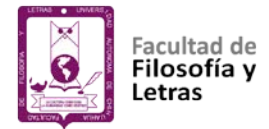

que permiten utilizar los recursos de tiempo y materiales de manera más eficiente, tanto para el profesor como para el estudiante.

Específicamente se persiguen dos objetivos:

- 1) Diseñar un sistema informatizado para la evaluación mediante rúbricas en un currículum por competencias.
- 2) Iniciar con el estudio de la determinación de la calidad del sistema informatizado diseñado para la evaluación mediante rúbricas en un currículum por competencias; a través de la medición de los niveles de satisfacción de los alumnos usuarios del sistema.

Para dar cumplimiento a los objetivos planteados, se ha dividido este trabajo en dos grandes etapas:

Primera etapa: Diseño del sistema informatizado para la evaluación mediante rúbricas.

Segunda etapa: Estudio descriptivo sobre la percepción que los usuarios tienen de la calidad y utilidad del sistema informatizado diseñado.

### <span id="page-16-0"></span>**Planteamiento del problema**

Al ser la evaluación la responsable de hacer valer y dar veracidad a los resultados de aprendizaje, que permiten identificar los factores que influyen o

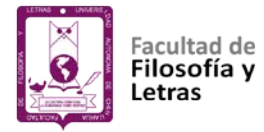

afectan los aprendizajes propuestos por los sistemas educativos, sin descuidar la calidad y mejora de la intervención docente, la convierte naturalmente en un proceso complejo y abrumador tanto para docentes como para alumnos (Marín *et al*., 2012). Por tanto, un problema sumamente importante a plantear sería: ¿Cómo desligar al profesor de la tarea de evaluar, con el fin de que éste dedique más tiempo a tareas de igual o mayor importancia? Cuando hablamos de "desligar" al profesor de su actividad de "evaluador", no queremos decir que el profesor no deba realizar esta tarea, sino que debe llevarla a cabo de tal manera que no le impida cumplir cabalmente con sus demás responsabilidades.

Qué importante sería para un profesor contar con sistemas de evaluación asistidos por computadora, que se convirtieran en sus colaboradores más leales y eficientes, y le permitieran reproducir y multiplicar fielmente su capacidad como evaluador, llevando además un control pormenorizado de la calidad de los resultados de aprendizaje de sus alumnos.

Consideramos que parte de la solución al problema consistiría en diseñar un sistema informatizado de evaluación mediante rúbricas. Este sistema permitiría evaluar, coevaluar y autoevaluar de manera fácil y sistematizada el contenido y/o resultados de aprendizaje de los alumnos, proporcionándoles a su vez la retroalimentación necesaria para optimizar su aprendizaje.

De entre muchas de las aplicaciones relevantes de los ordenadores personales, destacamos su uso en la construcción y administración de cuestionarios informatizados que sustituyen en algunos campos a los

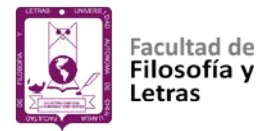

cuestionarios clásicos de papel y lápiz; tales registros posibilitan el almacenamiento de los datos sin etapas previas de codificación, con una mayor precisión, rapidez y una retroalimentación inmediata a la hora de dar los resultados, además de facilitar el registro del tiempo de latencia de la respuesta a cada ítem y la presentación multimedia, con la inclusión de textos, gráficos, fotografías e incluso videos y simulaciones (Lei, Shen y Johnson, 2014).

Es claro también que los sistemas automatizados de medida permiten obtener datos más precisos y fiables, aumentando la rapidez y eficacia en su análisis, presentación y almacenamiento, desligando así al evaluador de labores rutinarias y mecánicas, propiciando así una mayor disponibilidad de tiempo para tareas como la interpretación de resultados (Lei *et al.*, 2014).

### <span id="page-18-0"></span>**Estructura del trabajo**

Este trabajo se ha estructurado en torno a seis capítulos:

Capítulo I: corresponde a la introducción de esta tesis.

Capítulo II: en este capítulo se presentan una serie de nociones, basadas en la investigación científica, sobre aspectos relacionados con el proceso de evaluación que sirven de contexto a la presente tesis.

Capítulos III y IV: estos capítulos están dedicados a pormenorizar la metodología empleada en el diseño del sistema informatizado para la evaluación mediante rúbricas, así como su descripción.

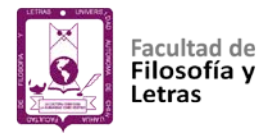

Capítulo V: este capítulo está dedicado a detallar la metodología empleada y los principales resultados sobre la percepción que los usuarios tienen de la calidad utilidad del sistema informatizado diseñado.

Capítulo VI: aquí se presentan las conclusiones y discusión sobre los principales aportes del trabajo realizado. Además de hablar sobre las limitaciones del trabajo y se incluyen algunas prospectivas de investigación. El estudio se completa con las referencias y el anexo.

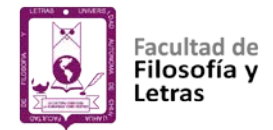

## **CAPÍTULO II:**

## <span id="page-20-0"></span>**HACIA UNA EVALUACIÓN INTEGRAL DEL DESEMPEÑO**

### <span id="page-20-1"></span>**La educación y sus fines**

En este apartado se presenta de manera general una conceptualización de la educación y se aborda una descripción sencilla de la finalidad que tiene en nuestra sociedad, tomando en cuenta las ideas y percepciones de algunos autores. Se subraya en este trabajo el concepto y fines de la educación, con el cometido de entender y considerar que antes de educar a alguien o intervenir en procesos educativos o formativos, debemos buscar la formación como personas. El término "educación", según sea el objetivo de cada sociedad, tendrá diferentes definiciones o percepciones, y se habla de sociedad en el sentido de las diferentes civilizaciones, países o naciones.

Desde tiempos atrás las sociedades educaban con la finalidad de conservar sus tradiciones, es decir, formar una cultura. La educación ancestral china, por ejemplo, procuraba mantener sus ritos religiosos y artes; y la Grecia antigua se caracterizaba por fomentar la educación del cuerpo, la literatura y la música. Otras naciones, a través de la educación, han puesto sus esfuerzos en la creación de una identidad nacional, el fomento de la tecnología y algunas más, como los pueblos capitalistas, desarrollando las clases sociales con una idea materialista y competitiva; sin dejar de lado a la educación socialista, en cuyos postulados se

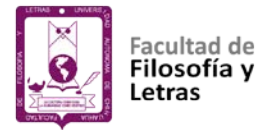

establecen principios como la solidaridad y la cooperación, la eliminación de los intereses de las clases y la lucha por el bienestar social (León, 2007).

De acuerdo con lo expuesto podemos señalar que uno de los alcances de la educación es la transmisión de valores, el fomentar el crecimiento económico, el desarrollo social, la modernización, así como la formación de actitudes con respecto a la sociedad en la cual se desenvuelve la persona. Según la Organización para la Cooperación y el Desarrollo Económico (OCDE, 2004), Dolors (2013) y Castillo (2012), la sociedad educa para preservar su cultura, transmitir sus ideas y sus actitudes, difundiendo sus valores y costumbres de generación en generación y, así, garantizar su continuidad tanto en las sociedades primitivas como en las actuales, renovándose conforme avanza el cambio social, dejando una huella profunda en cada individuo; entonces, es particularmente humana, con un grado de complejidad donde su propósito será determinado por la condición de la persona de acuerdo a su naturaleza, cultura y el entorno donde se desarrolla (León, 2007).

Como grandes aliadas, la educación y la cultura se fortalecen mutuamente y adaptan al ser humano al medio que le rodea, haciéndole crecer intelectualmente y otorgándole un espacio en la sociedad donde pueda ser productivo (Argûelles, 1996; León, 2007); en tanto para Dolors (2013), le permite al ser humano obtener seguridad, pertenencia y lo impulsa a crear y producir. La educación provee de herramientas para que podamos entender el mundo y fortalecer nuestra cultura de una manera individual y colectiva, haciéndonos

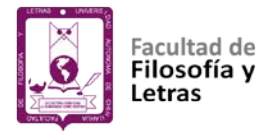

parecidos y a la misma vez distintos, de ahí que se afirme que la educación universaliza, pero también individualiza.

En México, por ejemplo, a partir de la década de los setenta se realizaron reformas en materia de política educativa para atender las transformaciones que se estaban presentando en todos los ámbitos de la vida nacional, generados por un mundo que se globalizaba, donde la educación, la ciencia y los nuevos sistemas de información y comunicación comenzaban a tener un papel central en el crecimiento social. Tales reformas pretendían dar respuesta a los diferentes cambios a nivel mundial, tendencias culturales e innovaciones educativas (Smith, 2000).

Esto nos habla que la educación es dinámica y se transforma con los cambios sociales, drásticos o repentinos, se adecua según lo presentado socialmente, se moldea y reorganiza. Es bueno saber que la educación cambia porque el tiempo y las sociedades lo disponen según sus transiciones. Ella misma se altera y se mueve de manera continua y a veces discontinua; crece y decrece, puede venir a ser y dejar de ser (León, 2007).

La educación responde al reto de un mundo que cambia rápidamente, necesidad que persiste e incluso se ha acentuado, y la única forma de satisfacerla es que todos aprendamos a aprender. Pero además surge otra obligación que, tras el profundo cambio de los marcos tradicionales de la existencia, nos exige comprender mejor al otro, comprender mejor el mundo. Se presentan exigencias

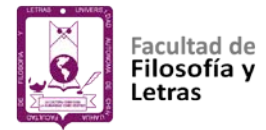

de entendimiento mutuo, de diálogo pacífico y, por qué no, de armonía, aquello de lo cual, precisamente, más carece nuestra sociedad (Delors, 1996).

Si profundizamos en la educación, en su proceso y su verdadero significado, nos daremos cuenta que es sumamente compleja, más nos concierne a todos, es tarea de todos y tiene la finalidad de responder a las necesidades de una sociedad que exige ser más educada (Corts, 2002). Tiene grandes desafíos o fines, según de qué lado lo veamos; sin embargo, si la observamos por el lado de la finalidad, podemos decir que su objetivo es integrar a todos, ser inclusiva, ya sea a estudiantes con necesidades educativas especiales, niños, jóvenes o adultos marginados; tampoco podemos dejar de lado el superar los rezagos educativos (León, 2008). Y sabemos que esto no podrá alcanzarse de manera espontánea, sino sólo con la intervención de todos los involucrados en el proceso educativo: instituciones, gobierno y la misma sociedad, esto según el Instituto Internacional para la Comunicación y Desarrollo (IICDE, 2007).

Otra de sus finalidades es buscar que se haga real y válido el derecho de todos los seres humanos a ser educados y originarles de identidad (Organización de las Naciones Unidas para la Educación, la Ciencia y la Cultura [UNESCO], 2011), por ello cabe resaltar que en el mundo entero el número de personas que hoy reciben educación es el más alto de toda la historia: más de 1.500 millones de niños y jóvenes están matriculados en centros de estudios preescolares, primarios, secundarios y universitarios, pero aún falta más por hacer.

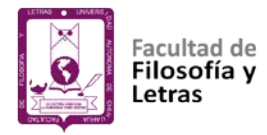

De acuerdo con el Instituto Nacional para la Evaluación de la Educación (INEE, 2012), los fines marcados para la educación incluyen aspectos sociales, individuales y su trascendencia; es decir, educar no es sólo enseñar una temática, también implica hacer extensivos muchos conocimientos que hagan crecer a la persona como ser humano (UNESCO, 2011).

Puruncajas (2015), en su artículo sobre el informe de seguimiento de la educación para todos en el mundo, comenta que a partir del 2015 se plantea un nuevo enfoque, en donde los recursos necesarios para promover la educación y la inclusión educativa sean usados de una mejor manera; y que, además, la educación tenga como objetivo a las madres y las comunidades marginadas, siendo las principales rutas de acción para la transformación social y económica de una región.

La educación tiene beneficios intrínsecos como intervenir en la reducción de la pobreza, ayudar a fomentar empleo, incrementar el ingreso económico e inclusive ayudar a mantener una visión saludable del ser humano; también influye en aspectos como la democracia, el valor de la mujer, niños y medio ambiente (Díaz y Alemán, 2008). Es un factor determinante en la construcción de una sociedad equilibrada, en la cual se pueda llevar a cabo la participación de todos para beneficio, bien común y el desarrollo de todos. De la educación depende en gran medida el progreso de la humanidad; sin embargo, existe un peligro que se debe atender y tomar en cuenta, pues con este mundo globalizado se corre el riesgo de que exista una hegemonía entre los que tienen más facilidades y acceso

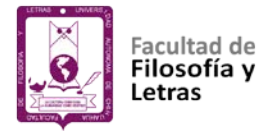

a la educación, y aquellos que por su condición social no se pueden integrar a este proceso educativo que por derecho es para todos.

El conocimiento es para todos, no para unos cuantos, no puede permanecer escondido ni aislado. El ser humano es una entidad abierta y por tal motivo tiene la necesidad de transmitir lo que sabe; es decir, el ser humano deberá aprovechar cada momento para aumentar y hacer uso de lo que ha aprendido para enriquecerse e interactuar con la sociedad que lo rodea (Castillo, 2012).

En este proceso de adquisición del conocimiento, la educación no termina nunca, es siempre permanente, y permite fortalecer todo tipo de circunstancias y situaciones que el individuo vive cada día, desde las primeras etapas del desarrollo hasta su desempeño profesional, al margen de lo personal y de lo actitudinal (Tedesco, 2005); de tal manera que los sistemas educativos, que llevan la educación en sentido de enseñanza, deberán dar su mayor esfuerzo y empeñarse en la lucha por los niños, jóvenes o adultos, buscando generar inspiración y orientación cada día, elaborando planes, programas y nuevas políticas y prácticas pedagógicas, según sean las necesidades de esta sociedad en constantes cambios para que, de esta manera, se conciba a la educación como un todo (Garza, 2016).

<span id="page-25-0"></span>**Tecnologías de información y comunicación**

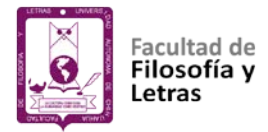

Según la Real Academia de la Lengua Española (2001), la palabra "tecnología" etimológicamente proviene del griego *tekne*, técnica u oficio, y el vocablo *logos*, definido como ciencia y conocimiento. Con base en este concepto podemos decir que las tecnologías de información y comunicación (TIC) son los recursos, técnicas y procedimientos de tipo informático que permiten utilizar, almacenar y procesar información; están íntimamente relacionadas con los campos de la informática, la microelectrónica y las telecomunicaciones. Para Ávila (2013 ) se denominan TIC a los soportes y canales de comunicación relacionados con el almacenamiento, procesamiento y transmisión digitalizados de la información, que permiten la adquisición, producción, tratamiento, comunicación, registro y presentación de informaciones en forma de voz, imágenes y datos contenidos en señales de naturaleza acústica, óptica o electromagnética. En la actualidad, este progreso llega con la llamada sociedad de la información, que presenta cambios constantes gracias a la globalización económica y cultural (Eco, 1995).

El concepto TIC tiene sus orígenes en las llamadas Tecnologías de la Información (Information Technologies o IT), que aparece a finales de los años 70, el cual alcanza su apogeo en la década de los 80 y adelanta el proceso de convergencia tecnológica de los tres ámbitos, la electrónica, la informática y las telecomunicaciones. Dicho esto, podemos ahondar en torno a las tecnologías de información y comunicación, y de qué manera han influido en los diferentes ámbitos de la vida (Alvarado y Zambrano, 2012).

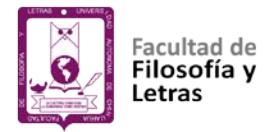

La humanidad en sus inicios no tenía noción del término tecnología; sin embargo, realizaba acciones que le permitían utilizar los recursos a su alcance, como piedras, troncos o ramas, para transformarlas en lanzas, arcos y flechas, dando origen a instrumentos que le ayudaban a realizar sus labores o los cometidos propios de la sociedad de su tiempo. Haber controlado el fuego le otorgó maneras diferentes de consumir los alimentos y de incrementar la posibilidad de asimilar de mejor manera los nutrientes; así, sin conocer el término, creó tecnología al convertir los recursos naturales en herramientas simples (Fraioli, 1999).

Rosales (1996), citado por Ávila (2013) en su artículo hacia una reflexión histórica de las TIC, menciona que Thorstein Veblen veía a la tecnología como una forma de producir cambios en los diferentes sectores de la sociedad, donde la innovación tecnológica moldea el pensamiento y satisface muchas de las necesidades en el área laboral, los hogares e instituciones de formación.

Castells (2004) en su obra sobre la era de la información: economía, sociedad y cultura, menciona que la tecnología ayuda a impulsar la innovación en la actividad humana; además, es flexible, ordena y reordena contenidos, abona al progreso de transformación e impacta fuertemente en los hábitos económicos, políticos y sociales.

A comienzos del siglo XXI la tecnología ha impulsado la transformación social para que el ser humano goce de la bondad de aprender y producir conocimientos. Las tecnologías nos cambian la vida y con ello la sociedad,

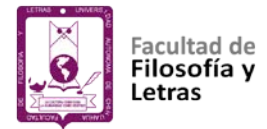

principalmente porque se asume como un factor de desarrollo y progreso (Chávarro, 2009).

Hay muchos descubrimientos que podemos mencionar desde nuestro origen hasta la fecha; recordemos, por ejemplo, la invención de la rueda, las poleas y palancas, el telégrafo, la imprenta, los autos y demás herramientas generadas por el hombre y que han marcado el paso de la historia. De igual forma las tecnologías de información se han introducido fuertemente e impactado en diferentes ámbitos, como el de la salud, con el uso de nuevos software para la intervención médica; el militar, aunque con propósito bélico, con radares de seguimiento de posicionamiento; el comercio, el entretenimiento y el ambiente educativo (Tapia y León, 2013). Sus efectos sobrepasan produciendo movimientos en la estructura social, económica, laboral, jurídica y política; esto debido a que se centran en la captación de la información y en las posibilidades que tienen de manipularla, almacenarla y distribuirla (Cabero, 2002, 2007; García, Navarro, López y Rodríguez, 2014).

Como hemos visto en estas breves líneas, el uso de las tecnologías de la información y la comunicación sin duda ha mejorado en gran medida la calidad de vida de los seres humanos en todos los aspectos, y como se mencionó con antelación, el ámbito educativo no es la excepción. Por tal motivo señalaremos algunas de las acciones positivas o aportes que las TIC han proporcionado al sector educativo o a los procesos de enseñanza y aprendizaje. De igual manera no debemos pasar desapercibido ni dejar de mencionar las desventajas que se

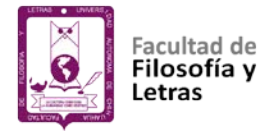

presentan al implementarlas, no con afán de desmerecerlas sino, más bien, de saber su alcance y limitación (Capurro, 2001).

### <span id="page-29-0"></span>**Impacto de las TIC en los procesos de enseñanza y aprendizaje.**

La incorporación de las tecnologías de la información y la comunicación en los procesos educativos tienen el propósito explícito de hacer más flexible el entorno educativo presencial, y más eficiente el entorno educativo a distancia o virtual; se consideran como herramienta que da soluciones a los problemas de cobertura y equidad educativa en el mundo actual (Vidal, 2006)

De acuerdo con Tobón (2007), la relación que existe entre la tecnología y la educación se observa desde dos puntos de vista: el primero refiere que es un medio que permite la transmisión de contenidos para colaborar en el proceso de enseñanza, y el segundo le mira como una acción instructiva en los contextos del aprendizaje. Las tecnologías de la información permiten acceder de forma libre a la educación y a un aprendizaje de calidad, mientras que a los profesionales de la educación les proporciona un mejor desarrollo personal y apoyo en la administración de los procesos educativos haciéndolos más eficientes.

Por su parte la UNESCO (2013) y sus sectores de comunicación e información, educación y ciencia, se preocupan por el uso de las TIC en la educación y las consideran como un medio para que toda persona acceda de manera universal a ella y se mejore la calidad en tal ámbito. Por ello, hace énfasis en la importancia de utilizarlas y promoverlas, ya que permite acceder al

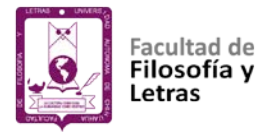

conocimiento de manera más fácil e introduce a las personas a los diferentes contextos y ámbitos de la vida diaria.

Este acceso a la información se acentúa con el desarrollo de las nuevas tecnologías en los albores del siglo XXI, originándose un profundo e intenso impacto ante la posibilidad de tener acceso a la información desde cualquier parte del planeta, sin fronteras, sin distancias; otorgándosele un sentido práctico y cómodo al uso de computadoras, plataformas virtuales e internet (Izaguirre, 2014).

Las plataformas virtuales, apoyándose de las computadoras para viajar por el ciberespacio, han generado una potente red de difusión de conocimiento y una herramienta que genera cambios importantes dentro del sector educativo, al llevar información y contenidos temáticos a las diferentes comunidades y a lugares que antes no se podía acceder. Comentan Vilaseca, Torrent y Díaz (2002), que la aparición de los cambios tecnológicos pone a las instituciones de enseñanza bajo situaciones en las cuales deberá modernizarse para atender a las necesidades educativas sociales.

En relación con esta modernización y los cambios tecnológicos, surge el concepto de tecnología educativa, definida como la incorporación de las TIC en los procesos educativos (Ferrés, 2006). Area (2009) comenta que autores como Skinner, Briggs, Chadwick, Gagné, Merrill y RomIszowski visualizan la tecnología educativa centrada en los materiales, aparatos y medios de instrucción que aumentan el aprendizaje, la motivación de los estudiantes y la adquisición de

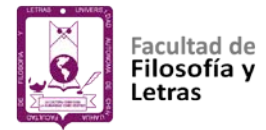

información, rompiendo con el modelo tradicional de comunicación para favorecer a los alumnos.

Así como lo expresa Area (2009), Rosanigo, Paur y Bramati (2005) consideran que los cambios fuertes y firmes en los procesos de aprendizaje ayudan a mejorar el desempeño del individuo, y la tecnología educativa proporciona estas características; esto es importante ya que con ello puede motivar a los alumnos con acciones innovadoras, materiales o información relevante que sea atractiva. Es en este sentido que el uso de las tecnologías puede abonar de manera significativa para generar cambios importantes en la adquisición del conocimiento por parte de los estudiantes.

Si imaginamos una clase de los años 80 o quizá 90, la existencia de la tecnología en el contexto de proyectores, computadoras personales, tabletas electrónicas, bases de datos en internet, el internet mismo, no tenía la presencia que tiene ahora. La escuela se ha ido modernizando con el paso de los años, entrando a este mundo de las TIC, incorporándolas a los contextos de la enseñanza y aprendizaje, haciendo el proceso educativo de una manera más visual, auditiva y cognitiva. Con estos componentes electrónicos la escuela se ha hecho más atractiva y nos ha dado la oportunidad de tener una visión diferente de las cosas y de adentrarnos de una manera más tangible a los contenidos de estudio; por ejemplo, no era lo mismo explicar la estructura del corazón con un esquema hecho a pulso o con una fotografía, que usando una tecnología virtual en tercera dimensión y con movimientos, o el crecimiento celular en papel que con

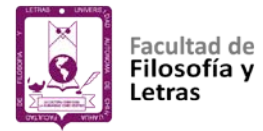

movimiento a través de una computadora. Se considera que hoy no se puede enseñar o transmitir el conocimiento de la misma manera que se hacía 20, 30 o 40 años atrás, se debe innovar.

La innovación es importante, comenta Martínez (2000); la escuela debe modernizarse, incorporar y seguir introduciendo las TIC a los procesos de enseñanza, donde en lenguaje metafórico las generaciones nacen con la tecnología integrada a su persona y están adaptadas para aprender con ella y de ella.

También el tiempo o la distancia ya no son un obstáculo. La implementación de la tecnología de la información ha avanzado de manera abrupta con grandes pasos, siendo un elemento fundamental en la planeación de actividades de docencia, sobre desarrollo tecnológico e investigación (Angeles, 2015). Sin embargo, sabemos que para muchas personas es difícil e incluso imposible tener acceso a estas herramientas por cuestiones geográficas o económicas, no obstante, no deja de ser una buena herramienta para favorecer al aprendizaje (Marqués, 1996). De algunos de estos retos o desventajas comentaremos más delante.

De acuerdo con Coll, Majós, Teresa y Onrubia (2008), las TIC han otorgado al ámbito educativo la forma de relacionar los contenidos, las tareas, realizar búsquedas y selección de contenidos relevantes; formatos, exploración, profundización, análisis y valoración de los contenidos; elaboración de materiales de autoaprendizaje, autoevaluación y/o coevaluación. Son instrumentos de control

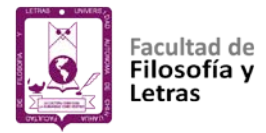

y moderación de la actividad de profesores y alumnos, además de instrumentos para la configuración de contextos de actividad y espacios de trabajo individual, en grupo, colaborativo o simultáneos.

Hoy por hoy es posible encontrar muchas experiencias que recuperan aportaciones y beneficios de la implementación de las TIC, en el contexto de la enseñanza y el aprendizaje (Area, Alonso, Correa y Del Moral, 2014; Singley y Taft, 1995). En diversos estudios se ha demostrado que ayudan al estudiante de manera directa en su aprendizaje, fomentan el trabajo en equipo y la investigación, llevándolo a la reflexión, a la participación y el desarrollo de aprendizajes a lo largo de la vida (Martínez y Cegarra, 2012). Por ejemplo, Navareño (2011) comenta que al integrar los ordenadores o sistemas de cómputo en el aula, funcionan estas herramientas favorecen al proceso educativo, al autoaprendizaje, la formación y el uso didáctico. En este contexto Papert (1995), junto con Danny Bobrow, Wally Feurzeig y Cynthia Solomon, para apoyar el aprendizaje de los niños crearon el lenguaje LOGO (lenguaje de programación para niños), haciendo uso de la computadora, esto con fines pedagógicos y didácticos, y su implementación facilitó la adquisición de conocimiento en términos de conceptos, reglas o principios que de otro modo se les dificultaría más. Así, mediante el uso de la programación, se favoreció el aprendizaje (Bravo, 2017; Ruíz, 1994).

García *et al.* (2014) señalan que trabajar con ordenadores permite a los estudiantes entenderlos como un medio para conseguir un fin, permite descubrirse a uno mismo como inteligente y como un ser que ejerce su libertad para resolver

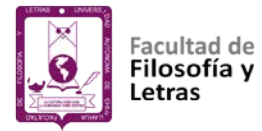

problemas. Los ordenadores y el uso del internet nos brindan ejemplos particulares de la intervención de las tecnologías en el aula, ya que por sus características otorgan el acceso a enormes cantidades de información de diversos tipos y un intercambio de conocimiento entre alumnos (Area, 2008). Esta información puede ser organizada en las plataformas de la llamada "nube" y los sitios web donde una variedad de aplicaciones, sin necesidad de instalarlas en el ordenador, pueden usarse, otorgando flexibilidad a estudiantes y profesores, creando, consultando o simplemente descargando materiales de uso educativo con sólo acceso a la red. Este tipo de innovaciones tecnológicas que impactan los ambientes educativos, deben ayudar y estimular a los académicos a realizar acciones diferentes e innovadoras, saliendo de su rutina de enseñanza (Torres, 2015).

En estudios de análisis de la intervención de las tecnologías en los procesos de enseñanza y aprendizaje por Calderero, Aguirre, Castellanos, Peris y Perochena (2014), encuentran que en España y Estados Unidos de América se implementó un proyecto denominado "flipped classroom", traducido como "invertir las clases", donde los estudiantes de manera presencial aprovechan para resolver dudas con el docente, interactuar con sus pares, trabajar en equipo y, por otra parte, usan las plataformas virtuales para observar videos y contenidos temáticos; así resulta motivador, iniciando un modelo no tradicional, hacer al estudiante responsable, creador y protagonista de su propio aprendizaje. Dentro de las ventajas de su uso es que responde a la dimensión social de la persona, facilitando el trabajo dentro de las instituciones educativas.

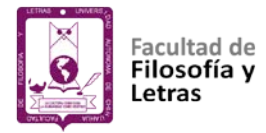

Como podemos observar, sin duda alguna las TIC permiten al docente, maestro, profesores o encargado de la enseñanza, adecuarse a los cambios y realizar diferentes acciones favorables para que los estudiantes puedan comprender, retroalimentar y adquirir conocimiento. Pero continuemos con más aportaciones, como la adquisición de competencias, promover la evaluación, autoevaluación y coevaluación, y una flexibilidad en los contenidos de estudio de un programa.

Córdova (2015) afirma que las TIC fomentan las competencias en comunicación, promoviendo una pedagogía constructiva con un enfoque de reflexión. Asimismo, en relación con el uso de las plataformas virtuales comenta que le otorga una dinámica flexible, implementando cursos, foros, diarios, cuestionarios, materiales, consultas, encuestas y toda clase de actividades de índole pedagógico. Del mismo modo Fernández (2012) hace mención que el desarrollo del mundo digital, concretado en nuevas tecnologías para comunicar, permite que los textos se conviertan en interactivos, haciendo que la información consultada sea más atractiva, ordenada, y que al visualizar los contenidos se provoque la inquietud e interés por aprender de una manera y retroalimentar el conocimiento.

Otra forma de intervenir en el proceso educativo, comentan Gros y Noguera (2013), son los juegos educativos interactivos, la geolocalización y la computación a través de tabletas, los cuales en la actualidad forman parte de un proceso de
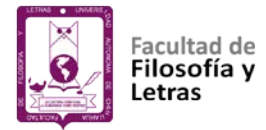

formación y transmisión de conocimiento, y representan una de las principales tendencias de la educación en relación con el uso de las tecnologías.

Las TIC en los diferentes niveles y sistemas educativos están teniendo un impacto significativo desarrollando el aprendizaje de los estudiantes y en el fortalecimiento de sus competencias para la vida y el trabajo, favoreciendo su inserción en la sociedad del conocimiento (Pavía, Castillo y Guillermo, 2010). Para Vilchez (2006), en las instituciones de enseñanza superior, las tecnologías digitales están transformando el modelo de universidad tradicional; por tanto, un sistema educativo moderno debe incorporar el uso de estas tecnologías y darle a la sociedad cambiante lo que necesita para mejorar los procesos de enseñanza y aprendizaje (Cárdenas, 2015).

Se debe buscar la implementación de las TIC en los procesos educativos, y se tendrán que innovar los currículos o programas para dar oportunidad a su inclusión como herramientas que conecten a los estudiantes a través del uso de los medios electrónicos y plataformas digitales, mostrando así su valor e importancia, para que se tenga una visión diferente dentro de los procesos de enseñanza aprendizaje. Esto hará comprender que se asocian positivamente con mejoras en el rendimiento académico y la adquisición de competencias (Mediavilla y Escardíbul, 2015).

Es tiempo de que las instituciones educativas programen los procesos de enseñanza y aprendizaje desde una cultura informática y digital, donde intervengan aspectos educativos, cognitivos, socioeconómicos, dando promoción

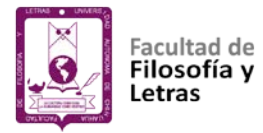

al uso de las TIC en las aulas; es decir, que la presencia de los conceptos y herramientas de la era digital, sociedad de la comunicación, sociedad red, sociedad informatizada, sociedad digital, permeen el contexto educativo y lo hagan proponiendo su uso, el cual aporta insumos fundamentales para potencializar la educación (Crovi, 2008).

Hemos visto algunas de las ventajas que las tecnologías de información y comunicación proveen a los procesos de enseñanza aprendizaje y su inserción en el ámbito educativo; no obstante, hemos de mencionar asimismo algunos retos y problemas o desventajas en su implementación y uso. En el siguiente apartado abordamos este tema de tal manera que sin desmerecer la función positiva que tiene, se analicen también los retos y las desventajas que se presentan para su implementación a fin de resolverlos de la manera más adecuada.

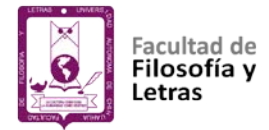

**Desventajas y retos de las TIC en los procesos de enseñanza y aprendizaje.**

Anteriormente hemos desmenuzado el concepto tecnología, así como ciertas aplicaciones, sus alcances en algunas disciplinas y las aportaciones e impactos en el contexto educativo. No obstante, también debemos hablar de las desventajas y retos en su uso y aplicación, no con la finalidad de desmerecerlas sino con la intención de observar las áreas de oportunidad que se tienen para un mejor funcionamiento y aplicación en el ámbito social y, especialmente, en el educativo.

Con la llegada de las TIC a la sociedad aparece el concepto brecha digital, el cual denota las características de los problemas y obstáculos que se presentan al usar las tecnologías de información. Algunos de estos aspectos van relacionados en sentido económico, geográfico y de infraestructura, además de la falta de integración, por mencionar algunos.

La brecha digital es una expresión originada por la situación de acceso desigual y limitado a las TIC, que comparten los países subdesarrollados. Delia (2008) la designa como manifestaciones vinculadas a la infraestructura, a la actualización, relacionadas con las habilidades de los individuos para apropiarse de las herramientas digitales y de la falta de recursos necesarios para acceder a las TIC a nivel personal o social, además del aspecto de igualdad e inclusión.

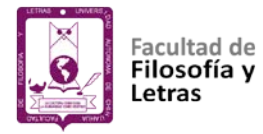

Rodríguez (2013) comenta que uno de los problemas principales sobre el uso de las TIC es la disponibilidad de dicha tecnología dentro de la sociedad; hace mención que cerca de un 50% del total de la población en el mundo no tiene acceso a sistemas de cómputo, tabletas o teléfonos portátiles (celulares); esto es una nueva brecha tecnológica.

En estudios realizados en Latinoamérica y Estados Unidos, se consultó a población joven y adulta sobre el acceso a internet, la capacidad de tener una computadora en los hogares y escuelas; y sobre el tipo de infraestructura para el acceso a esta tecnología. Se encontró que el uso de computadoras es mayor en países desarrollados que en los subdesarrollados, que el uso de las tecnologías está limitado al nivel socioeconómico de los hogares y que también está obstaculizado por los recursos tecnológicos o la infraestructura que se tiene en las instituciones educativas (Carneiro, Toscano y Díaz, 2009).

En este rubro, por ejemplo, no todas las personas tienen la capacidad de tener una computadora, acceso a internet o no se tiene manera para que éstas lleguen a un lugar determinado, o simplemente al docente no le interesa usarlas o integrarlas al contexto educativo por la dificultad para adaptarse a ellas, por poca capacitación, o la carencia de nociones pedagógicas para implementarlas, lo cual lo hace indiferente ante su uso.

Para Area (2008) el problema es la pedagogía de las TIC, ya que los retos educativos no son la inclusión de tecnologías ni la infraestructura para su uso en las aulas, sino el modelo de enseñanza desarrollado por el profesorado usando las

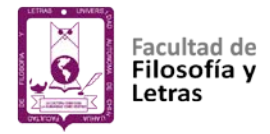

TIC. Es de suma importancia el desarrollo de competencias informacionales y digitales; esto se puede lograr realizando actividades como acceder a información, difundirla, expresar contenidos y ordenarlos llevando a cabo el uso de las TIC como herramientas.

Pero, ¿cómo pueden aquellos docentes que no tienen ni idea de la forma en que se usa una computadora, ya que la tecnología los adelantó, afrontar estos retos? Ante tal cuestión, es de capital importancia la capacitación en el uso de las TIC por parte de los docentes, para que se puedan aprovechar al máximo y generar de manera paulatina un cambio y la adquisición de una cultura en las prácticas estudiantiles, buscando el aprendizaje mediado por el uso de las nuevas tecnologías (Jover y García, 2015). Si el docente no se involucra, por más que se tenga la tecnologia e infraestructura, no producirá un efecto trascendental.

Siguiendo con el aspecto de proveer una buena capacitación o una alfabetización en los términos de la tecnología de información, el INEE (2012) y la OCDE (2010) señalaron que es importante involucrar de manera paulatina las TIC en los procesos de enseñanza y aprendizaje, y coinciden con los autores mencionados en párrafos anteriores que se debe llevar a cabo una eficaz capacitación y decidido apoyo al docente para usarlas; recomiendan la elaboración de materiales en los procesos educativos y observar las áreas de oportunidad en el momento de su aplicación para trabajar sobre ellas y mejorar la intervención.

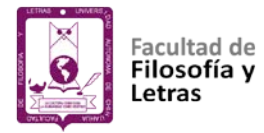

También es importante promover la participación en las redes sociales entre docentes, para compartir opiniones, experiencias y sus materiales de manera online, además de darle el enfoque y la importancia didáctica para un buen uso ya que, siendo una excelente herramienta, presenta algunas problemáticas para adaptarse a las aulas (Jover y García, 2015; Ortiz, Almazán, Peñaherrera y Cachón, 2014).

Definitivamente la capacitación de los maestros es un punto decisivo para el desarrollo de competencias que permitan la introducción y uso de las TIC en las aulas. Esta formación de docentes demanda de igual manera, el dominio de aspectos cognitivos, técnicas y actitudes que garanticen un uso válido de este tipo de herramientas (Chávez, Fernández y Llamas, 2015).

Dentro de esta capacitacion no sólo debe ponerse atención en los aspectos técnicos al usar las TIC, sino también en la parte de la metodología, es decir, cómo enseñar para hacer los entornos más innovadores, prácticos y dinamicos. En este sentido Cabrera, Cantú y Rodríguez (2014) realizaron un diagnóstico educativo sobre su uso en el proceso de enseñanza aprendizaje, bajo la modalidad educativa presencial, en una universidad privada en Santo Domingo, República Dominicana, cuya muestra de 50 profesores y alumnos aporta información sobre el tema mediante dos cuestionarios validados. Los autores encontraron que los docentes deben mejorar su metodología de clase sobre la selección, análisis y diseño de los materiales educativos al usar las tecnologías de información; además, por parte de los docentes, expresan no tener la

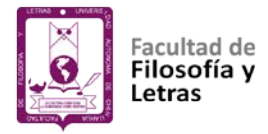

infraestructura en los ordenadores para navegar en internet, aunado a la poca capacitación en el uso y metodología para enseñar por medio de las TIC, convirtiéndose en una problemática y en un reto por atender, si se quiere abonar al aprendizaje con estas herramientas.

Jover y García (2015) comentan que para los docentes es un reto usar las tecnologías de información en el proceso de enseñanza aprendizaje, y que por tal motivo se deben utilizar constantemente y en todos los niveles educativos, especialmente en los niveles inferiores de la educación, como una acción incluyente y que permita familiarizarse en su funcionamiento y en la apreciación de sus beneficios.

Un ejemplo de los retos en el uso de las TIC es el que se presenta con los profesionales de la salud, los cuales deben desarrollar habilidades en el uso de internet, software educativo interactivo y simuladores para su formación médica, pues se ha probado que son herramientas eficaces en el proceso enseñanza aprendizaje, tanto en estudios de pregrado como de postgrado. Sin embargo, se pudiera tornar frustrante para quien no tiene estas competencias y allí es donde el reto de su implementación se hace evidente. Como este ejemplo pudiéramos mencionar algunos más en áreas como la ingeniería, física, química, o áreas administrativas (Cabello, 2012).

Hemos presentado algunas descripciones acerca de las desventajas, retos o problemas de la implementación de las TIC. Queda claro la necesidad de elaborar políticas públicas que permitan mejorar la infraestructura, disminuir los

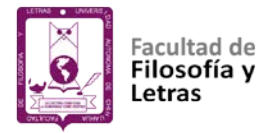

costos de conexión y equipamiento en los centros educativos, promover una cultura digital y alfabetización informática, capacitar al docente, generar acciones que ayuden a desarrollar una metodología para usar estas herramientas y modificar hábitos que permitan apropiarse de las TIC (Torres, 2015).

No podemos negar que se ha hecho un esfuerzo por encontrar una metodología adecuada para la integración de las TIC en el aula, además de que éstas sean usadas de manera uniforme en las instituciones educativas de todos los niveles; pero falta mucho por hacer y será trabajo de todos los involucrados atenderlo.

Subraya Valverde (2014) que deben existir políticas para el uso de las TIC, para comprender su enfoque, sus alcances y que se entiendan como un apoyo en el proceso de enseñanza, así también el cómo emplearlas adecuadamente y apoyar a que en todas las regiones sean aprovechadas, esto como un reto que se debe atender, como lo enfatizan la Organización de las Naciones Unidas para la Educación, la Ciencia y la Cultura (2013) y Vivanco (2015) , que se brinde una atención globalizada que permita la inclusión y la expansión de la educación a través de las TIC.

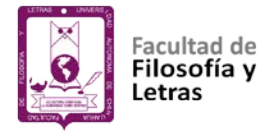

## **Teorías pedagógicas que apoyan el uso de las tecnologías en los procesos de enseñanza y aprendizaje**

Las diferentes teorías educativas: conductismo, cognitivismo, constructivismo y socio-constructivismo, plantean ideas básicas acerca de la forma en la cual el proceso de aprendizaje debe realizarse, además de las interacciones entre alumnos y profesores, de la forma cómo se puede transmitir la información, almacenarla, procesarla y convertirla en conocimiento para su posterior evaluación. Algunos de los principios desarrollados por estas teorías han facilitado que las tecnologías de la información y de la comunicación se encuentren inmersas en los procesos de enseñanza aprendizaje (Schunk, 1997; Siemens, 2004; Valdez, 2012).

Las teorías pedagógicas fueron diseñadas en épocas previas, cuando las tecnologías que conocemos no impactaban dentro de la sociedad; pero hoy en día las necesidades de aprendizaje y las teorías describen estos principios que deben estar presentes. Vaill (1996) menciona que los procesos de aprendizaje deben participar como un conjunto incisivo, constante de actitudes y acciones, que los individuos y grupos puedan emplear para tratar de mantenerse al corriente de los cambios que se presentan en la sociedad; y las TIC entran aquí como un cambio novedoso que participa en estos procesos.

A continuación, se mencionan algunas teorías y sus principales representantes, o al menos quienes a través de sus propuestas fundamentan el

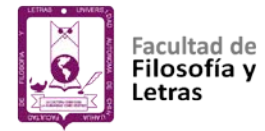

uso de las tecnologías de información en los procesos de enseñanza y aprendizaje.

## *Teoría conductista*

Esta teoría se origina a inicios del siglo XX y podemos mencionar como principales representantes a Iván Petrovich Pavlov, John Broadus Watson, Edward Thorndike y Burrhus Frederic Skinner (Valdez, 2012).

Se considera al conductismo como la teoría que busca el entendimiento del aprendizaje humano y de la conducta de éste. Surgió como una alternativa a la psicología experimental centrada en el análisis de la conciencia, y en su lugar propuso a la conducta como el objeto de estudio psicológico, así como la observación y explicación de fenómenos (Pérez, 2012).

Desde el punto de vista educativo, el conductismo establece que el aprendizaje es un cambio en la forma de comportamiento en función del entorno, y el aprendizaje se asocia a estímulos y respuestas. Esta teoría hace énfasis en que el alumno puede reordenar lo aprendido y el conocimiento adquirido usando las herramientas y recursos que tiene a su alcance. El alumno cumple órdenes e instrucciones, se considera pasivo, debe existir aprobación de sus acciones y su desempeño evaluado constantemente, dando lugar a una persona autónoma que se rige por reglas y experiencias adquiridas. El conductismo es muy sistematizado y mecánico, pero fomenta la retroalimentación y se centra en los conocimientos adquiridos previamente; está vigente en nuestra sociedad y es utilizado en

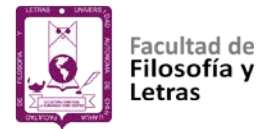

muchas prácticas que aún son usadas en algunos sistemas escolares (Valdez, 2012).

Petrovich Pavlov fue el primero en efectuar investigaciones sistemáticas acerca de muchos fenómenos importantes del aprendizaje, como el condicionamiento, la extinción y la generalización del estímulo. No formuló el conductismo, pero fue pionero y otros siguieron sus ideas. Son precursores John Watson y Edward Thorndike, quienes teorizaron sobre la íntima relación entre estímulo, respuesta y aprendizaje, que posteriormente darían herramientas para que Skinner formulara su teoría del condicionamiento operante (Irias *et al.*, 2015).

De entre estos importantes estudiosos, quien más tuvo en cuenta la intervención de las tecnologías de información en la enseñanza fue Skinner. Formuló su teoría conductista a través de sistemas tecnológicos como las máquinas de enseñanza y los sistemas de instrucción programada, unos de los primeros pasos para el uso de las tecnologías dentro del ámbito educativo. Estas máquinas presentaban textos, secuencias de información, tareas en pequeños pasos de lo más fácil a lo más complicado y los sistemas permitían reforzar el conocimiento adquirido y seguir aprendiendo (Ferrés, 2006). Sus primeros trabajos se remontan a las décadas de los años 50 y 60, con la aparición de máquinas flexibles que incorporaron funciones más tradicionales de un docente como explicar una lección y transmitir información (Reyes, 2005).

La instrucción programada es una técnica de enseñanza autodidáctica. En el aula, el resultado de la enseñanza depende de la conducta del estudiante como

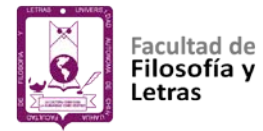

respuesta a la acción del maestro; en consecuencia, el aprendizaje varía de un alumno a otro. La situación ideal sería cuando el maestro atiende a un solo estudiante, puesto que, al trabajar de manera individual con el alumnado, se puede constatar el progreso continuamente y hacer que el alumno participe a través de preguntas, discusiones, etc., que pueden ser orientadas y dirigidas constantemente. De este modo existiría un intercambio activo entre el maestro y el alumno, mediante el primero podría desarrollar su materia paso a paso (Aguayo, 2016).

Según Pérez (2012), al asumir la definición de aprendizaje según el conductismo de Skinner, la enseñanza es el reforzamiento que permite acelerar el aprendizaje a través de los cambios con el uso de programación asistida por computadora u otra tecnología que abone a la enseñanza.

Para Ferrés (2006) los programas de ejercitación a través de la enseñanza con asistencia de ordenadores tienen beneficios marcados y algunos inconvenientes. Dentro de las ventajas podemos mencionar la capacidad de fomentar la retroalimentación, automatizar contenidos complejos para su mejor aprendizaje y una enseñanza individualizada; y en cuanto a sus problemas se menciona las acciones pasivas de los alumnos, no interviene el educador, es rígido el aprendizaje y no se sabe el por qué de una respuesta positiva o negativa.

No queremos dejar de mencionar que el empleo de computadoras es un paso importante en la fundamentación de la enseñanza asistida a través de las TIC, que pueden y deben mejorarse.

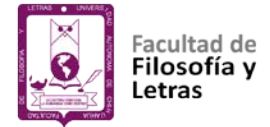

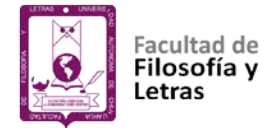

## *Teoría cognitivista*

A finales de los años 50 la teoría del aprendizaje comenzó a deslindarse de las ideas y modelos conductistas, desplazándose a los enfoques cimentados en las ciencias cognitivas. Se dejó la observación de las conductas y se enfocaron en procesos cognitivos como el pensamiento, solución de problemas, la transmisión verbal y la forma de procesar la información (Ertmer y Newby, 1993). Sus principales representantes Jerome Bruner, Joseph Novak, Avram Noam Chomsky, Ulric Neisser y Albert Bandura, aportaron conocimiento significativo a la teoría del aprendizaje cognitivo, que tiene sus raíces en la ciencia cognitiva y en la teoría de procesamiento de la información (Estrada, 2010).

Pompeya (2008) menciona que esta teoría asume que la mente efectúa un proceso activo de aprendizaje al construir y adaptar los esquemas mentales que se relacionan con el conocimiento adquirido; plantea asimismo que la información se relaciona e influye sobre la conducta del ser humano. La persona realiza modificaciones a su conocimiento y a su información adquirida previamente para reacomodarla e integrar nuevo conocimiento a lo ya preexistente; entre más información comparta, más rápido asimila los conceptos y reafirma la conexión entre lo aprendido con anterioridad y lo que se aprende de manera reciente.

Esta teoría concibe al sujeto como activo procesando la información y dejando la parte mecánica del conductismo. Este aprendizaje se da por descubrimiento, categoriza la información, la ordena, simplifica y toma (Zaccagnini y Delclaux, 1982).

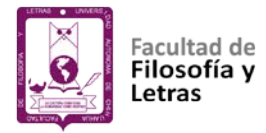

El uso de las TIC dentro del cognitivismo se basa en la utilización de mapas conceptuales y mapas mentales. El alumno realiza tareas repetitivas para facilitar su aprendizaje y adquiere conocimiento a través de representaciones. En este caso, las TIC no sólo cumplen la labor básica de enviar y recibir información – como se ha dicho anteriormente–, también sirven como herramientas para pensar, sentir y actuar solos y con otros, es decir, como instrumentos psicológicos (Cárdenas, 2013).

El cognitivismo pregona que las TIC son más útiles cuando implican un estilo de comunicación sincrónica más que asincrónica en la interacción que se lleva a cabo entre el docente y sus alumnos. Así pues, un uso intensivo e interactivo de las TIC aumenta el nivel aprendizaje (Aguayo, 2016; Cabero y Llorente, 2015).

Uno de los pedagogos con una visión del aprendizaje a través de las TIC fue Jerome Bruner quien, enfocado en la construcción del conocimiento instruccional, manifestaba que la mente humana es un procesador de la información, dejando a un lado el enfoque sobre la estimulación y la respuesta ya que los individuos no sólo responden a los estímulos de su entorno, sino que reciben, procesan, organizan y recuperan la información de su alrededor. En la actualidad, el aprendizaje por descubrimiento es fomentado con el uso de los diferentes entornos informáticos como el hipertexto, mapeo de conceptos, videojuegos, simulaciones, mundos virtuales 3D, webquest, círculos de aprendizaje (Valdez, 2012), entre otros.

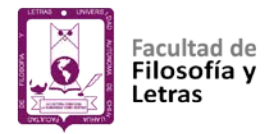

Para Bruner, uno de los más importantes representantes del cognitivismo, las tecnologías informáticas como el software educativo, permiten estimular la adquisición de conocimiento de manera cognitiva mediante el uso de materiales que entren en las operaciones lógicas básicas, retroalimentando la información y donde el alumno describe lo que para él es más importante o relevante (Irias, Pastor y Castro, 2015). Si bien el alumno no descubre el conocimiento, sí lo está construyendo constantemente, madurándolo con la experiencia, siendo el aprender un proceso activo en donde se adquieren o se forman nuevas ideas o conceptos basados en conocimiento actual (Bruner, 1998; Bruner, Goodnow y Austin, 2001).

El estudiante observa la información y la selecciona, toma decisiones y organiza dicha información, por lo que se debe fomentar y estimular que los estudiantes descubran principios por sí mismos. Con estos principios se han desarrollado infinidad de software de acuerdo con las diferentes teorías, tanto conductistas, constructivistas como cognitivistas (Gallego, 1997).

Los diseños de software educativos en la actualidad se basan en las teorías del aprendizaje por descubrimientos de autores como Bruner, Novak, Perkins, Gardner, entre otros (Cataldi, 2000), así como de la enseñanza asistida por computadora (EAC) que se trabajaba con procesadores de textos, gráficos, hojas de cálculo y otras herramientas que ayudaban a la interacción entre el alumno y el docente con interés pedagógico, ya que permitían adquirir capacidades a través

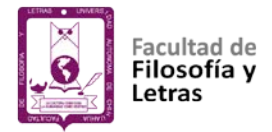

de las estrategias de enseñanza por computadoras (Schunk, 1997; Siemens, 2004).

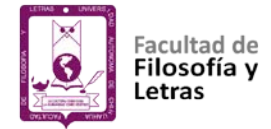

## *El constructivismo*

La concepción constructivista precisa de un ámbito real que propicie los procesos experienciales de desarrollo personal; este ámbito es la cultura en sus diferentes manifestaciones. La principal aportación de esta perspectiva ha sido destacar la importancia de los entornos de aprendizaje en los diseños instruccionales; y en estos entornos, la utilización de recursos como el video, las bases de datos, los hipertextos, la hipermedia, ofrecen mediaciones de gran interés (Tovar, 2011).

El constructivismo es una teoría que intenta explicar la naturaleza del conocimiento humano, asume que el conocimiento previo da nacimiento a conocimiento nuevo, y se aprende de lo ya aprendido (Cabero y Llorente, 2015). Los representantes más destacados del constructivismo son: Jean Piaget, David Ausubel, David Jonassen, Lev Vigotsky y Seymour Papert.

Valdez (2012) hace mención que David Jonassen plantea tres modalidades: aprender sobre la computadora, desde la computadora y con la computadora; los objetivos son lograr una cultura y alfabetización informática, una enseñanza programada a través instrucción autónoma y reconocerlo como un recurso más en el proceso de aprendizaje, siendo una herramienta de apoyo para los alumnos y para el profesor. Aprender con la computadora puede fundamentarse como la escuela activa, donde tal aparato puede fungir como centro de interés, generando conocimientos e interacción entre el alumno y el profesor, dando origen a la construcción de conocimiento durante su estancia en el aula.

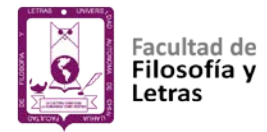

Piaget aborda que el aprendizaje está basado en los sentidos o la percepción de lo que nos rodea, ayudando a obtener conocimiento y a aprender. La teoría piagetiana aborda dos puntos: la forma en la cual se adapta y se adquiere la información y la forma en que se organiza y estructura dicha información.

Además, para Piaget (1948) el individuo no se desarrolla de forma espontáneo o de la nada, ni se genera de manera individual, mucho menos está aislado de su entorno, sino que todo lo aprendido está relacionado con lo que le rodea. La interacción con el medio y otros individuos permite a la persona desarrollarse y adaptarse activamente a la realidad, lo cual constituye el fin último del aprendizaje. Asimismo, describe en los niños tres fases importantes: el desarrollo sensomotor, operaciones concretas y operaciones formales (Riveros y Mendoza, 2005).

Vivanco (2015) hace mención que los medios de tipo audiovisual, como los que se presentan en la web y materiales multimedia, son una herramienta que ayuda a las formas de adquirir conocimiento. Esto lo menciona Piaget (1948) como la etapa preoperacional donde, a través de símbolos, el niño comprende situaciones como una secuencia general de lo vivido, adquiriendo y ordenando su conocimiento. Sin embargo, aunque Piaget no fue partidario de los ordenadores, sentó las bases para los trabajos del constructivismo de Papert (Riveros y Mendoza, 2005).

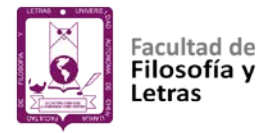

Con las bases de Piaget, Papert (1995) apoyó el uso de las tecnologías en la enseñanza y consideró que hay nuevas formas de aprender y que los ordenadores son una forma de generar el conocimiento y favorecer al aprendizaje. En su teoría, ligada a la de Piaget, describe al sujeto como un ser activo, nunca pasivo, que debe buscar la construcción de su propio conocimiento a través de su entorno, haciendo que se favorezcan las estructuras mentales, esto con la generación de los ambientes de aprendizaje, los cuales pueden ser virtuales y ayudar a producir conocimiento.

Comentan Ruiz y Luna (2014) que la experimentación, la resolución de problemas y la interacción entre personas, son características del internet como herramienta didáctica y presenta rasgos de un entorno de aprendizaje constructivo en cuanto a que permite la puesta en juego de los principios arriba apuntados. Es un sistema que da interés, provoca la interacción y su uso abre la mente y mejora las secuencias mentales e intelectuales. Esta herramienta será útil a medida que se presente de manera atractiva; es decir, si se percibe de manera agradable e interesante.

### *Aprendizaje significativo de Ausubel*

David Ausubel, con su teoría del aprendizaje significativo, se manifestó contrario al aprendizaje de forma memorística o mecánica porque, más bien, éste debe incorporar el conocimiento relacionándolo con aprendizajes que ha adquirido previamente. Esta teoría abona un poco y le da su lugar a la enseñanza a través de ordenadores, o como se ha mencionado, la enseñanza asistida por

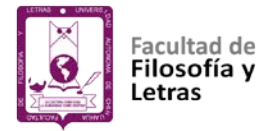

computadora (EAC). Sin embargo, Ausubel cree que es mejor lo programático utilizando libros, está en contra de la división de contenidos, la ausencia del educador y la educación individualizada como lo propone Skinner, porque le da suma importancia a la participación del docente en el proceso de enseñanza como un canal o conducto para lograr el aprendizaje (Area, 2008; Ferrés, 2006; Reyes, 2005).

Valdez (2012) y Pompeya (2008) comentan que Ausubel distingue entre aprendizaje receptivo, repetitivo, memorístico (no significativo) y aprendizaje significativo receptivo, ambos pueden producirse en la exposición con material audiovisual o con recursos informáticos.

Otro pedagogo, Lev Vigotsky, comenta que el aprendizaje de una persona está condicionado por las experiencias y por el aporte de conocimiento de parte de otro individuo que sabe más. En relación con los aportes que pueden generar las TIC, relaciona al aprendizaje con la interacción entre individuos y los ordenadores, siendo para él una herramienta fuerte para comunicarnos y compartir información con personas a larga distancia. En este contexto, la función de las TIC –tomando en cuenta las perspectivas de Vygotsky–, podemos decir que es un andamiaje y formas auxiliares en el proceso de enseñanza para la transmisión de cultura, conservar datos, memoria, acontecimientos, y también ayuda a cambiar los procesos internos de un individuo (Aguilar, 2014b; Ferreiro y Vizoso, 2008).

Como podemos ver Vigotsky, Ausubel, Papert, Piaget y David Jonassen, dieron las bases –de una u otra manera– para la generación e implementación de

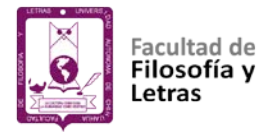

la tecnologías en el proceso de enseñanza aprendizaje, lo cual se traduce en plataformas virtuales en línea, como ejemplo las plataformas Moodle, herramientas de tipo constructivista que muestran imágenes, hipertexto, fotos, hojas de cálculo y métodos simulados para fomentar situaciones que ayuden a estimular el aprendizaje, facilitar la docencia y la comunicación entre los alumnos y maestros (Aguilar, 2014a)**.**

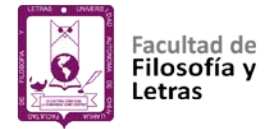

### **La evaluación del aprendizaje**

La evaluación del aprendizaje es un proceso complejo, es una de las principales preocupaciones de los profesionales de la educación ya que implica discernir lo que un individuo está aprendiendo realmente. La evaluación debe ofrecer al alumno la oportunidad de confirmar sus aciertos y corregir sus errores, así como dirigir su atención sobre los aspectos de mayor importancia (Ibarra, 2008; Martínez, 2008; Pérez, 2007; Perrenoud, 2006). No podemos pensar en la enseñanza sin la evaluación ya que, si careciéramos de ésta, no tendríamos indicadores que nos revelaran la forma de mejorar el aprendizaje (Martínez, 2008; Pérez, 2007).

La evaluación, según Córdova (2010), se puede conceptualizar como un procedimiento o conjunto de elementos ordenados en el cual se puede incluir cuestionarios, inventarios, entrevistas, exámenes orales, portafolios y presentaciones que le permitan al docente obtener datos e información pertinentes sobre lo que quiere enseñar y lo que el alumno está aprendiendo. También Perrenoud (2006) menciona que la evaluación es un conjunto de actividades que permiten identificar errores, comprender por qué se originan y así tomar acciones que permitan superarlas. De la misma manera la Real Academia de la Lengua Española (2001), define textualmente en su diccionario a la evaluación como estimar el conocimiento, aptitudes y rendimiento de los alumnos.

Pero no podemos solamente enmarcar al proceso evaluativo en la estimación numérica de conocimientos; debemos pensar más allá. Ibarra y

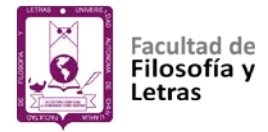

Rodríguez (2007) describen algunas de las funciones de la evaluación; entre ellas se pueden mencionar: proveer los medios para clasificar lo que debemos estar enseñando, ayudar a refinar lo que esperamos sobre la calidad del trabajo de los estudiantes, involucrarlos y hacerlos partícipes activamente en su proceso de aprendizaje e indicar cómo están funcionando nuestras estrategias de enseñanza con cada uno de ellos. También se observa como algo fundamental (Martínez y Cegarra, 2012) en el ámbito estudiantil, y tiene la característica de dar criterios o pautas específicos para obtener los fines de un aprendizaje; como comentan González (2002) y Perrenoud (2006), es una sucesión de pasos con propósitos de orientar la realización de una actividad, con procedimientos y herramientas que permitan llegar a los fines propuestos.

En los años 70 surgió en los Estados Unidos un movimiento pedagógico liderado fundamentalmente por docentes de aula; se le llamó evaluación auténtica y comenzó proporcionando herramientas para llevar a cabo el proceso evaluativo del aprendizaje, incluyendo múltiples formas de medición y valoración de algunas competencias, conocimientos y el desempeño de los estudiantes (Carrizosa y Gallardo, 2006). Este término se ha empleado para describir nuevas formas e instrumentos de evaluación, diferentes a los utilizados en la evaluación tradicional, en la que se manejan prácticas como poner los criterios de evaluación sin un fundamento teórico y profesional, donde estos criterios, no son objetivos, enfatizan más las debilidades que los logros, los aprendizajes son de memoria y sus procesos de retroalimentación personal o grupal prácticamente son inexistentes (Monereo, 2009; Stake, 2006).

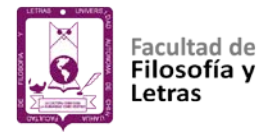

Como enfoque, la evaluación auténtica se acerca a lo que hoy se conoce como evaluación para el aprendizaje, y está emparentada con la evaluación formativa o formadora y la evaluación con sentido pedagógico. Sabemos que la evaluación es un proceso sumamente complicado y la evaluación auténtica trata de posicionarse como un proceso alterno a la evaluación tradicional, donde el docente diseña tareas de manera innovadora o genuina para evaluar las acciones de sus estudiantes, sus logros y avances (Díaz y Barroso, 2014; Trillos, 2015). Las bases teóricas que sustentan este movimiento de la evaluación auténtica o evaluación alternativa tienen sus raíces en la concepción del aprendizaje significativo de Ausubel, Novak y Hanesian (1983), cuya intención es la búsqueda de evidencias y vivencias del estudiante con relación a los aprendizajes (Condemarín y Medina, 2000).

El término "auténtico" se utiliza en relación con la calidad de la evaluación propiciada por el profesor; el cómo prepararlo para enfrentar evaluaciones similares en otras situaciones, incluidas la personal y la académica; orientarlo a valorar las operaciones necesarias para solucionar tareas planteadas en la vida cotidiana, social, cultural y en lo profesional. En cuanto a los instrumentos podemos mencionar los portafolios, las listas de cotejo, desarrollo de mapas conceptuales y rúbricas (Torres y Perera, 2010).

Cuando hablamos de evaluación no podemos dejar de mencionar el aprendizaje, pues estos dos conceptos deben ir siempre de la mano, uno dependerá del otro; es decir, para que un alumno genere aprendizaje con un

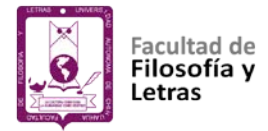

enfoque auténtico, se deberán implementar procesos también auténticos como la evaluación y el fomento de competencias genuinas (Monereo, 2009; Polo, 2001), ya que la educación está cambiando y los jóvenes conforme avanzan en sus estudios tienen otras formas de resolver tareas más complejas, más auténticas, usando sus conocimientos previos, lo que están aprendiendo en ese momento y sus habilidades para la resolución de problemas. Esto es lo que la evaluación auténtica tiene como objetivo: utilizar nuevos instrumentos y mejorar la evaluación de los procesos de enseñanza y aprendizaje, para un óptimo desarrollo de las diferentes capacidades y habilidades de los alumnos, y aunque es un proceso complejo y difícil, si se logra puede originar muy buenos resultados de aprendizaje (Vallejo y Molina, 2014).

La evaluación auténtica no está centrada en resultados sino en los procesos donde el alumno es quien asume la responsabilidad de su propio aprendizaje; de manera consecuente, utiliza la evaluación como un medio para alcanzar los conocimientos propuestos en las diferentes áreas de educación. En la evaluación auténtica el alumno debe mantener de manera constante la interacción e integración de los aprendizajes, así como retroalimentar de manera continua su evaluación siendo parte indispensable del proceso (Díaz y Barroso, 2014). En otro sentido va más allá, enfatizando la aplicación de las habilidades en situaciones reales de la vida, considerándose como forma alternativa de evaluar, pues pretende cambiar la evaluación centrada en instrumentos como los exámenes, al no dar oportunidad al aprendizaje momentáneo sino más bien a un aprendizaje duradero, permanente y marcado, no memorístico (Hawes, 2004).

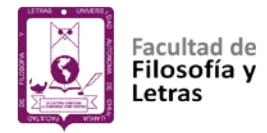

Esta evaluación es formativa, su meta principal es ayudar a los estudiantes a desarrollar la capacidad de evaluar su propio trabajo, donde se vuelven prácticas relevantes la propia evaluación, la coevaluación y la autoevaluación. Se enfoca en el desempeño del estudiante e incluye estrategias de evaluación holísticas, rigurosas, congruentes con el constructivismo sociocultural, la enseñanza y la práctica reflexiva (Díaz y Barroso, 2014). Es innegable que el uso de instrumentos de evaluación auténtica darán al proceso una forma distinta de verlo más atractivo y una manera de atender las necesidades educativas. Sin embrago, se ha observado que existe la dificultad para implementarlos ya que se tiene que vencer el aspecto evaluativo tradicional, porque lo nuevo genera problemas tanto a los docentes como a los estudiantes (Asún, Zúñiga y Ayala, 2013).

Entonces, podemos decir que el innovar procesos evaluativos en los sistemas educativos ha generado problemas, no han sido adoptados por los docentes de manera formal y sólo se han producido cambios mínimos y aislados que no influyen lo suficiente para dar un sentido diferente al proceso de enseñanza y aprendizaje. Esto afecta a la evaluación en general, ya que no basta con cambiar los modelos, se tienen que modificar las prácticas evaluativas de quienes las implementarán –como comentábamos, la postura de los docentes–. Se ha dado el caso de muchas instituciones que han cambiado sus planes curriculares a un sistema por competencias, han capacitado a sus maestros y aun así continúan evaluando de manera tradicional, sólo centrados en objetivos (Ahumada, 2005).

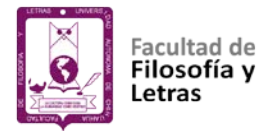

Debemos aceptar que aún existen problemas para implementar evaluaciones acordes a las necesidades de los alumnos y de los programas de estudio, dado que no se han abandonado las prácticas inquisitorias, inamovibles en sus criterios y la complejidad de la evaluación sin sentido formativo. Se tiene que atender a conciencia las prácticas evaluativas con el objetivo de generar un cambio en los docentes, para que reconozcan las formas innovadoras de monitorear el aprendizaje de los estudiantes. La implementación de nuevos procesos evaluativos corresponde a todos los involucrados en el sistema educativo, para que se profundice y se concientice de realizar acciones que favorezcan a los estudiantes y les den un sentido más objetivo, flexible y pertinente a las acciones evaluativas, que permitan ver de manera más tangible los logros de los alumnos a los cuales se está formando (Yaniz, 2005).

#### **Evaluación tradicional vs evaluación auténtica.**

Hemos mencionado algunos conceptos y características de la evaluación, así como sus objetivos; sin embargo, con la aplicación de la evaluación se deben manifestar sus bondades en el sentido de una formación y la generación de un aprendizaje y no, como acertadamente lo comentan Dulzaides y Molina (2007), como en los modelos tradicionales de enseñanza que sólo se centran en la apreciación numérica de los conocimientos, atribuyéndoles un valor negativo o positivo, donde sólo se observan quienes aprueban o reprueban un tema, revelando marcadas debilidades y errores. Una evaluación muy tradicional castigará los errores y brindará escasas oportunidades para mejorar los resultados obtenidos en una prueba, sin posibilidades de corrección o retroalimentación. Se

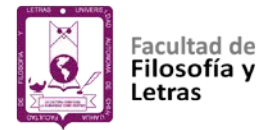

caracteriza porque el docente establece los criterios, otorga resultados cuantitativos y se enfoca en debilidades y errores y no toma en cuenta la participación de los estudiantes (Tobón, Rial, Carretero y García, 2009).

Mientras que, en la evaluación por competencias, podemos mencionar varios aspectos importantes como la generación de un producto integrador al desarrollar las actividades y problemas del contexto profesional, social, disciplinar e investigativo. De igual manera busca desarrollar competencias en tres aspectos: en lo afectivo, cognoscitivo y actitudinal, permite la participación, reflexión y la crítica, siendo la evaluación un fin formativo durante todo el proceso de enseñanza aprendizaje (Blázquez, 1994; Ibarra y Rodríguez, 2007).

De esta manera se da la pauta para revisar y adecuar el proceso de evaluación para ajustar las evidencias, muy diferente de lo que se hace de manera tradicional, ya que aquí se debe tener conocimiento de las competencias a evaluar, construir sus indicadores, establecer los instrumentos para llevarla a cabo y determinar los aspectos a mejorar (Vázquez de Castro, 2015).

Podemos deducir que la evaluación tradicional es algo limitada al manejar sólo un procedimiento para la acreditación, donde el docente aplica acciones de medición del conocimiento con tinte sumativo, únicamente al final de todo el proceso. Por lo contrario, la evaluación por competencias es auténtica, con criterios establecidos y una variedad de estrategias con las cuales el alumnado hace suya la evaluación continua y formativa (Ibarra y Rodríguez, 2007).

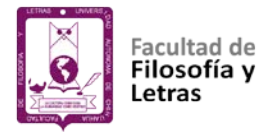

En el contexto educativo el concepto de competencia tiene múltiples significados, esto de acuerdo con el tipo de actividad que se está desarrollando, o bien desde cuál enfoque pedagógico se esté planteando, ya sea desde una corriente constructivista o una corriente positivista. Pero desde la parte didáctica las competencias deben contener tres puntos principales como son el hacer, el ser y el saber; es decir, expresar lo que se sabe, ser persona íntegra y tener conocimientos (Figueras, Capllonch, Blázquez y Monzonís, 2016; Olivares, 2007).

Y aunque suene repetitivo podemos mirar hacia los modelos educativos tradicionales y encontraremos que, al evaluar, sólo se realizan juicios de los conocimientos sin tomar en cuenta el desarrollo personal del individuo, otorgándole así una importancia sólo cuantitativa de la evaluación del conocimiento, dejando a un lado la relevancia del desarrollo de capacidades. Como menciona Argudín (2001), el trabajo por competencias permite que una profesión se manifieste con capacidades que se expresan en comportamientos sociales, psicológicos, cognitivos y motrices, que ayudan al desarrollo social, cultural y económico de la sociedad.

La evaluación por competencias, refiere Monereo (2009), responde a los cambios globales de los sistemas económicos de mercadeo, así como a la evolución y extensión del conocimiento en todo el planeta. Tanto la adaptación de los sistemas educativos y los procesos formativos dentro de la sociedad, además de la economía, han llevado a la implementación de este enfoque pedagógico dentro de las políticas nacionales e internacionales (Coronado, Cantú y Rodríguez,

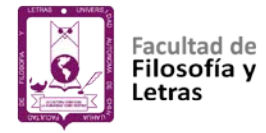

2014). Este nuevo proceso de medición, acompañamiento y ajuste permanente de la enseñanza y del aprendizaje dentro del aula, la vida cotidiana y en la parte laboral, es distinto a la evaluación tradicional, donde no se tomaban en cuenta estas perspectivas.

#### **Las competencias**

Al hablar de competencias se nos viene a la mente la formación y la enseñanza de los individuos y por ende el proceso educativo. En la escuela, el desarrollo de competencias se asigna según el contexto social y las necesidades culturales y laborales donde están inmersos los alumnos (Tobón, 2007); por tal motivo, en este proceso por competencias el alumno deberá aprender y poner en práctica su aprendizaje para poder realizar una introspección de manera razonable acerca de lo que está haciendo y si lo que aprendió es coherente con lo que está expresando a través de su formación. En consecuencia, un sujeto competente será aquel que posea ciertas capacidades para adaptarse a las circunstancias que se le presentan a lo largo de la vida, en lo personal y laboral (Betancourt, Robaina y González, 2015), haciendo una convergencia de lo social, afectivo, habilidades cognoscitivas, psicológicas, sensoriales y motoras, que permiten llevar a cabo adecuadamente un papel, un desempeño, una actividad o una tarea (Gardner, 2016).

En este mismo tenor, no podemos dejar de mencionar los cuatro pilares que Delors (1996) propone como base de la educación a lo largo de la vida para los aprendices, los cuales son los fundamentos de una educación basada en

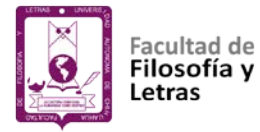

competencias: aprender a conocer, aprender a aprender, aprender a convivir y aprender a ser. Esto quiere decir que, al seguir estas pautas, permitirá la adaptación de los individuos en el proceso de enseñanza aprendizaje, y los llevará a la solución de problemas reales, a formarse como profesionales interesados en atender las necesidades que se presentan en la sociedad actual y a desarrollar capacidades críticas y reflexivas.

Si se otorga la debida importancia a lo que comenta Delors (1996), la adjudicación de una enseñaza por competencias según sus cuatro pilares permitirá a los alumnos afrontar las situaciones laborales, ya que sin esta formación muchos de ellos, al terminar sus estudios profesionales, sufren una evidente desventaja cuando se enfrentan a los complejos problemas reales, porque no han aprendido a aplicar sus conocimientos fuera del aula. Según López y Farfán (2005), las capacidades de los alumnos que terminan la carrera universitaria son cuestionadas y puestas en duda especialmente entre lo teórico y lo práctico, debido a los desempeños profesionales y las demandas en los contextos ocupacionales; de allí que las competencias son un plan efectivo tendiente a mejorar el aprendizaje de los estudiantes y su desempeño laboral, y si logran unir sus saberes, habilidades y valores, llevarán a cabo la construcción de competencias y tendrán éxito vinculando la práctica y el conocimiento (Obaya, Vargas, Marina y Delgadillo, 2011).

Por ejemplo en Europa, el trabajo por competencias ha sido uno de los ejes centrales en las reformas educativas, que supone la creación de espacios en la

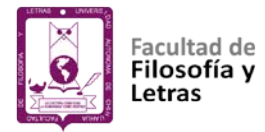

educación superior donde los nuevos planes de estudio ya incluyen este modelo para atender a una formación que presente no sólo un simple cambio de objetivos de aprendizaje, sino que verdaderamente influyan en la práctica de los conocimientos, sí para el logro de los objetivos de un programa pero sobre todo para fortalecer a los alumnos al momento de insertarse en el ámbito laboral, influenciado por los cambios sociales y económicos (Zabalza, 2014).

Por eso la educación basada en competencias se debe enfocar en una experiencia de la práctica, que necesariamente se encuentra unida a la gama de conocimientos adquiridos para lograr un fin determinado, en este caso el proyecto personal de cada alumno, tal como se ha venido mencionando: la teoría y la práctica se vinculan, aplicando el conocimiento. Desde el currículum, la educación basada en competencias se concentra en: los conocimientos, habilidades y las actitudes inherentes a una competencia (Palomo *et al.*, 2006).

Debemos aplicar estrategias y técnicas adecuadas con nuestros estudiantes, que les permitan lograr el desarrollo de las competencias genéricas y de las disciplinares aplicables dependiendo la materia; debemos enfrentarlos a situaciones complejas donde apliquen sus conocimientos, habilidades, actitudes y valores, ya que en ocasiones los conocimientos básicos o fundamentales han sido estudiados en las escuelas o instituciones, pero al margen de la realidad y, como señala Perrenoud (2006), se deben movilizar para ser invertidos en buenos propósitos, uniendo constantemente los saberes y su puesta en práctica en situaciones complejas.

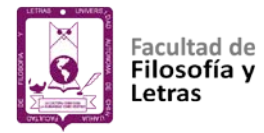

La UNESCO (2013), durante la Conferencia Mundial sobre la Educación Superior, subrayó cuán necesario es propiciar el aprendizaje permanente y la construcción de competencias adecuadas para contribuir al desarrollo de la sociedad. Asimismo, señaló que las principales tareas de la educación superior han estado y seguirán estando ligadas a cuatro de sus funciones principales: una generación con nuevos conocimientos, el entrenamiento de personas altamente calificadas, proporcionar servicios a la sociedad y la función ética con el fin de mejorar la sociedad.

Con lo antes expuesto podemos definir "competencia" como la capacidad que adquiere un individuo para tomar decisiones basándose en sus conocimientos, habilidades y actitudes vinculados a su profesión, que le ayudarán a solucionar situaciones y toda clase de problemas que se presenten en su desempeño profesional. Estas competencias se establecen en tres niveles: básicas, generales y las implícitas en lo específico (Aldeano y Valiente, 2010).

Las competencias básicas son indispensables para enfocarse en el aprendizaje de una profesión, en ellas se encuentran el uso adecuado del lenguaje oral, escrito y matemático. Yaniz (2005) indica como competencias genéricas la lingüística, matemáticas, adaptación al medio que lo rodea, lo social, cultural y personal, y el procesamiento de la información a través de las TIC. Las competencias generales son aquellas que no sólo tienen un componente técnico, sino también uno esencialmente humano, e incluyen las instrumentales como: análisis y síntesis, comunicación oral, solución de problemas, la lengua extranjera

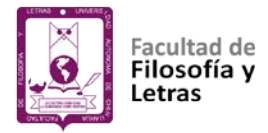

y desarrollo de la investigación; las interpersonales, que abarcan el trabajo en equipo, las relaciones entre pares, razonamiento crítico y ético, las sistémicas como el trabajo autónomo, el uso de internet, comunicación con personas de otro nivel intelectual, la creatividad y el ser emprendedor. Y las competencias específicas, enfocadas en la formación disciplinar que debe adquirir el individuo, y pueden ser disciplinares académicas y las relacionadas con la formación profesional llamadas competencias profesionales, donde entran los conocimientos teórico-prácticos, las habilidades y las destrezas (Lenburg, 1999).

De manera general hemos presentado información sobre las competencias que deben desarrollarse para el buen desempeño de los profesionales; éstas dirigen el sentido del aprendizaje, quien aprende lo hace con toda la intención de producir o desempeñar algo socialmente. Las competencias deben ser el objetivo final de todo proceso, ya que son la convergencia entre los conocimientos de las disciplinas, las habilidades y los valores universales que debe poseer una persona (Álvarez, 2005).

# **Los tipos de evaluación basada en competencias según sus características y agentes implicados**

Las competencias desarrolladas por un estudiante pueden ser evaluadas con la finalidad de tomar decisiones para mejorar las actividades realizadas, no sólo las del alumnado sino también las acciones del docente, ya que todo proceso formativo debe estar acompañado de una evaluación. Sin embargo, no todas las

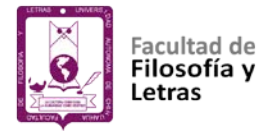

evaluaciones basadas en competencias son iguales; existen varios tipos en función de sus características y los agentes implicados.

Según lo mencionado en el párrafo anterior, la forma de evaluar puede ser de varias maneras, en los modelos educativos por competencias se ha presentado de manera más activa, realizando coevaluaciones, autoevaluaciones y heteroevaluaciones con la guía de los docentes. Pero veamos cuáles son las características de estas formas de evaluar y sus objetivos (Tobón *et al.*, 2009).

#### *Autoevaluación.*

Es una acción correspondiente a los alumnos, pero no de manera individual y siempre con la guía de un tutor o docente. Se pueden evaluar cuestiones tanto cualitativas como cuantitativas, rigiéndose por indicadores y logros de desempeño previamente establecidos. Realmente la autoevaluación exige un grado de confianza del docente, además de responsabilidad y honestidad del alumno. En este sentido, Aranda (2010) afirma que, de lograrse como se propone, se fomenta la dignidad y la formación de personas críticas, con sentido ético y la conciencia de estar constantemente mejorando su actuar y sus conocimientos.

Tobón *et al.* (2009) recomiendan ejercitar esta forma de evaluación y que los docentes enseñen a sus alumnos a realizarla, ayudándolos a evaluar los instrumentos (rúbricas, test de autocontrol, test de redacción de informes) con los cuales se efectúa dicha evaluación, para así reconocer sus logros pero también
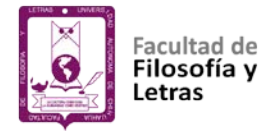

sus fracasos, no para desmerecer sino como una forma de mejora para potenciar

sus capacidades, autoconocimiento, autocontrol y autoestima.

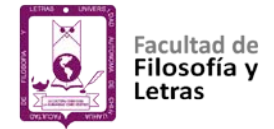

#### *Coevaluación.*

La coevaluación es una evaluación que se lleva a cabo entre pares o entre los mismos alumnos; es una forma de encontrarse entre ellos fomentando el respeto, la tolerancia y el aprendizaje de manera colaborativa (Borjas, 2011). Permite la libre expresión y la participación reflexiva de cómo se van produciendo los aprendizajes, siendo una evaluación que evalúa a la misma. La coevaluación facilita el desarrollo de habilidades para el pensamiento crítico y reflexivo, y convierte el aprendizaje en un acto autónomo; además, ayuda a instaurar valores de igualdad y democracia en el aula (Tobón *et al*., 2009).

Aranda (2010) comenta que en este tipo de evaluación deberá existir transparencia, ya que es un proceso abierto en el cual las reglas y los criterios se conocen, así como la identificación de fortalezas y debilidades del grupo, permitiendo una transformación y autonomía puesto que se toman acciones de manera libre y responsable, asumiendo su responsabilidad en el proceso de manera respetuosa al dar sus argumentos y justificando sus comentarios de manera analítica. Por lo tanto, la coevaluación es un proceso retroalimentador de manera colectiva.

## *Heteroevaluación.*

La heteroevaluación es el proceso por el cual una persona evalúa el trabajo de otra y generalmente es aplicada por el profesor con los alumnos; sin embargo, puede llevarse a cabo la evaluación de un alumno sobre otro alumno. Este proceso ofrece muchos datos, pero es algo complejo por el hecho de la dificultad

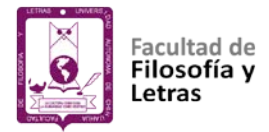

que supone juzgar las actuaciones de otras personas. A pesar que se pueden obtener muchos datos importantes, también presenta algunas dificultades ya que formular juicios erróneos puede generar un ambiente tenso y de evasión por parte del alumno, rechazando todo el proceso (Bonvecchio y Maggioni, 2004). Se pudiera tornar algo confuso el término heteroevaluación e incluso creer que este tipo de evaluación es tradicional, pero, según las estrategias usadas y trabajadas bajo competencias, el docente podrá evaluar los conocimientos, las habilidades y las actitudes del individuo, dándole seguridad a sus acciones y aportaciones (Hernández, 2014).

Como hemos visto, la autoevaluación, coevaluación y heteroevaluación son distintas maneras de ejecutar este proceso, las cuales permiten atender a los diferentes tipos de alumnos y situaciones, cada una con sus bondades y dificultades; pero cualesquiera de ellas abona al seguimiento del aprendizaje de una persona. Para que estos tipos de evaluación seas más productivos, se recomienda hacer uso de instrumentos como: listas de cotejo, rúbricas, portafolios de evidencias, escalas estimativas, listas de verificación y registros anecdóticos, entre otros, donde se definan las actividades de evaluación de acuerdo con los resultados y secuencias de aprendizaje planteados al inicio del periodo a evaluar. Estos instrumentos, al aplicarse de manera correcta, permitirán que se fomenten las competencias y posibilitarán al docente ser más preciso y objetivo al realizar el dictamen o evaluación de un aprendizaje (Arredondo, Diago y Cañizal, 2010).

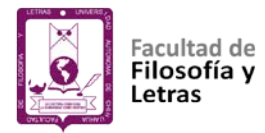

De acuerdo con las diferentes formas de evaluar por competencias, el docente podrá crear o implementar instrumentos de evaluación orientados a recoger opiniones y sugerencias sobre lo que va bien y lo que podría mejorarse; no como una acción radical, más bien que sea un procedimiento de evaluación cooperativa que oriente hacia el desarrollo e inspire al docente para continuar intentando mejoras de enseñanza y procesos evaluativos alcanzables (García, 2006). Y como comentan Díaz y Apodaca (2009), no hay evaluación sin evaluador y ésta deberá ser evaluada a través de la misma evaluación, o lo que llamamos metaevaluación; de esta manera se le dará un sentido crítico, sin que se conviertan sólo en procesos inquisidores –como lo habíamos mencionado anteriormente–, sino que se promueva una evaluación auténtica que proporcione una forma de retroalimentar al alumno, y generar realmente un conocimiento marcado y duradero (Rosales, 1996).

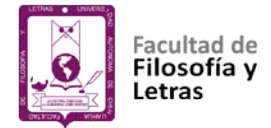

#### **Las rúbricas y sus retos**

Torres y Perera (2010) definen la rúbrica como un instrumento de evaluación basado en una escala cuantitativa y/o cualitativa, asociada a unos criterios preestablecidos que miden las acciones del alumnado sobre los aspectos de la tarea o actividad que serán evaluados. Son listas de cotejo para evaluar un desempeño, comportamiento, acción o algún producto elaborado por un individuo. Tiene criterios y puntos de desempeño claros, secuenciales y coherentes, y ayudan a describir, supervisar y autoevaluar el trabajo, eliminan la subjetividad al momento de evaluar y señalan con precisión la actividad o producto que se está solicitando (Russell y Airasian, 2012; Warren, Lee y Najmi, 2014). Las rúbricas son instrumentos que se pueden perfeccionar e ir modificando según las necesidades de la práctica educativa y de las metas que se pretenden alcanzar; dan una serie de ventajas al proceso educativo e indican al estudiante con claridad en que está fallando o cuáles son sus deficiencias, permitiendo al maestro obtener información de retorno sobre la efectividad del proceso de enseñanza que está utilizando, es decir, permite al estudiante tener un proceso de retroalimentación (Angelo y Patricia, 1993; Torres y Perera, 2010; Valverde, 2014). Con los criterios establecidos de este instrumento se valora, califica y establecen niveles progresivos de dominio sobre un conocimiento o producto específico (Martínez, 2008a).

Reddy y Andrade (2010) describen tres principales componentes de las rúbricas. En la parte vertical se enuncian los aspectos a evaluar; por ejemplo, para

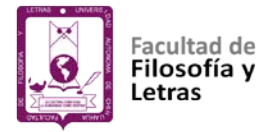

dictaminar un ensayo, los criterios serían: portada del escrito, introducción, contenido, ortografía, secuencia del texto y bibliografía; en tanto que en la parte superior de las columnas se enumeran los niveles de calidad de cada uno de los criterios, proporcionando ejemplos de habilidades o características que deben contener para otorgar un valor según el grado de eficiencia y, si se pretende generar una calificación numérica, incluye los pesos de cada criterio y los puntos asignados a cada nivel.

En sentido estricto se asimila a una matriz de valoración que incorpora en un eje los criterios de ejecución de una tarea y en el otro eje una escala, cuyas casillas interiores están repletas de texto y no en blanco, como sucede con las escalas para que el evaluador señale el grado de adquisición de cada criterio (Cano, 2005). En cada casilla de la rúbrica se describe qué tipo de ejecución sería merecedora de ese grado de la escala. De manera general y resumida podemos decir que las rúbricas son instructivas, ayudan a enseñar y evaluar el trabajo de los alumnos de una forma más rápida y justa, potencializa sus capacidades y conocimientos y, si se utilizan y diseñan junto con el docente, les permite retroalimentar lo aprendido (Andrade, 2000; Angelo y Patricia, 1993; Martínez, 2008).

Figueira, González y Rivas (2013), en su artículo sobre el uso de las rúbricas como instrumento de evaluación, describen un estudio con grupos experimentales y grupos controles; a unos aplicaron las rúbricas y a otros no, encontrando que para los alumnos es más satisfactorio la evaluación cuando se

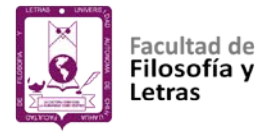

implementan estos instrumentos ya que favorecen a su aprendizaje general y por competencias, así como a la autoevaluación de contenidos; además que se experimenta de manera diferente el proceso de evaluar.

Podemos encontrar dos clases de rúbricas: las globales –también llamadas holísticas– y las analíticas (Mertler, 2001). Las rúbricas holísticas o globales son más sencillas, generales, con información menos detallada, sólo describen los criterios a trabajar y miden el nivel de ejecución. Como su nombre lo indica, permite hacer una valoración de manera general (Warren *et al.*, 2014). Por otro lado, las rúbricas analíticas desglosan una actividad en varios indicadores y los describen de manera más exhaustiva; son más complejas, amplias y definitivas para la evaluación pues ayudan a detectar puntos fuertes o débiles de una persona y a obtener un grado amplio de retroalimentación (Vera, Torres y Martínez, 2014). Estos tipos de rúbricas pueden usarse según lo que se quiera evaluar y destacar su valor como instrumento auténtico de evaluación en tareas del contexto real; y son reconocidos como herramientas idóneas de la evaluación basada en competencias. De esta manera, la evaluación de las competencias debiera permitir obtener evidencia de primera fuente de lo que los estudiantes han logrado comprender en el plano de lo personal, académico o profesional.

Las reformas curriculares y pedagógicas en las instituciones educativas no impactarán si permanece sin cambio la concepción de la evaluación simple y reducida a la adquisición de conocimientos, de lo cual se deduce que el problema estriba en cómo se realiza la evaluación del aprendizaje. Villa y Poblete (2011), en

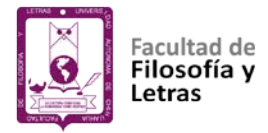

su investigación aplicada en la Universidad de Deusto, España, presentan un análisis de programas educativos donde observaron que lo más difícil para los docentes no es desarrollar las competencias, sino cómo evaluarlas; entonces no hay claridad en cómo evaluar.

Probablemente es necesario admitir que las competencias deben evaluarse de una manera específica (Gallego, 2006); para lo cual se tendría que analizar los métodos y las herramientas de evaluación necesarios para llevar a cabo este proceso, los tipos de estrategias que se usan para valorar los diversos procesos de aprendizaje y los resultados obtenidos.

Frente a tal problemática se han presentado propuestas (Agencia Nacional de Evaluación de la Calidad y Acreditación [ANECA], 2014; Jornet, González, Suárez y Perales, 2011; Tourón, 2009) que defienden el desarrollo operativo de este enfoque, trasladando las competencias seleccionadas a resultados de aprendizaje de las asignaturas y dichos resultados a conductas observables. Es en este marco que la rúbrica parece haber tomado mayor sentido.

A pesar de su potencial como dispositivo de evaluación auténtica de competencias, no existe evidencia suficiente sobre el uso de las rúbricas en la evaluación en este modelo educativo, tanto por parte de los profesores como de los estudiantes, pues prácticamente no se ha explorado su verdadero impacto sobre el rendimiento académico (Panadero y Jonsson, 2013).

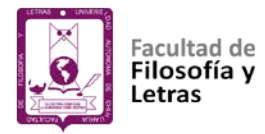

En términos generales, y en opinión muy personal, se percibe que la rúbrica de evaluación es un instrumento útil para la valoración y autorregulación de la adquisición de competencias, aunque se reconoce que su empleo no está suficientemente difundido y que implica un importante cambio en la manera de gestionar la evaluación por parte de los docentes; además contiene algunos problemas de construcción, uso e implementación, los cuales analizaremos más delante.

#### **Construcción de rúbricas.**

Autores como Berthiaume, Jerome y Tomas (2011), Reddy y Andrade (2010), Stevens y Levi (2013), proponen algunas pautas para llevar a cabo la elaboración de una rúbrica. Como parte primordial e inicial del diseño se encuentra la selección o especificación de los criterios a evaluar, congruentes con los objetivos de aprendizaje que se buscan, y la definición de los grados de puntaje; además, ésta se tiene aplicar de tal manera que permita generar algunos cambios o modificaciones que permitan ajustar al proceso de retroalimentación.

Valdivia y Guillén (2017) plantean algunas etapas para la elaboración de una rúbrica, entre las cuales destacan la identificación de los objetivos de aprendizaje y criterios, discusión e intercambio para la valoración del instrumento con profesores implicados en el proyecto, así como el utilizar la rúbrica para obtener una retroalimentación por parte de los alumnos participantes. La aplicación y revisión de la rúbrica permitirá retroalimentar su funcionamiento para

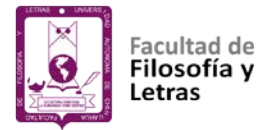

ajustar el contenido, llevar a cabo un proceso de validez y fiabilidad y, si es posible, reajustarla si se encuentran niveles bajos.

Algo similar proponen Gatica y Uribarren (2013). Sus pasos son: determinar objetivos del aprendizaje, identificar los elementos o aspectos a valorar, definir descriptores, escalas de calificación, criterios, y determinar el peso de cada criterio; después revisar el instrumento y hacer una reflexión sobre su uso y repercusiones. Y aunque en este esquema no se menciona dato alguno sobre la validación y la búsqueda de la fiabilidad, sí promueve el empleo de sistemas interactivos para su diseño de forma digital y su uso en entornos virtuales, ya que los autores consideran que se evalúan rápido, sin esfuerzo y brindan retroalimentación inmediata.

Mertler (2001), Moskal y Leydens (2000) resumen la forma de realizar las rúbricas en su proceso de construcción de la siguiente manera: el primer paso es la determinación del número de niveles de desempeño que se utilizarán, asignándoseles una puntuación (1,2,3,4) o plasmando adjetivos como malo, bueno, regular o excelente para definir el desempeño. Una vez que se ha terminado de asignar los niveles y su cantidad, se procede a describirlos, es decir, especificar de qué manera se va a realizar la actividad; estas descripciones deberán ser precisas y claras en términos de cantidad, frecuencia o intensidad, por ejemplo, con adjetivos: ninguno, alguno, la mayoría, todos; o adverbios como: nunca, raramente, a veces, usualmente y siempre; o también ligeramente,

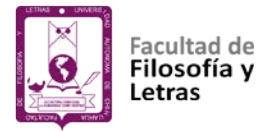

moderadamente, principalmente, extremadamente. Se recomienda escribirlos o redactarlos del nivel superior al nivel inferior.

Posteriormente se recomienda analizar y probar la rúbrica, valorando actividades similares por una sola persona varias veces, para observar si se llega a las mismas conclusiones, o valorar un producto por varios docentes para observar su fiabilidad; y observar su validación con el análisis de la redacción correcta y clara de los indicadores (Berthiaume *et al*., 2011; Reddy y Andrade, 2010; Stevens y Levi, 2013; Valdivia y Guillén, 2017).

En su artículo Fernández (2018) plantea como objetivo elaborar una rúbrica para la evaluación de las competencias básicas, específicas y profesionales de un curso de economía, especialmente al valorar el trabajo final para obtener el grado. Para la elaboración de la matriz, en primer término, se realizó la consulta a expertos con el fin de tomar en cuenta las competencias más importantes para el citado curso de economía, así como los indicadores más apropiados para la adquisición de las competencias. Con esto recordamos lo mencionado en párrafos anteriores, donde es importante elegir la rúbrica o elaborarla según sean las necesidades y lo que queremos evaluar. Volviendo a la aportación de Fernández (2018), tras consultar cuáles eran las competencias que más se adaptaban al curso, determinaron a cabo la elaboración de los indicadores, posteriormente los niveles de puntuación y la redacción de los criterios de evaluación para cada una de las competencias. Esta aportación tiene correspondencia con los autores anteriores Gatica y Uribarren (2013); sin embargo, como no menciona datos

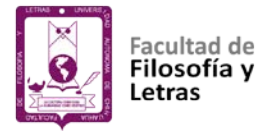

acerca de su validación o búsqueda de fiabilidad, pudiera ser que con la consulta a los docentes expertos y considerando de manera colectiva qué competencias son más importantes y su aportación sobre los criterios y niveles más adecuados, se consideró en el estudio algún tipo de validación al integrar el conocimiento de cada uno y al tomar en cuenta aquellas opiniones que eran similares.

Este tipo de información presentada se basa en el diseño de una rúbrica de tipo analítica, la cual es laboriosa y más complicada de diseñar en comparación con las rúbricas generales u holísticas que tienen una estructura y una forma sencilla de generar. Por ejemplo, según el tipo de rúbrica, Díaz (2005) comenta que lo importante es graduar los diferentes niveles teniendo suficientes criterios bien definidos para determinado nivel; se debe poner un nombre a cada nivel para que el participante sepa qué se está evaluando y que los descriptores de la rúbrica sean acordes a los objetivos educacionales perseguidos y tomen en cuenta las etapas de desarrollo de los alumnos; además, deben ser creíbles, claros, justos y libres de sesgos. Algo similar a las peticiones que debe tener una rúbrica analítica, sólo que con estructura diferente. La diferencia radica en que, en la rúbrica holística, se hace una valoración de conjunto del desempeño del estudiante sin determinar o definir los aspectos fundamentales que corresponden al proceso o tema evaluado (Mertler, 2001), y una valoración general o de conjunto de un determinado aspecto (Vera *et al*., 2014). Este tipo de rúbrica sólo maneja descriptores correspondientes a unos niveles de logro que son globales.

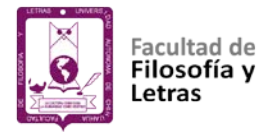

De una u otra manera, las similitudes que observamos en cada uno de los estudios analizados son que todos coinciden de primera mano en la selección o especificación de los criterios a evaluar, con la congruencia de estos en relación con los objetivos de aprendizaje que se buscan y después definen los grados de puntaje y posteriormente su validación, con excepción de algunos autores como Gatica y Uribarren (2013) y Fernández (2018) que no la mencionan.

Al dar a conocer estos estudios no se asevera que son la única manera de elaborar un diseño de rúbrica; simplemente se quiso mencionar algunos para tener la idea de manera general sobre cómo se realiza su construcción. Existen muchas investigaciones que sería largo citar en este espacio, algunas muy parecidas, otras sumamente diferentes en orden a la elaboración de las matrices, pero todas con el mismo objetivo: crear una herramienta que favorezca a la autorregulación del conocimiento.

Como ya se ha dicho, la rúbrica es un excelente instrumento para la evaluación de productos de desempeño y para valorar competencias; sin embargo, existen otras alternativas para efectuar este proceso, entre ellas encontramos la lista de cotejo o las escalas observacionales, quizá más apropiadas cuando la información a registrar se limita a la determinación de si se cumple o no con unos criterios específicos.

Las rúbricas se han posicionado como una herramienta útil y sencilla de usar, pero difícil de elaborar. Aunque es una herramienta factible para el proceso evaluativo, es importante conocer sus alcances y limitaciones para así

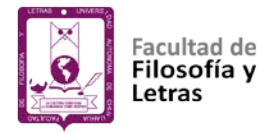

concederles el valor y uso adecuado. Por ello, en los siguientes párrafos, se abordan contenidos sobre los problemas en su elaboración y uso, al igual que sus beneficios para entender sus alcances.

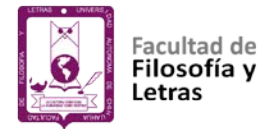

**Problemas y beneficios de la construcción e implementación de las rúbricas.**

Llevar a cabo la elaboración y uso de una rúbrica, impulsa al docente a reflexionar acerca de lo que quiere evaluar. Por eso, la rúbrica puede llegar a ser un potente motor de cambio metodológico e ideológico; sin embargo, si se quiere diseñar, es imperioso que los participantes en el diseño se familiaricen con algunos modelos, sus estructuras y distribución, así como los conceptos que en ella prevalecen y, algo sumamente importante, elegir la rúbrica que mejor se adapte a lo que se pretende evaluar (Masmitjà *et al.*, 2013). En relación con esto, en los siguientes párrafos mencionaremos algunos aspectos sobre los retos y beneficios de la construcción e implementación de las rúbricas.

No podemos decir que hay instrumentos buenos o malos, más bien el que estos pudieran estar mal diseñados o elaborados según el aspecto técnico (Escudero, 2009). De esta manera, si las rúbricas como instrumentos mal diseñados pretenden evaluar un resultado, proceso o alguna actividad, no podrán resolverlo, y aunque tal vez proporcionen un dictamen numérico al evaluar en situaciones simuladas o prácticas de laboratorio, exposiciones, ensayos o proyectos, los aspectos actitudinales será difícil y complicado ajustarlos a este proceso, ya que es complicado incluirlos a las tablas de evaluación puesto que puede existir simulación (Cano, 2005).

Así como este ejemplo, existen algunos más que pueden obstaculizar el uso adecuado de las rúbricas en los procesos educativos. Entre estos aspectos

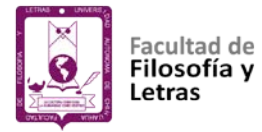

negativos encontramos que no pueden evaluar todo o usarse en cualquier tipo de evaluación, ya que pueden existir otro tipo de instrumentos para disminuir la subjetividad y dar mejores resultados como las listas de chequeo o listas de cotejo, la retroalimentación en sistemas interactivos o elaboración de portafolios con objetivos previos bien delimitados. Cabe entonces admitir que la rúbrica no lo es todo (Masmitjà *et al.*, 2013).

Otra situación inconveniente en cuanto al uso de las rúbricas gira en torno a la elaboración de estos instrumentos (Cano, 2005; Masmitjà *et al*., 2013; Moskal y Leydens, 2000), ya que algunas no se ajustan al contexto de los estudiantes o de la materia que se está impartiendo, además de la dificultad para describir los criterios y otorgar la puntuación como algo bueno, muy bueno o excelente, o en otro caso, lo hace bien, lo hace regular o excelente. Pero como se asigna valor a algo que es bueno o muy bueno, la percepción de este tipo de ponderación será muy subjetiva, ya que para alguien lo bueno pudiera ser lo mejor y para otra persona lo mejor pudiera ser lo bueno.

Si bien la correcta redacción de los indicadores pudiera remediar tal situación y dar indicios de cómo se está elaborando el trabajo o actividad, tendría finalmente que ser de una forma tan clara donde no se preste a confusión; quizá dar valor numérico a los criterios pudiera ayudar un poco a no ser tan subjetiva. De igual manera implica un alto costo en tiempo diseñar una matriz, pero al evitar realizarla usando una ya preestablecida, ésta pudiera no ser la adecuada para las situaciones propias del proceso de enseñanza de nuestros alumnos.

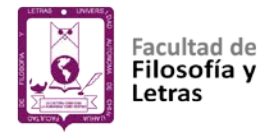

No obstante ser poca la bibliografía que se enfoca en cómo diseñar una rúbrica (Marin y Santandreu, 2015), sí menciona que uno de los puntos importantes de estos instrumentos es que se encuentren bien redactadas, con claridad, buen lenguaje, donde no se preste a subjetividades y malas interpretaciones, además que no falte criterio alguno o aspecto a evaluar (Reddy y Andrade, 2010), tal cual se ha comentado con antelación.

Otro de los errores que se presentan al elaborar las rúbricas es que, cuando se diseñan, sólo participa el docente y nunca se involucra a los estudiantes. Si se involucrara a los alumnos, ellos mismos podrían interiorizar en lo que consideran importante evaluar, lo cual permitiría dar una mejor retroalimentación para su formación futura y brindarles ideas sobre cómo deben realizar un trabajo de calidad sin limitar su participación (Blanco, 2008).

Se han efectuado algunas revisiones documentales sobre la creación, fiabilidad y validación de las rúbricas para su implementación en el contexto universitario, más desafortunadamente no se ha dado una respuesta concluyente de cómo crear y validar, o si realmente es buena la rúbrica para la evaluación pues sólo se observan resultados sobre anécdotas en relación con su uso. En este sentido es importante que un instrumento cumpla con una determinada función bajo ciertas condiciones durante un tiempo establecido; a esto le llamamos fiabilidad. En este sentido Jonsson y Svingby (2007) y Panadero y Jonsson (2013), mencionan que cuando se realizan actividades o trabajos sencillos como presentaciones orales o ensayos, las rúbricas en sus

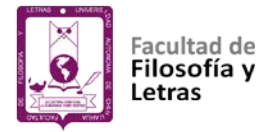

análisis estadísticos de fiabilidad no muestran índices altos, por lo que se concluye que, en productos de alto grado de complejidad para elaborarlos, es probable que los índices sean igualmente bajos. Pero más allá de esa fiabilidad, lo importante es que la rúbrica realmente cumpla con su objetivo.

Se ha analizado la consistencia o fiabilidad relativa, comparando las puntuaciones de un mismo o de distintos evaluadores (Brizuela, 2016) en diferente tiempo, con la misma metodología y todas las condiciones de manera similar para quienes están evaluando, sin observarse cambio alguno en el aprendizaje de los alumnos. Otro estudio ha comparado las puntuaciones de diferentes evaluadores que califican simultáneamente, utilizando los mismos métodos y procedimientos, encontrando semejante resultado (Hair, Anderson, Tatham y Black, 1999). Es importante que la rúbrica en su aplicación tenga fiabilidad, especialmente *intra* evaluadores, para garantizar que todos los alumnos han sido puntuados de manera similar (Marin y Santandreu, 2015).

Lo que sí se puede puntualizar con los estudios observados es que la intervención del docente es muy importante para que una rúbrica funcione, especialmente en la evaluación formativa, cuando se lleva una buena interacción entre los alumnos; de allí que, por más que ésta se encuentre elaborada, si el maestro no se involucra carecerá de efecto alguno (Jonsson y Svingby, 2007). Es necesario formar a los docentes y enseñar a los estudiantes a emplear las rúbricas, diseñarlas de una forma correcta, así como

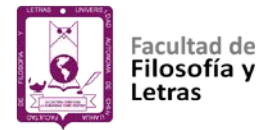

alinear las competencias, el tipo de producciones de aprendizaje solicitado y las rúbricas mismas.

Estudios donde se analiza la validez del proceso de evaluación mediante rúbricas (Menéndez y Gregori, 2016), demuestran que existen bastantes preguntas acerca de sus beneficios y que, en algunos casos, no es claro su empleo al realizar una evaluación de diagnóstico ni de manera formativa, o si realmente es entendible para el alumno los niveles y criterios de desempeño mostrados para cada actividad a evaluar.

No obstante, en otro estudio de un diseño adecuado de rúbricas de evaluación en una experiencia de formación de profesionales del campo de las artes, orientada al desarrollo de competencias mediante un enfoque de aprendizaje a través del servicio, se encuentra que la evaluación es válida con adquisición de los aprendizajes esperados. Y en otros estudios, aunque se les reconoce como evaluación auténtica, no deja de llamar la atención los problemas en la validación y la confiablidad del instrumento (Marin y Santandreu, 2015).

También existen otras investigaciones, aunque pocas, donde se observa la validación del proceso evaluativo mediante rúbricas, encontrando que al comparar –mediante un análisis de varianza o ANOVA– su uso en los procesos de autorregulación del aprendizaje y la autoeficacia con estudiantes, permiten más el *feedback* (Blanco, 2011; Panadero, Tapia y Huertas, 2012), en especial si las rúbricas son analíticas. Y otras, como la de Brizuela (2016), en la que se mide la fiabilidad y validación por medio de las correlaciones de Pearson, la técnica de

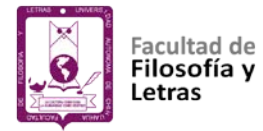

porcentajes de acuerdo y con el coeficiente de correlación de Spearman, se encontró que los evaluadores tuvieron un grado alto de concordancia y confiabilidad ya que difirieron mucho menos en la evaluación de criterios al evaluar bajo las mismas condiciones; ello nos muestra algo distinto a lo ya mencionado, donde no se veía fiabilidad ni correlaciones en las evaluaciones en los estudios de Hair *et al*. (1999), Jonsson y Svingby (2007) y Marin y Santandreu (2015).

Existen otros estudios enfocados en el empleo de la rúbrica con la finalidad de promover la autoevaluación; ello resulta positivo ya que permiten al alumno el aprender a aprender (Panadero y Jonsson, 2013; Serrano y Cebrián, 2014). En un estudio de Serrano y Cebrián (2014), donde los alumnos realizaron coevaluaciones por equipos usando rúbricas electrónicas por un periodo de tres años, y comparando los resultados con los del profesor, es decir, haciendo una inferencia entre ellos, se encontró que sí existe una mejoría en los aprendizajes de manera paulatina. Sin embargo, también mencionan que existen errores, como los señalados en párrafos anteriores cuando evidenciamos sus limitaciones.

Por otra parte, en el estudio de Panadero, Tapia y Reche (2013) en que evaluaron a un grupo de estudiantes con la rúbrica y a otro no, se encuentra que los estudiantes que no implementaron el instrumento dieron valores sobrestimados sobre el desempeño de sus compañeros, contrario a los alumnos que sí aplicaron la rúbrica pues estos últimos otorgaron un resultado con mayor validez al proceso; además expresaron que es más justo y objetivo por parte del aplicador y que con esto se da al alumno un lugar preferente en el uso de los instrumentos,

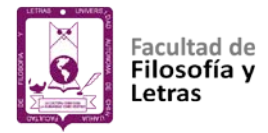

considerando a las rúbricas mejores que otras herramientas de evaluación por la claridad en los criterios y las puntuaciones presentadas (Van de Watering, Gijbels, Dochy y Van der Rijt, 2008; Vickerman, 2009). Gracias a la aportación de estos autores podemos decir que las rúbricas son instrumentos que tienen una influencia positiva en el aprendizaje y formación de los estudiantes.

De igual manera Raposo y Martínez (2014) realizaron un estudio con 71 estudiantes de la materia de Nuevas Tecnologías Aplicadas a la Educación Infantil, perteneciente al primer curso de la formación inicial de futuros docentes de Educación Infantil, distribuidos en 7 grupos experimentales (38 alumnos) que utilizaron la rúbrica y 6 grupos de control (33 alumnos) que no lo hicieron, ello con la finalidad de observar nuevas formas de evaluación de los docentes, autoevaluación y evaluación de pares, así como apreciar el uso de la rúbrica en los procesos de formación y fomentar las competencias de trabajo en equipo y de evaluación. Tal estudio encontró que la rúbrica se destaca como un instrumento con mucho valor en el proceso de autoevaluación de los aprendizajes por parte de los estudiantes, ya que la valoran como guía y aseveran que es ágil, útil y fomenta el aprendizaje cooperativo; también a los docentes les ayuda a monitorear y evaluar de forma controlada y con imparcialidad por la claridad de los objetivos.

Así, no obstante las posibles desventajas, se observa que existen mayores beneficios en el uso de las rúbricas, lo que nos inspira a llevar a cabo su aplicación. Entre estas razones podemos mencionar que tienen un valor formativo, ayudan a la retroalimentación de contenidos y del aprendizaje, y su uso es más

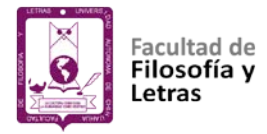

formador que sumador de puntajes. Sabemos que se utilizan para calificar, brindar un juicio, pero desde nuestro punto de vista permiten que los actores principales que son los alumnos puedan analizarse, lo cual les motiva a ser más honestos y justos, con sentido de introspección y retroalimentación, no sólo en los trabajos solicitados en su formación en el aula, sino en todo su contexto personal; de allí que se desprende que la rúbrica sea más formativa que sumativa (Blanco, 2008).

Si bien Reddy y Andrade (2010) afirman que la rúbrica es un instrumento formativo que fomenta la honestidad y responsabilidad, y provee además de varios beneficios en sentido académico, es preciso que los estudiantes aprendan a usarla activamente, ya que sólo si lo hacen se podrán lograr cambios y mejorar sustancialmente el aprendizaje en todos los sentidos.

Tras analizar y dar el valor oportuno a las aportaciones de diferentes autores en cuanto a las ventajas y desventajas del uso de las rúbricas, comprendemos que estas herramientas tienen algunas limitaciones y a veces han sido catalogadas como instrumentos inútiles e inservibles para fomentar el aprendizaje, carentes de validez, con poca fiabilidad y muchos problemas para su diseño y aplicación. Pero también vemos muchos comentarios positivos que les reconocen su aporte en la formación y la retroalimentación de los alumnos como herramientas de evaluación de competencias de manera innovadora y genuina, facilitando el proceso de enseñanza y aprendizaje, y sirviendo de guías justas y objetivas.

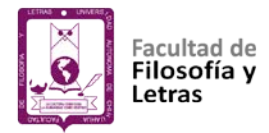

No se pretende sobrestimar ni mucho menos aborrecer las rúbricas; por ello es importante mencionar algunas acciones a implementar para darles buen uso y aplicación, las cuales van en el sentido de que son más positivas cuando se usan de manera continua y permanente por parte de los alumnos para crear criterios explícitos para distintas situaciones, así como para evaluar un producto determinado y no con una sola rúbrica evaluarlo todo (Jonsson y Svingby, 2007; Panadero y Jonsson, 2013). Además, se deben de diseñar las rúbricas y buscar la validación (Andrade, 2000; Reddy y Andrade, 2010) de acuerdo al contexto y contenidos de estudio. También se ha de favorecer el uso de las rúbricas con sentido analítico, más que las de sentido genérico, buscar la fiabilidad de los instrumentos a través de investigaciones y formar suficientemente a los evaluadores, docentes y alumnos, orientándolos hacia el desarrollo de competencias para el aprendizaje a lo largo de la vida (Cano, 2005).

**Uso de las rúbricas implementando las tecnologías de información y comunicación.**

Andrade (2000) refiere que las rúbricas son herramientas o instrumentos que ayudan en los procesos de evaluación y retroalimentación de contenidos; son utilizadas en muchas disciplinas como la investigación, el lenguaje, las matemáticas, es decir, en amplias áreas del conocimiento. Las rúbricas tienen muchas bondades y la posibilidad de usarlas en conjunto con las tecnologías de la información permite potencializar su diseño y aplicación.

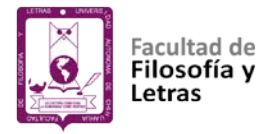

Ibarra (2008), en el informe de El Proyecto EvalCOMIX, hace énfasis en la utilidad de un sistema de denominado "Blended-Learning", que permite evaluar competencias y ayuda a orientar y facilitar el conocimiento de los estudiantes mediante el uso de las TIC en un contexto de enseñanza aprendizaje mixto. El resultado ha sido una utilización proactiva de la aplicación informática, ayudando a la construcción de instrumentos de evaluación como listas de control, escalas o rúbricas. Con esto se destaca la importancia del uso de sistemas tecnológicos para el apoyo del docente, con un grado de satisfacción aceptable al participar en los procesos de evaluación de competencias.

Bartolomé, Martínez y Tellado (2014) comentan que, al usar blogs como tecnologías de información en conjunto con las rúbricas, se desarrolla una influencia en el dominio de contenidos y desarrollo de competencias, e involucra a los alumnos en el proceso de evaluación. Asimismo, al combinar las tecnologías con el uso de rúbricas se generan resultados favorables intensificando sus beneficios de evaluación, autoevaluación, coevaluación, de accesibilidad y presentación, coadyuvando el mejoramiento del aprendizaje.

Comentan Cebrián y Bergman (2014) que esta combinación de rúbricas y TIC también beneficia a los docentes al momento de realizar la evaluación de los alumnos, ya que es más rápida, objetiva y muestra atributos de retroalimentación; sin embargo, los más favorecidos son los alumnos, ya que las nuevas generaciones de jóvenes tienen más afinidad y están más familiarizados con los medios y plataformas digitales, haciendo que su uso y aplicación sea más

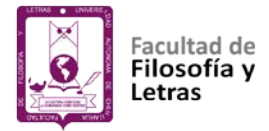

interactivo y atractivo para llevar a cabo el proceso de enseñanza aprendizaje. Las rúbricas electrónicas o e-rúbricas serían similares a las rúbricas tradicionales en formato papel, pero permiten mayor interactividad y comunicación entre los usuarios.

Por otra parte, Coll y Onrubia (2002) exponen que, si los sistemas de enseñanza y aprendizaje hacen uso de las tecnologías de información, es imprescindible que se analice la forma de evaluar, ya que no pueden usarse estas tecnologías y continuar con procesos evaluativos tradicionales. De ahí la necesidad de buscar modelos o herramientas alternativas para la valoración de los aprendizajes, siendo las rúbricas o las e-rúbricas las que pueden ejecutar esta función, como herramienta que valora el desempeño del estudiante en forma más objetiva y consistente, puesto que el objetivo de emplear e-rúbricas, herramientas tecnológicas coherentes y eficientes junto con una serie de estrategias metodológicas fiables y válidas, es que se incrementen los aprendizajes de los alumnos.

La evaluación de los aprendizajes sigue siendo uno de los elementos más controvertidos y difíciles para los docentes. Entre algunas soluciones recientes surgen metodologías y técnicas como las e-rúbricas, que pretenden ayudar a resolver esta situación. La participación de las tecnologías de información y las rúbricas se convierten en e-rúbricas, una ventaja pedagógica e instrumento de gestión de la propia evaluación que constituye una forma innovadora de evaluar (Cebrián y Bergman, 2014).

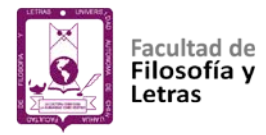

Valverde (2014), en su artículo sobre el uso de las rúbricas para la evaluación del aprendizaje, se refiere a estos instrumentos como herramientas de retroalimentación y cuyo uso en conjunto con las tecnologías digitales mejoran con mucho en su diseño y aplicación, dando origen al término "rúbrica electrónica" o "e-rúbrica". También comenta que maestros y alumnos de la Facultad de Estudios Empresariales y Turismo de la Universidad de Extremadura, en España, coinciden en señalar que las e-rúbricas son una herramienta de fiabilidad aceptable y útil para realizar un proceso de evaluación y autoevaluación del aprendizaje.

Se considera que la causa principal de los efectos positivos de las erúbricas se debe a la motivación y satisfacción en el uso, al fomentar que los estudiantes hagan suyos los criterios de evaluación de un objeto de estudio, convirtiéndose por tanto en un apoyo para todos los tipos de evaluación, ya sea entre pares, coevaluación o autoevaluacion (Jonsson y Svingby, 2007).

Autores como Calero y Escardíbul (2007), Cordero, Manchón y Simancas (2012), al tomar como muestras distintas evaluaciones de PISA (Programme for International Student Assessment), señalan que no es significativo el uso de las tecnologías en el comportamiento del rendimiento académico de los alumnos; por lo contrario, atribuyen a su uso un efecto negativo. Sin embargo, Cabras y Tena (2013) muestran que sí hay evidencia del efecto positivo del uso de ordenadores en el aprendizaje, especialmente para la adquisición de competencias en el área de las matemáticas.

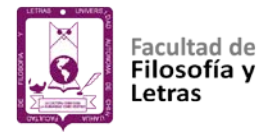

Cabrera *et al.* (2014), De la Fuente, Castañeda, Smalec y Blanco (2015) exponen un ejemplo de la aplicación de las tecnologías al usar e-rúbricas o rúbricas electrónicas. Dicho estudio, enfocado en desarrollar competencias y habilidades de comunicación oral, verbal y no verbal en el idioma inglés usando estas herramientas, encontraron que se mejora la formación profesional y ayuda a la autoevaluación, a su desempeño en el aula y aprendizaje autónomo.

También Serrano y Cebrián (2014), en su estudio realizado para valorar rúbricas electrónicas –usando obviamente la web como medio para la aplicación de este instrumento–, mencionan que éstas son de gran utilidad en los procesos de formación académica, en la evaluación y autoevaluación entre pares. En el citado artículo sobre la valoración de las e-rúbricas, los alumnos universitarios que las usaron en el proceso de su formación, se expresaron de dicha herramienta electrónica con un alto grado de satisfacción.

En otro estudio similar al de Cebrián y Bergman (2014), se investigó el impacto de las e-rúbricas en materias presenciales de la Universidad de Málaga, también en España. Los maestros que las usaron coincidieron al evaluarlas que son herramientas flexibles, interactivas, de gran utilidad, las cuales se pueden modificar según los contextos y necesidades. Además de ayudar en la evaluación, coevaluación y autoevaluación, mejoran el diseño de evidencias de aprendizaje y el desarrollo de competencias en toda la formación del alumno.

Investigaciones realizadas principalmente en España sobre la adaptación del profesorado universitario en el contexto de las tecnologías, resaltan aspectos

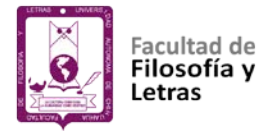

relevantes como el cambio progresivo de una evaluación en físico hacia una evaluación electrónica, la que consideran como una oportunidad para fomentar el aprendizaje pues convierte al alumno en protagonista de su propia evaluación (Baena, 2005; Carrizosa y Gallardo, 2006; Valcárcel, 2003). En el estudio de Rivas, Cebrián y Martínez (2014), aplicado en las Universidades de Granada, Málaga y Vigo, al encuestar a grupos experimentales de alumnos que utilizan rúbricas electrónicas estos manifestaron que la evaluación fue más objetiva y su aprendizaje mejor, además de que experimentaron un proceso de retroalimentación, a diferencia de los que no usaron tipo alguno de rúbrica.

También en áreas de la escritura hay datos de un estudio para evaluar textos o tareas escritas (Ishiyama y Watson, 2014). Se menciona un programa de escritura en línea –"Calibrate Peer Review" o CPR –, que permite a los estudiantes aprender a evaluar y calificar los ensayos de otros alumnos, en donde el uso de este programa da como resultado un mejor dominio del contenido de un escrito.

Como vemos, existen herramientas tecnológicas que benefician con mucho los procesos de evaluación de diferentes disciplinas. También las rúbricas, cuando se usan en combinación con las tecnologías de información, pueden tener atributos importantes y aprovechables. Por ejemplo, en un estudio de Atwood y Reznik (2018) sobre el uso de un software para visualizar contenidos gráficos, elementos visuales y mapas vía internet, se utilizó una rúbrica electrónica para evaluar su pertinencia; ésta resultó una herramienta de evaluación exitosa que facilitó la discusión sobre las fortalezas y debilidades de los contenidos del

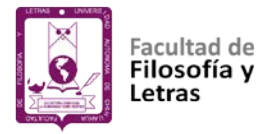

software de visualización; asimismo, aseguran los investigadores, se promovió la validación de datos con un poder de procesamiento sin costo y rápido, que generó conocimiento a distancia y con una capacidad de manipular la rúbrica de manera más sencilla. No obstante, los beneficios evidentes, no se deben descartar las posibilidades de mejora continua del instrumento.

En otro estudio de la Universidad de Granada en España (Pérez, Romero, Ibáñez y Gallego, 2017), para evaluar la práctica de los estudiantes de educación infantil y primaria, se recolectaron las opiniones sobre las rúbricas electrónicas para efectuar tal actividad, encontrándose que al analizar el grado de satisfacción, utilidad y validez, así como lo recomendable de su empleo con grupos experimentales y otro de control, se consideró positivo su uso ya que ayudan a reflexionar sobre las habilidades adquiridas en el proceso de desarrollo; sin embargo, es necesario continuar investigando su aportación.

Sobre la intervención de las rúbricas en el ámbito de las tecnologías de información y comunicación, y su combinación al proceso de enseñanza aprendizaje y a la misma evaluación, podemos afirmar que brindan un aporte positivo tanto por la economía del tiempo, la rapidez de su uso, la optimización de la autoevaluación, la pertinencia de los criterios de evaluación, la observación de su funcionalidad, la utilidad del formato y conectividad de los elementos audiovisuales, entre otros muchos beneficios (Vázquez, Martín y Fernández, 2014).

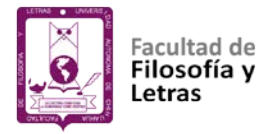

Acorde a lo expuesto en este apartado, se concluye señalando que la evaluación de los estudiantes se puede realizar mediante diferentes técnicas. Se ha insistido en la rúbrica ya que ésta permitiría la evaluación por parte de los educadores en el aula y fuera de ella mediante el uso de las rúbricas electrónicas a través de los sistemas informatizados. También es preciso decir que, a través de las rúbricas, se pueden medir las competencias personales y que la información está disponible para los docentes (Ahedo y Danvila del Valle, 2013).

Cabe insistir en que se visualiza a las tecnologías como herramientas de apoyo en los procesos de evaluación, ayudan a que ésta sea más rápida, extensa y colaborativa, ya que se puede hacer uso de bases de datos, debates virtuales, foros en línea y grupos de trabajo. Se pueden desarrollar asimismo prácticas evaluativas de la manera más idónea, asistidas por las tecnologías de la información y la comunicación, generando un sentido de colaboración entre docentes y alumnos que promueve el estudio, el pensamiento crítico y el aumento de la creatividad de cada individuo (Barberá, Badia, Colomina y Coll, 2004).

No cabe duda que es fundamental impulsar el avance en la participación de los alumnos en el proceso de evaluación, dentro del contexto de enseñanza aprendizaje, utilizando herramientas propias de las tecnologías de información y comunicación, como son las e-rúbricas, ya que permiten realizar una evaluación activa, auténtica y participativa a través de una mejor gestión. Sin embargo, somos conscientes que falta mucho por hacer para implementarlas de forma consistente

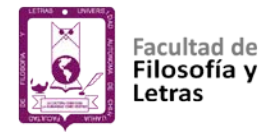

y validada, lo cual brinda numerosas áreas de oportunidad para futuras investigaciones.

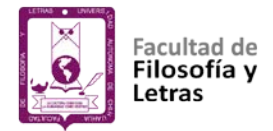

# **CAPÍTULO III:**

# **EVALUACIÓN MEDIANTE RÚBRICAS: UN SISTEMA INFORMATIZADO**

En este capítulo se detalla la metodología empleada en el diseño y las principales características de un sistema computarizado que permite a los docentes utilizar las rúbricas como medio de evaluación en un currículum por competencias. El sistema informatizado para la evaluación mediante rúbricas además de ofrecer la posibilidad de diseñar, modificar e importar rúbricas para generar con ellas un banco para que puedan ser utilizadas posteriormente, es un software que permite evaluar, coevaluar y autoevaluar por equipo y/o de manera individual las evidencias de aprendizaje de un curso; además representa un ejemplo de cómo el buen uso de las nuevas tecnologías se puede convertir en un elemento diferenciador en el proceso de evaluación del aprendizaje respecto a las prácticas evaluativas tradicionales, al brindar herramientas que permiten utilizar los recursos de tiempo y materiales de manera más eficaz y eficiente, tanto para el profesor como para el estudiante.

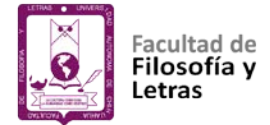

## **Método**

A continuación, se especifican las etapas llevadas a cabo en el diseño del Sistema Informatizado para la Evaluación del Aprendizaje mediante Rúbricas (SIEAR).

## **Análisis.**

En esta etapa, en varias reuniones de debate del grupo de investigadores, se definieron a detalle los componentes y funciones del Sistema Informatizado para la Evaluación del Aprendizaje mediante Rúbricas (SIEAR) que debían tomarse en cuenta para su diseño.

# **Diseño y prueba de la versión beta del SIEAR.**

Una vez que el nuevo editor estaba técnicamente acabado y lo suficientemente estable para trabajar con normalidad, se hicieron pruebas para identificar las características y/o funciones que requerían corregirse o modificarse.

## **Diseño y prueba de la versión 1.0 del SIEAR.**

Realizadas las correcciones y modificaciones a la versión beta se logró contar con un software relativamente libre de errores y con una calidad adecuada para ser utilizada por los usuarios finales. Esta versión fue nuevamente sometida a pruebas para identificar las características y/o funciones que requerían corregirse.

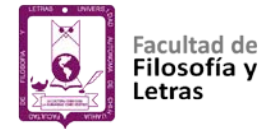

## **Diseño del módulo de instalación del SIEAR.**

Una vez lograda la versión 1.0 del software, mediante el paquete InstallShield 5.5 Professional Edition se diseñó el instalador del nuevo editor para distribuirlo a los usuarios finales.

## **Descripción general del SIEAR**

El Sistema Informatizado para la Evaluación del Aprendizaje mediante Rúbricas (SIEAR), es un software que permite evaluar, coevaluar y autoevaluar por equipo y/o de manera individual evidencias de aprendizaje de un curso mediante rúbricas.

Consta de siete módulos: Constructor de la estructura del curso, Constructor de rúbricas, Configuración, Evaluación del aprendizaje, Reportes, Generador del sistema y Ayuda.

El constructor de la estructura del curso, además de permitir definir las características generales del curso: nombre, autores, secciones, alumnos, profesores, evidencias de aprendizaje, etc., genera de manera automática los menús que componen la interfaz de usuario.

El constructor de rúbricas permite diseñar, importar y/o personalizar las rúbricas por medio de las cuales se evaluarán las evidencias de aprendizaje de cada una de las actividades propuestas en el curso.

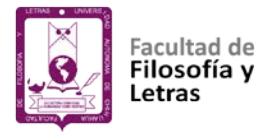

El módulo de configuración permite predeterminar algunas características relevantes de la interfaz del usuario como colores, tamaño de fuente, coordenadas, etc.

El módulo evaluación del aprendizaje, además de ser la interfaz de usuario, permite evaluar, coevaluar y autoevaluar por equipo y/o de manera individual las evidencias de aprendizaje del curso y almacenar los resultados de las evaluaciones, coevaluaciones o autoevaluaciones realizadas.

El módulo reportes, además de concentrar y mostrar los resultados de las evaluaciones, coevaluaciones o autoevaluaciones realizadas, permite respaldarlos en un destino diferente al original.

El módulo generador del sistema permite copiar, al destino que se elija, los archivos que constituyen el Sistema Informatizado para la Evaluación del Aprendizaje mediante Rúbricas y que se utilizará en el curso para el cual se diseñó. El módulo ayuda corresponde al manual del usuario.

#### **Ejemplificación gráfica del procedimiento para usar el software**

Paso 1: Definición de la estructura general del curso e inscripción de alumnos y profesores (Figura 1).

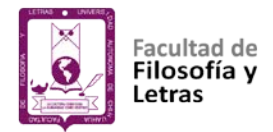

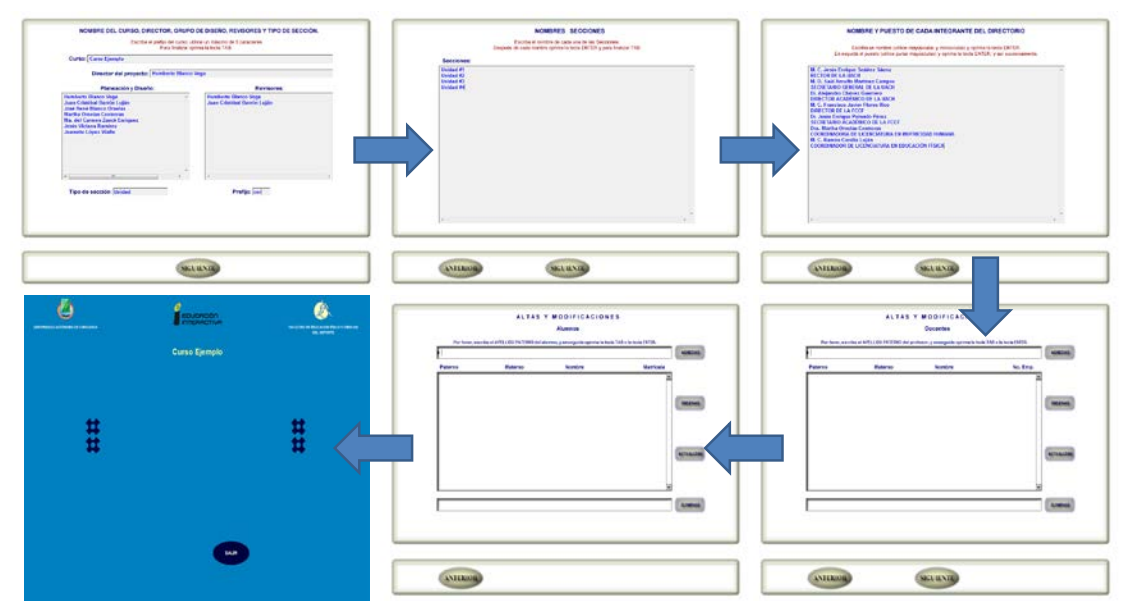

Figura 1. Pantallas del constructor de la estructura del curso (parte uno).

Paso 2: Diseño de las actividades de aprendizaje, evidencias de desempeño, valoraciones y rúbricas (Figura 2).

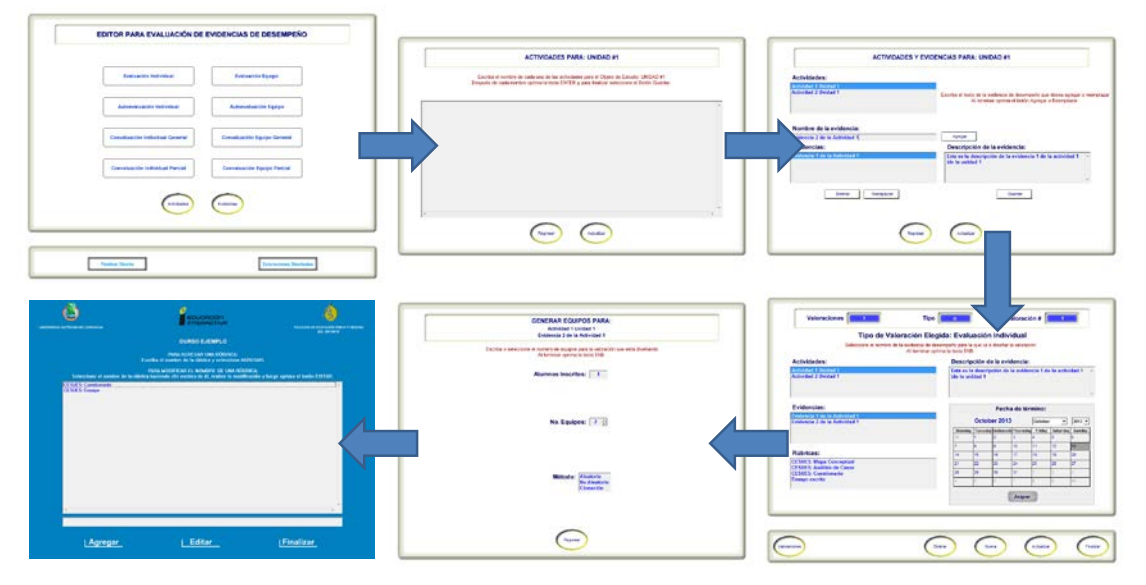

Figura 2. Pantallas del constructor de la estructura del curso (parte dos).

Paso 3: Autoevaluaciones y/o coevaluaciones de los alumnos y evaluaciones del profesor para cada evidencia de desempeño (Figura 3).
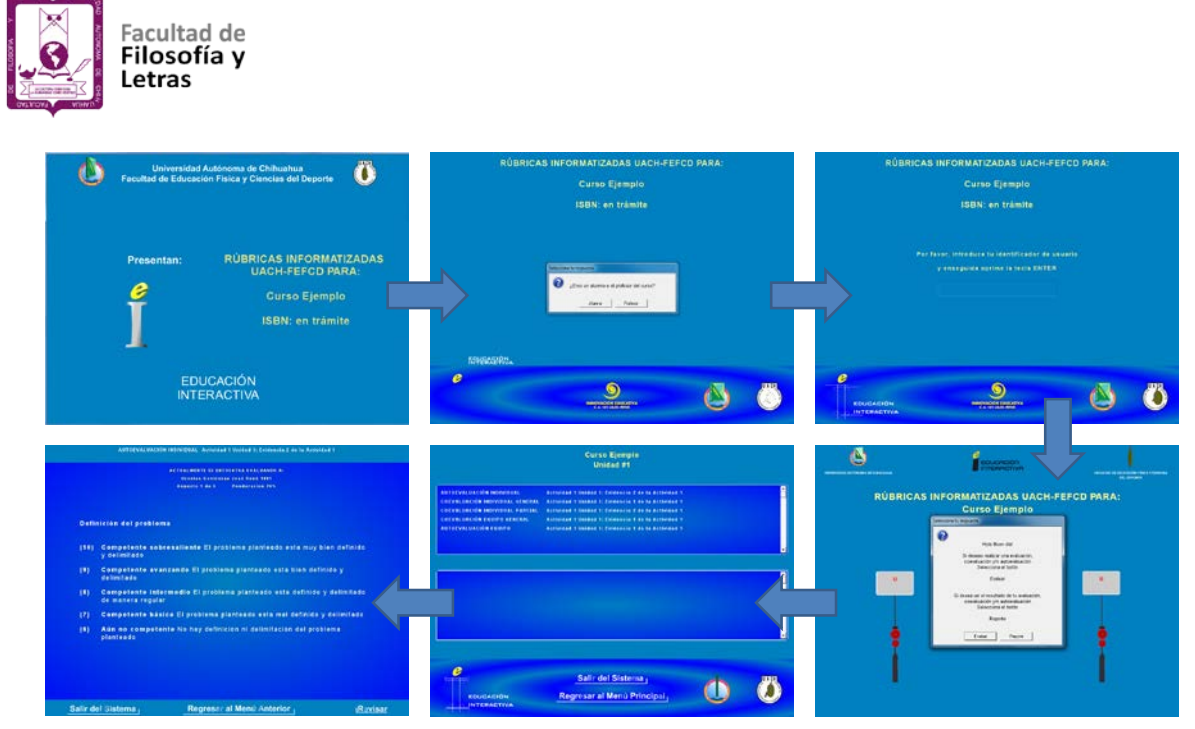

Figura 3. Pantallas módulo evaluación del aprendizaje.

Paso 4: Consulta por parte de los alumnos y profesor de los informes sobre los resultados de las evaluaciones, autoevaluaciones y coevaluaciones realizadas (FMigura 4).

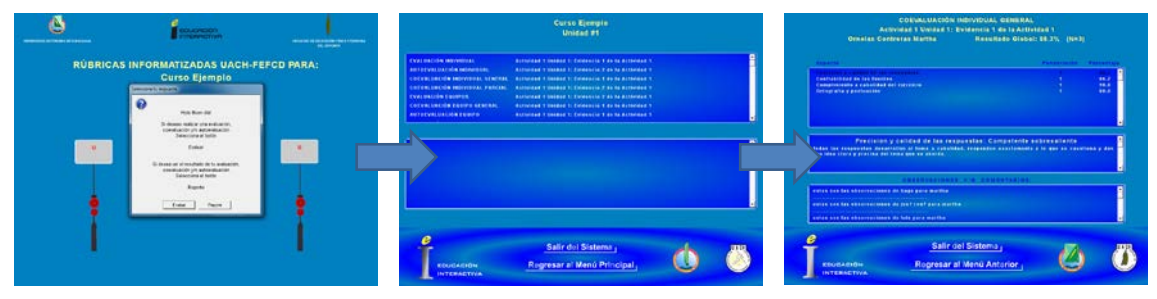

Figura 4. Pantallas módulo reportes.

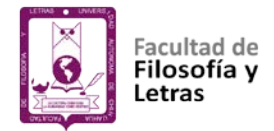

# **CAPÍTULO IV:**

# **DESCRIPCIÓN DEL SISTEMA INFORMATIZADO PARA LA EVALUACIÓN MEDIANTE RÚBRICAS**

El Sistema Informatizado para la Evaluación del Aprendizaje mediante Rúbricas (SIEAR), es un software que permite evaluar, coevaluar y autoevaluar por equipo y/o de manera individual evidencias de aprendizaje de un curso mediante rúbricas.

Consta de siete módulos: Constructor de la estructura del curso, Constructor de rúbricas, Configuración, Evaluación del aprendizaje, Reportes, Generador del sistema y Ayuda.

#### **Módulo: Constructor de la estructura del curso**

Para lanzar el módulo constructor de la estructura del curso hay que seleccionar el acceso directo denominado: "M1 ESTRUCTURA DEL CURSO SIEAR UACH-FCCF" o mediante el ejecutable EDRUBGRAL.EXE.

#### **Pantalla datos generales.**

Esta pantalla permite escribir el nombre del curso, el nombre del director del proyecto, los nombres de los integrantes del equipo de diseño (autores), así como los de los revisores; el tipo de sección y prefijo siguiendo las instrucciones que aparecen en la parte superior de la pantalla (Figura 5).

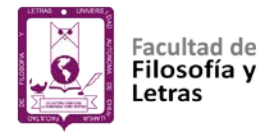

El nombre del curso aparecerá en el menú principal del módulo interfaz de usuario. Los nombres del director, equipo de diseño y revisores aparecerán al salir del sistema, junto con los demás créditos (Figura 5).

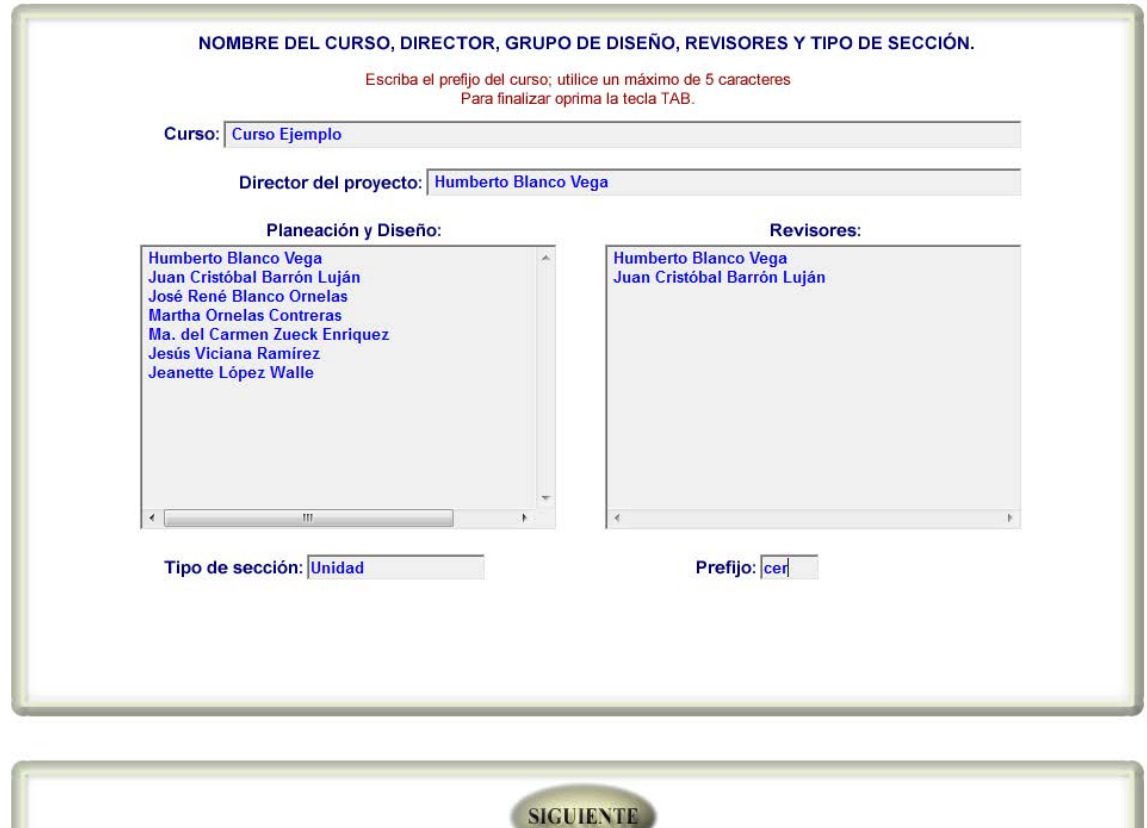

Figura 5. Pantalla Datos Generales.

Una vez que se han introducido todos los datos requeridos en esta pantalla, se oprime el botón SIGUIENTE. El botón FINALIZAR aparece sólo cuando ya se han introducido los datos en la pantalla secciones y prefijos y la pantalla directorio (Figura 5).

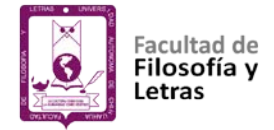

#### **Pantalla secciones.**

En **secciones**, se anota el nombre de cada una de las secciones, unidades, objetos de estudio, etc., del curso que se desea diseñar, uno en cada renglón (Figura 6).

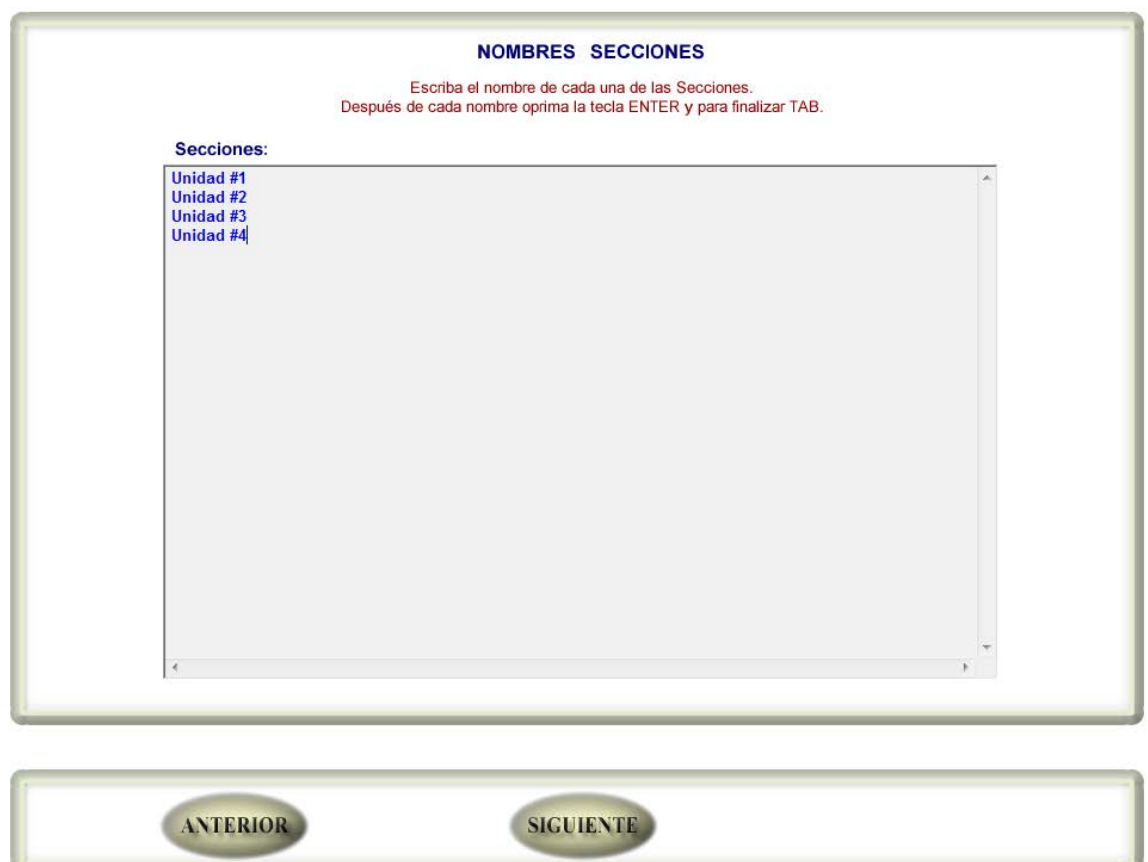

Figura 6. Pantalla secciones.

Se pueden definir hasta 16 secciones y la cantidad de pantallas por sección prácticamente no tiene restricción. Con **ANTERIOR** y **SIGUIENTE** se puede ir a datos generales y al directorio respectivamente. **FINALIZAR** aparece sólo cuando ya se han introducido los datos de todas las pantallas (Figura 6).

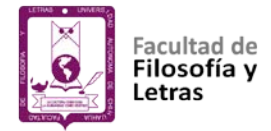

# **Pantalla directorio.**

**ANTERIOR** 

En esta pantalla se escriben los nombres y puestos de las autoridades que conforman el directorio de la institución o instancia para la cual se diseña el curso; siguiendo la instrucción de que en el primer renglón se escribe el nombre y en el siguiente el puesto (Figura 7).

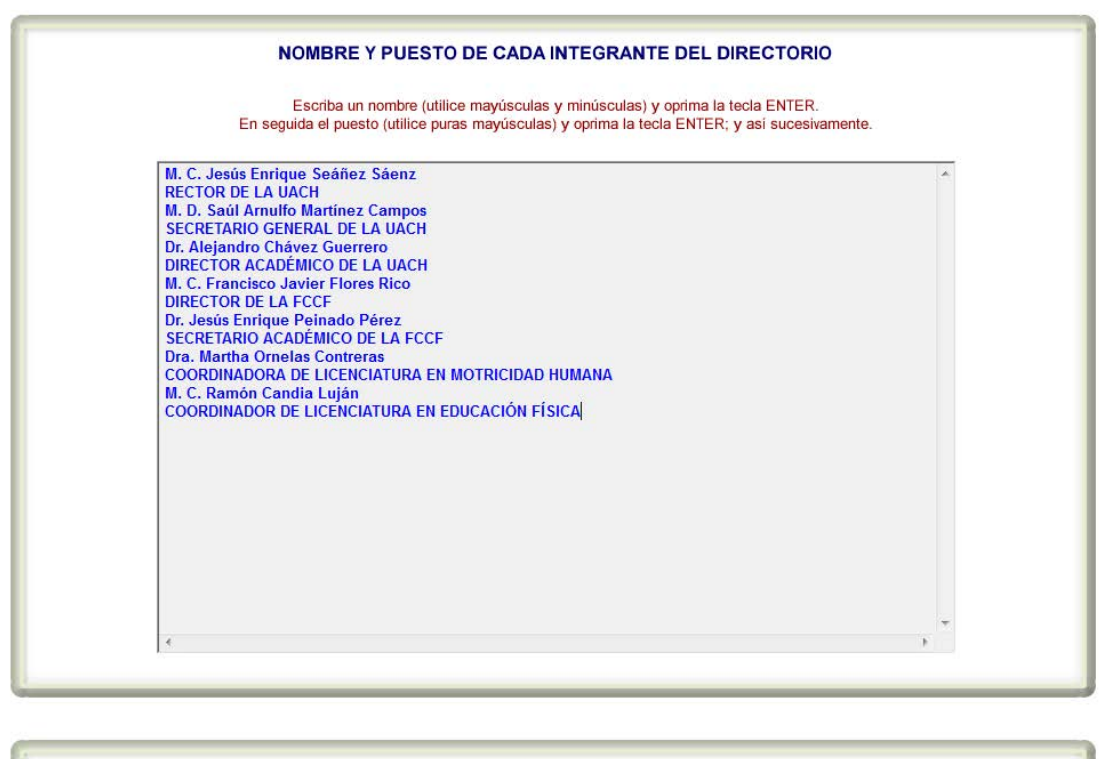

Figura 7. Pantalla directorio.

**SIGUIENTE** 

Con **ANTERIOR** y **SIGUIENTE** se puede ir a secciones y a altas y modificaciones docentes. **FINALIZAR** aparece sólo cuando ya se han introducido los datos de todas las pantallas (Figura 7).

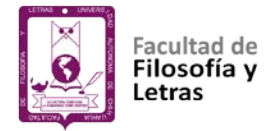

#### **Pantalla alta y modificaciones docentes.**

**AGREGAR**, una vez escritos los datos que se solicitan de cada profesor permite darlo de alta como tal. **ORDENAR**, organiza alfabéticamente la lista de profesores que previamente se han dado de alta. **ACTUALIZAR**, permite guardar o almacenar los profesores que están dados de alta. **ELIMINAR**, una vez seleccionado el profesor, haciendo clic encima de sus datos, permite darlo de baja como tal. Con **ANTERIOR** y **SIGUIENTE** se puede ir a directorio y a altas y modificaciones alumnos (Figura 9). **FINALIZAR** aparece sólo cuando ya se han introducido los datos de todas las pantallas (Figura 8).

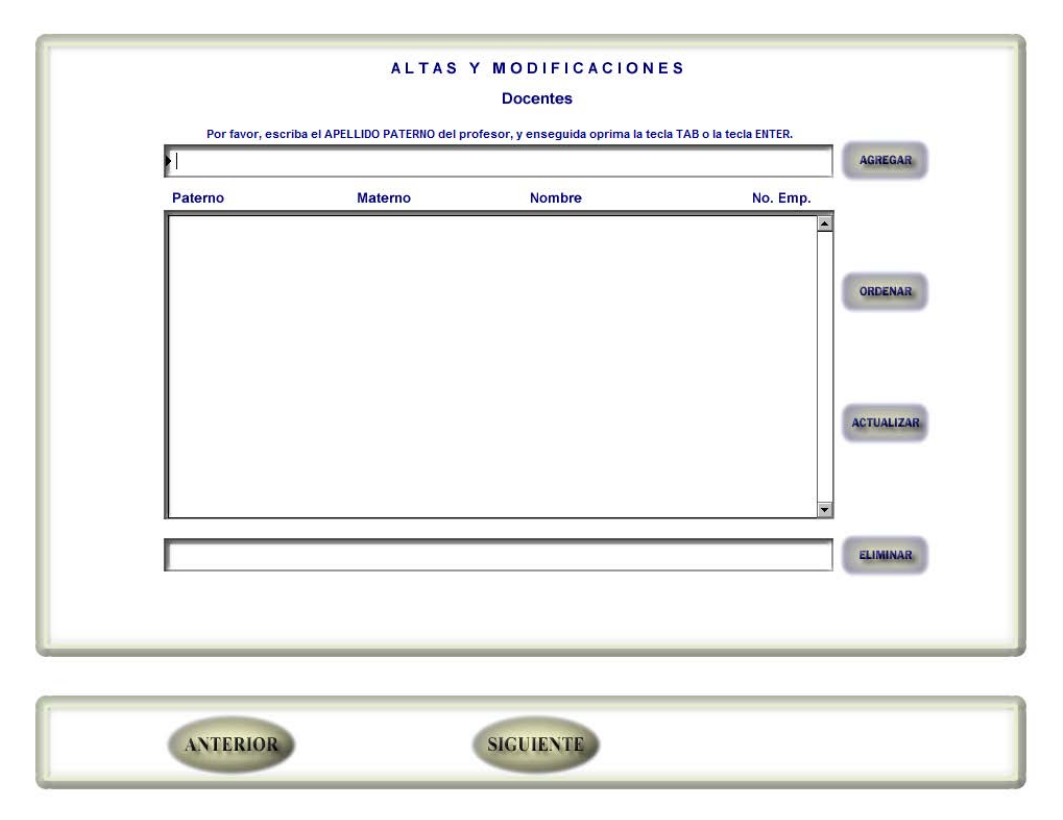

Figura 8. Pantallas altas y modificaciones docentes.

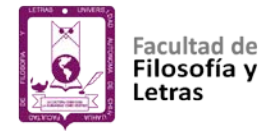

#### **Pantalla altas y modificaciones alumnos**

**AGREGAR**, una vez escritos los datos que se solicitan de cada alumno permite darlo de alta como tal. **ORDENAR**, organiza alfabéticamente la lista de alumnos que previamente se han dado de alta. **ACTUALIZAR**, permite guardar o almacenar los alumnos que están dados de alta y **ELIMINAR**, una vez seleccionado el alumno, haciendo clic encima de sus datos, permite darlo de baja como tal. Con **ANTERIOR** se puede ir a altas y modificaciones docentes. **FINALIZAR** aparece sólo cuando ya se han introducido los datos de todas las pantallas (Figura 9).

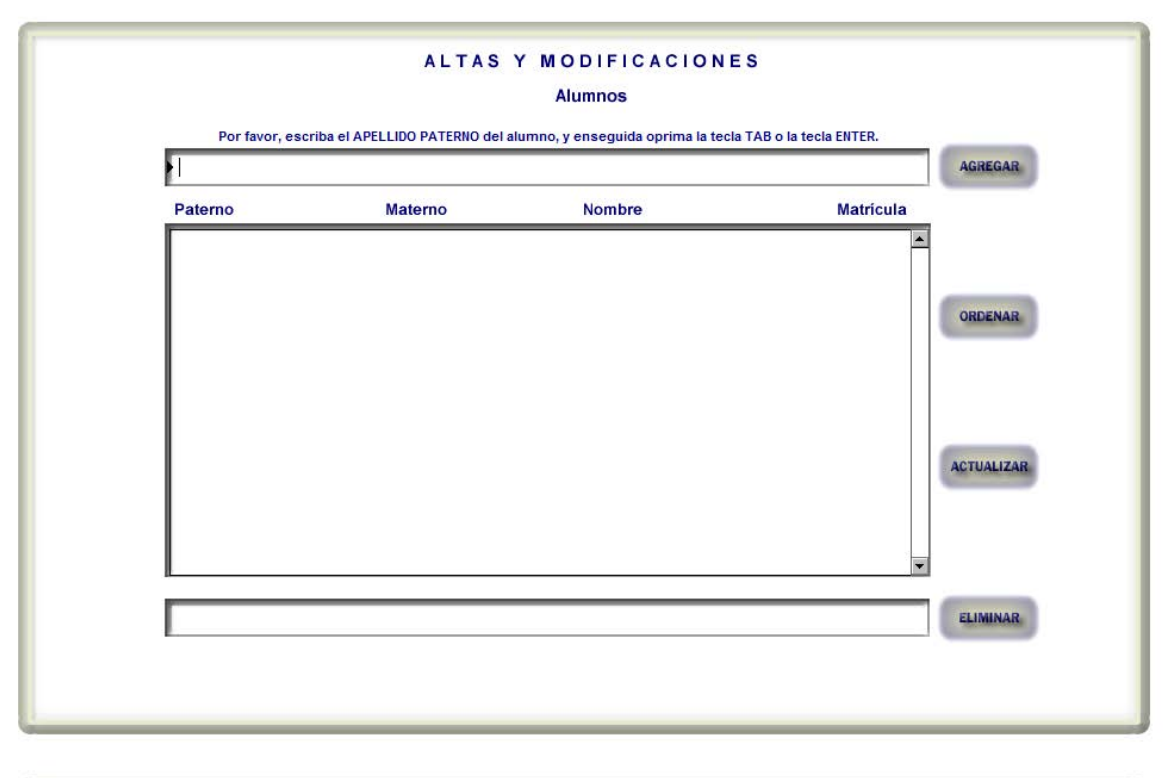

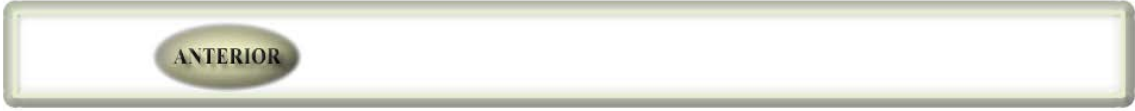

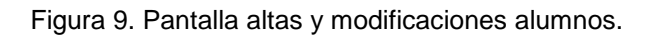

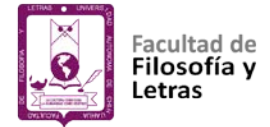

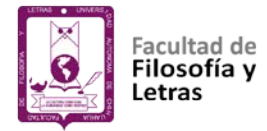

# **Menú principal del curso (editor).**

En este menú aparece centrado en la parte superior el nombre del curso, así como un botón para cada sección que se haya definido. Desde aquí se puede entrar al editor para la evaluación de evidencias de desempeño de cada sección y luego definir las actividades, evidencias y tipo de evaluaciones a utilizar para cada una de las evidencias de desempeño definidas en la sección (Figura 10).

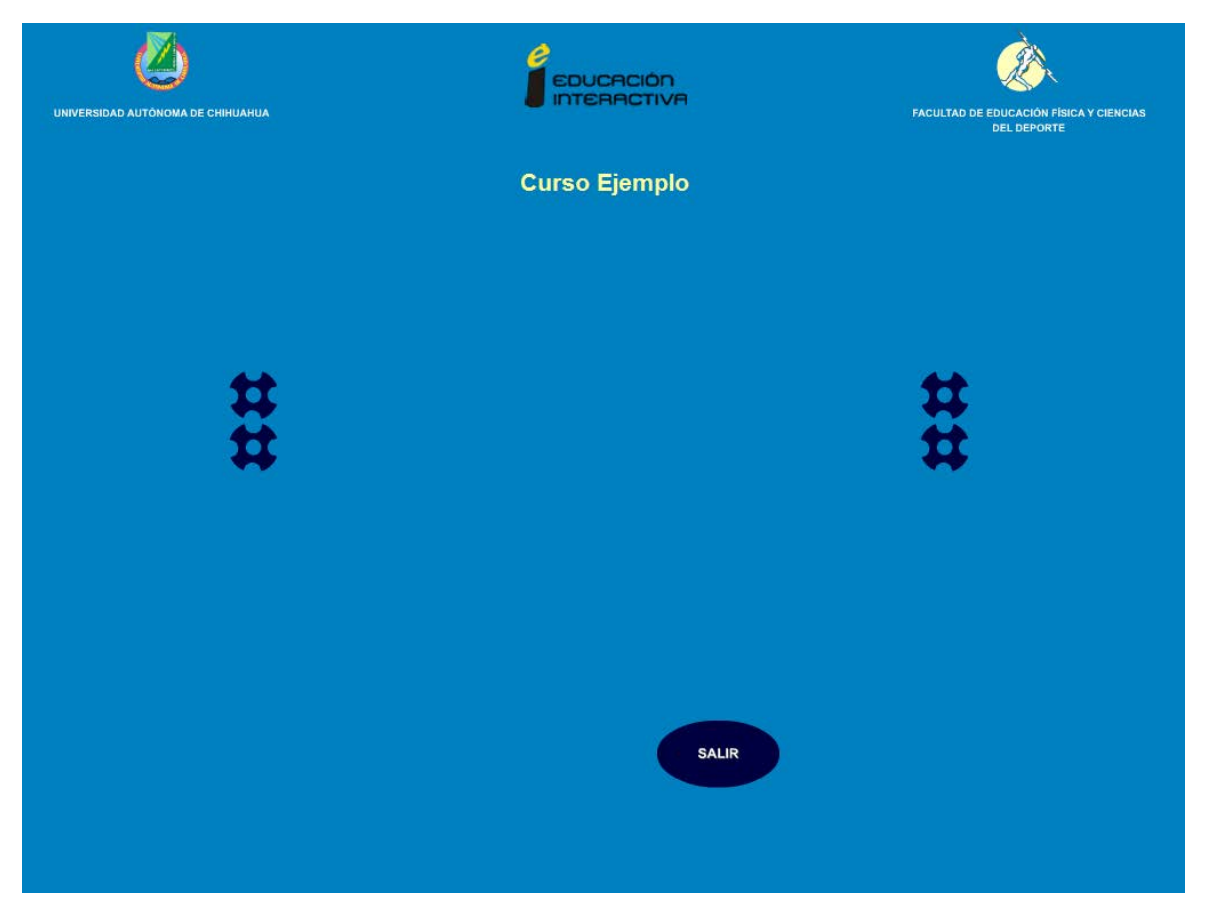

Figura 10. Menú principal del curso (editor).

Los logos que aparecen en la parte superior pueden cambiarse por los de la institución o instancia para la cual se diseña el curso; también el color del fondo y

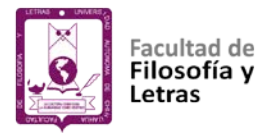

de los botones pueden canjearse por otro (ver apartado sobre el módulo de configuración, Figura 25).

En la parte inferior, aparece el botón **SALIR** que permite abandonar el módulo constructor de la interfaz de usuario (Figura 10).

Al colocar el puntero sobre cada uno de los botones aparece el nombre de la sección a la que corresponde dicho botón. Para entrar a una sección basta con hacer clic justo encima del botón que la representa (Figura 10).

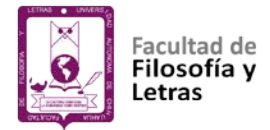

#### **Menú editor para evaluación de evidencias de desempeño.**

El menú editor para evaluación de evidencias de desempeño es el primero que aparece al entrar a alguna de las secciones del curso cuando no se ha diseñado ninguna valoración. En este menú, primero que nada y mediante el botón **Actividades,** se dan de alta las actividades y en seguida con el botón **Evidencias** las evidencias de desempeño para cada actividad diseñada. Luego, mediante los botones rectangulares, se escoge el tipo de valoración que se desea utilizar en cada una de las evidencias; está operación se repite tantas veces como valoraciones se requieran. **Valoraciones diseñadas** muestra el menú del mismo nombre y **Finalizar Diseño** guarda los avances y permite regresar al menú principal (Figura 11).

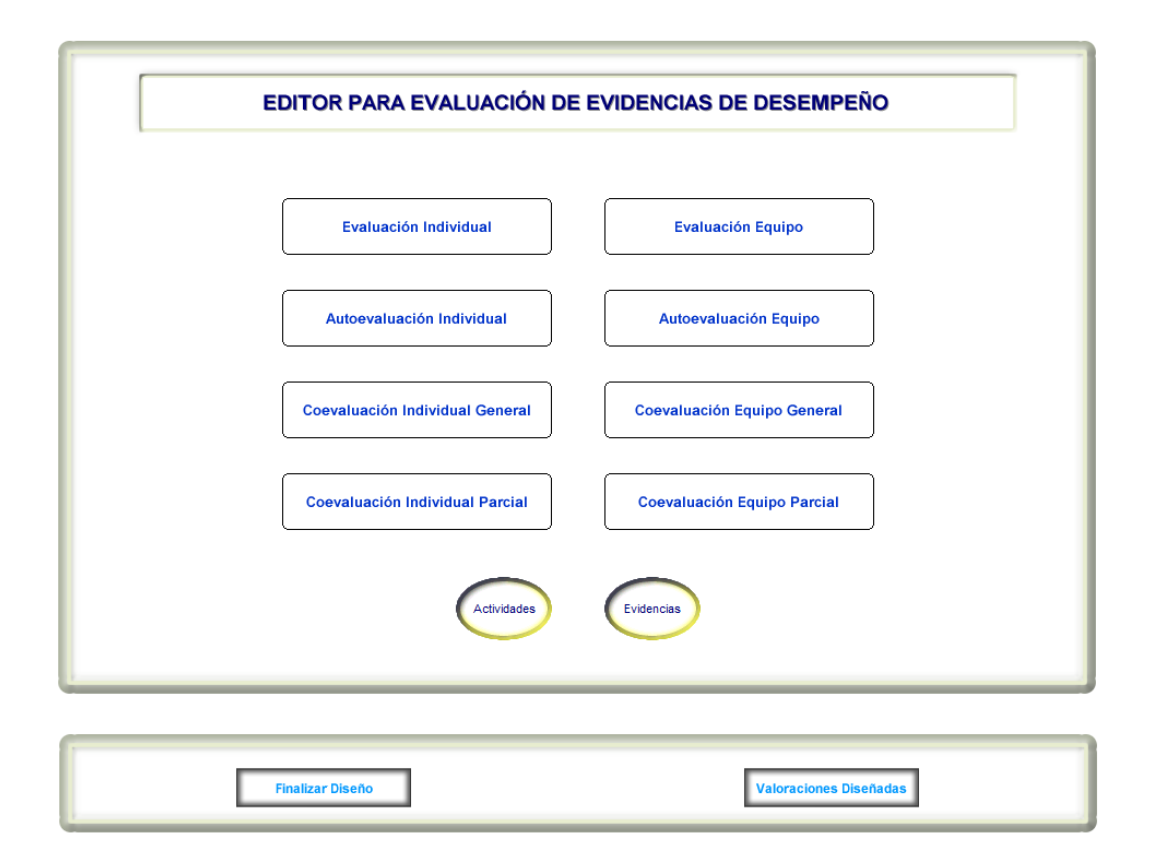

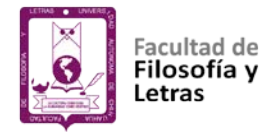

Figura 11. Menú editor para evaluación de evidencias de desempeño.

#### **Menú actividades.**

El menú actividades aparece al seleccionar el botón del mismo nombre en

el menú editor para evaluación de evidencias de desempeño (Figura 12).

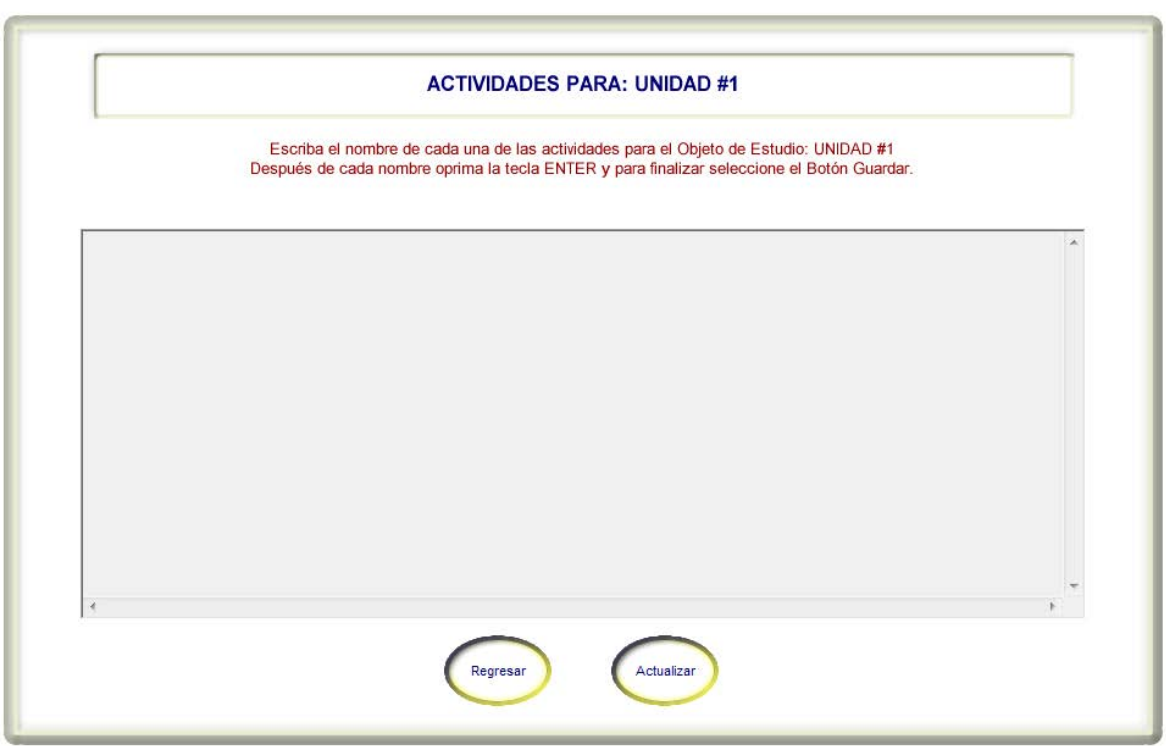

Figura 12. Menú actividades.

Este menú permite dar de alta las actividades que incluyen el objeto de estudio, unidad o sección del curso que se está diseñando, escribiendo para ello el nombre de cada una de ellas, una en cada renglón. La cantidad de actividades por sección no tiene restricción. **Actualizar**, guarda la lista de actividades. **Regresar**, guarda la lista de actividades y regresa al menú editor para evaluación de evidencias de desempeño de la sección que se está trabajando (Figura 12).

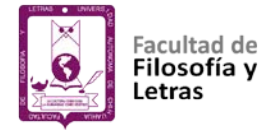

#### **Menú evidencias.**

El menú evidencias aparece al seleccionar el botón del mismo nombre en el menú editor para evaluación de evidencias de desempeño (Figura 13).

Este menú permite dar de alta las evidencias de desempeño que requieren ser evaluadas en cada una de las actividades del objeto de estudio, unidad o sección del curso que se está diseñando (Figura 13).

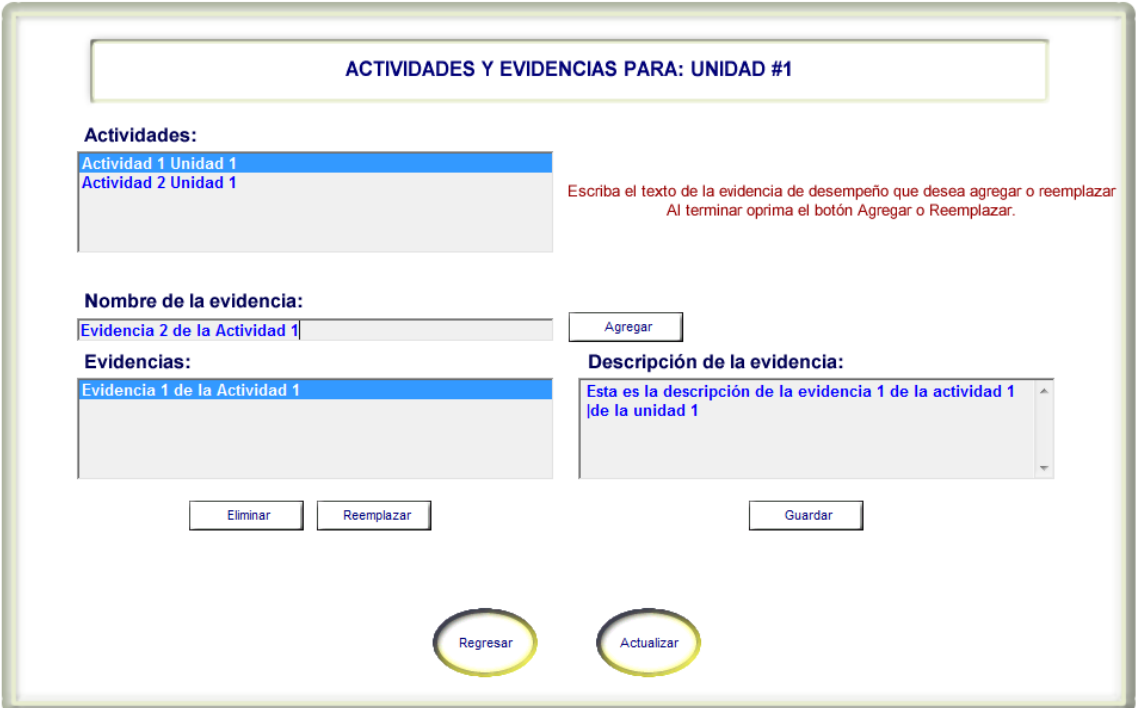

Figura 13. Menú evidencias.

La cantidad de evidencias por actividad no tiene restricción (Figura 13). Para agregar una evidencia se selecciona la actividad a la que corresponde, luego se escribe su nombre en el campo correspondiente y finalmente se selecciona el

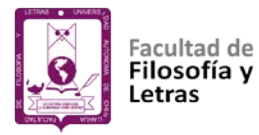

botón **Agregar** una vez agregada una actividad se puede escribir una descripción de la misma (Figura 13).

Los botones **Eliminar** y **Reemplazar**, sirven para descartar o renombrar actividades que previamente se han dado de alta y **Guardar** para almacenar la descripción de la evidencia (Figura 13).

Actualizar, guardar la lista de evidencias. Regresar, guarda la lista de evidencias y regresa al menú editor para evaluación de evidencias de desempeño de la sección que se está trabajando (Figura 13).

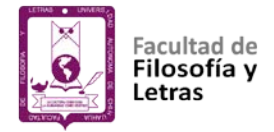

#### **Menú valoraciones.**

**Valoraciones, Tipo y Valoración #** indican el total de valoraciones diseñadas, el tipo y número de valoración que en ese momento se está diseñando (Figura 14).

**Actividades**, se elige la actividad para cual se va a diseñar la valoración (Figura 14).

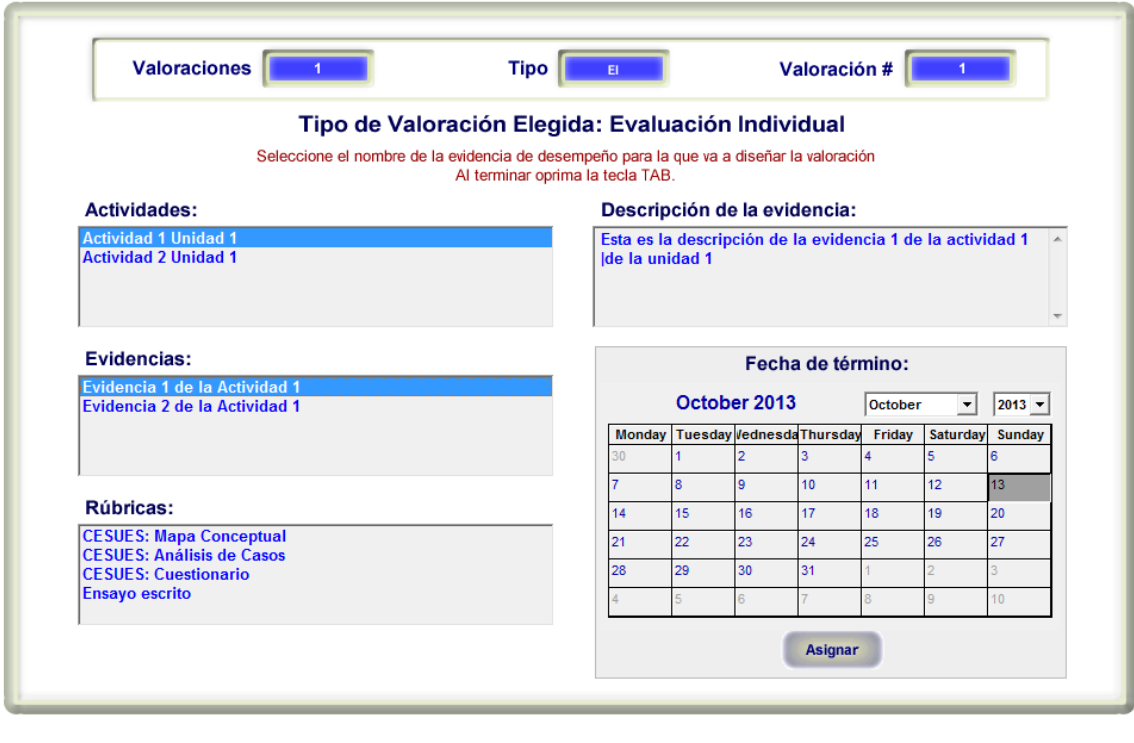

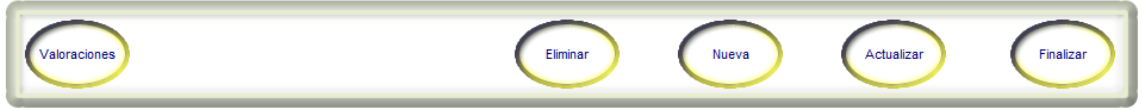

Figura 14. Menú valoraciones.

**Evidencias**, se elige la evidencia de desempeño que requiere ser evaluada (Figura 14).

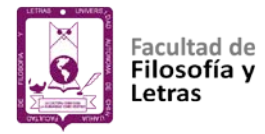

**Rúbricas**, se elige la rúbrica que se utilizará para valorar la evidencia de desempeño seleccionada (Figura 14).

Botones **Anterior** y **Siguiente**, sirven para navegar entre las valoraciones diseñadas. **Valoraciones**, para ir al menú de valoraciones diseñadas (Figura 14).

**Fecha de término** permite definir la fecha límite para realizar la valoración. Primero se selecciona la fecha en el calendario y luego se oprime el botón **Asignar** (Figura 14).

**Eliminar**, borrar la valoración actual. **Actualizar**, guardar las valoraciones diseñadas. **Nueva** ir al menú editor para evaluación de evidencias de desempeño. **Finalizar**, guardar las valoraciones diseñadas y regresa al menú principal del curso que se está diseñando (Figura 14).

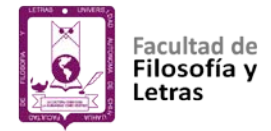

#### **Menú generar equipos.**

El menú generar equipos aparece al seleccionar el botón del mismo nombre en el menú valoraciones que se encuentra en la parte inferior izquierda de la pantalla cuando ya se han determinado los componentes básicos de una valoración (actividad, evidencia, rúbrica y fecha de término) y el tipo de valoración elegida requiere la definición de equipos (Figura 15).

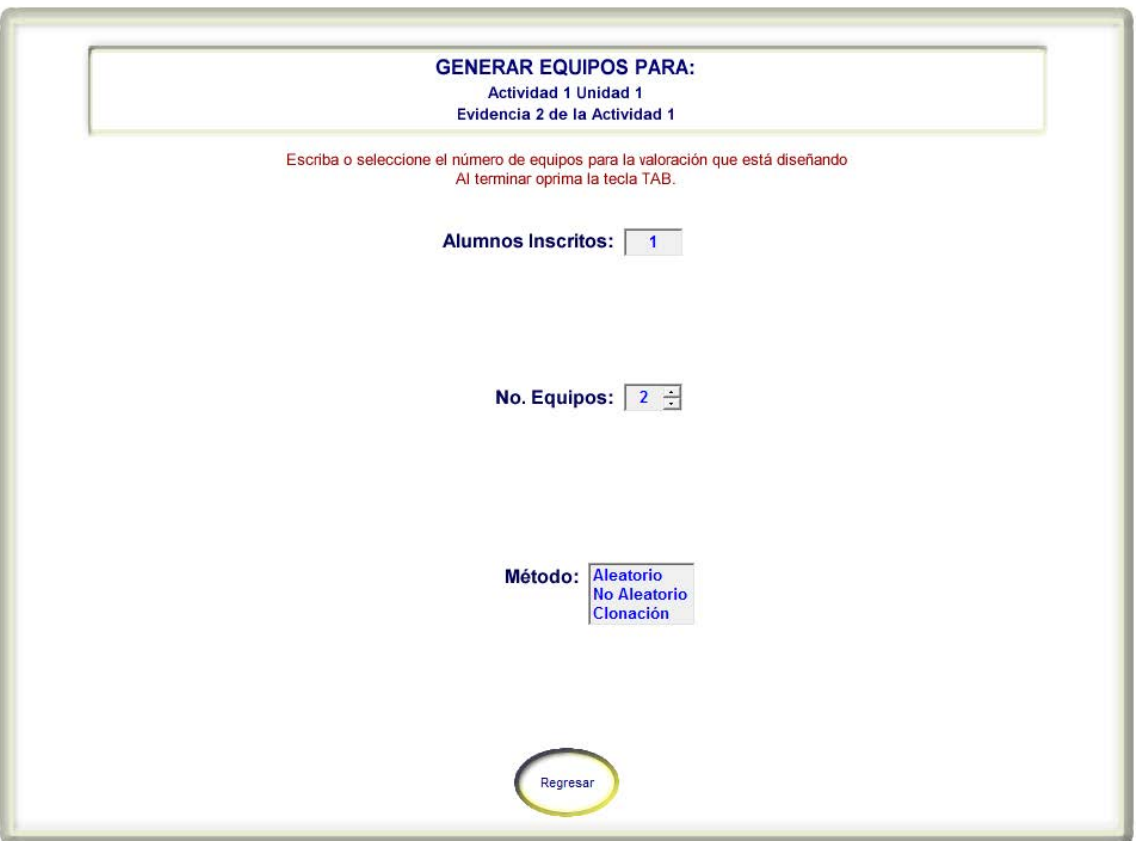

Figura 15. Menú generar equipos.

**Alumnos inscritos** indica el total de alumnos inscritos en el curso, a partir de los cuales se formarán los equipos necesarios para llevar a cabo la valoración (Figura 15).

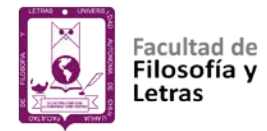

**No. Equipos**, se elige el número de equipos a formar (Figura 15).

**Método** sirve para elegir el tipo de método mediante el cual se formarán los equipos (Figura 15).

*Método Aleatorio* los integrantes de cada equipo se eligen al azar (Figura 15).

*Método No Aleatorio* los integrantes de cada equipo son elegidos por el profesor (Figura 15).

*Método Clonación* se utilizan los equipos generados para otra valoración (Figura 15).

El botón **Regresar**, guarda los equipos y regresa al menú valoraciones (Figura 15).

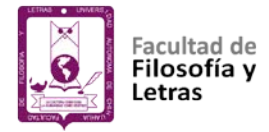

#### **Menú valoraciones diseñadas.**

Este menú aparece cada vez que se oprime el botón **VALORACIONES**, el botón **ACTUALIZAR**, o el botón **ELIMINAR** y cada vez que se entra a una sección del curso que ya tiene valoraciones diseñadas (Figura 16).

Desde este menú se puede ir a cualquier valoración diseñada, ir a diseñar una valoración nueva o finalizar la creación de más valoraciones para la sección que se está trabajando (Figura 16).

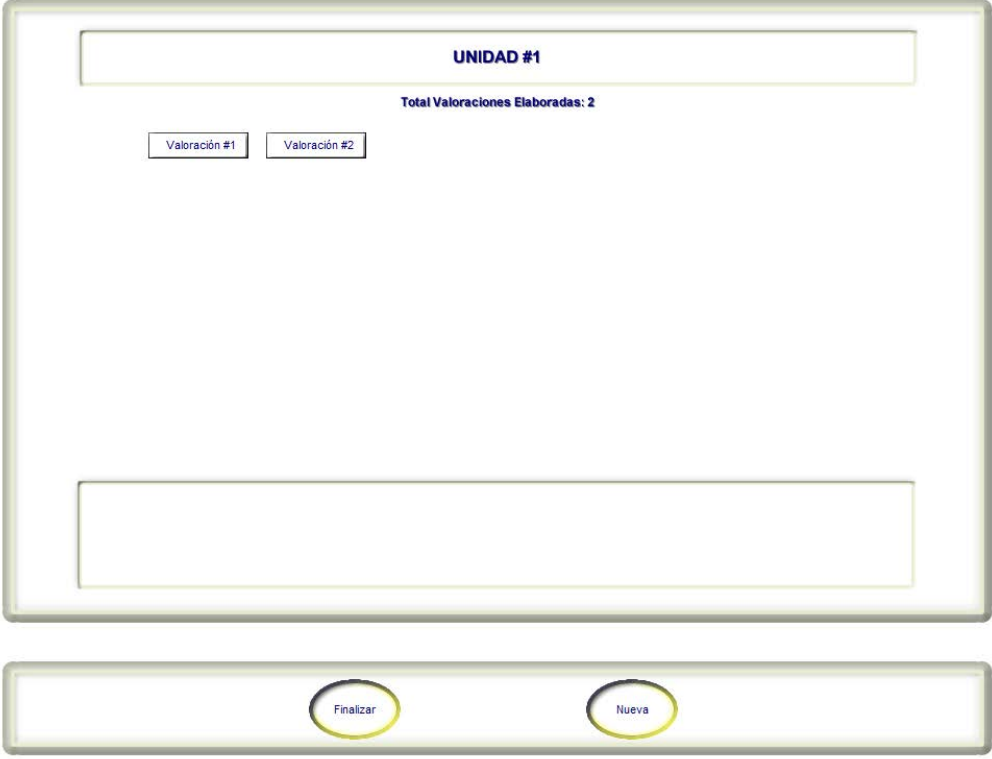

Figura 16. Menú valoraciones diseñadas.

Cuando se pasa el cursor sobre alguno de los botones **Valoración #** en la parte inferior aparecen sus datos (Figura 16).

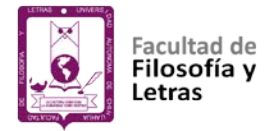

#### **Módulo: construcción de rúbricas**

Para lanzar el módulo constructor de rúbricas hay que seleccionar el acceso directo denominado: "M2 RÚBRICAS SIEAR UACH-FCCF" o mediante el ejecutable MPRÚBRICAS.EXE.

## **Menú principal rúbricas.**

En este menú aparece en la parte superior al centro, el nombre del curso, así como un botón para cada rúbrica que se haya definido (Figura 17).

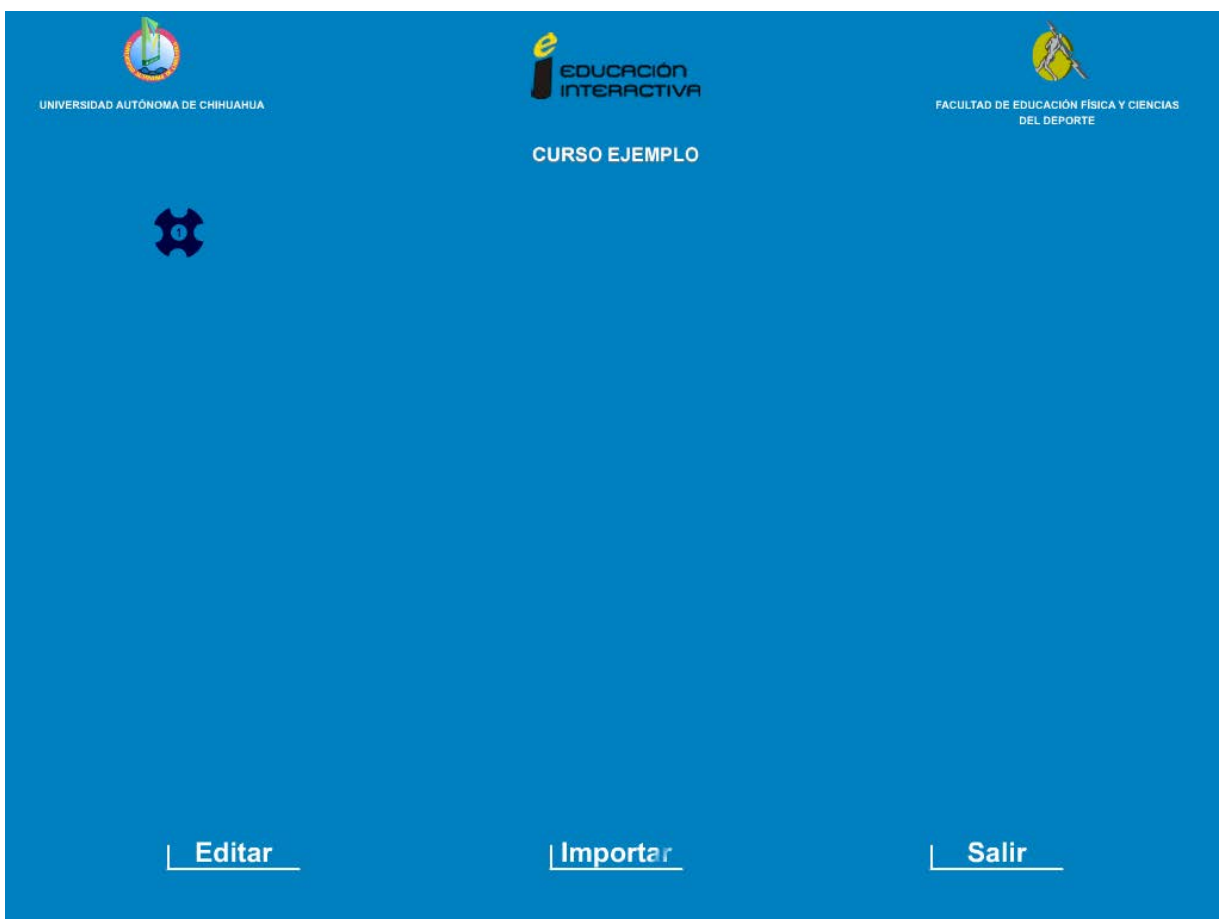

Figura 17. Menú principal rúbricas.

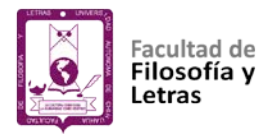

Los logos que aparecen en la parte superior pueden cambiarse por los logos de la institución o instancia para la cual se diseña el curso; también el color del fondo y de los botones pueden canjearse por otro (ver apartado sobre el módulo de configuración, Figura 25).

El botón **Editar** permite agregar rúbricas o modificar el nombre de una rúbrica ya existente. El botón **Importar** permite agregar rúbricas desde el repositorio de rúbricas o de algún curso ya existente. El botón **Salir** que permite abandonar el módulo constructor rúbricas (Figura 17).

Al colocar el puntero sobre cada uno de los botones aparece el nombre de la rúbrica a la que corresponde dicho botón. Para entrar al editor de rúbricas y luego definir o modificar los aspectos a evaluar mediante la rúbrica, basta con hacer clic justo encima del botón que la representa (Figura 17).

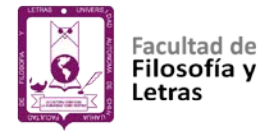

#### **Pantalla editar rúbricas.**

La pantalla editar rúbricas aparece al seleccionar el botón **Editar** en el menú principal rúbricas.

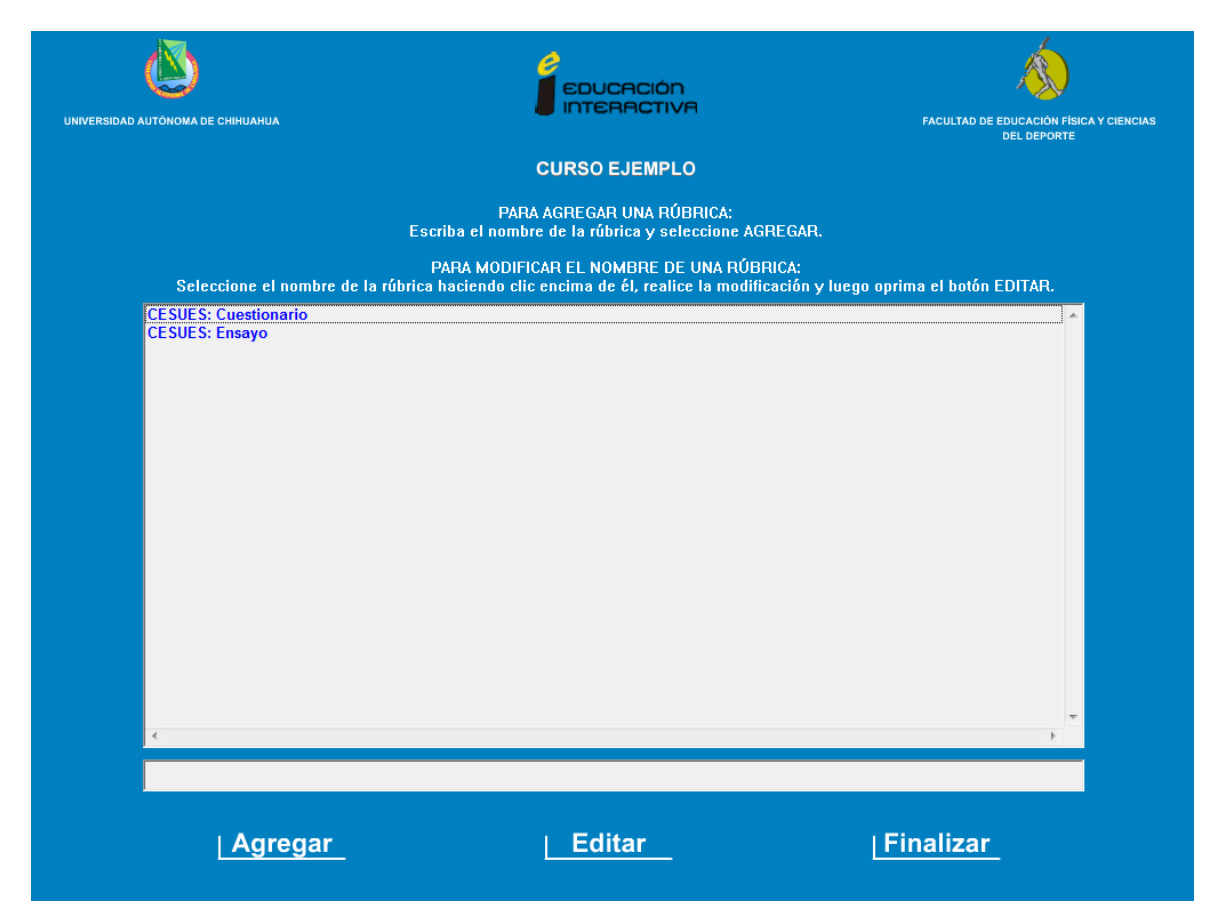

Figura 18. Pantalla editar rúbricas.

Las opciones de esta pantalla permiten dar de alta las rúbricas o modificar los nombres de las rúbricas que se utilizarán para evaluar las evidencias de desempeño en cada una de las actividades de los objetos de estudio, unidades o secciones del curso que se está diseñando (Figura 18).

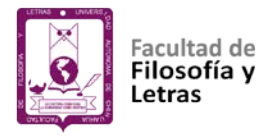

Noventa (90) es la cantidad máxima de rúbricas que puede contener un curso. Para agregar una rúbrica se escribe su nombre y se selecciona el botón **Agregar** una vez agregada una rúbrica no se puede eliminar (Figura 18).

El botón **Editar** sirve para cambiar el nombre de las rúbricas que previamente se han dado de alta (Figura 18).

El botón **Finalizar** guarda la lista de rúbricas y regresa al menú principal rúbricas (Figura 18).

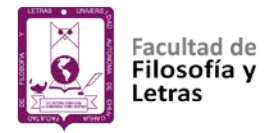

#### **Caja de diálogo importar rúbricas.**

La caja de diálogo importar rúbricas aparece al seleccionar el botón **Importar** en el menú principal rúbricas. Las opciones de esta pantalla permiten dar de alta una o más rúbricas importándolas desde el repositorio de rúbricas o de algún curso ya existente (Figura 19). Para agregar una rúbrica desde el repositorio de rúbricas selecciona el botón **Repositorio** una vez agregada una rúbrica no se puede eliminar (Figura 19).

Para agregar una rúbrica que se encuentra en un curso diseñado previamente selecciona el botón **Externa** y luego en la caja de diálogo correspondiente la unidad y carpeta donde se encuentra el curso que contiene la o las rúbricas a importar (Figura 19).

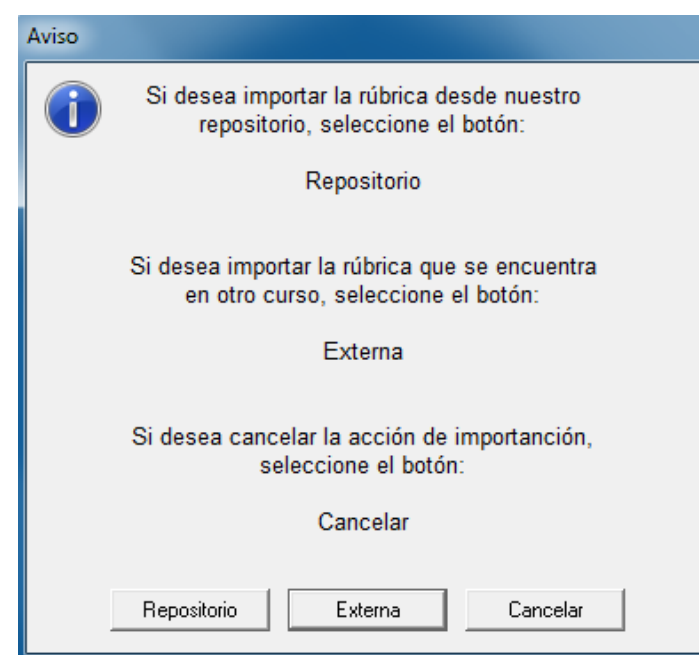

Figura 19. Caja de diálogo importar rúbricas.

El botón **Cancelar**, suspende la acción de importación y regresa al menú principal rúbricas (Figura 19).

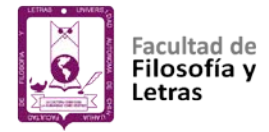

#### **Menú importar rúbricas.**

El menú importar rúbricas aparece al seleccionar el botón **Repositorio** o botón **Externa** en la caja de diálogo importar rúbricas.

En este menú aparece un botón para cada rúbrica que contiene el repositorio o curso diseñado previamente que se ha elegido (Figura 20).

| UNIVERSIDAD AUTONOMA DE CHIHUAHUA | 9<br><b>EDUCACIÓN</b><br><b>INTERACTIVA</b> |        |                                  |                                     |                                 |                                 | <b>FACULTAD DE EDUCACIÓN FÍSICA Y CIENCIAS</b><br><b>DEL DEPORTE</b> |         |                       |
|-----------------------------------|---------------------------------------------|--------|----------------------------------|-------------------------------------|---------------------------------|---------------------------------|----------------------------------------------------------------------|---------|-----------------------|
|                                   | e.<br>斌                                     | п<br>Ħ | п<br>$\blacksquare$<br>$\bullet$ | п<br>$\mathbf{r}$<br>$\frac{d}{dt}$ | Ø.<br>Ħ<br>$\frac{1}{\sqrt{2}}$ | Ø.<br>ē.<br>$\overline{\bm{u}}$ | Ø.<br>ē.<br>Ħ                                                        | o.<br>Ħ | Ø.<br>$\blacklozenge$ |
|                                   |                                             |        |                                  |                                     | Regresar                        |                                 |                                                                      |         |                       |

Figura 20. Menú importar rúbricas.

Los logos que aparecen en la parte superior pueden cambiarse por los logos de la institución o instancia para la cual se diseña el curso; también el color del fondo y de los botones pueden canjearse por otro (ver apartado sobre el módulo de configuración, Figura 25).

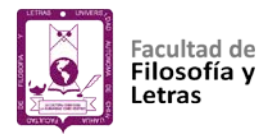

Al colocar el puntero sobre cada uno de los botones aparece el nombre de la rúbrica a la que corresponde dicho botón. Para importar una rúbrica basta con hacer clic justo encima del botón que la representa y seleccionar el botón **Importar** en la pantalla donde aparecen los aspectos a evaluar que constituyen la rúbrica seleccionada. Antes de importar la rúbrica, mediante los botones de cada uno de los aspectos a evaluar, se pueden hacer las modificaciones que se consideren necesarias (Figura 20).

El botón **Regresar** permite retornar al menú principal rúbricas si ya no se desea seguir importando rúbricas (Figura 20).

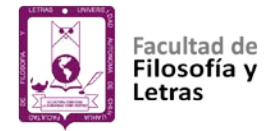

# **Pantalla tipos de aspectos a evaluar.**

La pantalla tipos de aspectos a evaluar es la primera que aparece al entrar

a alguna de las rúbricas cuando no se ha diseñado ningún a aspecto a evaluar.

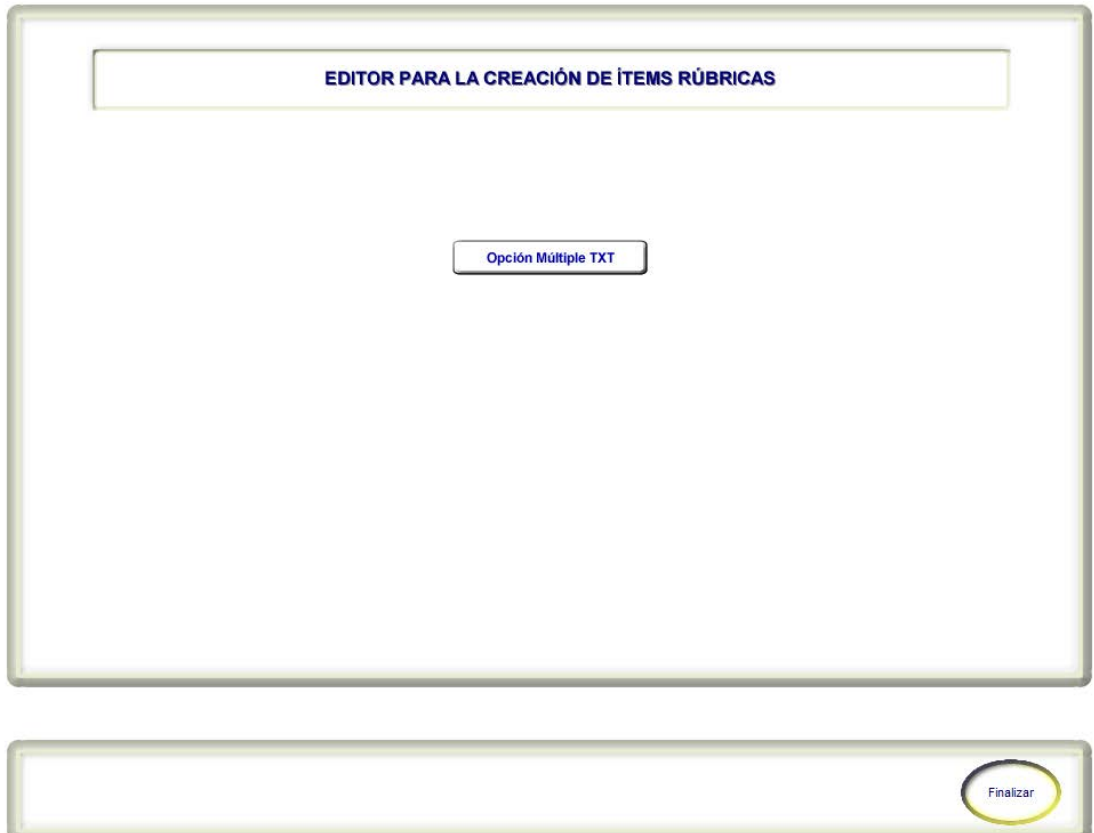

Figura 21. Pantalla tipos de aspectos a evaluar.

En esta pantalla, mediante el botón rectangular, se escoge el tipo de aspecto que se desea diseñar; está operación se repite tantas veces como aspectos se necesiten crear (Figura 21).

**Finalizar** guarda los avances y permite regresar al menú principal rúbricas (Figura 21).

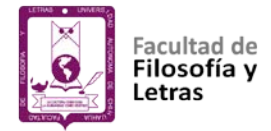

**Menú para el diseño de aspectos de evaluación.**

**Total Aspectos, Tipo y Aspecto #** indican el total de aspectos diseñados,

el tipo y número de aspecto que en ese momento se está diseñando (Figura 22).

**Ponderación**, se especifica el peso del aspecto en relación al resto de los aspectos que constituyen la rúbrica (Figura 22).

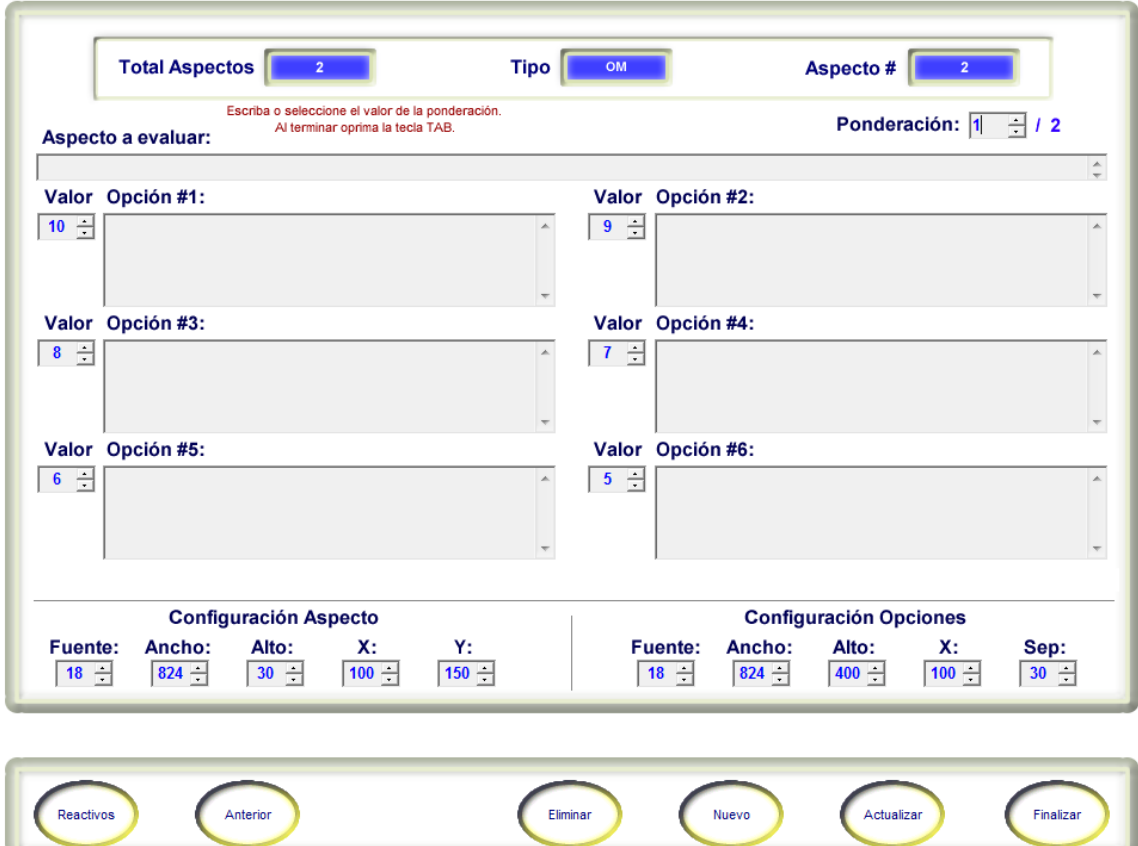

Figura 22. Menú para el diseño de aspectos de evaluación.

**Fuente**, se especifica el tamaño de la fuente, para la descripción del aspecto y sus opciones de respuesta (Figura 22).

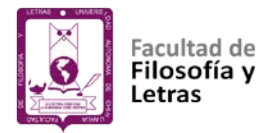

En **X** y **Y** se especifica el valor de la coordenada X y Y, en pantalla, para la descripción del aspecto y sus opciones de respuesta (Figura 22).

En **Ancho** y **Alto** se especifica el valor, en pixeles, que define el ancho y alto en la pantalla, para la descripción del aspecto y sus opciones de respuesta (Figura 22).

**Sep**, se especifica el valor en pixeles que separa a la descripción del aspecto de sus opciones de respuesta (Figura 22).

Botones **Anterior** y **Siguiente**, sirven para navegar entre los aspectos diseñados. **Reactivos**, para ir al menú aspecto diseñados. **Eliminar**, borrar el aspecto actual. **Actualizar**, guardar los aspectos diseñados. **Nuevo** ir a la pantalla tipos de aspectos a evaluar. **Finalizar**, guardar los aspectos diseñados y regresar al menú principal rúbricas (Figura 22).

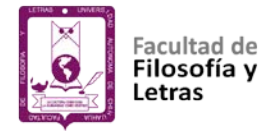

# **Vista previa (F9).**

Una vez introducidos los datos del aspecto a evaluar que se está diseñando, se puede oprimir la tecla **F9** para visualizar las zonas y posiciones de los elementos del aspecto, con el fin de observar cómo se verán en la interfaz de usuario; y de ser necesario hacer los ajustes pertinentes.

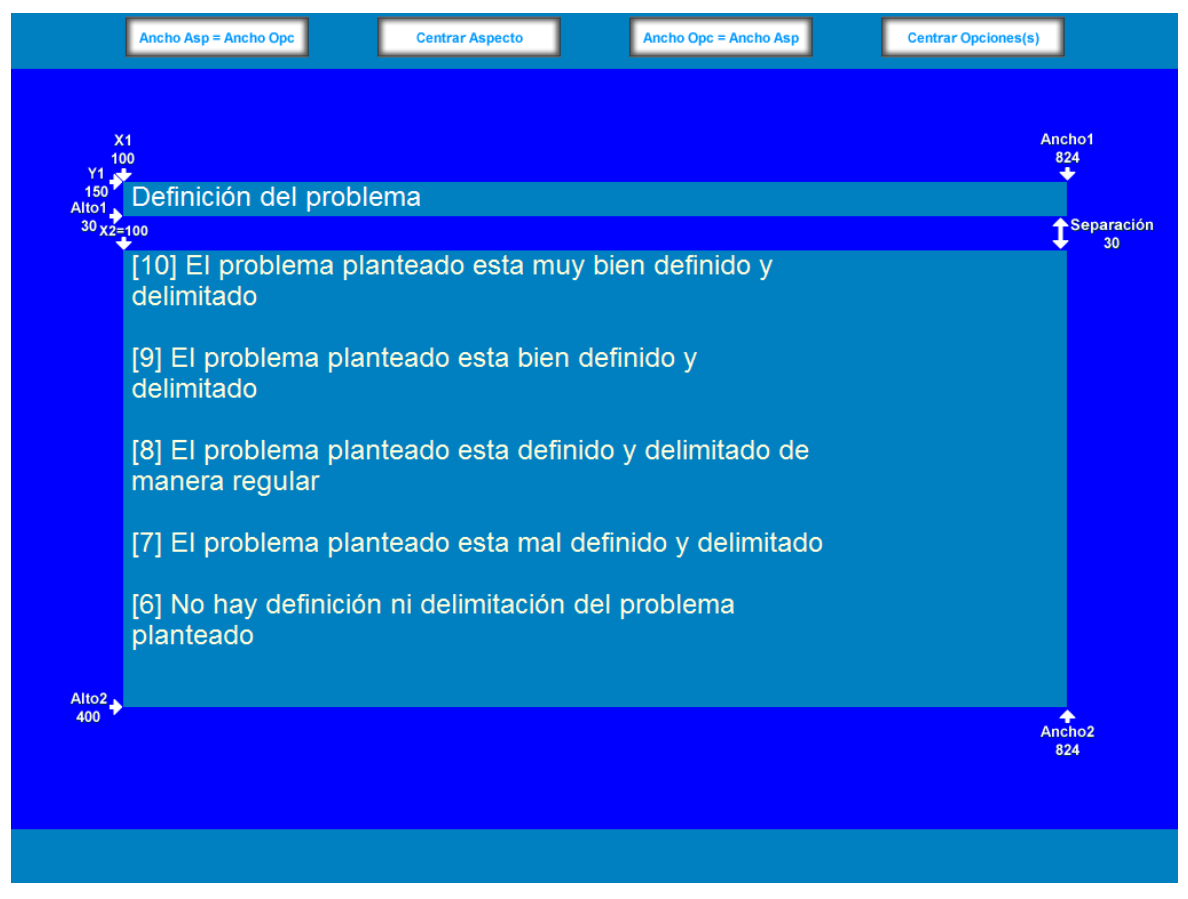

Figura 23. Vista previa (F9).

Las guías o coordenadas que aparecen la pantalla se pueden desplazar para ubicar posiciones, anchos y altos de los diferentes elementos del aspecto. Después del desplazamiento es necesario hacer doble clic encima de la guía o

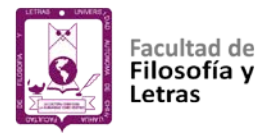

coordenada para obtener la nueva posición, ancho o alto de los diferentes elementos del aspecto (Figura 23).

En la parte superior aparecen 4 botones, que al seleccionarlos se realiza la acción descrita en ellos. Para salir de la vista previa basta con oprimir la tecla **F10**  o la combinación **Ctrl-F9** (Figura 23).

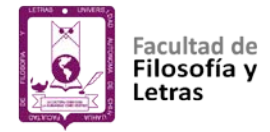

**Menú aspectos diseñados.**

Este menú aparece cada vez que se oprime el botón **REACTIVOS**, el botón **ACTUALIZAR** o el botón **ELIMINAR,** y cada vez que se entra a una rúbrica que ya tiene aspectos diseñados (Figura 24).

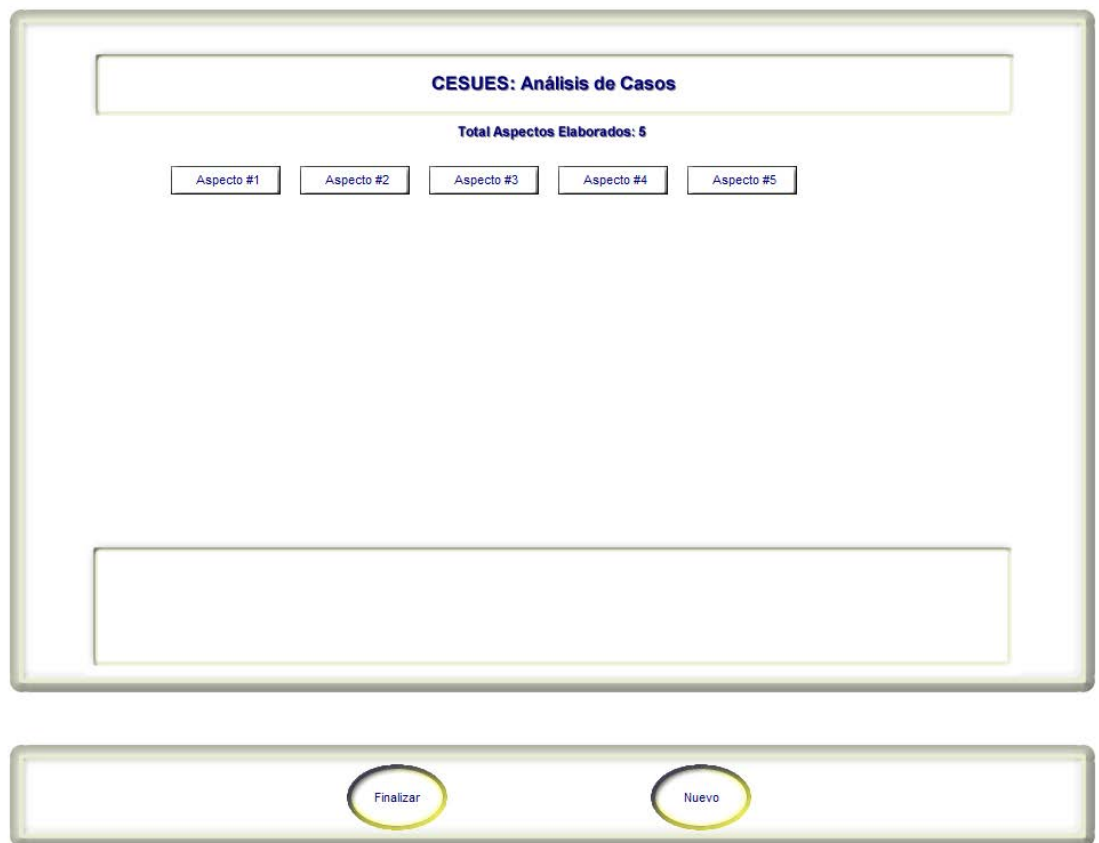

Figura 24. Menú aspectos diseñados.

Desde este menú se puede ir a cualquier aspecto diseñado, ir a diseñar uno nuevo o finalizar la creación de más aspectos para la rúbrica que se está diseñando (Figura 24).

Cuando se pasa el cursor sobre alguno de los botones **Aspecto #** en la parte inferior aparece su descripción (Figura 24).

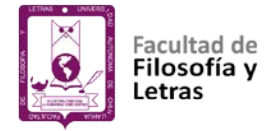

# **Módulo: configuración**

Para lanzar este módulo hay que seleccionar el acceso directo denominado: "M3 CONFIGURACIÓN SIEAR UACH-FCCF" o mediante el ejecutable CONFIGRUB.EXE.

# **Menú configuración de la interfaz del SIEAR.**

Para modificar los colores del fondo, franja, botones, preguntas, respuestas y avisos, se hace clic en ellos y luego se elige otro.

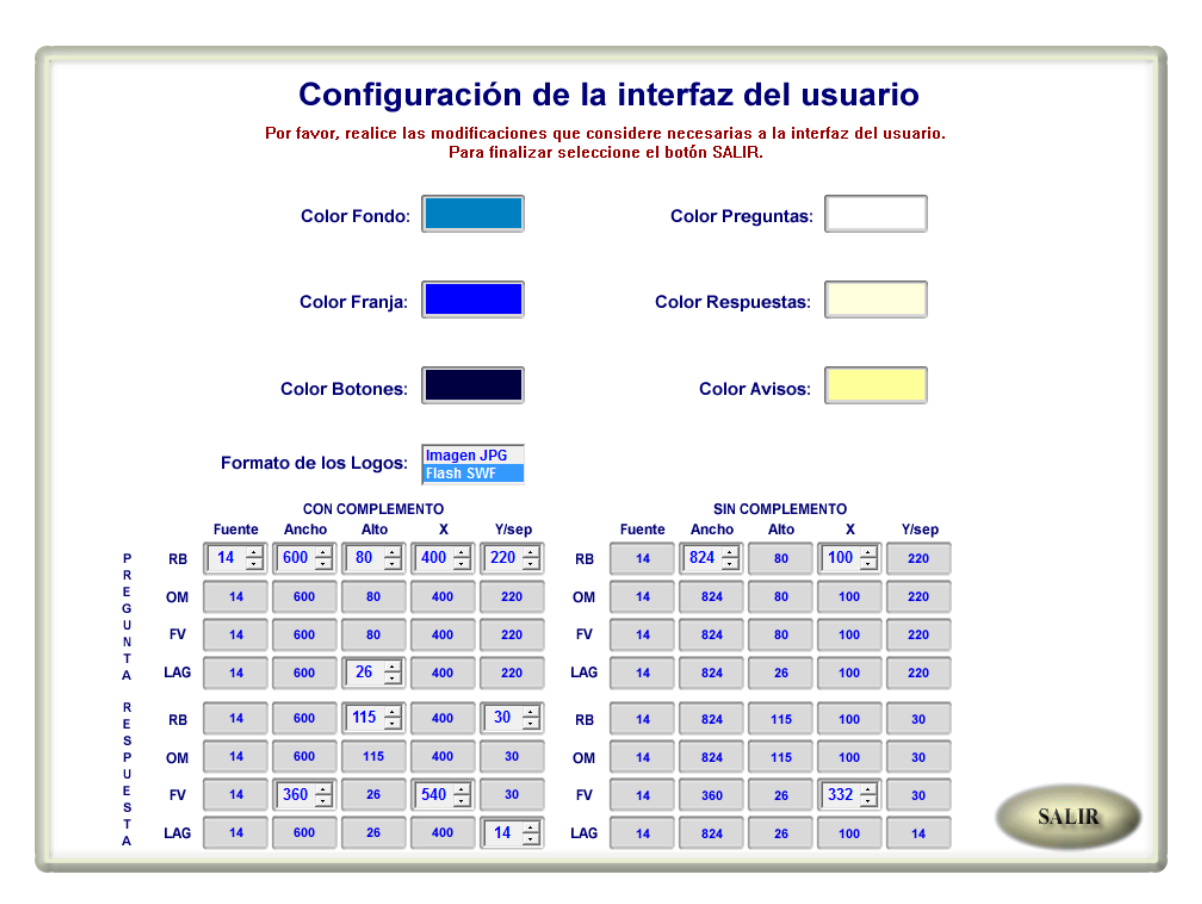

Figura 25. Menú configuración de la interfaz del SIEAR.

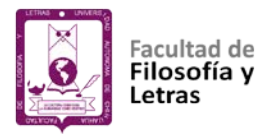

El tamaño de la fuente, las coordenadas, así como el ancho y alto del reactivo y su respuesta se escriben directamente o se seleccionan mediante los botones. Estos valores son los que aparecerán por omisión a la hora de construir los reactivos de la guía de estudio (Figura 25).

Al oprimir el botón salir se solicita la siguiente información: la dirección del servidor FTP, el ID y contraseña del usuario FTP, el dominio y servidor del correo que alumnos y profesores utilizan generalmente (Figura 25).

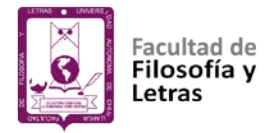

#### **Menú elección de colores.**

Para seleccionar un color se hace clic en el recuadro que lo representa. Si no existe el color en la paleta de colores; se escriben, en el recuadro de texto de la parte inferior derecha, los valores que lo representan en formato hexadecimal y luego se oprime la tecla **TAB** (Figura 26).

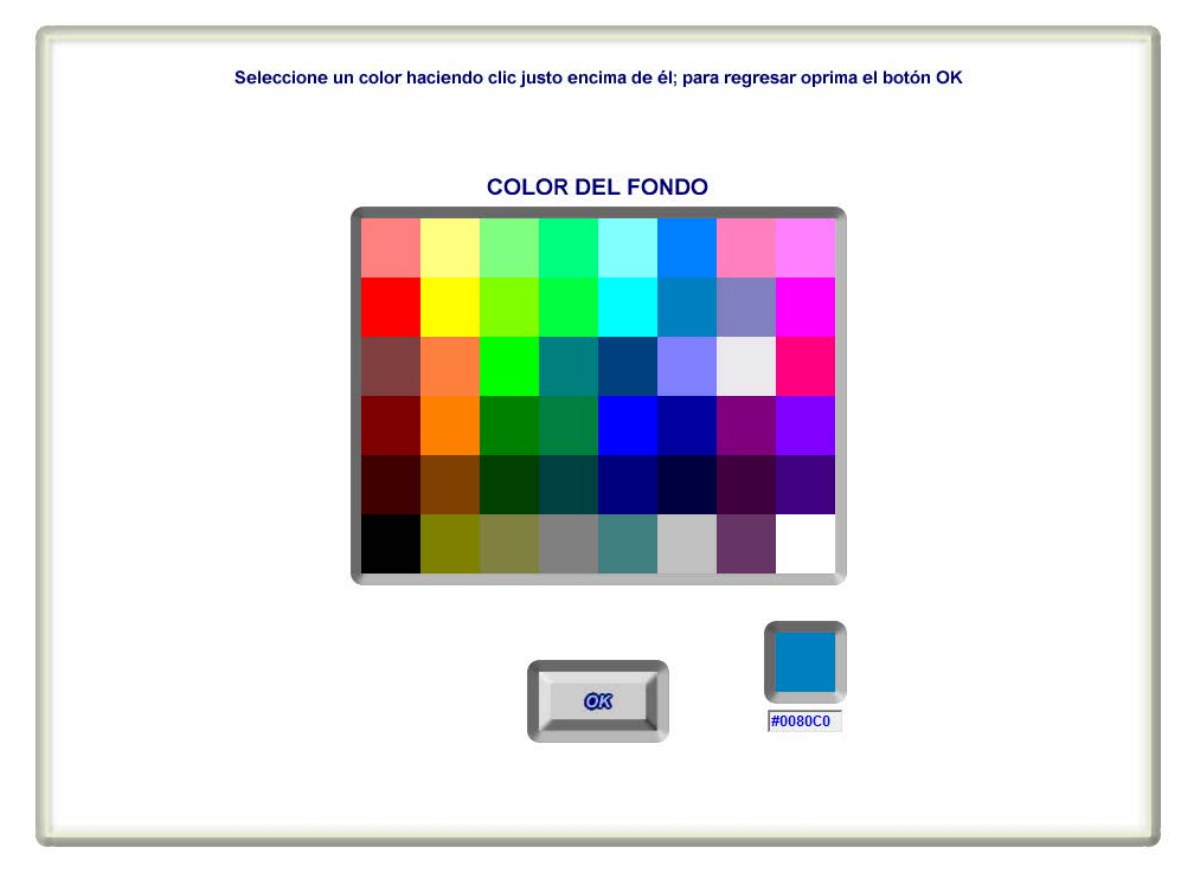

Figura 26. Menú elección de colores.

Una vez definido el color, se oprime el botón OK para regresar al menú configuración de la interfaz de lectura (Figura 26).

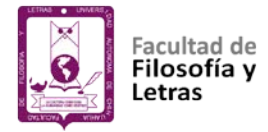

#### **Módulo: evaluación del aprendizaje**

# **Pantalla Inicio (evaluación del aprendizaje).**

Esta es la primera pantalla que aparece cuando se lanza el "M4 EVALUACIÓN DEL APRENDIZAJE SIEAR VERSIÓN LOCAL Y WEB" mediante el ejecutable INICIOVAL.EXE.

Aquí se muestra el nombre del curso y los logos predeterminados que se encuentran en la carpeta o directorio denominado media. Si se quiere saltar antes de que termine el tiempo establecido, basta con oprimir el botón principal del ratón dos veces (Figura 27).

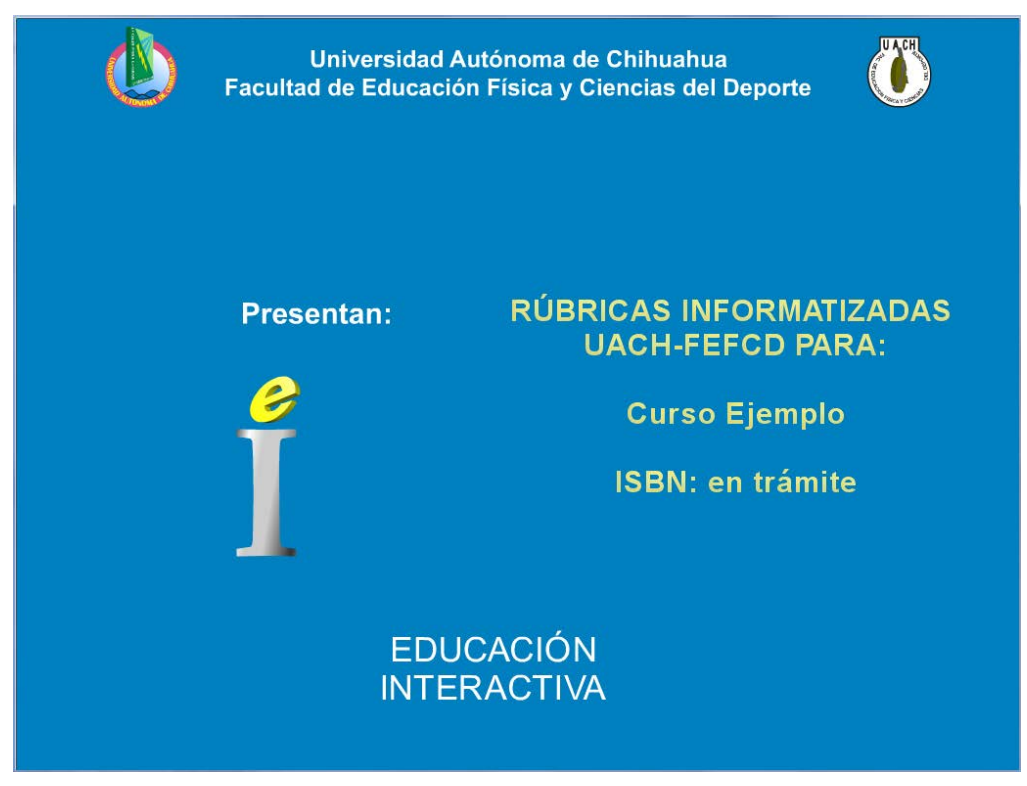

Figura 27. Pantalla Inicio (evaluación del aprendizaje).
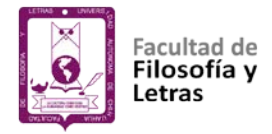

Nota: para sustituir el logo predeterminado por los de su institución, sustituya el archivo logos.swf en la carpeta o directorio denominado media (Figura 27).

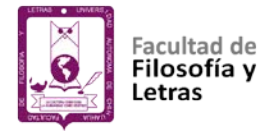

# **Pantalla alumno o profesor.**

En esta pantalla y mediante la caja de diálogo se selecciona el tipo de usuario del Sistema Informatizado para la Evaluación del Aprendizaje Mediante Rúbricas (SIEAR) (Figura 28).

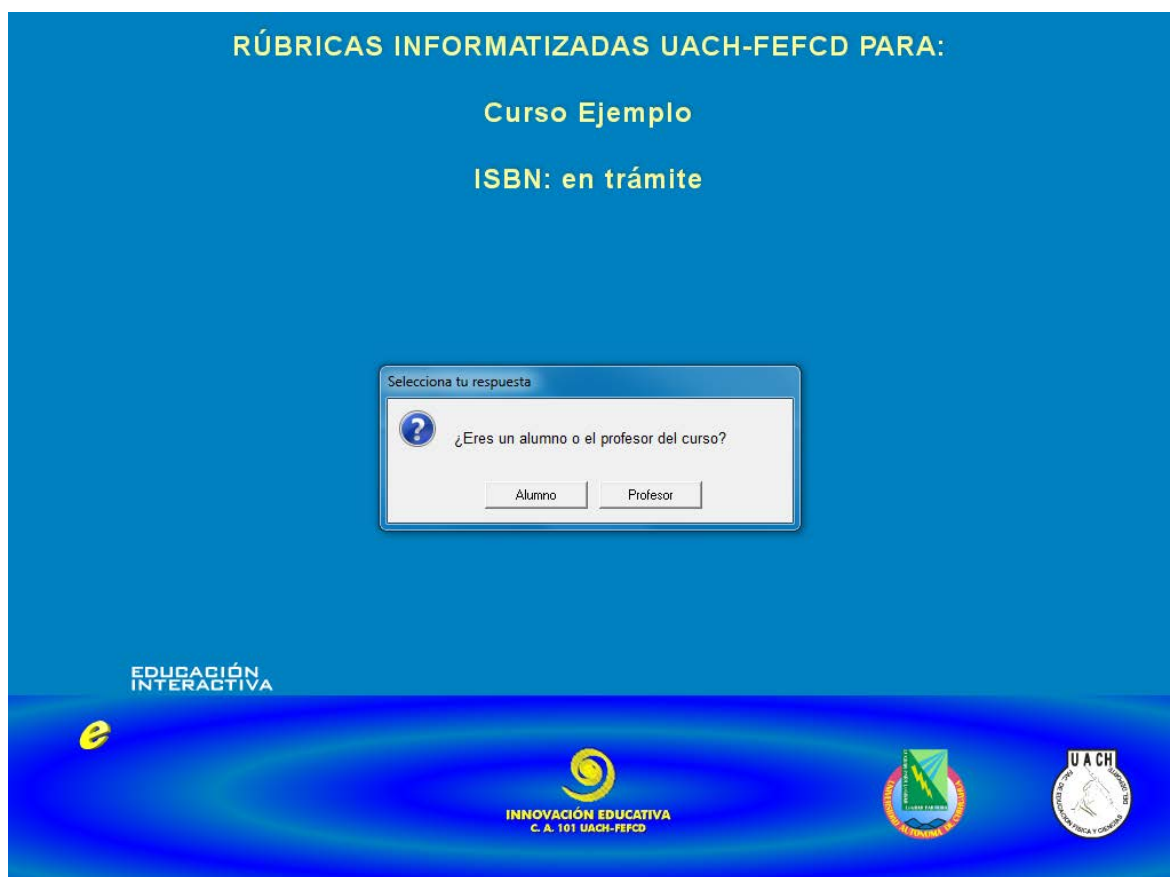

Figura 28. Pantalla alumno o profesor.

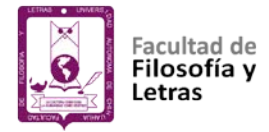

# **Pantalla petición del identificador de usuario.**

Una vez que el lector ha seleccionado su tipo de usuario, llega a esta pantalla donde para continuar deberá introducir el texto, números o combinación de éstos que conformen su identificador de usuario (Figura 29).

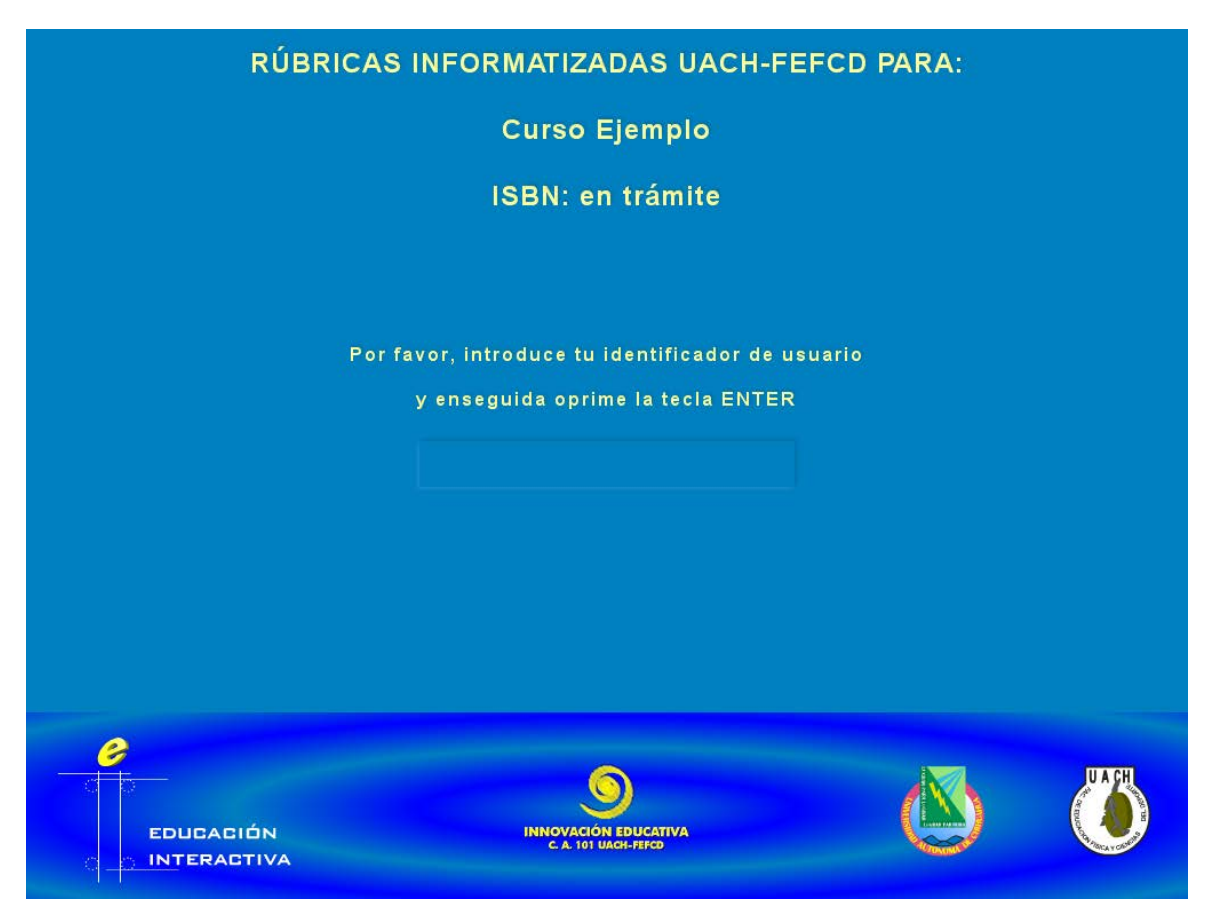

Figura 29. Pantalla petición del identificador de usuario.

Luego de introducir su identificador de usuario, oprime la tecla ENTER inmediatamente el sistema verifica si el identificador de usuario proporcionado se encuentra registrado como alumno o profesor, según sea el caso. En caso de no estar registrado, aparece una caja de diálogo con las opciones de reintroducir el identificador de usuario o cancelar y salir (Figura 29).

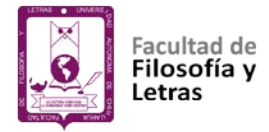

# **Pantalla petición de la contraseña.**

Una vez que sistema ha comprobado que el usuario se encuentra registrado, se llega a esta pantalla donde para continuar deberá introducir y confirmar su contraseña personal; de tal manera que solo las personas que la conozcan puedan entrar con el identificador de usuario al cual corresponde dicha contraseña (Figura 30).

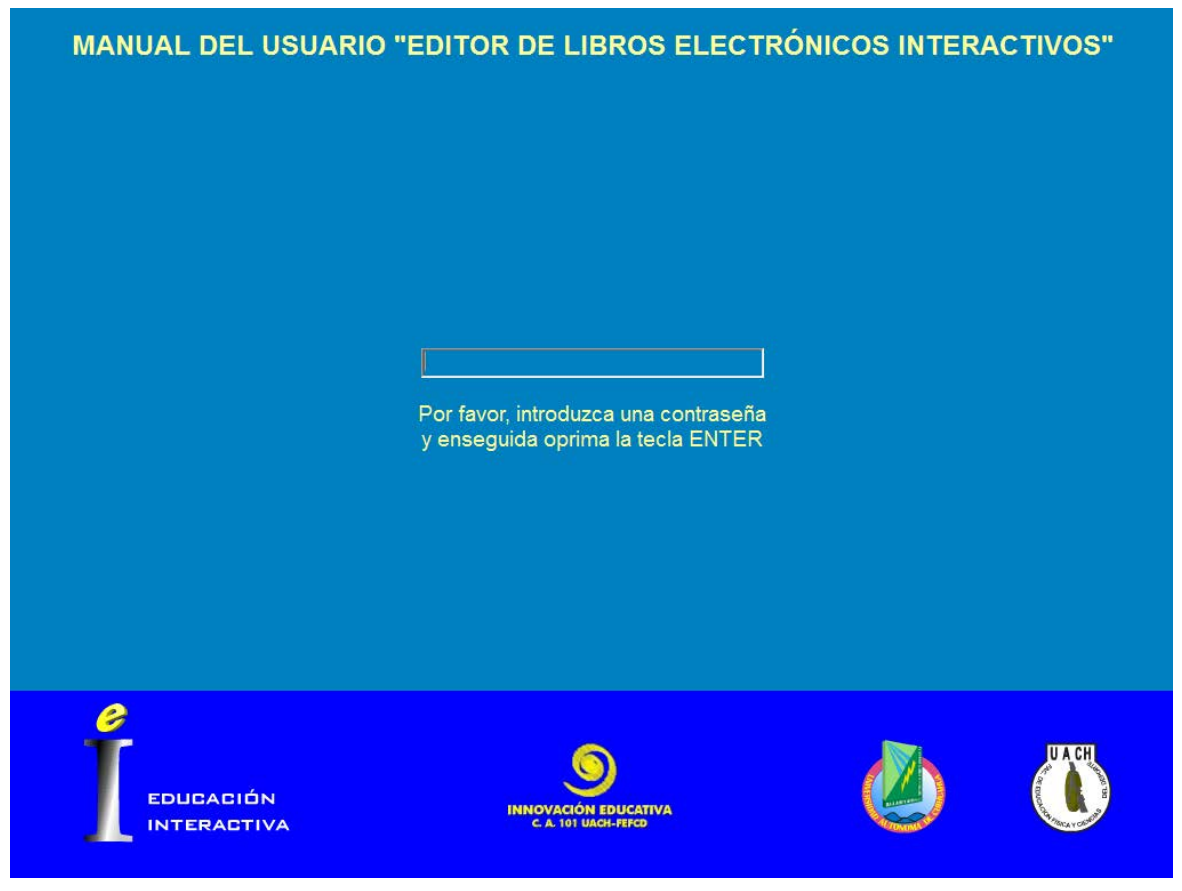

Figura 30. Pantalla petición de la contraseña.

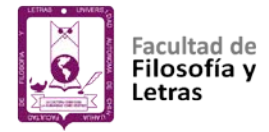

# **Pantalla petición de género.**

Aparece después de que el lector ha confirmado su contraseña personal. Con el dato de esta pantalla se genera en forma automática el saludo de manera personalizada (Figura 31).

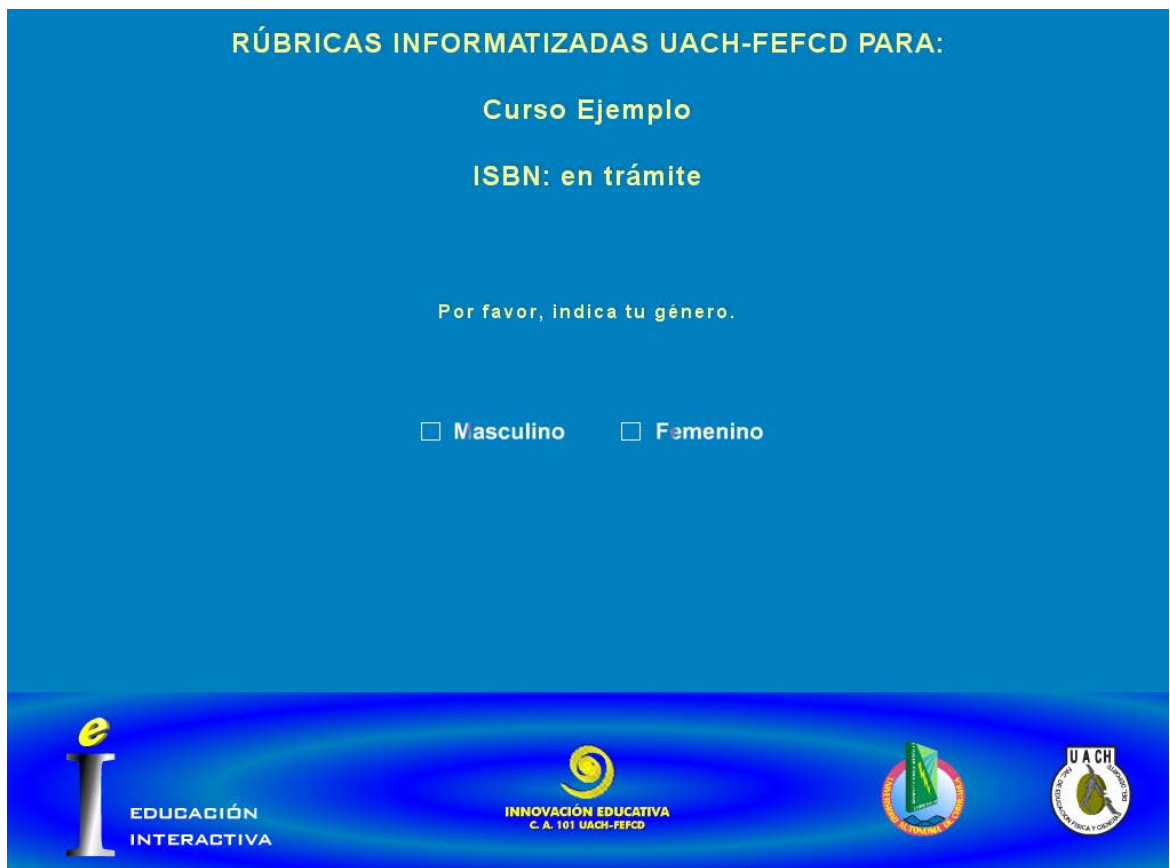

# Figura 31. Pantalla petición de género.

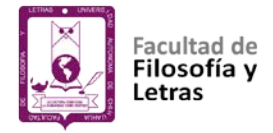

# **Pantalla saludo.**

Una vez que el usuario indica su género (primera ocasión) o introduce su contraseña personal (demás ocasiones), aparece está pantalla donde el sistema da la bienvenida al usuario y lo saluda (Figura 32).

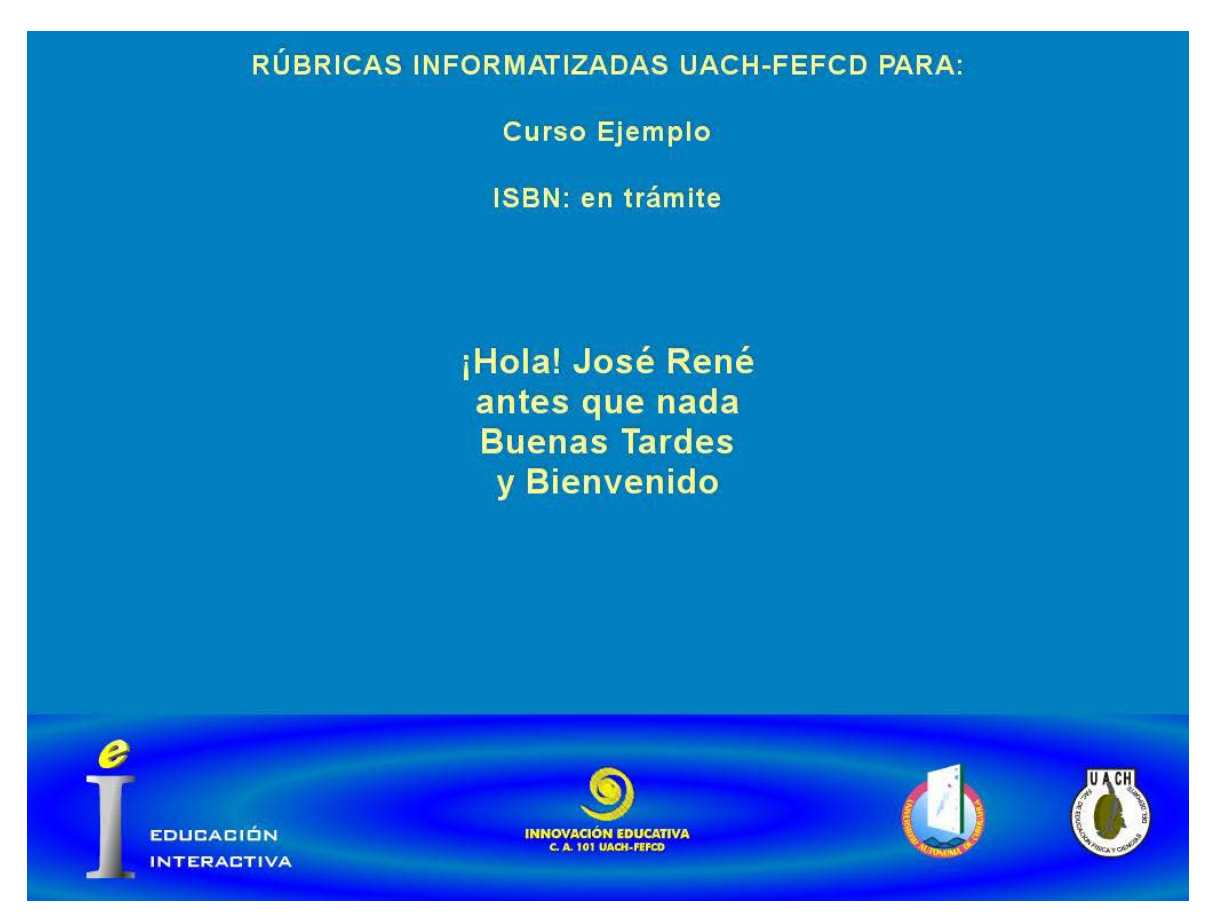

Figura 32. Pantalla saludo.

El saludo se construye en función de la hora registrada en la PC por medio de la cual se está corriendo el sistema y del género proporcionado por el usuario (Figura 32).

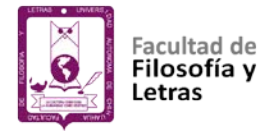

# **Menú principal del curso (usuarios).**

En este menú aparece en la parte superior al centro, el nombre del curso; así como un botón para cada sección que se haya definido. Desde aquí se puede entrar a cada sección del curso para realizar o ver el reporte de la o las evaluaciones para cada una de las evidencias de desempeño definidas por el profesor (Figura 33).

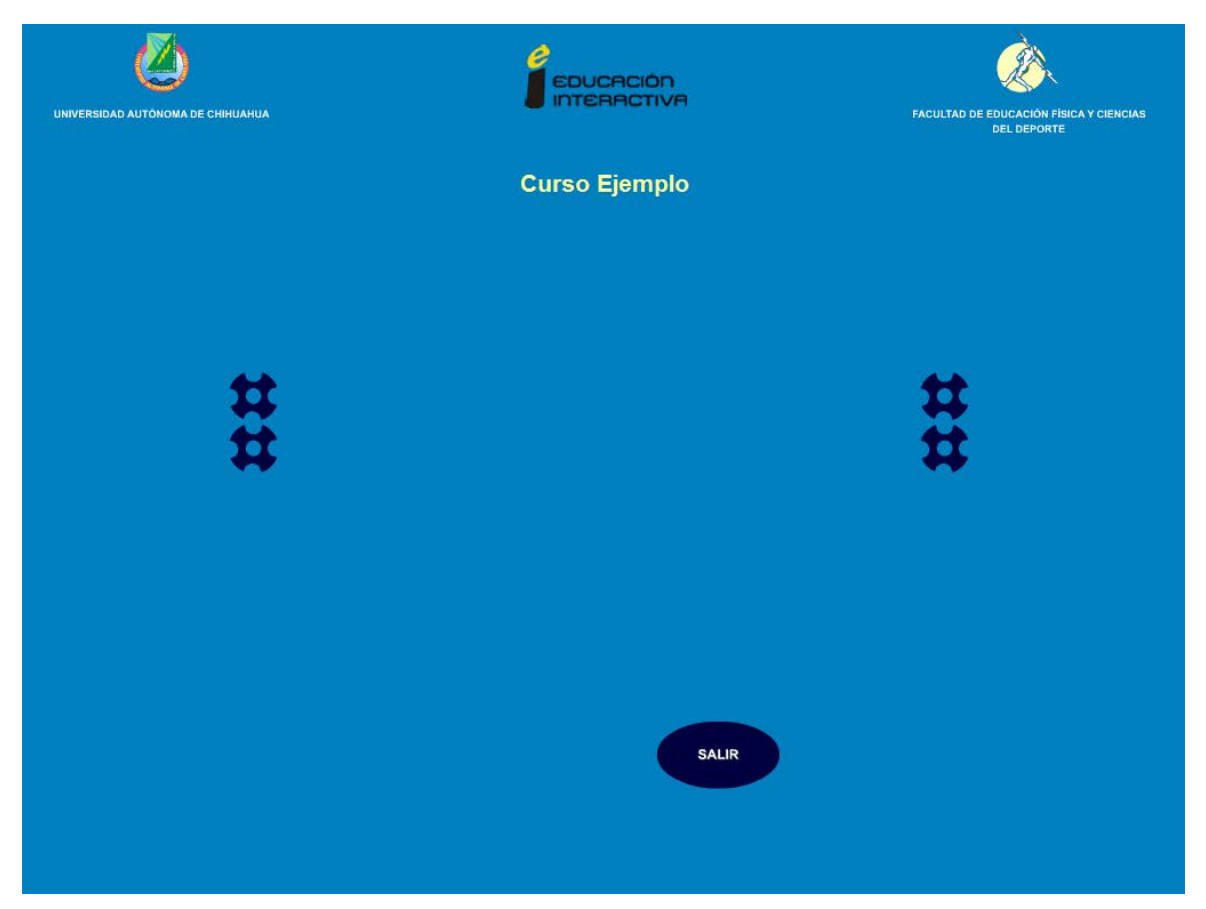

Figura 33. Menú principal del curso (usuarios).

Los logos que aparecen en la parte superior pueden cambiarse por los logos de la institución o instancia para la cual se diseña el curso; también el color

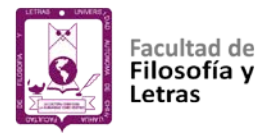

del fondo y de los botones pueden canjearse por otro (ver apartado sobre el módulo de configuración, Figura 25).

En la parte inferior, aparece el botón SALIR que permite abandonar el módulo constructor de la interfaz de usuario (Figura 33).

Al colocar el puntero sobre cada uno de los botones aparece el nombre de la sección a la que corresponde dicho botón (Figura 33).

Para entrar a una sección basta con hacer clic justo encima del botón que la representa (Figura 33).

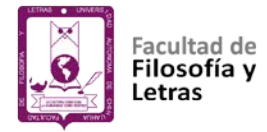

# **Menú evaluar-reportes.**

El menú evaluar-reporte permite al usuario elegir entre dos opciones: Evaluar para realizar la o las evaluaciones de cada una de las evidencias de desempeño definidas por el profesor para la sección y Reporte para ver y recuperar el reporte de la o las evaluaciones de cada una de las evidencias de desempeño definidas por el profesor para la sección (Figura 34).

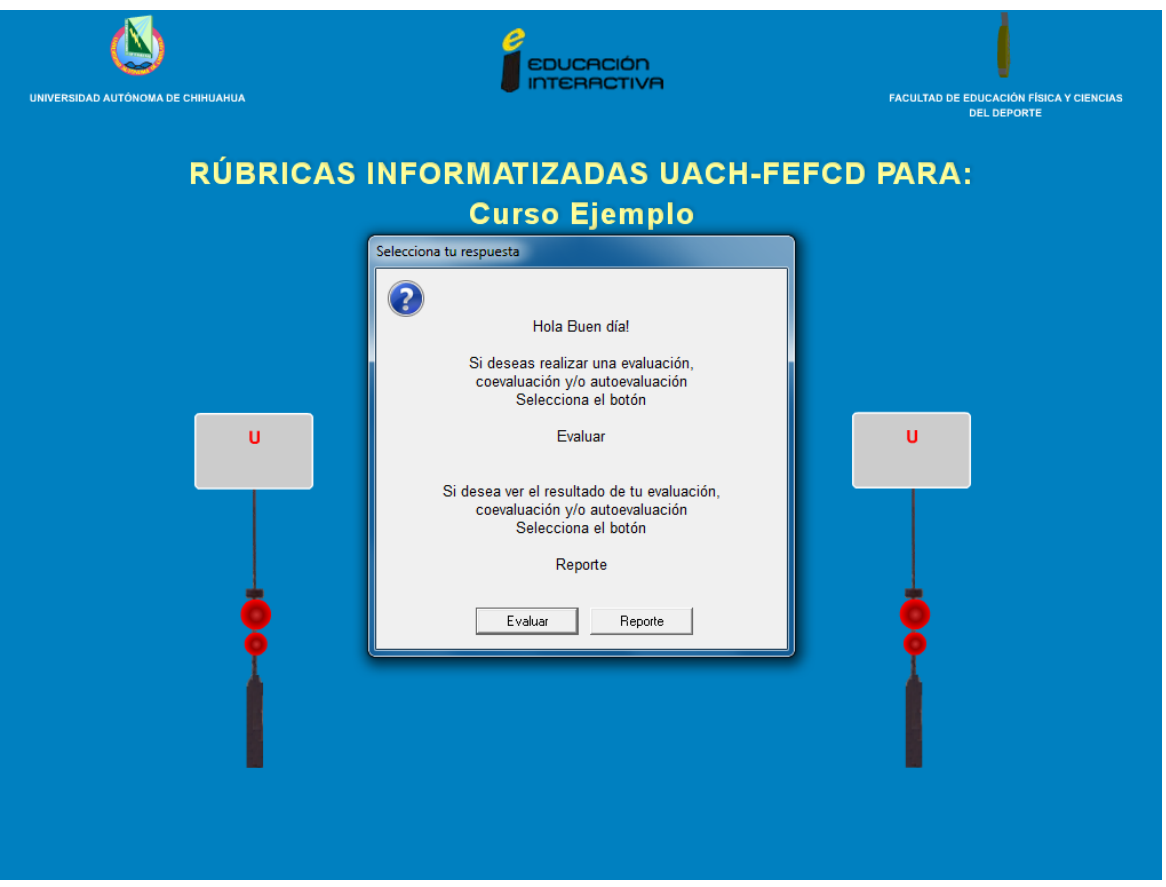

Figura 34. Menú evaluar-reportes.

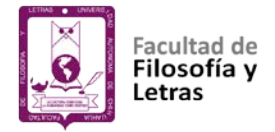

# **Menú evaluar.**

Este menú aparece cada vez que se oprime el botón Evaluar del menú evaluar-reporte (Figura 3).

Desde este menú se puede ir a realizar la o las valoraciones diseñadas por el profesor para cada una de las evidencias de desempeño de la sección del curso que se está trabajando (Figura 35).

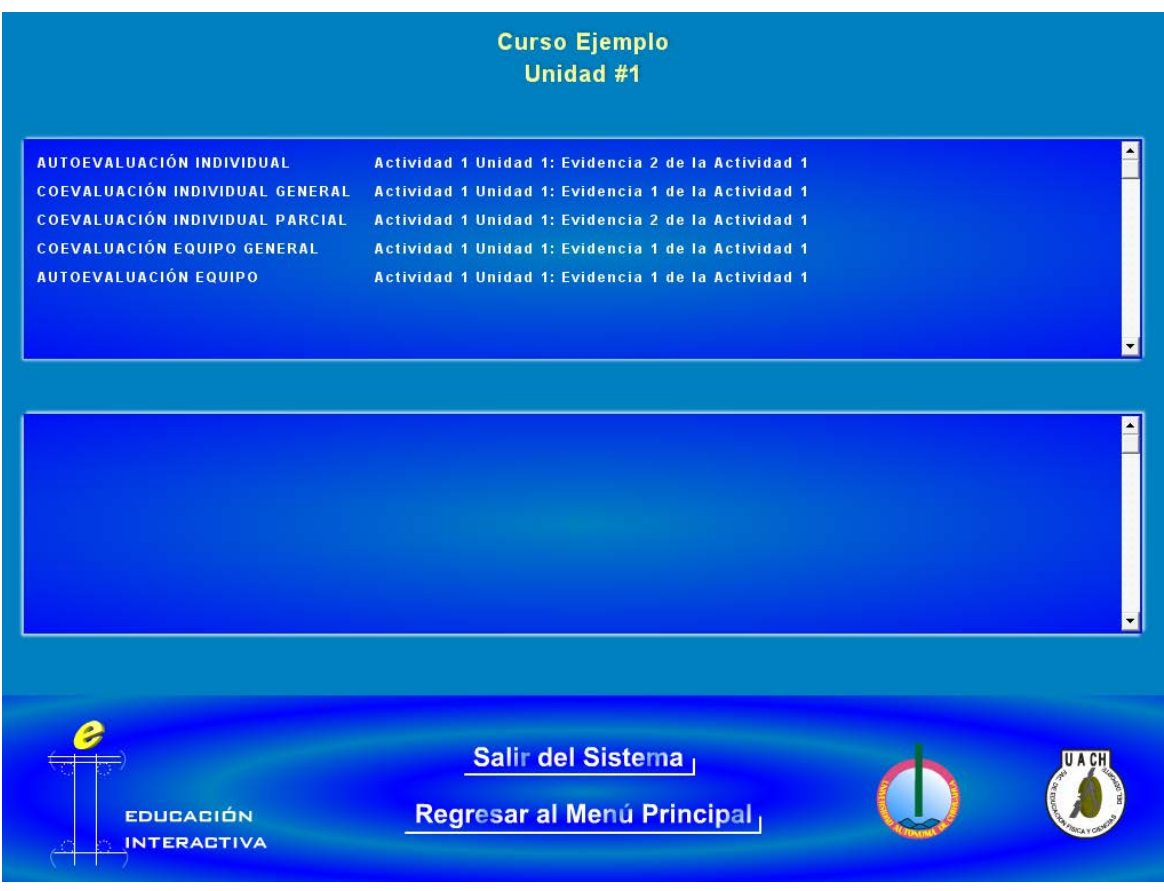

Figura 35. Menú evaluar.

Para realizar una valoración basta con hacer clic justo encima del renglón que la representa y enseguida un clic encima del nombre del usuario o equipo que se evaluará (Figura 35).

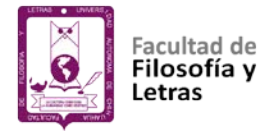

# **Menú valoración aspectos de la rúbrica.**

En la parte superior de este menú aparece el tipo de valoración, los datos de la evidencia y del alumno o equipo para los que se está realizando dicha valoración, así como el número y ponderación de aspecto que se está valorando (Figura 36).

Luego un poco más abajo se muestra la descripción del aspecto que se está valorando y sus opciones. Una vez elegida opción correspondiente se oprime el botón Revisar para guardar la valoración y pasar al siguiente aspecto a valorar (Figura 36).

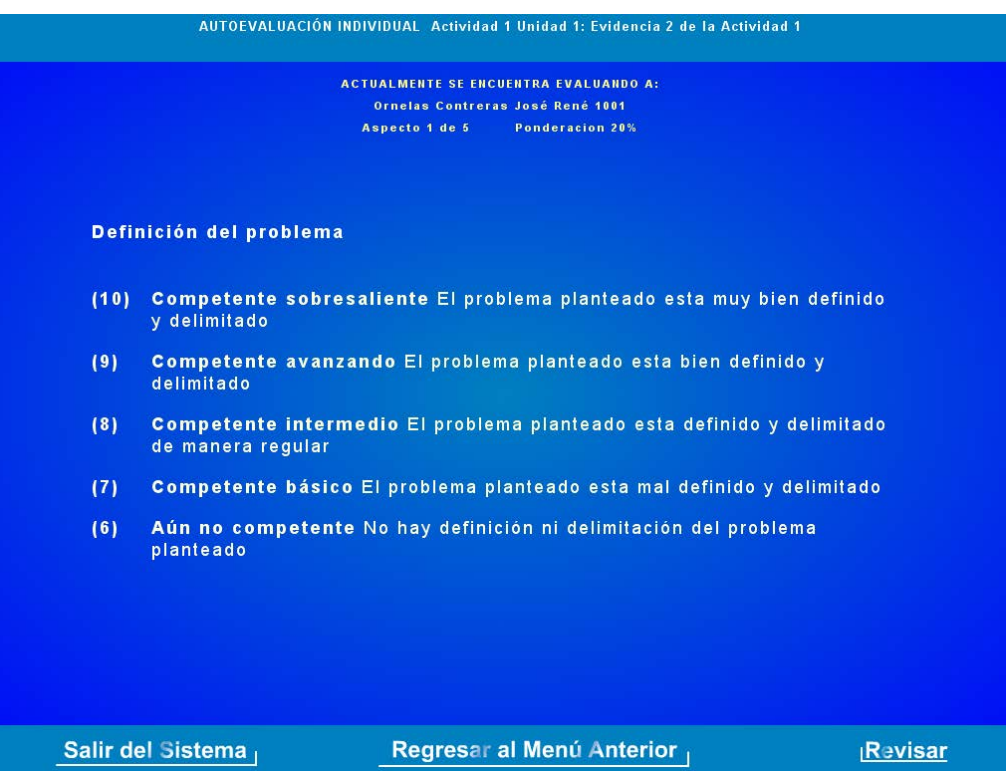

Figura 36. Menú valoración aspectos de la rúbrica.

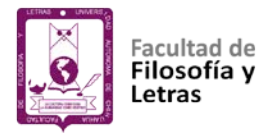

Salir del Sistema, permite abandonar la valoración y salir completamente del sistema. Regresar al Menú Anterior, permite abandonar la valoración y regresar al menú evaluar de la sección que se esté valorando (Figura 36).

# **Menú observaciones y/o comentarios.**

Este menú aparece después de que se ha realizado la valoración del último aspecto. Permite redactar las observaciones y/o comentarios para el alumno o equipo que se esté valorando. Continuar, permite regresar al menú evaluar de la sección que se esté valorando (Figura 37).

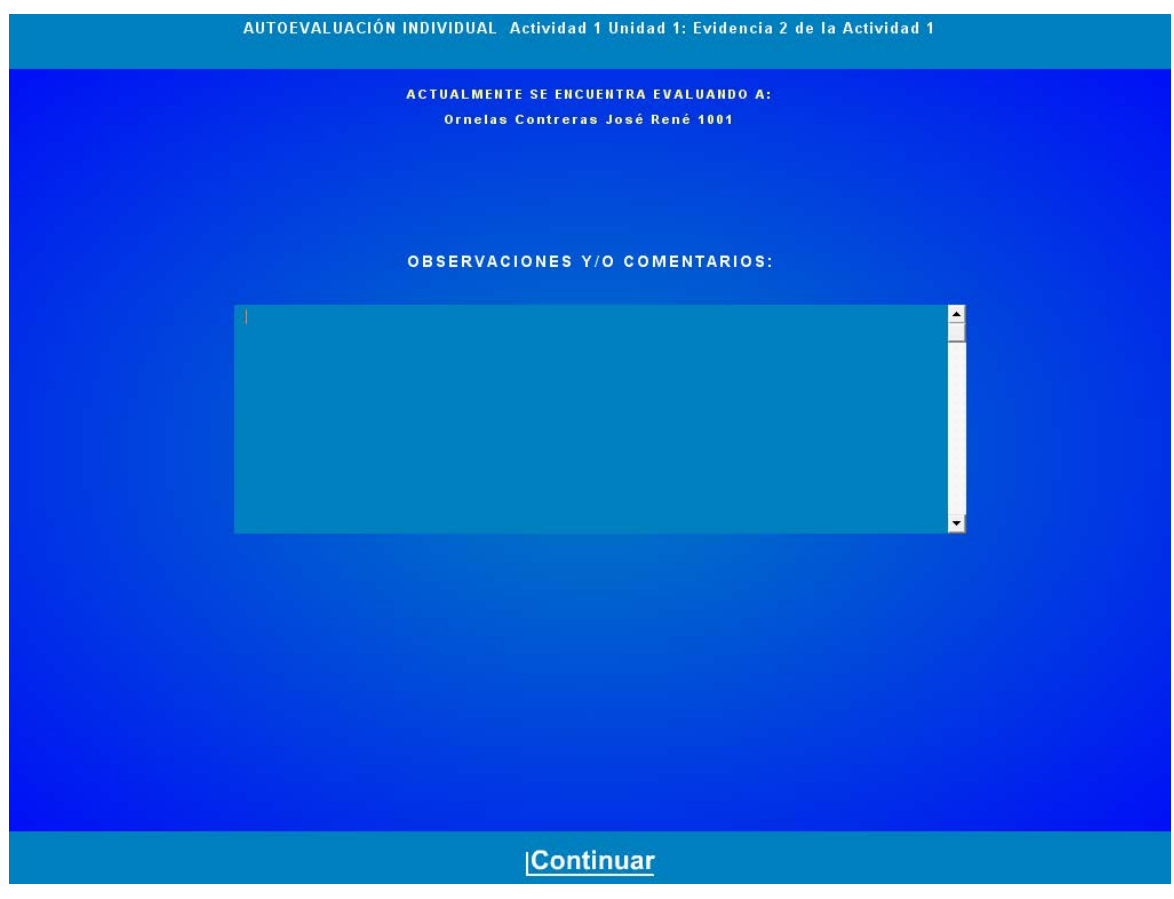

Figura 37. Menú observaciones y/o comentarios.

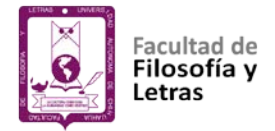

# **Salida.**

Cuando desde cualquiera de los menús el usuario elige **salir**, el sistema muestra los datos del directorio y los créditos (Figura 38).

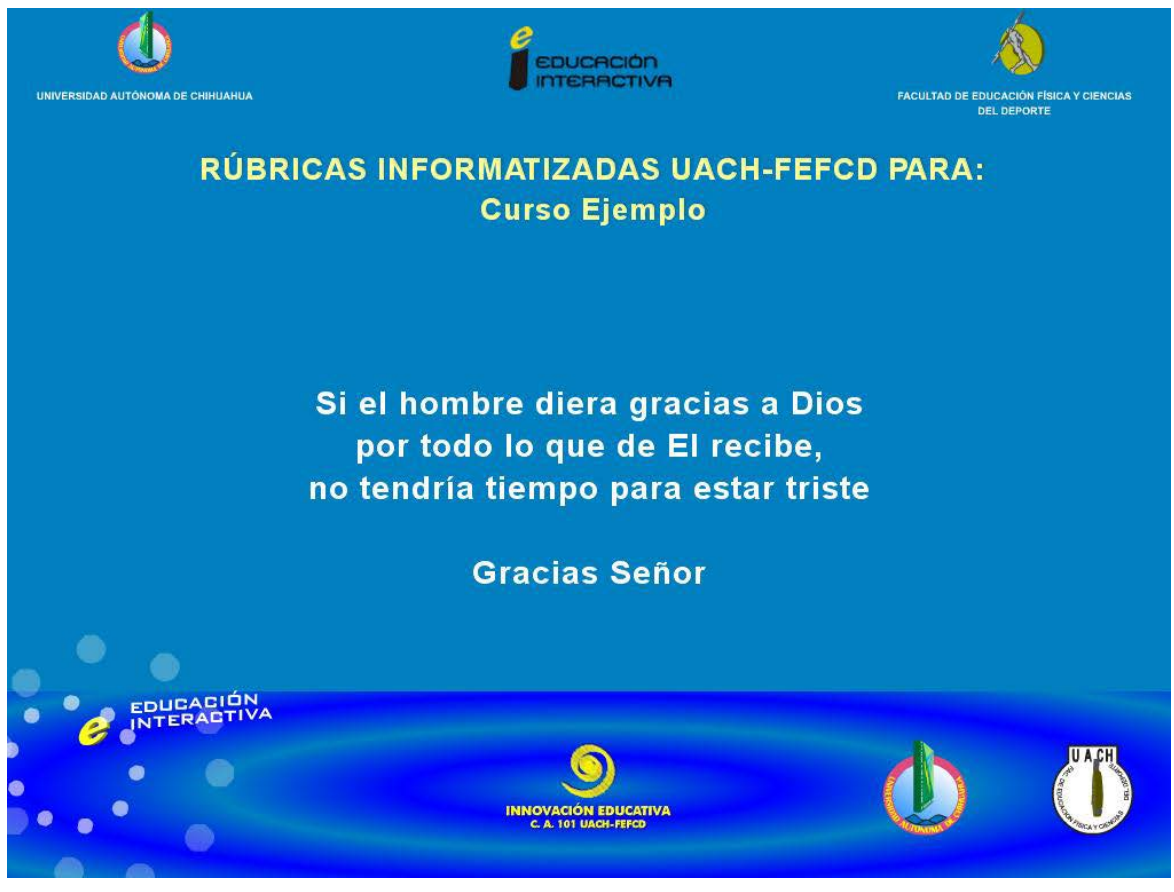

Figura 38. Salida.

Para terminar y omitir el resto de las pantallas que conforman la salida, basta con oprimir el botón principal dos veces (Figura 38).

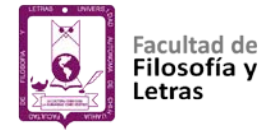

# **Módulo: Reportes**

# **Menú Reportes.**

Este menú aparece cada vez que se oprime el botón Reporte del menú evaluar-reportes. Desde este menú se puede ir a examinar los resultados de las valoraciones diseñadas por el profesor para cada una de las evidencias de desempeño de la sección del curso que se está trabajando. Para realizar revisar una valoración basta con hacer clic justo encima del renglón que la representa (39).

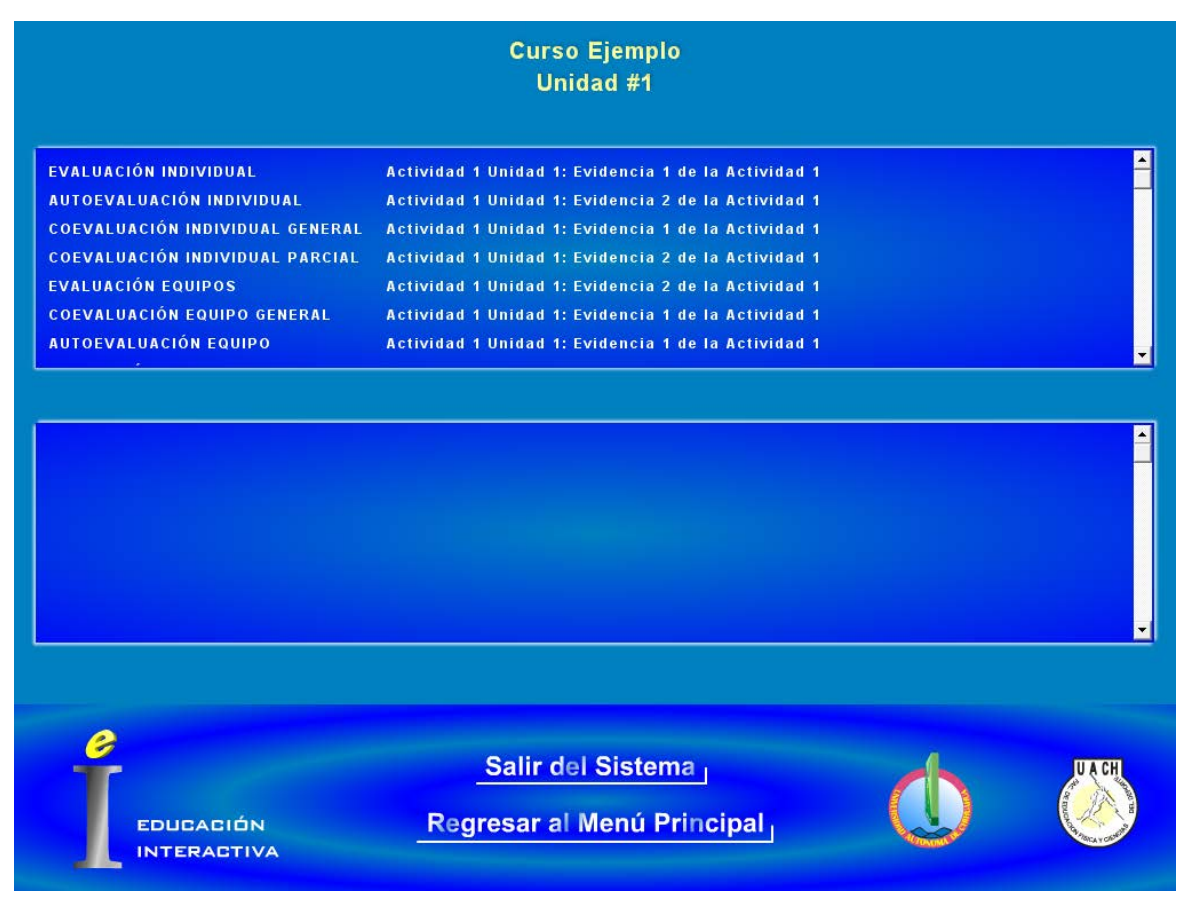

Figura 39. Menú Reportes.

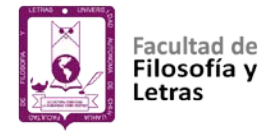

# **Menú resultado de la valoración de la evidencia.**

En la parte superior de este menú aparece el tipo de valoración, los datos de la evidencia y del alumno para el que se está inspeccionando los resultados de valoración (Figura 40).

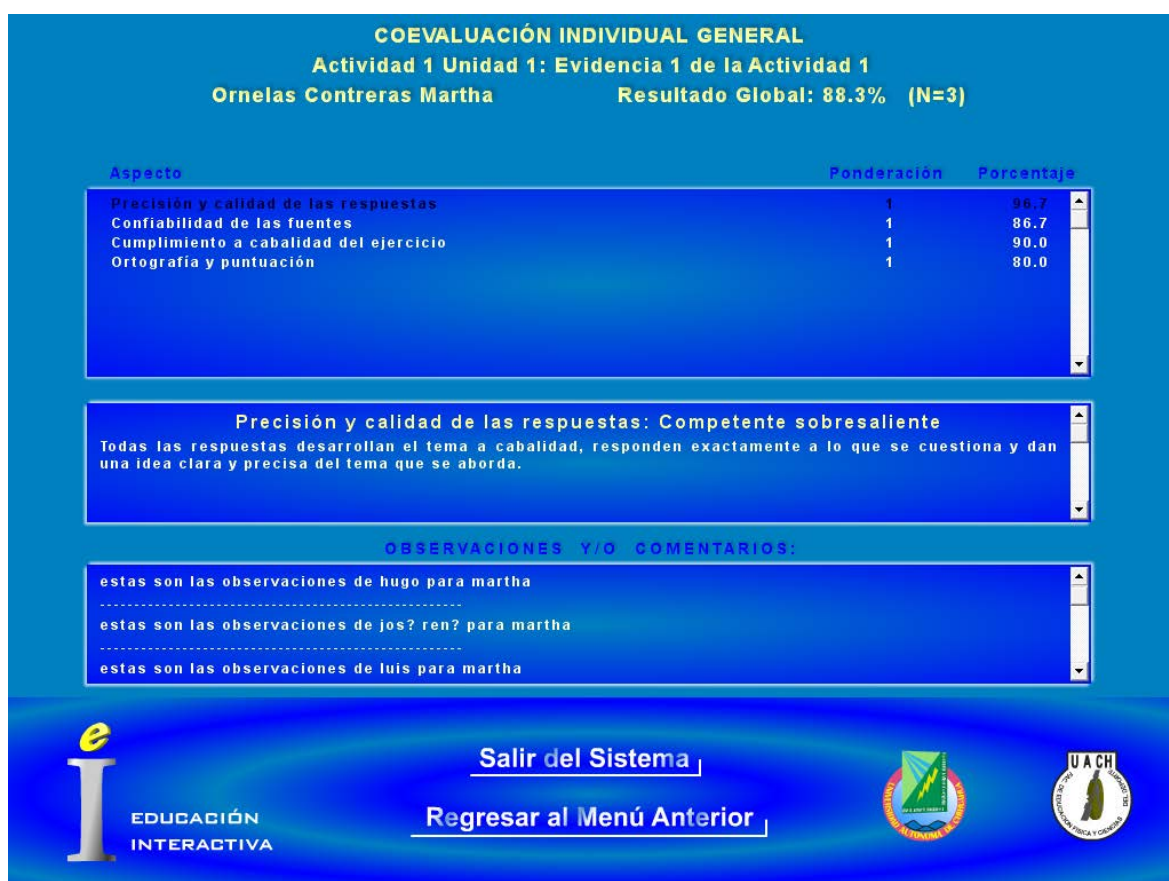

Figura 40. Menú resultado de la valoración de la evidencia.

Luego un poco más abajo en el primer recuadro se muestran la ponderación y porcentaje obtenido en cada de los aspectos valorados y en el segundo recuadro la descripción del aspecto que se haya seleccionado en el recuadro anterior (Figura 40).

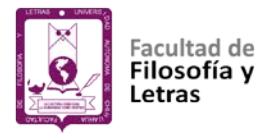

En seguida en el tercer recuadro aparecen las observaciones y/o comentarios de los evaluadores sobre la evidencia valorada (Figura 40).

Salir del Sistema, permite abandonar la valoración y salir completamente del sistema (Figura 40).

Regresar al Menú Anterior, permite abandonar el menú de los resultados de la valoración y regresar al menú reportes de la sección que se esté valorando (Figura 40).

Antes de salir o regresar al menú anterior aparece una caja de diálogo que permite, si así se desea, enviar por correo el reporte de las valoraciones (Figura 40).

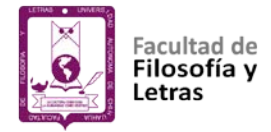

# **Módulo: Generador del sistema SIEAR**

Para lanzar el módulo generador del sistema SIEAR hay que seleccionar el acceso directo denominado: "M5 GENERAR SIEAR UACH-FCCF" o mediante el ejecutable SIEARLOCALWEB.EXE.

Pantalla ¿Dónde desea copiar los archivos de las versiones local y web? (Figura 41).

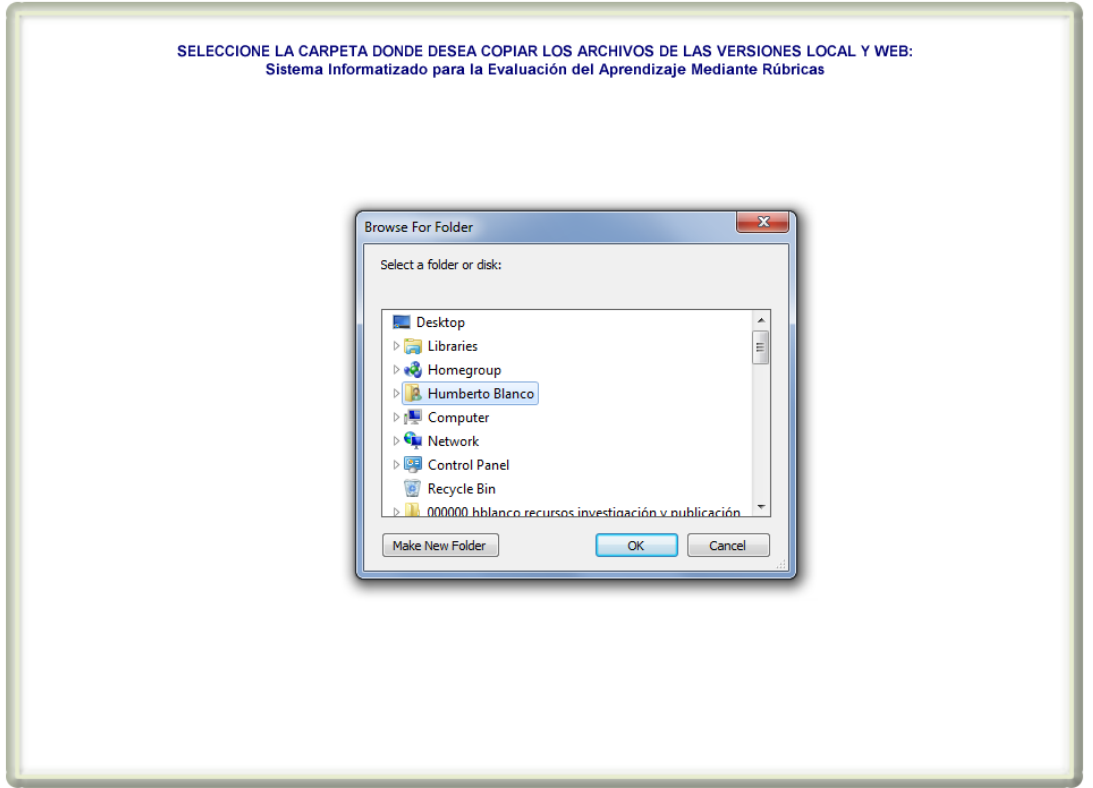

Figura 41. Pantalla ¿Dónde desea copiar los archivos de las versiones local y web?

Esta es la primera pantalla que aparece cuando se lanza el módulo generador del sistema SIEAR (Figura 41).

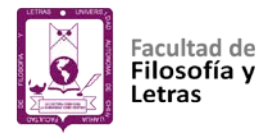

En esta pantalla y mediante la caja de diálogo se selecciona la unidad y carpeta donde se desea copiar los archivos del curso diseñado. La caja de diálogo permite también crear una nueva carpeta donde copiar los archivos. Una vez que se ha elegido donde almacenar los datos de la sesión, para continuar, se oprime el botón OK (Figura 41).

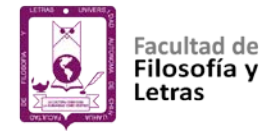

**Pantalla Creación de las versiones local y web del SIEAR.**

Esta pantalla aparece si la copia de los archivos se realizó con éxito; en caso contrario aparece un mensaje de error (Figura 42).

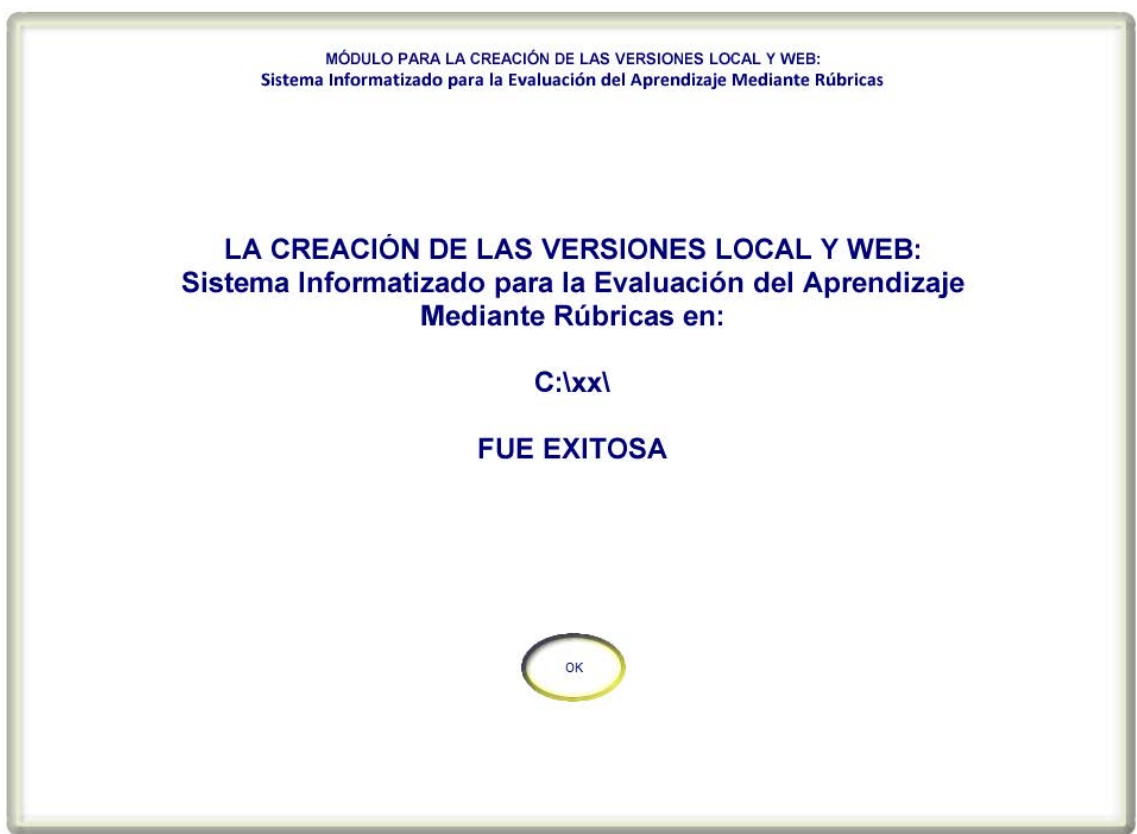

Figura 42. Pantalla Creación de las versiones local y web del SIEAR.

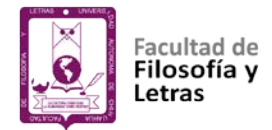

# **CAPÍTULO V:**

# **PERCEPCIÓN DE LOS USUARIOS SOBRE LA CALIDAD Y UTILIDAD DEL SISTEMA**

En esta sección se reporta la metodología y los resultados obtenidos en el estudio sobre la percepción que los usuarios tienen de la calidad y utilidad del Sistema Informatizado para la Evaluación del Aprendizaje mediante Rúbricas (SIEAR).

#### **Método**

# **Participantes.**

Participaron en el estudio 208 sujetos, 121 mujeres y 87 hombres, todos alumnos de la Universidad Autónoma de Chihuahua.

La muestra se constituyó con base en los alumnos de segundo y cuarto semestre de la Licenciatura en Educación Física que aceptaron participar y que a la hora de la invitación se encontraban presentes.

#### **Instrumento.**

El **Software Usability Measurement Inventory (SUMI),** modificado para su uso en la presente investigación. El SUMI modificado es un cuestionario asistido por computadora consta de 51 ítems (Anexo 1); 47 ítems tipo Likert donde el encuestado responde en una escala de 0 a 10 su grado de acuerdo con cada uno

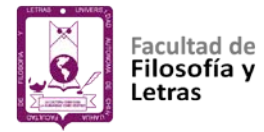

de los aspectos propuestos; un ítem sobre la importancia que tiene para él, el software para la evaluación del aprendizaje mediante rúbricas (medido con una escala de cuatro posibles respuestas: nada importante, no muy importante, importante y muy importante); otro sobre los conocimientos y habilidades del encuestado en el uso de software y dos preguntas abiertas: ¿Qué es lo mejor del software para la evaluación del aprendizaje mediante rúbricas y por qué? y ¿Qué cree que se debería mejorar del software para la evaluación del aprendizaje mediante rúbricas y por qué? En el Anexo 1 de este informe se detallan cada uno de estos ítems.

#### **Variables.**

#### **Variables explicativas:**

**Habilidad en el uso de software** variable discreta con tres valores: gran experiencia en el uso de software, experiencia moderada en el uso de software y poca o nula experiencia en el uso de software; valores obtenidos de acuerdo con las respuestas dadas a la pregunta ¿Cómo valoraría sus conocimientos y habilidades en el uso de software?

**Género** variable dicotómica con valores 1 para hombres y 0 para mujeres.

#### **Variables de respuesta:**

Promedio de las puntuaciones obtenidas en cada una de las cinco subescalas del Software Usability Measurement Inventory: Control, Eficiencia, Impacto, Sencillez y Utilidad.

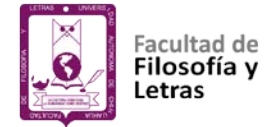

# **Diseño.**

Descriptivo, no experimental y transversal. No existen ni manipulación intencional ni asignación al azar, y se investigan datos obtenidos en un tiempo único, con el objetivo de describir variables y analizar su incidencia o interrelación en un momento dado (Hernández, Fernández y Baptista, 2010).

# **Procedimiento.**

Se invitó a participar en el estudio a los alumnos de segundo semestre de la Licenciatura en Motricidad Humana y cuarto semestre de la Licenciatura en Educación Física que se ofrecen en la Facultad de Ciencias de la Cultura Física (FCCF) de la Universidad Autónoma de Chihuahua. Los que aceptaron participar firmaron la carta de aceptación correspondiente; luego se aplicó el instrumento, antes descrito, por medio de una computadora personal (módulo administrador del instrumento del editor de escalas de ejecución típica), en una sesión de aproximadamente 40 minutos en los laboratorios o centros de cómputo de la FCCF. Al inicio de cada sesión se ofrecía una exposición detallada sobre las características del sistema de evaluación mediante rúbricas; luego cada sujeto exploraba mediante el uso de una computadora personal dicho sistema, para después responder a todos los ítems del cuestionario SUMI. Se les solicitó la máxima sinceridad y se les garantizó la confidencialidad de los datos que se obtuvieran. Las instrucciones sobre cómo responder se localizaban en las primeras pantallas, antes del primer ítem del instrumento. Al término de la sesión se les agradeció de manera personal su participación.

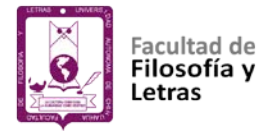

Una vez aplicado el instrumento se procedió a recopilar los resultados por medio del módulo generador de resultados del editor de escalas versión 2.0 (Blanco, Ornelas, Aguirre y Guedea, 2012).

Por último, los resultados obtenidos se analizaron mediante el paquete SPSS 18.0.

# **Análisis de datos.**

Se realizaron análisis estadísticos descriptivos (medias y desviaciones estándar) para todas las variables de respuesta. Posteriormente, después de verificar que los datos cumplían con los supuestos de los análisis estadísticos paramétricos, se llevaron a cabo análisis multivariante de varianza (MANOVA), seguido por los análisis de varianza univariados (ANOVAs) correspondientes, para examinar las diferencias tanto entre los grados de experiencia en el uso de software, como entre mujeres y hombres en cuanto a sus percepciones sobre la calidad y utilidad del Sistema Informatizado para la Evaluación del Aprendizaje mediante Rúbricas; el tamaño del efecto se estimó mediante el eta cuadrado ( $\eta^2$ ). Posteriormente, mediante un análisis de varianza de medidas repetidas, se analizaron las diferencias entre las puntuaciones obtenidas por el software en cada una de las subescalas del SUMI. Todos los análisis estadísticos se realizaron con el programa SPSS versión 20.0 para Windows. El nivel de significación estadística se estableció en p=.05.

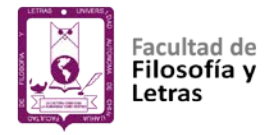

Por último, se clasificaron y tabularon las respuestas dadas a las preguntas 50 (¿Qué es lo mejor del software para la evaluación del aprendizaje mediante rúbricas y por qué?) y 51 (¿Qué cree que se debería mejorar del software para la evaluación del aprendizaje mediante rúbricas y por qué?) del cuestionario SUMI.

# **Resultados**

A continuación, se presentan los resultados sobre la percepción que los usuarios tienen de la calidad y utilidad del Sistema Informatizado para la Evaluación del Aprendizaje mediante Rúbricas (SIEAR):

#### **Habilidad en el uso de software.**

La Tabla 1 muestra los valores de las medias y las desviaciones estándar de las puntuaciones sobre la calidad y utilidad percibidas del Sistema Informatizado para la Evaluación del Aprendizaje mediante Rúbricas (SIEAR) de acuerdo al grado de experiencia en el uso de software, así como los resultados del MANOVA y los subsiguientes ANOVAs. Los resultados del MANOVA indicaron diferencias significativas globales de acuerdo a la variable habilidad en el uso de software en las puntuaciones obtenidas en cada una de las cinco subescalas del Software Usability Measurement Inventory (Wilks'  $\lambda$  = .822;  $p < .001$ ;  $\eta^2 = .093$ ). Posteriormente, los resultados de los ANOVAs y las comparaciones poshoc correspondientes mostraron que los alumnos con gran experiencia en el uso de software reportan un mayor puntaje en Control (*F* = 8.347, *p* < .001), Eficiencia (*F* = 16.845, *p* < .001), Impacto (*F* = 11.640, *p* < .001), Sencillez (*F* = 14.234, *p* <

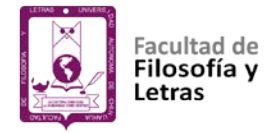

#### .001) y Utilidad (*F* = 13.288, *p* < .001) que los alumnos con experiencia moderada

y los de baja o nula experiencia.

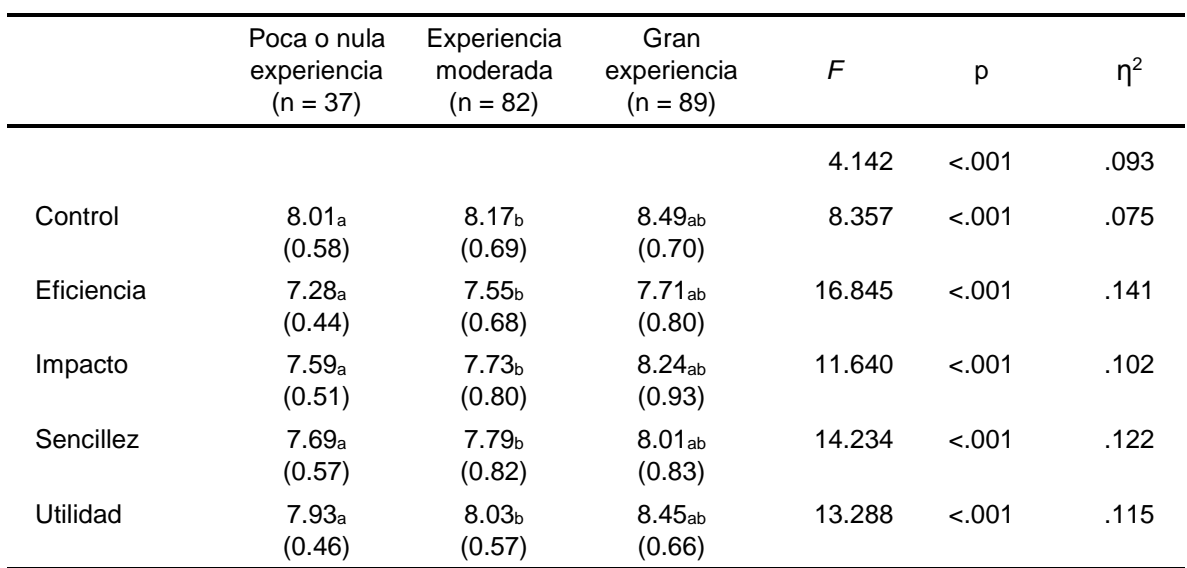

Tabla 1. Resultados MANOVA y ANOVAs para las diferencias en la calidad y utilidad del SIEAR de acuerdo al grado de experiencia en el uso de software.

*Nota*: Los valores descriptivos se presentan como media (desviación estándar). Las medias que comparten el mismo subíndice difieren, cuando menos a un nivel de p = .05 entre sí.

#### **Género.**

La Tabla 2 muestra los valores de las medias y las desviaciones estándar de las puntuaciones sobre la calidad y utilidad percibidas del Sistema Informatizado para la Evaluación del Aprendizaje mediante Rúbricas (SIEAR) de acuerdo al género, así como los resultados del MANOVA y los subsiguientes ANOVAs. Los resultados del MANOVA no mostraron diferencias significativas globales de acuerdo a la variable género en las puntuaciones obtenidas en cada una de las cinco subescalas del Software Usability Measurement Inventory (Wilks'  $\lambda$  = .963; *p* > .05; η<sup>2</sup> = .037). Por lo que posteriormente tampoco los resultados de los ANOVAs mostraron diferencias significativas entre hombres y mujeres en cuanto a su percepción de la calidad y utilidad del SIEAR.

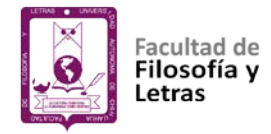

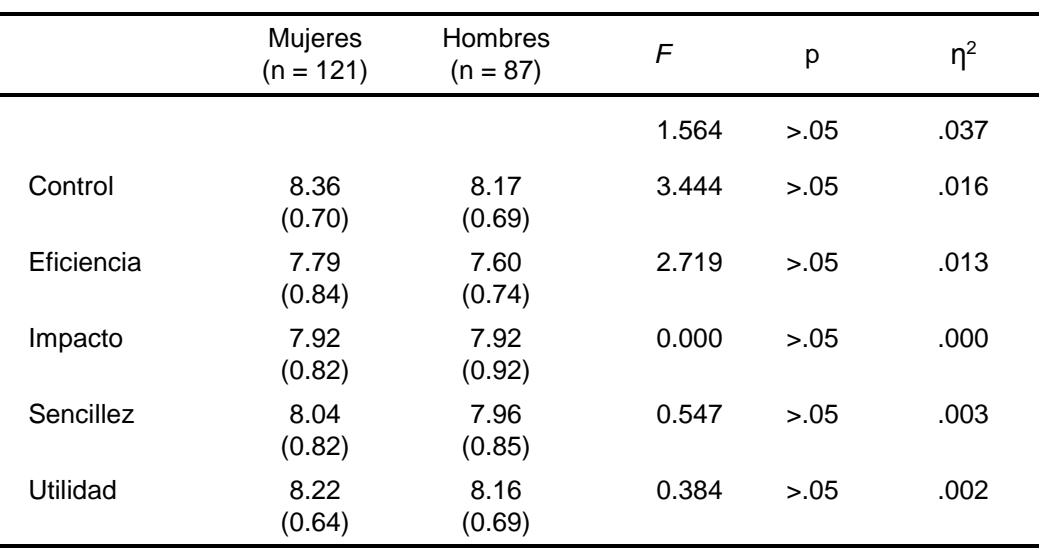

#### Tabla 2. Resultados MANOVA y ANOVAs para las diferencias en la calidad y utilidad del SIEAR de acuerdo al género.

*Nota*: Los valores descriptivos se presentan como media (desviación estándar).

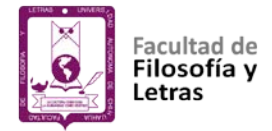

# **Subescalas del SUMI.**

De acuerdo con los resultados obtenidos se destaca que de las 10 comparaciones posibles 9 resultaron significativas, siendo Control y Utilidad las subescalas donde los alumnos perciben mejor al Sistema Informatizado para la Evaluación del Aprendizaje mediante Rúbricas (Tabla 3 y Figura 43).

Tabla 3. Resultados análisis de varianza medidas repetidas para las diferencias en la calidad y utilidad del SIEAR de acuerdo a las subescalas del SUMI.

| Calidad y utilidad<br>42.248<br>4<br>10.562<br>45.716<br>$-.001$<br>percibidas | .181 |
|--------------------------------------------------------------------------------|------|
|                                                                                |      |
| 191.295<br>0.231<br>Error<br>828                                               |      |
| Eficiencia<br>Sencillez<br>Impacto<br>Utilidad<br>Control<br>Subescalas        |      |
| Control<br>$\geq$<br>$\geq$<br>$\geq$<br>$=$                                   |      |
| Eficiencia<br>$\,<$<br>$\,<\,$<br>$\,<$<br>$\,<$                               |      |
| Impacto<br>$\,<\,$<br>$\,<$<br>$\,<$<br>$\geq$                                 |      |
| Sencillez<br>$\,<$<br>$\geq$<br>$\,<\,$<br>$\geq$                              |      |
| Utilidad<br>$\,$<br>><br>$\geq$<br>$=$                                         |      |

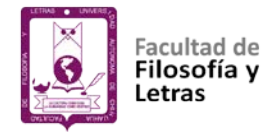

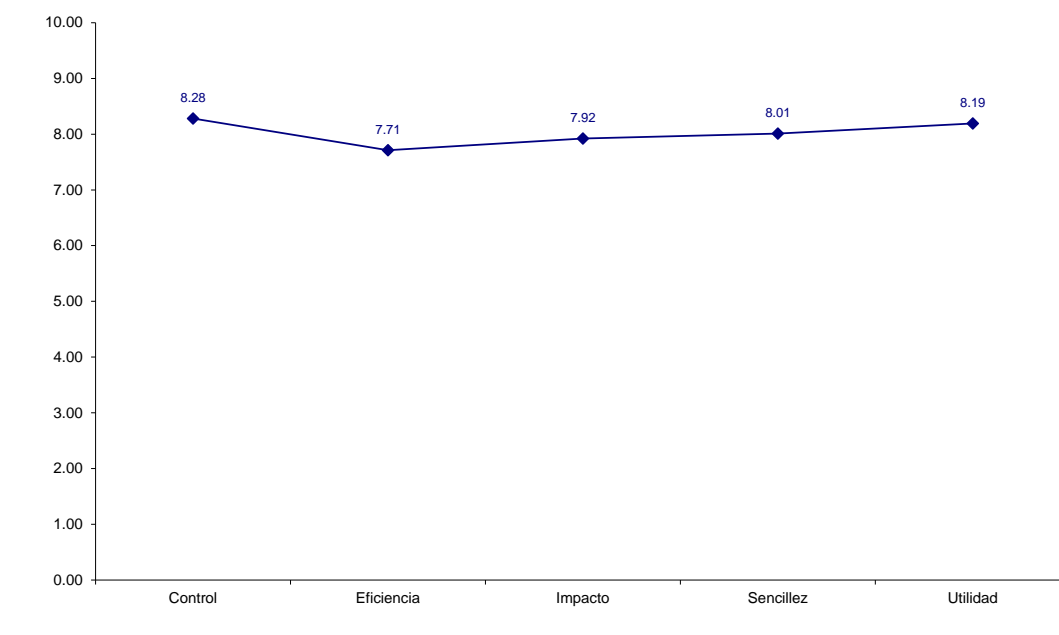

Figura 43. Promedio de calidad y utilidad percibida en cada una de las subescalas del SUMI.

#### **Preguntas 50 y 51.**

De la clasificación y tabulación de las respuestas dadas a las preguntas 50 (¿Qué es lo mejor del software para la evaluación del aprendizaje mediante rúbricas y por qué?) y 51 (¿Qué cree que se debería mejorar del software para la evaluación del aprendizaje mediante rúbricas y por qué?) del cuestionario SUMI se destaca que:

En las respuestas de la pregunta 50 donde se pregunta ¿Qué es lo mejor de usar el software para la evaluación del aprendizaje mediante rúbricas y por qué?, encontramos que la gran mayoría de los usuarios (90%) coinciden en afirmar que lo mejor del software para la evaluación del aprendizaje mediante rúbricas es la facilidad del proceso de evaluación, coevaluación y autoevaluación del aprendizaje, ya que el proceso se vuelve más dinámico, práctico y eficaz.

160

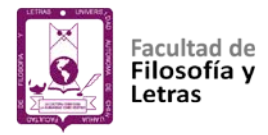

En las respuestas a la pregunta 51, donde se cuestiona ¿Qué cree que se debería mejorar del software para la evaluación del aprendizaje mediante rúbricas y por qué?, encontramos que el 50% de los usuarios encuestados consideran que no se le debería cambiar nada, el 14% debería cambiar su diseño para que éste sea más atractivo y el 10% mejorar el sistema de ayuda en el funcionamiento del mismo.

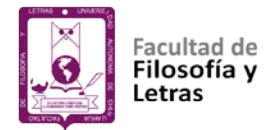

# **CAPÍTULO VI:**

# **DISCUSIÓN Y CONCLUSIONES**

El propósito general de la presente investigación radicó en el diseño y prueba de un software informatizado que utiliza las rúbricas como medio para llevar a cabo la evaluación, autoevaluación y coevaluación en un currículum por competencias, con la finalidad de contar con una herramienta que contribuya a hacer más eficiente los procesos de evaluación en un programa educativo establecido con enfoque por competencias. Específicamente se persiguieron dos objetivos:

- 1. Diseñar un sistema informatizado para la evaluación mediante rúbricas en un currículum por competencias.
- 2. Iniciar con el estudio de la determinación de la calidad del sistema informatizado diseñado para la evaluación mediante rúbricas en un currículum por competencias; a través de la medición de los niveles de satisfacción de los alumnos usuarios del sistema.

De ahí que el contenido y la estructura del presente capítulo giren en torno a la consecución o no de estos objetivos.

# **Diseño del sistema informatizado**

Consideramos que la principal contribución de este tipo de software al campo de la evaluación en educación consiste básicamente en representar un

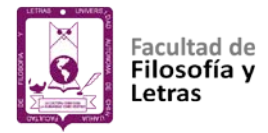

ejemplo viable y efectivo del uso de la computadora en la elaboración, aplicación y calificación de instrumentos de evaluación, lo que repercute fundamentalmente en la confiabilidad de los datos obtenidos, además de que la etapa de recolección y reporte de los resultados se lleva a cabo con relativa facilidad y economía de tiempo.

El Sistema Informatizado para la Evaluación del Aprendizaje mediante Rúbricas (SIEAR) favorece el proceso de enseñanza aprendizaje porque actúa de guía y mejora el proceso de evaluación, pues permite darle mayor objetividad y transparencia, logrando que la evaluación no sea impositiva y se convierte en una herramienta de retroalimentación que permite al estudiante tener claros los estándares de desempeño y descubrir los aspectos específicos en los cuales debe poner un mayor esfuerzo.

El SIEAR como tal representa un ejemplo de cómo el buen uso de las nuevas tecnologías se puede convertir en un elemento diferenciador en el proceso de evaluación del aprendizaje respecto a las prácticas evaluativas tradicionales, al brindar herramientas que permiten utilizar los recursos de tiempo y materiales de manera más eficaz y eficiente, tanto por parte del profesor como del estudiante.

# **Percepción sobre la calidad y utilidad del sistema informatizado diseñado**

Con relación al estudio descriptivo sobre la percepción que los usuarios tienen de la calidad y utilidad del sistema informatizado diseñado, los resultados indican que de acuerdo con la variable habilidad en el uso de software, quienes

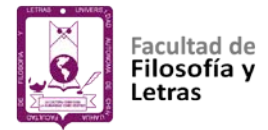

manifiestan tener gran experiencia en el uso del software de acuerdo con la pregunta ¿Cómo valoraría sus conocimientos y habilidades en el uso de software? reportan un mayor puntaje en las cinco *subescalas estudiadas (Control, eficiencia, sencillez, utilidad e impacto)* que los alumnos que afirman tener experiencia moderada, poca o nula en el uso de software; lo que concuerda con lo reportado en otras investigaciones sobre la percepción y calidad de sistemas informatizados (Hackbartha, Groverb y Yi, 2003; Kortum y Johnson, 2013; McLellam, Muddimer y Peres, 2012; Venkatesh y Davis, 1996). Mientras que, de acuerdo con la variable género, no se encontraron diferencias en la percepción que los usuarios tienen sobre la calidad y utilidad del Sistema Informatizado para la Evaluación del Aprendizaje mediante Rúbricas (SIEAR).

Del análisis de los resultados obtenidos en el estudio descriptivo sobre la percepción que los usuarios tienen de la calidad y utilidad del sistema informatizado diseñado, se pueden obtener las siguientes conclusiones:

En relación con la habilidad en el uso de software (comparaciones entre alumnos que afirman tener gran experiencia, experiencia moderada y nula o poca experiencia):

1. Los alumnos que reportan gran experiencia en el uso del software en comparación con los de moderada, poca o nula experiencia, perciben en mayor medida que el SIEAR responde de la manera esperada y consistente a las entradas y comandos. Funcionando adecuadamente y que al haberlo usado hace su trabajo con facilidad (subescala control).

164

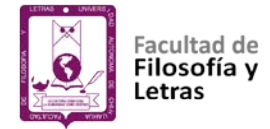

- 2. Los alumnos que reportan gran experiencia en el uso del software en comparación con los de moderada, poca o nula experiencia, manifiestan una mayor sensación de que el software les permitió realizar sus tareas de manera más rápida, efectiva y económica en tiempo (subescala eficiencia).
- 3. Los alumnos que reportan gran experiencia en el uso del software en comparación con los de moderada, poca o nula experiencia, se sintieron más estimulados y menos estresados o frustrados como resultado de la interacción con el software (subescala impacto).
- 4. Los alumnos que reportan gran experiencia en el uso del software en comparación con los de moderada, poca o nula experiencia, apreciaron mayor utilidad del SIEAR como una herramienta que ayuda a la resolución de problemas que suponen los procedimientos para los que fue diseñado el software (subescala utilidad).
- 5. Los alumnos que reportan gran experiencia en el uso del software en comparación con los de moderada, poca o nula experiencia, percibieron mayor facilidad para familiarizarse con el software; y que su interfaz de tutorial, manuales, e instructivos, son legibles y claros (subescala sencillez).

Con respecto a la variable género no se encontraron diferencias (en ninguna de las cinco subescalas del SUMI) en la percepción que los usuarios

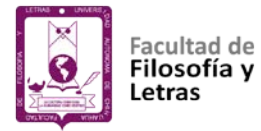

tienen sobre la calidad y utilidad del Sistema Informatizado para la Evaluación mediante Rúbricas (SIEAR).

Por último, las diferencias entre las puntuaciones obtenidas por el SIEAR en cada una de las subescalas del SUMI indican que:

Los alumnos, sin distinción de género y experiencia en el uso del software, perciben que lo que más destaca en relación con las características y funcionamiento del SIEAR es que éste responde de la manera esperada y consistente a las entradas y comandos, funcionando adecuadamente, y que al haberlo usado hace su trabajo con facilidad (subescala control). Que como herramienta ayuda a la resolución de problemas que suponen los procedimientos para los que fue diseñado el software (subescala utilidad). Además, que de acuerdo con los promedios de los puntajes en cada una de las subescalas del SUMI (valores promedio cercanos a 8.0) la percepción de los usuarios del SIEAR sobre su calidad y utilidad es bastante aceptable lo que lo convierte, según la opinión de los alumnos, es un sistema efectivo y aceptable para la evaluación, coevaluación y autoevaluación del aprendizaje por medio de rúbricas.

El estudio realizado sobre la percepción que los usuarios tienen de la calidad y utilidad del Sistema Informatizado para la Evaluación del Aprendizaje mediante Rúbricas (SIEAR) presenta cuando menos dos limitaciones. La primera es que los participantes son solo estudiantes universitarios, lo que supone una amenaza para la posibilidad de generalizar estos resultados. Ampliar la muestra (agregando por ejemplo estudiantes de nivel medio y medio superior) es un área

166

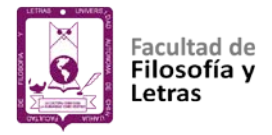

de trabajo de cara al futuro. La segunda limitación proviene del propio instrumento de medición que se basa en el autoinforme por lo que puede contener los sesgos derivados de la deseabilidad social.

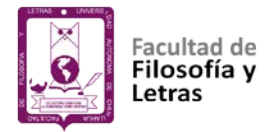

# **Prospectivas de investigación**

Los resultados de esta Tesis proponen varios temas en los que parece conveniente seguir profundizando. Entre ellos, se enumeran los siguientes:

Las perspectivas sobre nuevas versiones del SIEAR permiten pensar, entre otras cosas, en ampliar los contenidos objeto de evaluación y generar sistemas expertos de corrección.

Continuar con el estudio de la determinación de la calidad del sistema informatizado diseñado para la evaluación mediante rúbricas en un currículum por competencias.

Esperamos que los resultados y aportaciones que aquí se han mostrado puedan ser útiles para la presentación de propuestas orientadas a mejorar las prácticas y estrategias educativas, con el fin de lograr el óptimo rendimiento estudiantil y el incremento de la calidad educativa.
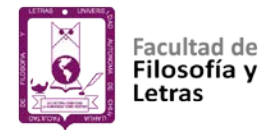

## **REFERENCIAS**

- Aguayo, L. V. (2016). *Máquinas de enseñanza de Skinner.* España: Facultad de Psicología, Universidad de Málaga.
- Aguilar, R. (2014a). Teoría de Lev Vygotsky enfocada en el uso de las TICs. Recuperado de: http://teoriasde-aprendizaje.blogspot.mx/2014/11/teoria-devygotsky-en-las-tics.html
- Aguilar, R. (2014b). Teorías de aprendizaje: Ausubel y las TIC. Recuperado de: http://teoriasde-aprendizaje.blogspot.mx/2014/11/ausubel-y-las-tics.html
- Ahedo, J., y Danvila del Valle, I. (2013). La evaluación de la formación educativa mediante un software especializado. *Historia y Comunicación Social, 18*(Esp), pp. 341-352. doi: http://dx.doi.org/10.5209/rev\_HICS.2013.v18.44247
- Ahumada, A. (2005). La evaluación auténtica: Un sistema para la obtención de evidencias y vivencias de los aprendizajes. *Perspectiva Educacional, Formación de Profesores*(45), pp. 11-24.
- Aldeano, C., y Valiente, A. (2010). Competencias profesionales. *Educación química, 21*(1), pp. 28-32.
- Alvarado, M. V., y Zambrano, L. G. (2012). Competencias docentes en el uso de las TIC en la Universidad Mariana. *UCV-SCIENTIA, 4*(2), p. 124.
- Álvarez, V. (2005). Evaluación como situación de aprendizaje o evaluación auténtica. *Perspectiva Educacional, Formación de Profesores*(45), pp. 45- 68.
- Andrade, H. G. (2000). Using Rubrics To Promote Thinking and Learning. *Educational Leadership, 57*(5), pp. 13-18.
- ANECA. (2014). *Guía de apoyo para la redacción, puesta en práctica y evaluación de los resultados del Aprendizaje*. Madrid, España: ANECA.
- Angeles, R. M. (2015). La importancia de las TIC's. Presentación escrita. Recuperado de: http://academica.mx/#/blog/la-importancia-de-las-tics
- Angelo, T. A., y Patricia, K. (1993). *Classroom assessment techniques: a handbook for college teachers*. San Francisco, US: Jossey-Bass.
- Aranda, A. F. (2010). La autoevaluación: una estrategia docente para el cambio de valores educativos en el aula. *Ser corporal*(3), pp. 6-18.
- Area, M. (2008). La innovación pedagógica con TIC y el desarrollo de las competencias informacionales y digitales. *Investigación en la escuela*(64), pp. 5-17.
- Area, M. (2009). *Introducción a la tecnología educativa*. España: Universidad de Laguna.
- Area, M., Alonso, C., Correa, J. M., y Del Moral, M. E. (2014). Las políticas educativas TIC en España después del Programa Escuela 2.0: las tendencias que emergen. *Revista Latinoamericana de Tecnología Educativa-RELATEC, 13*(2), pp. 11-33.
- Argudín, Y. (2001). Educación basada en competencias. *Educar Revista de educación*(19), pp. 1-18.

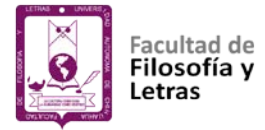

- Argûelles, A. (1996). *Competencia laboral y educación basada en normas de competencia.* México: Limusa.
- Arredondo, S. C., Diago, J. C., y Cañizal, A. (2010). *Evaluación educativa de aprendizajes y competencias*. Madrid, España: Pearson Educación.
- Asún, R., Zúñiga, C., y Ayala, M. (2013). La formación por competencias y los estudiantes: confluencias y divergencias en la construcción del docente ideal. *Calidad en la Educación*(38), pp. 277-304.
- Atwood, T. P., y Reznik, R. (2018). Using the Visualization Software Evaluation Rubric to explore six freely available visualization applications. *Journal of Science Librarianship, 7*(1), p. 3.
- Ausubel, D. P., Novak, J. D., y Hanesian, H. (1983). *Psicología educativa: un punto de vista cognoscitivo* (Vol. 2). México: Trillas.
- Ávila, W. D. (2013). Hacia una reflexión histórica de las TIC. *Hallazgos, 10*(19), pp. 213-233.
- Baena, M. D. (2005). Un modelo de intervención para el desarrollo profesional del profesorado en el Espacio Europeo de Educación Superior: estrategias docentes universitarias para un aprendizaje integral del alumnado. Madrid, España: Dirección General de Universidades, Ministerio de Educación y Ciencia.
- Barberá, E., Badia, A., Colomina, R., y Coll, C. (2004). Pautas para el análisis de la intervención en entornos de aprendizaje virtual: dimensiones relevantes e instrumentos de evaluación (Programa de doctorado sobre la Sociedad de la Información y el Conocimiento, Trans.) *Profesorado. Revista de Currículum y Formación de Profesorado.* (Vol. 16-16, p. 78): Internet Interdisciplinary Institute.
- Bartolomé, A., Martínez, M., y Tellado, F. (2014). La evaluación del aprendizaje en red mediante blogs y rúbricas: ¿complementos o suplementos? *REDU: Revista de Docencia Universitaria, 12*(1), pp. 159-179.
- Berthiaume, D., Jerome, D., y Tomas, D. (2011). Réduire la subjectivité lors de l'évaluation des apprentissages à l'aide d'une grille critériée: repères théoriques et applications à un enseignement interdisciplinaire *Revue internationale de pédagogie de l'enseignement supérieur, 27*(27), pp. 1-13.
- Betancourt, R., Robaina, V., y González, O. (2015). Fundamentos teóricos de la competencia comunicativa intercultural en idioma inglés. *Humanidades Médicas, 15*(1), pp. 70-87.
- Blanco, A. (2008). Las rúbricas: un instrumento útil para la evaluación de competencias. *La enseñanza universitaria centrada en el aprendizaje.* Barcelona, España: Octaedro/ICE Universidad de Barcelona, pp. 171-188.
- Blanco, A. (2011). Tendencias actuales de la investigación educativa sobre las rúbricas. *Tendencias actuales de la investigación educativa sobre las rúbricas.* Sevilla: : Eduforma, pp. 59-74.
- Blanco, H., Ornelas, M., Aguirre, J. F., y Guedea, J. C. (2012). Autoeficacia percibida en conductas académicas: diferencias entre hombres y mujeres. *Revista mexicana de investigación educativa, 17*(53), pp. 557-571.
- Blázquez, D. (1994). Estrategias de evaluación formativa en Educación Física y Deporte. *Habilidad Motriz*(4), pp. 5-15.

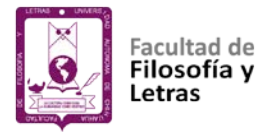

- Bonvecchio, M., y Maggioni, B. E. (2004). *Evaluación de los aprendizajes. Manual para docentes*. Mendoza, Argentina: Ediciones Novedades Educativas.
- Borjas, M. P. (2011). La coevaluación como experiencia democratizadora: caso de un programa de formación de formadores. *Zona próxima: revista del Instituto de Estudios Superiores en Educación*(15), pp. 94-107.
- Bravo, J. (2017). Tecnología en la educación a través de Seymour Papert. *Tecnología educativa.* Recuperado de: https://camptecnologico.com/tecnologia-en-la-educacion/
- Brizuela, A. (2016). Construcción y validación de una rúbrica para medir la expresión escrita en estudiantes universitarios. *Universitas Psychologica, 15*(1), pp. 349-360.
- Bruner, J. (1998). *Desarrollo cognitivo y educación*. Madrid, España: Ediciones Morata.
- Bruner, J., Goodnow, J. J., y Austin, G. (2001). *El proceso mental en el aprendizaje*. Madrid, España: Narcea Ediciones.
- Cabello, F. (2012). Tirando del ovillo de la Red: matrices culturales en el origen de Internet. *Argumentos de Razón Técnica*(15), pp. 125-154.
- Cabero, J. (2002). Nuevas tecnologias, comunicacion y educacion. *Comunicar, 1*(3), pp. 14-25.
- Cabero, J. (2007). Tecnología educativa: su evolución histórica y su conceptualización. En J. Cabero (Ed.), *Tecnología educativa*. España: McGraw-Hill, pp. 13-27.
- Cabero, J., y Llorente, M. (2015). Tecnologías de la Información y la Comunicación (TIC): escenarios formativos y teorías del aprendizaje. *Revista Lasallista de Investigación, 12*(2), pp. 186-193.
- Cabras, S., y Tena, J. D. (2013). Estimación del efecto causal del uso de ordenadores en los resultados de los estudiantes en la prueba PISA 2012. En I. N. d. E. Educativa (Ed.), *PISA 2012 Programa para la evaluación internacional de los alumnos informe Español Volumen II: Análisis secundario OCDE* (pp. 67-87). Madrid, España: Ministerio de Educación, Cultura y Deporte.
- Cabrera, E., Cantú, M., y Rodríguez, C. (2014). Diagnóstico universitario sobre el uso de la TIC en el proceso de enseñanza-aprendizaje bajo la modalidad educativa presencial en Santo Domingo. *EDUTEC. Revista Electrónica de Tecnología Educativa,* (50), pp. 1-14.
- Calderero, F., Aguirre, A., Castellanos, A., Peris, R., y Perochena, P. (2014). Una nueva aproximación al concepto de educación personalizada y su relación con las TIC. *Teoría de la Educación. Educación y Cultura en la Sociedad de la Información, 15*(2), pp. 131-155.
- Calero, J., y Escardíbul, J. (2007). Evaluación de servicios educativos: el rendimiento en los centros públicos y privados medido en PISA-2003. *Hacienda Pública Española, 183*(4), pp. 33-66.
- Cano, E. (2005). Las rúbricas como instrumento de evaluación de competencias en educación superior: ¿uso o abuso? *Profesorado. Revista de Currículum y Formación de Profesorado, 19*(2), pp. 265-288.

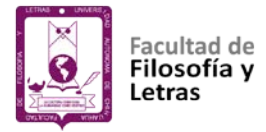

- Capurro, R. (2001). Perspectivas de una cultura digital en Latinoamérica. *DataGramaZero, Rio de Janeiro, 3*(2), pp. 1-13.
- Cárdenas, E. (2013). Psicología de la educación virtual. Aprender y enseñar con las tecnologías de la información y la comunicación. *Praxis Pedagógica, 13*(14), pp. 147-150.
- Cárdenas, S. (2015). Las TICs, estrategia pedagógica en la interacción y adquisición del discurso oral y escrito en la educación inicial de la Institución Educativa Santa María del Río. Recuperado de: http://reposital.cuaed.unam.mx:8080/jspui/handle/123456789/3853
- Carneiro, R., Toscano, J., y Díaz, T. (2009). *Los desafíos de las TIC para el Cambio educativo*. Madrid: OEI.
- Carrizosa, E., y Gallardo, J. (2006). *Rúbricas para la orientación y evaluación del aprendizaje en entornos virtuales*. Paper presented at the II Jornada sobre docencia del derecho y tecnología de la información y la comunicación, Barcelona. España. Recuperado de: http://www.uoc.edu/symposia/dret\_tic2011/comunicacions\_es.html
- Castells, M. (2004). *La era de la información: economía, sociedad y cultura* (Vol. 2). Cambridge, Massachusetts: Siglo XXI.
- Castillo, J. (2012). *Sociología de la educación*. México: Red Tercer Milenio.
- Cataldi, Z. (2000). *Una metodología para el diseño, desarrollo y evaluación de software educativo* (Tesis de maestría), Universidad de la Plata, Facultad de Informática, Argentina. Recuperado de: http://sedici.unlp.edu.ar/handle/10915/4055
- Cebrián, M., y Bergman, M. (2014). Evaluación formativa con e-rúbrica: aproximación al estado del arte. *REDU. Revista de Docencia Universitaria, 12*(1), pp. 15-29. doi: https://doi.org/10.4995/redu.2014.6427
- Coll, C., Majós, M., Teresa, M., y Onrubia, J. (2008). Análisis de los usos reales de las TIC en contextos educativos formales: una aproximación socio-cultural. *Revista electrónica de investigación educativa, 10*(1), pp. 1-18.
- Coll, C., y Onrubia, J. (2002). Evaluar en una escuela para todos. *Cuadernos de pedagogía*(318), pp. 50-54.
- Condemarín, M., y Medina, A. (2000). *Evaluación auténtica de los aprendizajes*. Santiago de Chile: Editorial Andrés Bello.
- Cordero, J. M., Manchón, C., y Simancas, R. (2012). Análisis de los condicionantes del rendimiento educativo de los alumnos españoles en PISA 2009 mediante técnicas multinivel. *Presupuesto y Gasto Público*(67), pp. 71-96.
- Córdova, A. (2010). *Evaluación Educativa*. Paper presented at the Congreso Iberoamericano de Educacion METAS 2021, Buenos Aires, Argentina. Recuperado de:

http://www.chubut.edu.ar/descargas/secundaria/congreso/EVALUACION/R0 009\_Cordova.pdf

- Córdova, D. S. (2015). Desarrollo de Competencias Comunicativas en Inglés I. Curso de regularización mediado por las TIC. *Revista Iberoamericana para la Investigación y el Desarrollo Educativo., 8*(9), 1-15.
- Coronado, E., Cantú, M., y Rodríguez, C. (2014). Diagnóstico universitario sobre el uso de la TIC en el proceso de enseñanza-aprendizaje bajo la modalidad

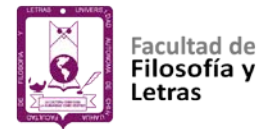

educativa presencial en Santo Domingo. *EDUTEC. Revista Electrónica de Tecnología Educativa*(50), pp. 1-14.

- Corts, M. I. (2002). Educar: Un arte, una ciencia... una vocación. *Escuela abierta: revista de Investigación Educativa*(5), pp. 117-124.
- Crovi, D. (2008). Dimensión social del acceso, uso y apropiación de las TIC/Social dimension of access, use and appropriation of the CIT. *Contratexto*(16), pp. 65-79.
- Chávarro, L. A. (2009). *Tecnología y progreso: hacia una descolonización de la ruta tecnológica al desarrollo*. Paper presented at the XXVII Congreso de la Asociación Latinoamericana de Sociología. VIII Jornadas de Sociología de la Universidad de Buenos Aires, Buenos Aires.
- Chávez, J. K., Fernández, B., y Llamas, D. U. (2015). *Actitud, Uso y Dominio de las Tic en Docentes Universitarios*. Paper presented at the XIII Congreso Internacional de Investigación Educativa, Chihuahua, Chih.
- Chiappe, A. (2008). Diseño instruccional: oficio, fase y proceso. *Educación y educadores, 11*(2), pp. 211-239.
- De la Fuente, J., Castañeda, E., Smalec, I. A., y Blanco, A. (2015). Autoevaluación y desarrollo de habilidades comunicativas en profesores universitarios mediante e-rúbricas y grabaciones. *REDU. Revista de Docencia Universitaria, 13*(1), p. 257.
- Delia, C. D. (2008). Dimensión social del acceso, uso y apropiación de las TIC. *Contratexto*(16), pp. 35-79.
- Delors, J. (1996). La educación como utopía necesaria. En J. Delors (Ed.), *La educación encierra un tesoro*. Paris: Ediciones Unesco, pp. 7-29.
- Díaz, F. (2005). *Enseñanza situada: Vínculo entre la escuela y la vida.* Mexico: Mc Graw Hill.
- Díaz, F., y Apodaca, P. (2009). Criterios para evaluar el impacto de los Planes de Evaluación de la Calidad de la Educación Superior= Criteria for evaluating the impact of Higher Education Quality Assessment Plan. *Revista de educación*(349), pp. 295-310.
- Díaz, F., y Barroso, R. (2014). Diseño y validación de una propuesta de evaluación auténtica de competencias en un programa de formación de docentes de educación básica en México. *Perspectiva Educacional, Formación de Profesores, 53*(1), pp. 36-56.
- Díaz, T., y Alemán, P. (2008). La educación como factor de desarrollo. *Revista Virtual Universidad Católica del Norte*(23), pp. 1-15.
- Dolors, M. (2013). Funcion Social de la Educación. Recuperado de: [https://es.slideshare.net/Gio\\_93/tutoria-tema-8lafuncinsocialdelaeducacin](https://es.slideshare.net/Gio_93/tutoria-tema-8lafuncinsocialdelaeducacin)
- Dulzaides, M., y Molina, A. (2007). Propuesta de estrategia metodológica para la formación de competencias informacionales en los estudiantes de las ciencias médicas y la salud en Cienfuegos *ACIMED, 16*(5), pp. 1-10.
- Eco, H. (1995). *Apocalípticos e integrados.* Barcelona: Editorial Lumen.
- Ertmer, P. A., y Newby, T. J. (1993). Conductismo, cognitivismo y constructivismo: una comparación de los aspectos críticos desde la perspectiva del diseño de instrucción. *Performance Improvement Quarterly, 6*(4), pp. 50-72.

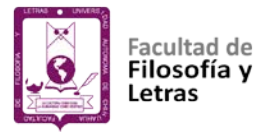

- Escudero, J. M. (2009). Las competencias profesionales y la formación universitaria: posibilidades, riesgos. *Revista de docencia universitaria*(2), p. 28.
- Estrada, M. (2010). Paradigmas en psicología de la educación. *Pampedia*(7), pp. 57-63.
- Fernández, M. E. (2018). Herramientas de evaluación motivadora en entornos virtuales: Diseño de una matriz de e-rúbricas para la mejora del rendimiento en el TFG del Grado en Economía (Proyecto de Innovación Docente). Madrid: España: Universidad Complutense, pp. 27.
- Fernández, N. (2012). Tirando del ovillo de la red: Matrices culturales en el origen de Internet. *Argumentos de razón técnica: Revista española de ciencia, tecnología y sociedad, y filosofía de la tecnología*(15), pp. 125-154.
- Ferreiro, R., y Vizoso, E. (2008). Una condición necesaria en el empleo de las TICs en el salón de clases: la mediación pedagógica. *Posgrado y Sociedad, 8*(2), pp. 72-88.
- Ferrés, J. (2006). La educación en comunicación audiovisual en la era digital. *Quaderns del CAC*(25), pp. 5-8.
- Figueira, M., González, F., y Rivas, M. (2013). La rúbrica como instrumento para la autoevaluación: un estudio piloto. *REDU: Revista de Docencia Universitaria, 11*(2), pp. 373-390.
- Figueras, S., Capllonch, M., Blázquez, D., y Monzonís, N. (2016). Competencias básicas y educación física: estudios e investigaciones. *Apuntes. Educación Física y Deportes, 123*(1), pp. 34-43.
- Fraioli, L. (1999). *La historia de la tecnología*. Florencia: Editex.
- Gallego, L. V. (2006). Evaluación del aprendizaje para promover el desarrollo de competencias. *Educatio siglo XXI*(24), pp. 57-76.
- Gallego, M. J. (1997). *La tecnología educativa en acción*. Granada: Force.
- García, H., Navarro, L., López, M., y Rodríguez, M. F. (2014). Tecnologías de la Información y la Comunicación en salud y educación médica. *Edumecentro, 6*(1), pp. 253-265.
- García, I. (2006). El profesorado de educación superior. Formación para la excelencia, de Meter T. Knight. *Educación, 15*(28), pp. 113-118.
- Gardner, H. (2016). *Estructuras de la mente: La teoría de las inteligencias múltiples*. New York: Fondo de Cultura Económica.
- Garza, S. (2016). Educación para convivir. *Letras contra la violencia.* Recuperado de: http://www.educadoressinfronteras.mx/programas-educativosletras03.html#apartados
- Gatica, F., y Uribarren, T. (2013). ¿Cómo elaborar una rúbrica? *Investigación en educación médica, 2*(1), pp. 61-65.
- González, L. (2002). La evaluación del aprendizaje. *Revista Cubana de Educación, 1*, pp. 49-63.
- Gros, B., y Noguera, I. (2013). Mirando el futuro: evolución de las tendencias tecnopedagógicas en educación superior. *Revista Científica de Tecnología Educativa, 2*(2), pp. 130-140.
- Hackbartha, G., Groverb, V., y Yi, M. Y. (2003). Computer playfulness and anxiety: positive and negative mediators of the system experience effect on perceived ease of use. *Information & Management*(40), pp. 221-232.

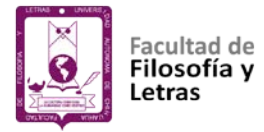

- Hair, J. F., Anderson, R. E., Tatham, R. L., y Black, W. C. (1999). *Análisis De Datos Multivariante* (4th ed.). Madrid: España: Prentice Hall.
- Hawes, G. (2004). Evaluación: Estándares y rúbricas. Recuperado de: http://www.academia.edu/1177084/Evaluaci%C3%B3n\_Est%C3%A1ndares \_y\_r%C3%BAbricas
- Hernández, B. M. (2014). *Guías didácticas de heteroevaluación como estrategia que favorece el desarrollo de las competencias en el pensamiento aleatorio en los estudiantes del grado séptimo de la institución educativa Villa Flora.* (Maestría), Universidad Nacional de Colombia Sede Medellín, Medellín, Colombia.
- Hernández, R., Fernández, C., y Baptista, P. (2010). *Metodología de la investigación.* (5ª ed.). México: Mc Graw Hill.
- Ibarra, M. (2008). *EvalCOMIX: Evaluación de competencias en un contexto de aprendizaje mixto* (Servicio de Publicaciones de la Universidad de Cádiz Ed.). España: Universidad de Cádiz.
- Ibarra, M., y Rodríguez, G. (2007). El trabajo colaborativo en las aulas universitarias: reflexiones desde la autoevaluación. *Revista de educación*(344), pp. 355-375.
- Instituto Internacional para la Comunicación y Desarrollo. (2007). *Las Tics para el sector educativo: Impacto y lecciones aprendidas de programas apoyados por el IICD.* Recuperado de: http://www.bibalex.org/Search4Dev/files/287778/118684.pdf
- Instituto Nacional para la Evaluación de la Educación. (2012). La Educación en México: Estado actual y consideraciones sobre su evaluación. México: Comisión de Educación de la LXII Legislatura de la Cámara de Senadores, pp. 1-14.
- Irias, M. J., Pastor, J., y Castro, F. Y. (2015). Teorías Psicopedagógicas que respaldan el uso de las Tic en la educación. Recuperado de: [https://marialuisacano.wordpress.com/teorias-psicopedagogicas-que](https://marialuisacano.wordpress.com/teorias-psicopedagogicas-que-respaldan-el-uso-de-las-tic-en-educacion/)[respaldan-el-uso-de-las-tic-en-educacion/](https://marialuisacano.wordpress.com/teorias-psicopedagogicas-que-respaldan-el-uso-de-las-tic-en-educacion/)
- Ishiyama, J., y Watson, W. L. (2014). Using Computer-Based Writing Software to Facilitate Writing Assignments in Large Political Science Classes. *Journal of Political Science Education, 10*(1), pp. 93-101.
- Izaguirre, S. (2014). El impacto de las TICs en el ámbito económico y educativo. Recuperado de: http://inglesupavtampico.blogspot.mx/2014/10/el-impactode-las-tics-en-el-ambito.html
- Jonassen, D. (2014). Assessing problem solving. En J. M. Spector, M. D. MerrillJan y M. J. Bishop (Eds.), *Handbook of research on educational communications and technology*. New York: Springer, pp. 269-288.
- Jonsson, A., y Svingby, G. (2007). The use of scoring rubrics: Reliability, validity and educational consequences. *Educational research review, 2*(2), pp. 130- 144.
- Jornet, J. M., González, J., Suárez, J. M., y Perales, M. (2011). Diseño de procesos de evaluación de competencias: consideraciones acerca de los estándares en el dominio de las competencias. *Bordón, 63*(1), pp. 125-145.

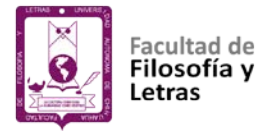

- Jover, G., y García, A. (2015). Relectura de la educación por competencias desde el pragmatismo de John Dewey. *Education in the Knowledge Society, 16*(1), pp. 32-43.
- Kortum, P., y Johnson, M. (2013). The Relationship Between Levels of User Experience with a Product and Perceived System Usability. *Sage Journal, 57*(1), pp. 197-201.
- Lei, J., Shen, J., y Johnson, L. (2014). Digital technologies and assessment in the twenty-first-century schooling. En M. P. Mueller, D. J. Tippins y A. J. Stewart (Eds.), *Assessing Schools for Generation R (Responsibility)*. Netherlands: Springer, pp. 185-200.
- Lenburg, C. B. (1999). The framework, concepts and methods of the competency outcomes and performance assessment (COPA) model. *Online Journal of Issues in Nursing, 4*(2), pp. 1-12.
- León, A. (2007). ¿Qué es la educación? *Educere, 11*(39), pp. 595-604.
- León, M. (2008). El reto de educar en una sociedad plural. *Educatio siglo XXI*(26), pp. 161-178.
- López, A., y Farfán, P. (2005). *El enfoque por competencias en la educación*. Paper presented at the Quinto Congreso Nacional y Cuarto Internacional, Retos y Expectativas de la universidad, México, Universidad Autónoma de Tamaulipas. Recuperado de: http://www.cucs.udg.mx/avisos/El\_Enfoque\_por\_Competencias\_en\_la\_Edu caci%C3%B3n.pdf
- Marin, J. A., y Santandreu, C. (2015). ¿Qué sabemos sobre el uso de rúbricas en la evaluación de asignaturas universitarias? *Intangible Capital, 11*(1), pp. 117-145.
- Marín, R., Guzman, I., y Castro, G. (2012). Diseño y validación de un instrumento para la evaluación de competencias en preescolar. *Revista electrónica de investigación educativa, 14*(1), pp. 182-202.
- Marqués, P. (1996). El software educativo. Recuperado de: http://www.lmi.ub.es/te/#a96
- Martínez, A., y Cegarra, J. (2012). Aprendizaje basado en competencias: Una propuesta para la autoevaluación del docente. *Profesorado. Revista de Currículum y Formación de Profesorado, 16*(2), pp. 325-338.
- Martínez, I. P. (2008). La Evaluación de las Competencias Básicas. *Revista de la Asociación Inspectores de Educación de España*(12), pp. 1-11.
- Martínez, J. G. (2008). Las rúbricas en la evaluación escolar: su construcción y su uso. *Avances en medición, 6*, pp. 129-138.
- Martínez, N. (2002). Reseña de "Sociedad de la información y educación" de Florentino Blázquez Entonado (coord.). *Comunicar, 19*(229).
- Martínez, R. (2000). TIC en la educación. *Revista iberoamericana de educación*(24),pp. 7-10.
- Masmitjà, J. A., Irurita, A. A., Trenchs, M. A., Miró, M. B., Marín, A. C., Busquets, M. C., y Ruiz, L. M. (2013). *Rúbricas para la evaluación de competencias* (Vol. 26). Barcelona, España: Cuadernos de docencia universitaria, Octaedro.
- McLellam, S., Muddimer, A., y Peres, S. C. (2012). The Effect of Experience on System Usability Scale. *Journal of Usability Studies, 7*(2), pp. 56-67.

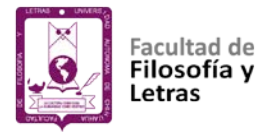

- Mediavilla, M., y Escardíbul, J. O. (2015). ¿Son las TIC un factor clave en la adquisición de competencias? Un análisis con evaluaciones por ordenador. *Hacienda Pública Española, 212*(1), pp. 67-96.
- Menéndez, J. L., y Gregori, E. (2016). The contribution of rubrics to the validity of performance assessment: a study of the conservation-restoration and design undergraduate degrees. *Assessment & Evaluation in Higher Education, 41*(2), pp. 228-244.
- Mertler, C. A. (2001). Designing scoring rubrics for your classroom. *Practical Assessment, Research y Evaluation, 7*(25), pp. 1-10.
- Monereo, C. (2009). La autenticidad de la evaluacion (Vol. 2005): Esc. Fray José de la Quintana.
- Moskal, B. M., y Leydens, J. A. (2000). Scoring rubric development: Validity and reliability. *Practical Assessment, Research & Evaluation, 7*(10), pp. 71-81.
- Navareño, P. (2011). Principios Educativos para la Integración de la Informática en el Aula. Recuperado de: [https://educrea.cl/?s=Principios+Educativos+para+la+Integraci%C3%B3n+d](https://educrea.cl/?s=Principios+Educativos+para+la+Integraci%C3%B3n+de+la+Inform%C3%A1tica+en+el+Aula) [e+la+Inform%C3%A1tica+en+el+Aula](https://educrea.cl/?s=Principios+Educativos+para+la+Integraci%C3%B3n+de+la+Inform%C3%A1tica+en+el+Aula)
- Obaya, V., Vargas, R., Marina, Y., y Delgadillo, G. (2011). Aspectos relevantes de la educación basada en competencias para la formación profesional. *Educación química, 22*(1), pp. 63-68.
- Olivares, A. (2007). Competencias para un mundo cognoscente. *Revista Interuniversitaria de Formación del Profesorado, 21*(2/3), pp. 137-148.
- Organización de las Naciones Unidas para la Educación, la Ciencia y la Cultura. (2011). La UNESCO y la educación: toda persona tiene derecho a la educación (Documento de la UNESCO). Recuperado de: http://www.unesco.org/new/es/education/resources/onlinematerials/publications
- Organización de las Naciones Unidas para la Educación, la Ciencia y la Cultura. (2013). Foro de alto nivel sobre políticas relativas a las TIC y la Educación para Todos: Logros alcanzados y perspectivas de avance. Recuperado de: http://www.unesco.org/new/es/education/resources/online-materials/singleview/news/high\_level\_policy\_forum\_on\_ict\_and\_education\_for\_all\_achiev/
- Organización para la Cooperación y el Desarrollo Económico. (2004). Handbook for internationally comparative education statistics: concepts, standards, definitions and classifications.
- Organización para la Cooperación y el Desarrollo Económico. (2010). Habilidades y competencias del siglo XXI para los aprendices del nuevo milenio en los países de la OCDE. *Europa TIC*. España.
- Ortiz, A. M., Almazán, L., Peñaherrera, M., y Cachón, J. (2014). Formación en TIC de futuros maestros desde el análisis de la práctica en la Universidad de Jaén. *Píxel-Bit. Revista de Medios y Educación*(44), pp. 127-142.
- Palomo, R., Ruiz, J., y Sánchez, J. (2006). *Las TIC como agentes de innovación educativa*. Sevilla: Junta de Andalucía, Dirección General de Innovación y Formación del Profesorado.
- Panadero, E., y Jonsson, A. (2013). The use of scoring rubrics for formative assessment purposes revisited: A review. *Educational research review*( 9), pp. 129-144.

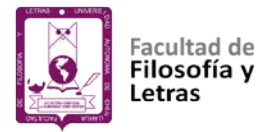

- Panadero, E., Tapia, A., y Huertas, J. A. (2012). Rubrics and self-assessment scripts effects on self-regulation, learning and self-efficacy in secondary education. *Learning and Individual Differences*(22), pp. 806-813.
- Panadero, E., Tapia, A., y Reche, J. (2013). Rubrics vs. Self-Assessment Scripts effect on SelfRegulation, Performance and Self-Efficacy In Pre-Service Teachers. *Studies in Educational Evaluation*(30), pp. 125-132.
- Papert, S. (1995). *La máquina de los niños: Replantearse la educación en la era de los ordenadores*. Barcelona: Paidós.
- Pavía, E. R., Castillo, J. G. D., y Guillermo, C. (2010). El uso de las Tic's en la educación básica de jóvenes y adultos de comunidades rurales y urbanas del sureste de México. *RED. Revista de Educación a Distancia*(22), pp. 1- 19.
- Pérez, A., Romero, M. A., Ibáñez, P., y Gallego, M. J. (2017). Grado de satisfacción, utilidad y validez de la evaluación con rúbricas electrónicas durante el prácticum. *Revista Prácticum, 2*(1), pp. 60-79.
- Pérez, G. (2007). La evaluación de los aprendizajes. . *REencuentro. Análisis de Problemas Universitarios*(48), pp. 20-26.
- Pérez, R. (2012). El análisis conductista del pensamiento humano. *Acta Comportamentalia, 20*(4), pp. 49-68.
- Perrenoud, P. (2006). Aprender en la escuela a través de proyectos: ¿por qué?, ¿cómo? *Reforma de la Educación Secundaria, 115*(3), pp. 311-321.
- Petropoulou, O., Vassilikopoulou, M., y Retalis, S. (2011). Enriched assessment rubrics: a new medium for enabling teachers to easily assess student's performance when participating in complex interactive learning scenarios. *Operational Research, 11*(2), pp. 171-186.
- Piaget, J. (1948). *The moral judgment of the child*. Glencoe, Ilinois: The Free Press.
- Polo, M. (2001). EI diseño instruccional y las tecnologías de la información. *Docencia Universitaria, 2*(2), pp. 41-53.
- Pompeya, V. (2008). *Blended Learning. La importancia de la utilización de diferentes medios en el proceso educativo* (Tesis doctorado). Universidad de la Plata, Argentina. Recuperado de: http://postgrado.info.unlp.edu.ar/Carreras/Magisters/Tecnologia\_Informatica \_Aplicada\_en\_Educacion/Tesis/Eliana\_Lopez.pdf
- Ponce, I., y Tójar, J. C. (2014). Análisis de competencias y oportunidades de empleo en una enseñanza de posgrado: propuesta metodológica de evaluación en un máster interuniversitario de educación ambiental. *Profesorado. Revista de Currículum y Formación de Profesorado., 2*(18), pp. 171-187.
- Puruncajas, V. (2015). Enseñanza y aprendizaje: lograr la calidad para todos. Informe de Seguimiento de la EPT en el Mundo 2013/2014. UNESCO. *Mundos Plurales-Revista Latinoamericana de Políticas y Acción Pública, 2*(1), pp. 122-126.
- Raposo, M., y Martínez, M. (2014). Evaluación educativa utilizando rúbrica: un desafío para docentes y estudiantes universitarios. *Educación y educadores, 17*(3), pp. 499-513.

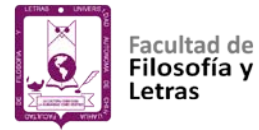

- Real Academia Española. (2001). Diccionario de la Lengua Española. *Diccionarios.* 22. Consultado el 09 de enero, 2018.
- Reddy, Y. M., y Andrade, H. (2010). A review of rubric use in higher education. *Assessment & Evaluation in Higher Education, 35*(4), pp. 435-448.
- Reyes, M. (2005). Los ordenadores en el proceso de enseñanza-aprendizaje de las ciencias: fundamentos para su utilización. *Revista iberoamericana de educación, 36*(1), p. 4.
- Rivas, M., Cebrián, M., y Martínez, E. (2014). Electronic rubrics to assess competences in ICT subjects. *European Educational Research Journal, 13*(5), pp. 584-594.
- Riveros, V. S., y Mendoza, M. I. (2005). Bases teóricas para el uso de las TIC en Educación. *Encuentro Educacional, 12*(3), pp. 315-336.
- Rodríguez, A. (2013). Autorregulación del aprendizaje mediante un PLE: definición del entorno just4Me (EMA). En I. Garcia, B. Gros y I. Noguera (Eds.), *Aprendizaje y educación en la sociedad digital*. Barcelona: Creative Commons.
- Roland, J. (2006). Measuring Up: Online Technology Assessment Tools Ease the Teacher's Burden and Help Students Learn. *Learning & Leading with Technology, 34*(2), pp. 12-17.
- Rosales, E. (1996). La Metaevaluación Educativa. *Ciencia Ergo Sum, 3*(1), pp. 25- 28.
- Rosanigo, Z. B., Paur, A., y Bramati, P. (2005). *Tecnología informática aplicada en Educación*. Paper presented at the I Jornadas de Educación en Informática y TICs, Argentina. Recuperado de: http://cs.uns.edu.ar/jeitics2005/Trabajos/pdf/jeitics2005-full.pdf
- Ruíz, J. (1994). Implicaciones educativas del lenguaje LEGO. *Comunicación, lenguaje y educación*(21), pp. 111-118.
- Ruiz, J., y Luna, P. (2014). La Web 2.0 en el entorno empresarial: socializando a las PYMES. *Revista de Medios y Educación,* (45), pp. 65-77.
- Russell, M. K., y Airasian, P. W. (2012). *Classroom assessment: Concepts and applications*. New York: McGraw-Hill.
- Schunk, D. H. (1997). Introducción al estudio del aprendizaje. In K. Davis (Ed.), *Teorías del aprendizaje* (2ª ed.). Mexico: Prentice Hall, pp. 8-11.
- Serrano, J., y Cebrián, D. (2014). Usabilidad y satisfacción de la e-rúbrica. *REDU. Revista de Docencia Universitaria, 12*(1), pp. 177-195.
- Siemens, G. (2004). Conectivismo: Una teoría de aprendizaje para la era digital. Recuperado de: http://www.elearnspace.org/Articles/connectivism.htm
- Singley, M., y Taft, H. (1995). Open-ended approaches to science assessment using computers. *Journal of Science Education and Technology, 4*(1), pp. 7- 20.
- Smith, M. (2000). Educación, socialización política y cultura política. Algunas aproximaciones teóricas. *Perfiles Educativos, 22*(87), pp. 76-97.
- Stake, R. E. (2006). *Evaluación comprensiva y evaluación basada en estándares*. Barcelona: Grao.
- Stevens, D., y Levi, A. (2013). *Introduction to rubrics: An assessment tool to save grading time, convey effective feedback, and promote student learning.* USA: Stylus Publishing, LLC.

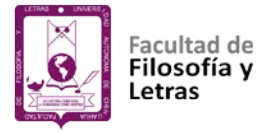

- Tapia, E., y León, J. (2013). Educación con TIC para la sociedad del conocimiento. *Revista Digital UNAM, 4*(2), pp. 2-12.
- Tedesco, J. C. (2005). Los pilares de la educación del futuro. *Revista Colombiana de Sociología*(25), pp. 11-23.
- Tobón, S. (2007). El enfoque complejo de las competencias y el diseño curricular por ciclos propedéuticos. *Acción pedagogica*(16), pp. 14-28.
- Tobón, S., Rial, A., Carretero, M. A., y García, J. A. (2009). *Competencias, calidad*  educación superior. Recuperado de: [https://books.google.com.mx/books?hl=es&lr=&id=jW7G7qRhry4C&oi=fnd&](https://books.google.com.mx/books?hl=es&lr=&id=jW7G7qRhry4C&oi=fnd&pg=PA7&dq=+Competencias,++calidad++y++educaci%C3%B3n++superior.++Bogot%C3%A1,+&ots=itKSZGQU56&sig=gCRi8szgHPlEs3vfBNZJUlGzMbo#v=onepage&q=evaluacion%20de%20competencias&f=false) [pg=PA7&dq=+Competencias,++calidad++y++educaci%C3%B3n++superior.](https://books.google.com.mx/books?hl=es&lr=&id=jW7G7qRhry4C&oi=fnd&pg=PA7&dq=+Competencias,++calidad++y++educaci%C3%B3n++superior.++Bogot%C3%A1,+&ots=itKSZGQU56&sig=gCRi8szgHPlEs3vfBNZJUlGzMbo#v=onepage&q=evaluacion%20de%20competencias&f=false) [++Bogot%C3%A1,+&ots=itKSZGQU56&sig=gCRi8szgHPlEs3vfBNZJUlGz](https://books.google.com.mx/books?hl=es&lr=&id=jW7G7qRhry4C&oi=fnd&pg=PA7&dq=+Competencias,++calidad++y++educaci%C3%B3n++superior.++Bogot%C3%A1,+&ots=itKSZGQU56&sig=gCRi8szgHPlEs3vfBNZJUlGzMbo#v=onepage&q=evaluacion%20de%20competencias&f=false) [Mbo#v=onepage&q=evaluacion%20de%20competencias&f=false](https://books.google.com.mx/books?hl=es&lr=&id=jW7G7qRhry4C&oi=fnd&pg=PA7&dq=+Competencias,++calidad++y++educaci%C3%B3n++superior.++Bogot%C3%A1,+&ots=itKSZGQU56&sig=gCRi8szgHPlEs3vfBNZJUlGzMbo#v=onepage&q=evaluacion%20de%20competencias&f=false)
- Torres, J., y Perera, V. (2010). La rúbrica como instrumento pedagógico para la tutorización y evaluación de los aprendizajes en el foro online en educación superior. *Revista de Medios y Educación*(36), pp. 141-149.
- Torres, S. M. (2015). Educación en la nube. Un nuevo reto para los docentes de Educación Media Superior. *Revista Iberoamericana para la Investigación y el Desarrollo Educativo*(10), pp. 1-17.
- Tourón, J. (2009). El establecimiento de estándares de rendimiento en los sistemas educativos. *Estudios sobre Educación*(16), pp. 127-146.
- Tovar, E. J. (2011). *Identificación de los efectos que causa el uso del hipertexto en el desarrollo de competencias interpretativas, argumentativas y propositivas de los estudiantes del grado 6° en el área de lengua castellana-edición única* (Tesis de maestría). Instituto Tecnológico de Monterrey. Recuperado de:

[https://repositorio.itesm.mx/ortec/bitstream/11285/571535/1/DocsTec\\_1249](https://repositorio.itesm.mx/ortec/bitstream/11285/571535/1/DocsTec_12495.pdf) [5.pdf](https://repositorio.itesm.mx/ortec/bitstream/11285/571535/1/DocsTec_12495.pdf)

- Trillos, A. F. (2015). Competencias docentes y evaluación auténtica: ¿falla el protagonista? *Perspectiva Educacional, Formación de Profesores*(45), pp. 86-102.
- Vaill, P. (1996). *Learning as a way of being: strategies for survival in a world of permanent white water*. San Francisco: Jossey-Bass.
- Valcárcel, M. (2003). La preparación del profesorado universitario español para la convergencia europea en educación superior. Madrid, España: Dirección General de Universidades, Ministerio de Educación y Ciencia.
- Valdez, F. (2012). *Teorías educativas y su relación con las tecnologías de la información y de la comunicación (TIC)*. Paper presented at the XVII Congreso Internacional de Contaduría y Administración e Informática, Ciudad Universitaria, Mexico, D.F.
- Valdivia, S., y Guillén, M. d. C. (2017). *Proceso de construcción de una rúbrica para la evaluación de producciones escritas complejas en la universidad.* Paper presented at the Debates en Evaluación y Currículum/Congreso Internacional de Educación Currículum 2017, Tlaxcala, México.
- Valverde, J. (2014). El uso de e-rúbricas para la evaluación de competencias en estudiantes universitarios. Estudio sobre fiabilidad del instrumento. *REDU. Revista de Docencia Universitaria, 12*(1), pp. 49-79.

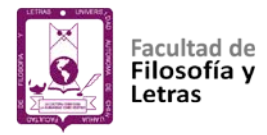

- Vallejo, R. M., y Molina, S. (2014). La evaluación auténtica de los procesos educativos. *Revista iberoamericana de educación*(64), pp. 11-25.
- Van de Watering, G., Gijbels, D., Dochy, F., y Van der Rijt, J. (2008). Student's assessment preferences, perceptions of assessment and their relationships to study results. *Higher Education, 56*(6), p. 645.
- Vázquez de Castro, A. (2015). *Evaluación tradicional vs. Evaluación Competencial en Educación Primaria: Una comparativa entre la evaluación tradicional y la coevaluación por rúbricas* (Maestría en Educación Primaria). Universidad Internacional de La Rioja, Facultad de Educación, Barcelona, España.
- Vázquez, E., Martín, E., y Fernández, M. (2014). El rol de las e-rúbricas en la evaluación de materiales digitales para la enseñanza de lenguas en entornos virtuales de aprendizaje. *REDU: Revista de Docencia Universitaria, 12*(1), p. 135.
- Venkatesh, V., y Davis, F. (1996). A Model of the Antecedents of Perceived Ease of Use: Development and Test. *Decision Science, 27*(3), pp. 451-461.
- Vera, J. Á., Torres, L. E., y Martínez, E. E. (2014). Evaluación de competencias básicas en TIC en docentes de educación superior en México. *Revista de Medios y Educación*(44), pp. 143-155.
- Vickerman, P. H. (2009). Student perspectives on formative peer assessment: an attempt to deepen learning? *Assessment & Evaluation in Higher Education, 34*(2), pp. 221-230.
- Vidal, M. (2006). Investigación de las TIC en educación. *Revista Latinoamericana de Tecnología Educativa-RELATEC, 5*(2), pp. 539-552.
- Vilaseca, J., Torrent, J., y Díaz, Á. (2002). La economía del conocimiento: paradigma tecnológico y cambio estructural. Un análisis empírico e internacional para la economía española. Recuperado de: http://www.uoc.edu/\_in3/index.php/in3web\_esl
- Vilchez, E. (2006). Impacto de las Nuevas Tecnologías de la Información y la Comunicación para la Enseñanza de la Matemática en la Educación Superior. *Revista Digital Matemática, 7*(2), pp. 1-24.
- Villa, A., y Poblete, M. (2011). Evaluación de competencias genéricas: principios, oportunidades y limitaciones. *Bordón, 63*, pp. 147-170.
- Vivanco, G. (2015). Educación y tecnologías de la información y la comunicación, ¿es posible valorar la diversidad en el marco de la tendencia homogeneizadora? *Revista Brasileira de Educação, 20*(61), pp. 297-313.
- Warren, S. J., Lee, J., y Najmi, A. (2014). The impact of technology and theory on instructional design since 2000. En J. M. Spector, M. D. MerrillJan y M. J. Bishop (Eds.), *Handbook of research on educational communications and technology.* New York: Springer, pp. 89-99.
- Yaniz, C. (2005). Las competencias en el currículo universitario: implicaciones para la formación del profesorado. *Revista de la Red Estatal de Docencia Universitaria, 4*(2), p. 200.
- Zabalza, M. (2014). El trabajo por competencias y los equipos docentes. *Cuaderno de Pedagogía Universitaria, 7*(13), pp. 5-13.
- Zaccagnini, J. L., y Delclaux, I. (1982). *Psicología cognitiva y procesamiento de la información*. Madrid: Pirámide.

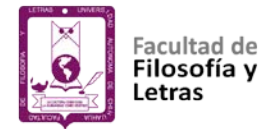

## **Anexo 1**

## **CUESTIONARIO: Software Usability Measurement Inventory (SUMI) modificado**

Versión informatizada del cuestionario Software Usability Measurement Inventory (SUMI) modificado (52 ítems).

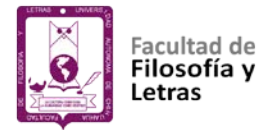

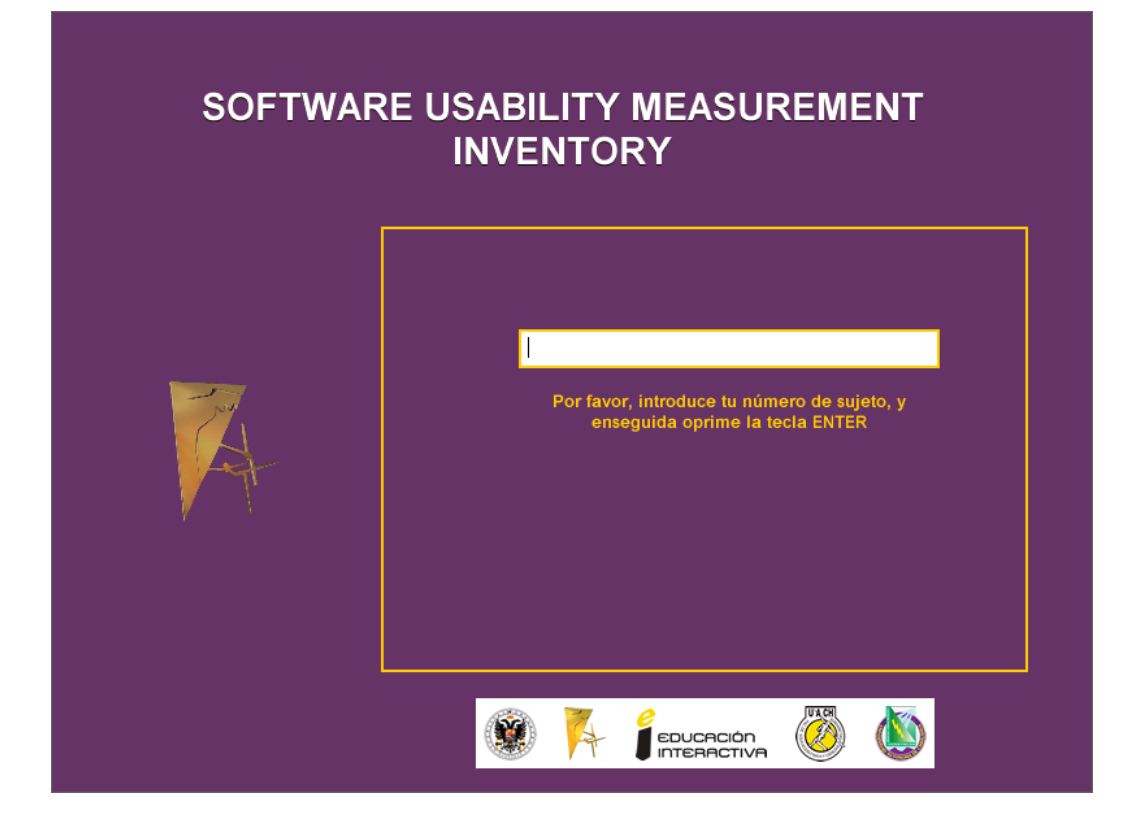

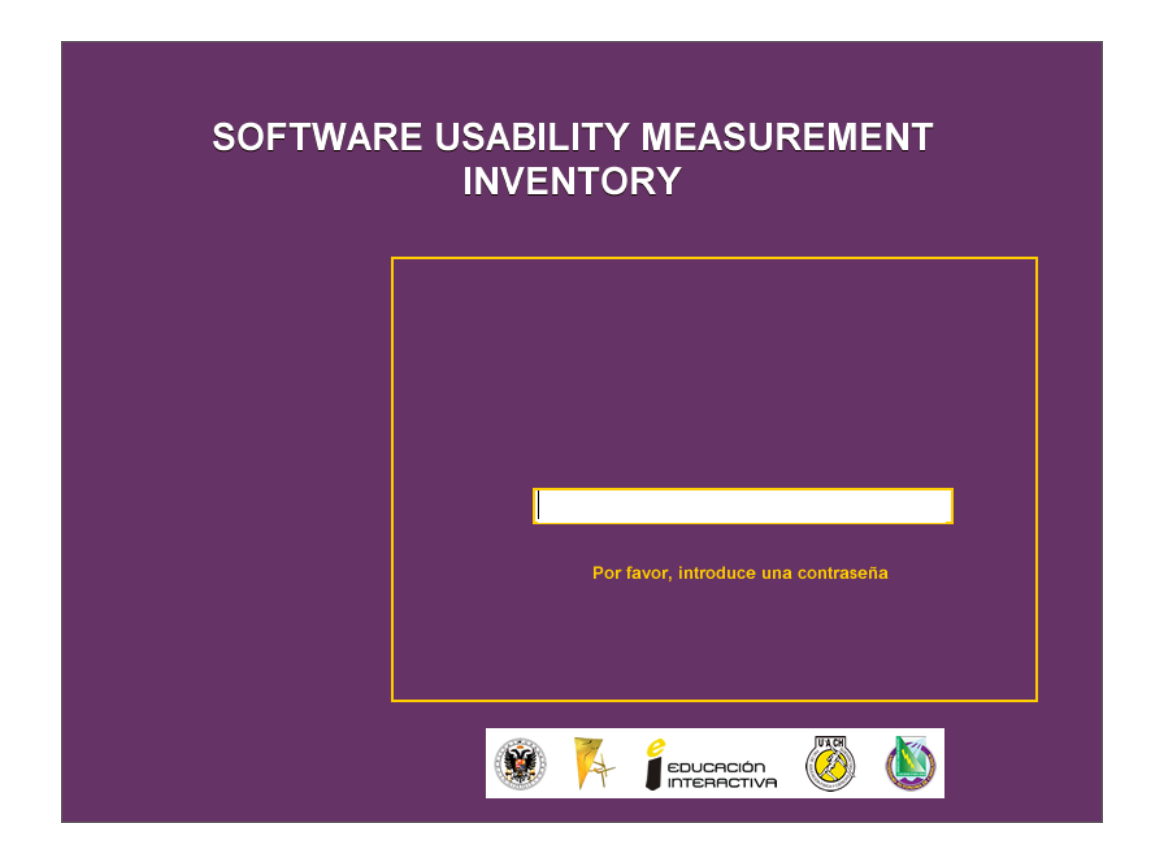

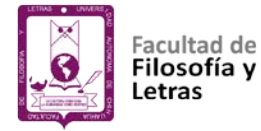

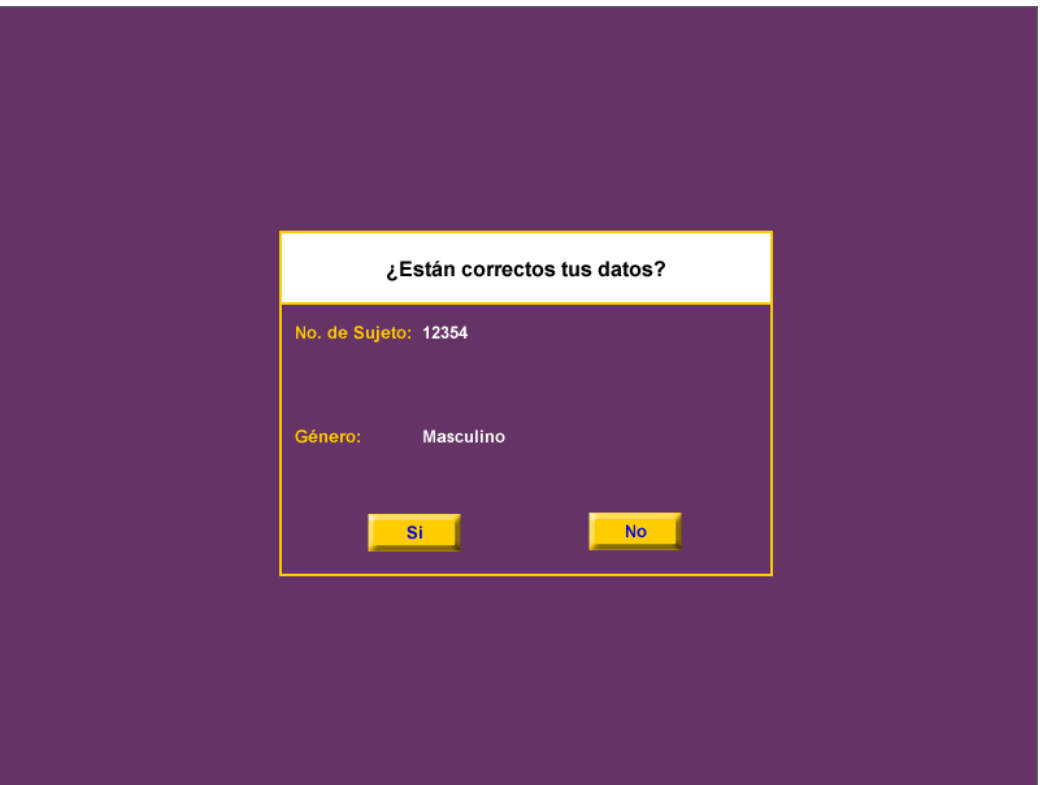

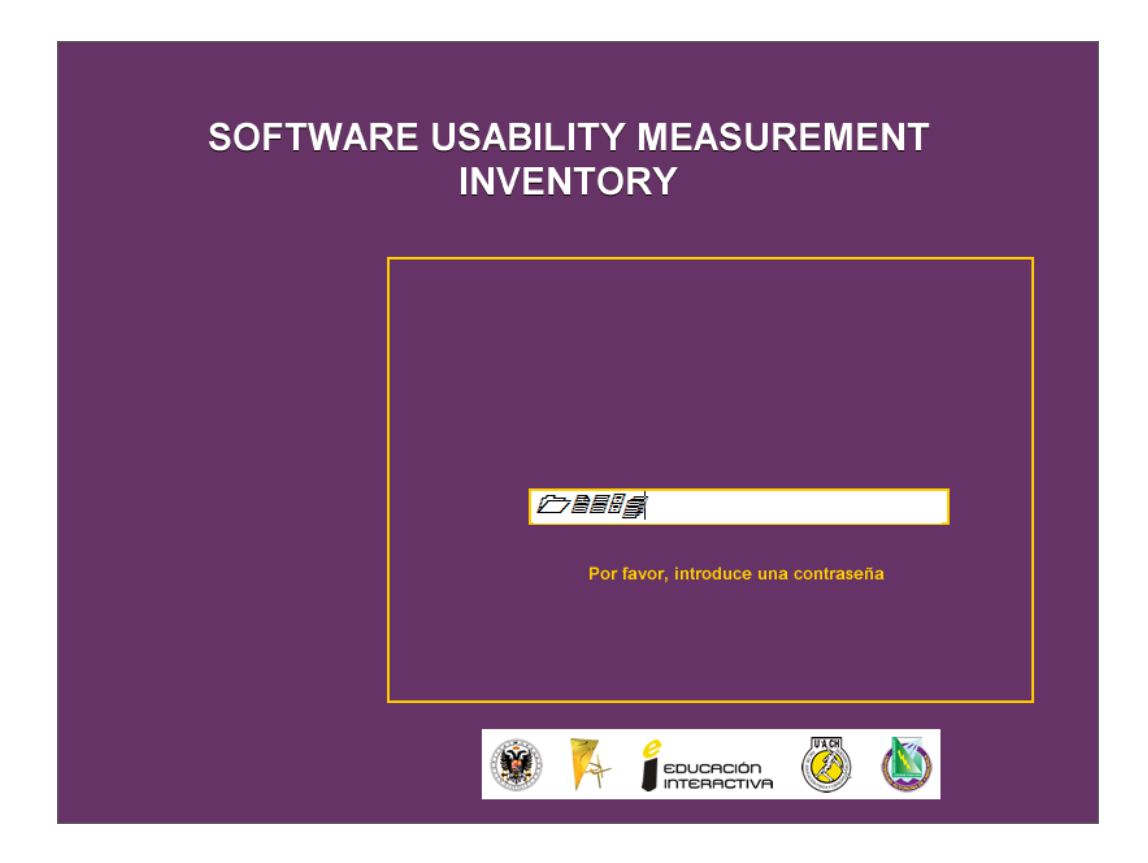

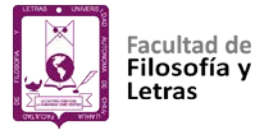

×

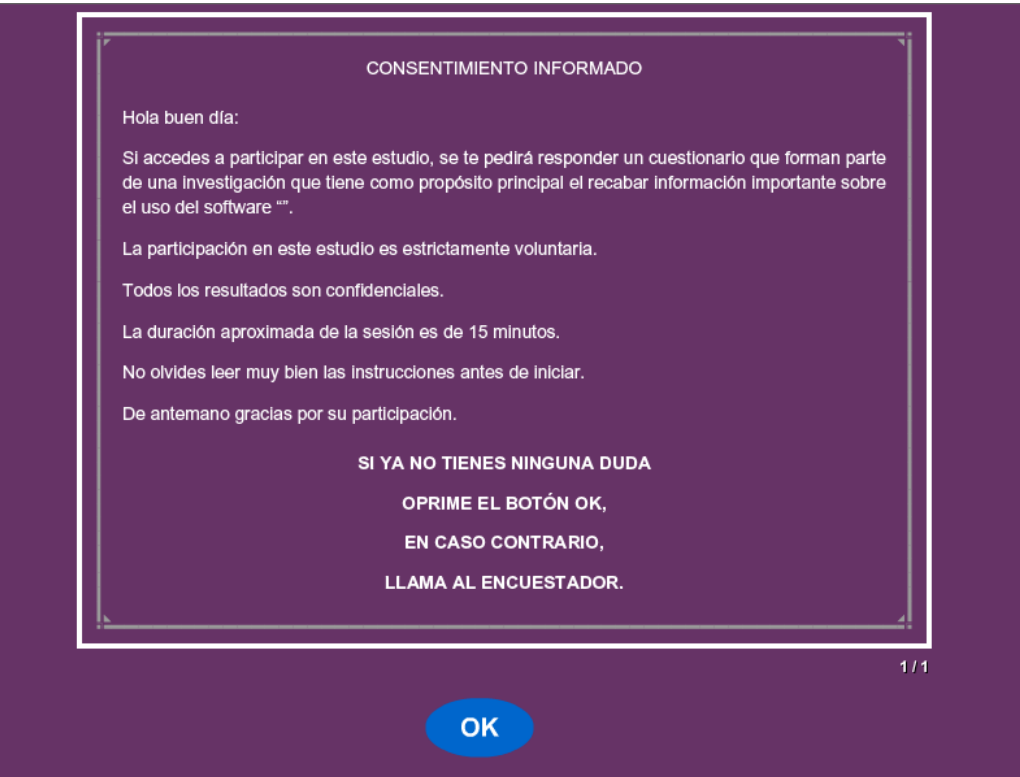

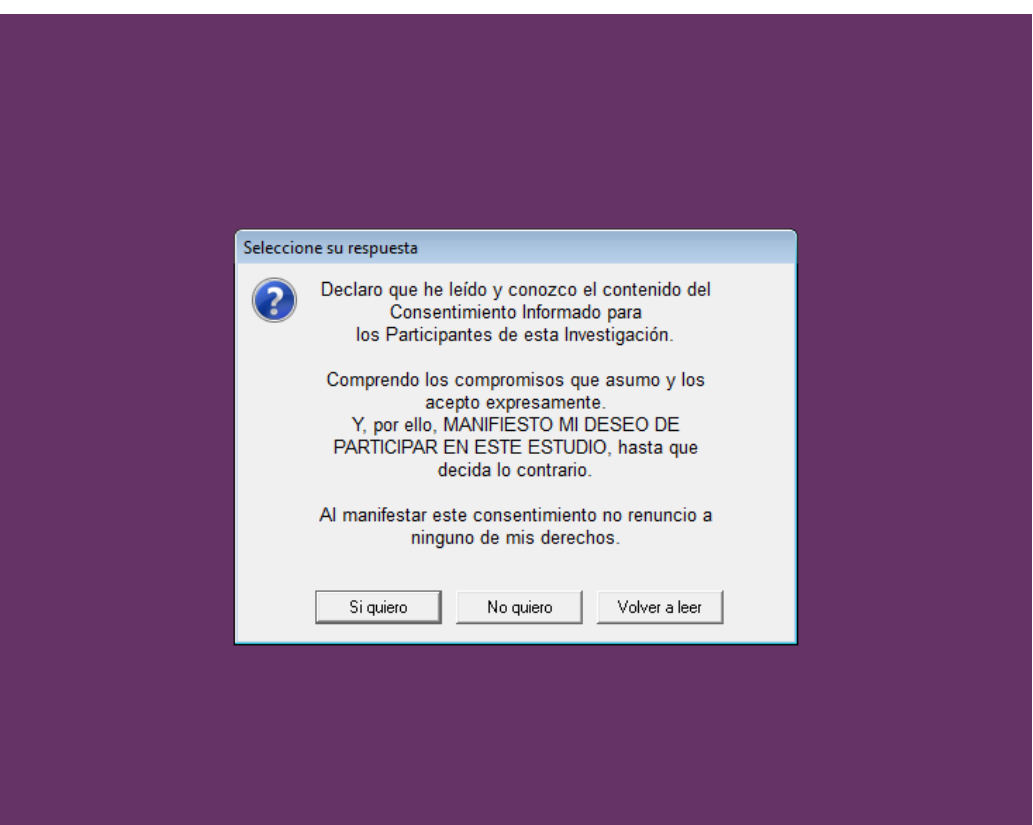

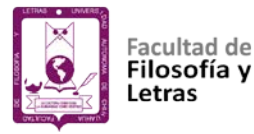

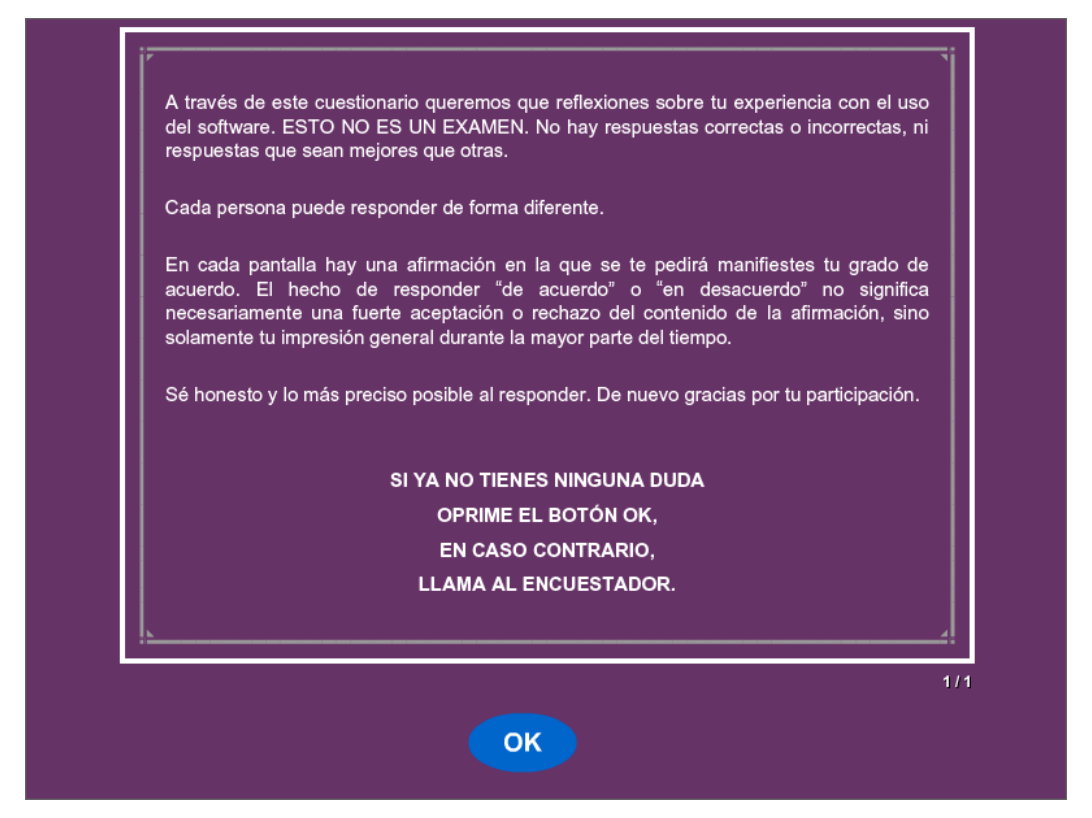

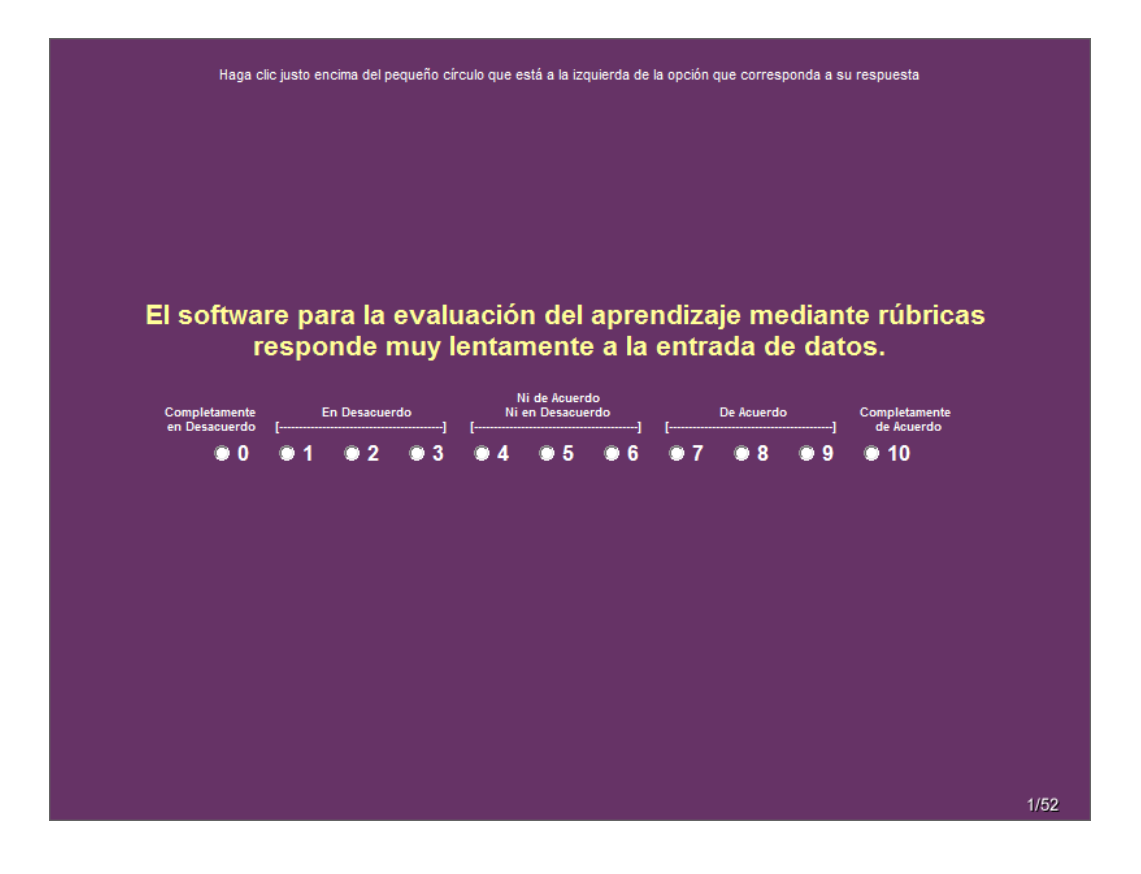

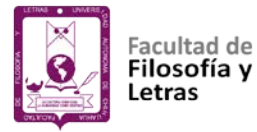

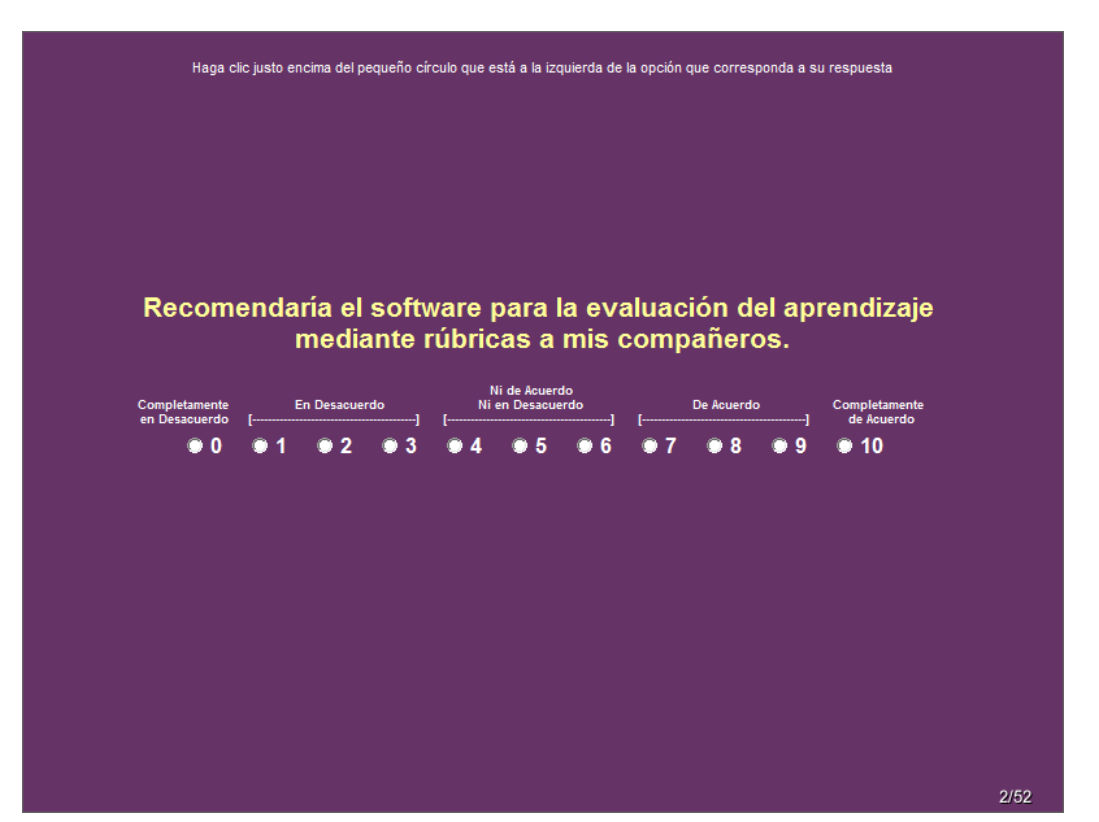

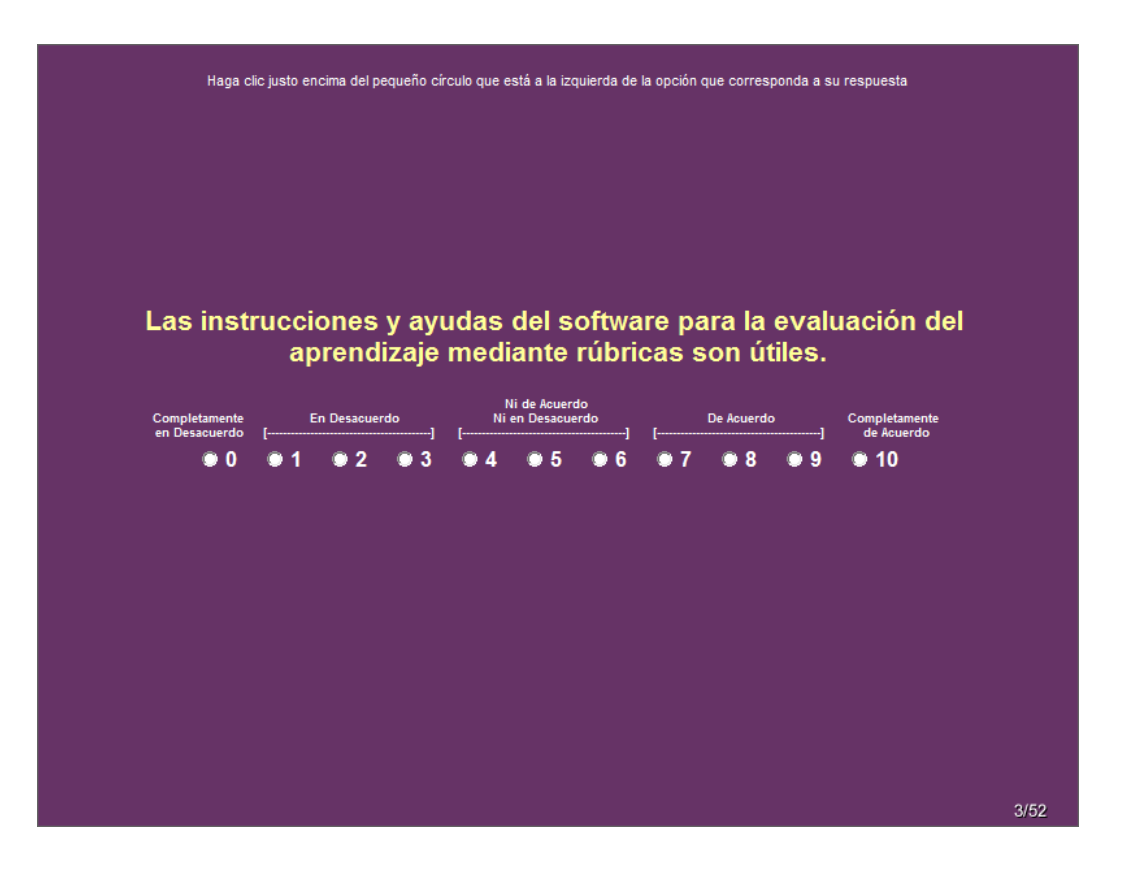

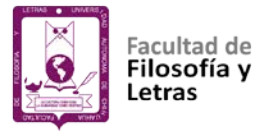

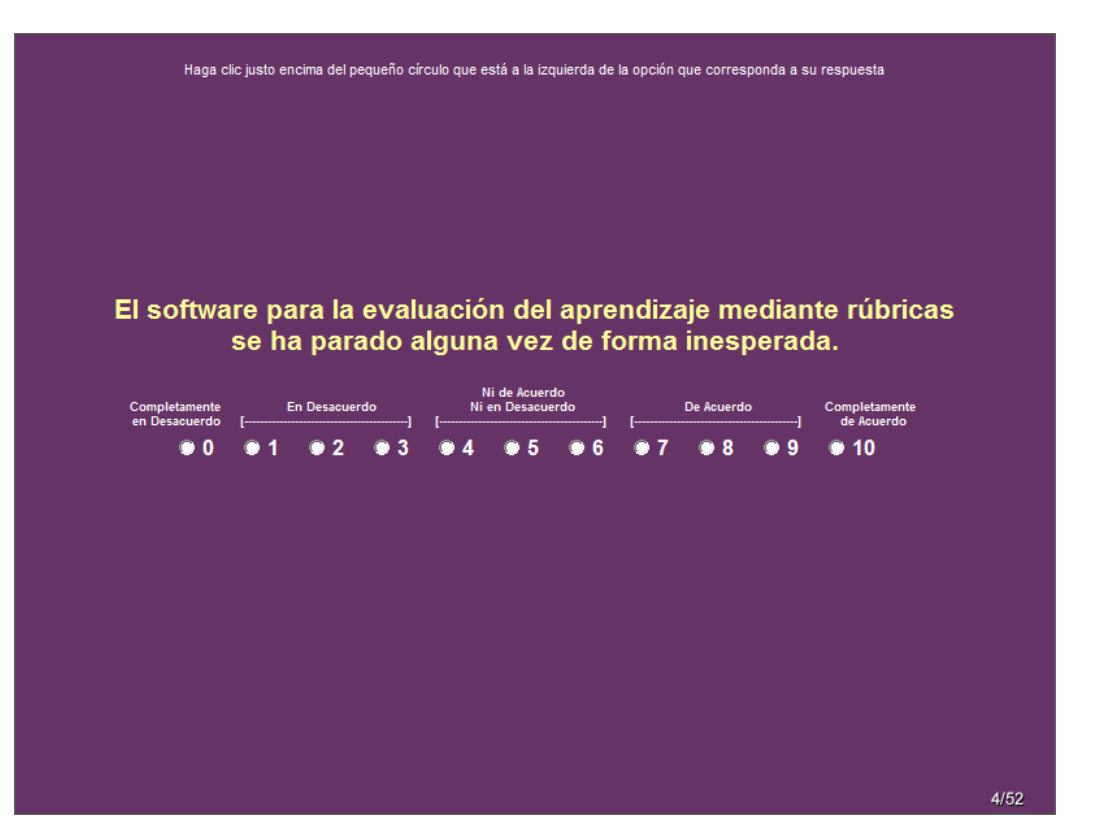

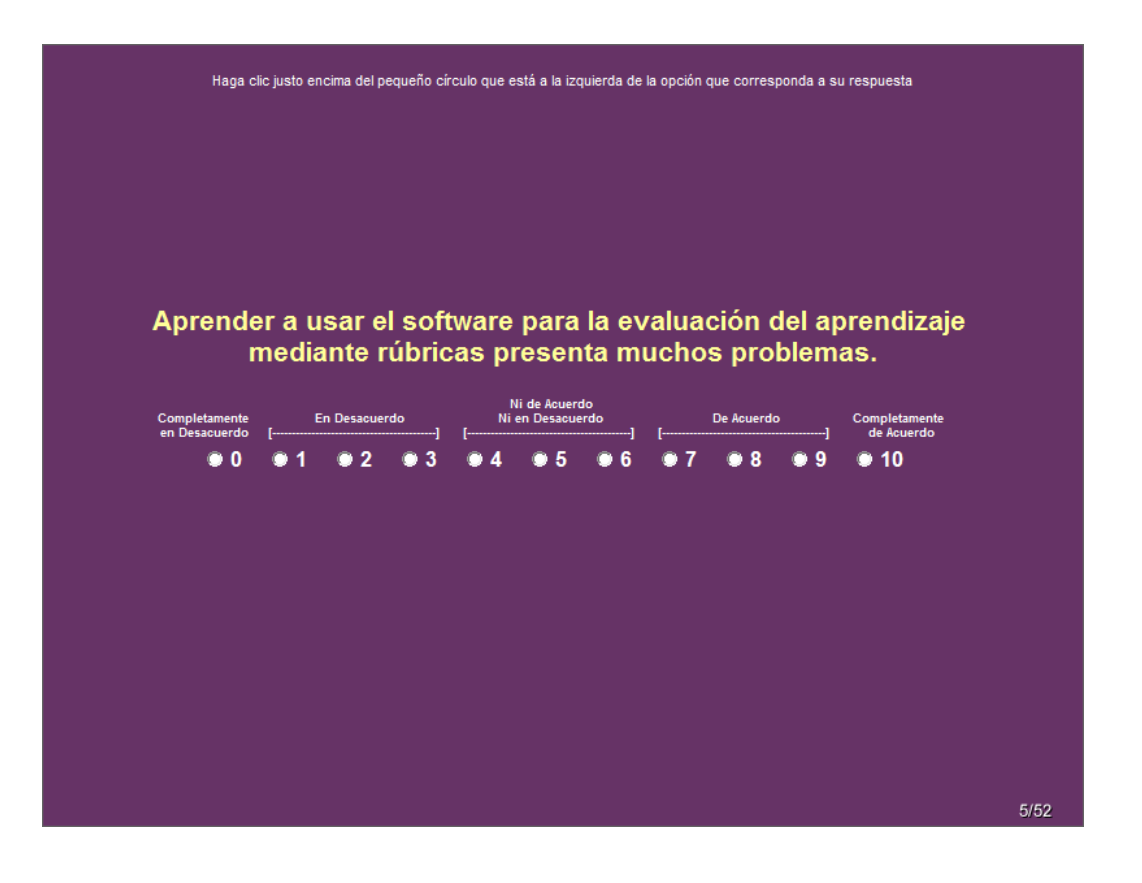

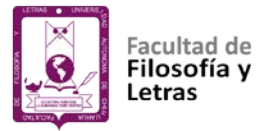

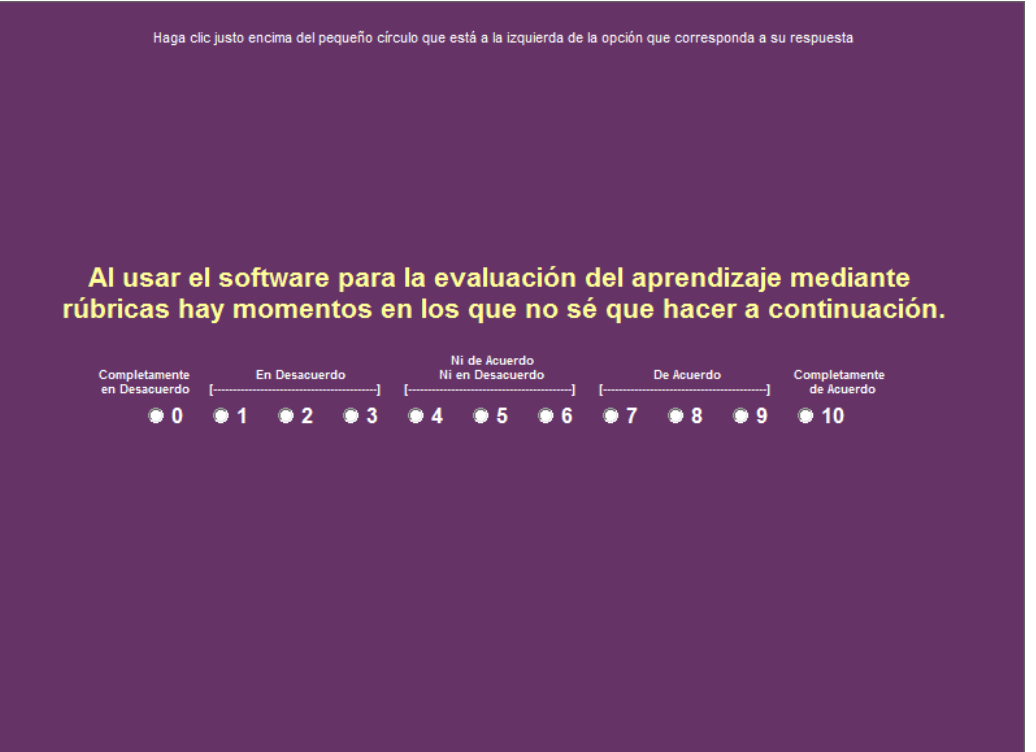

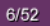

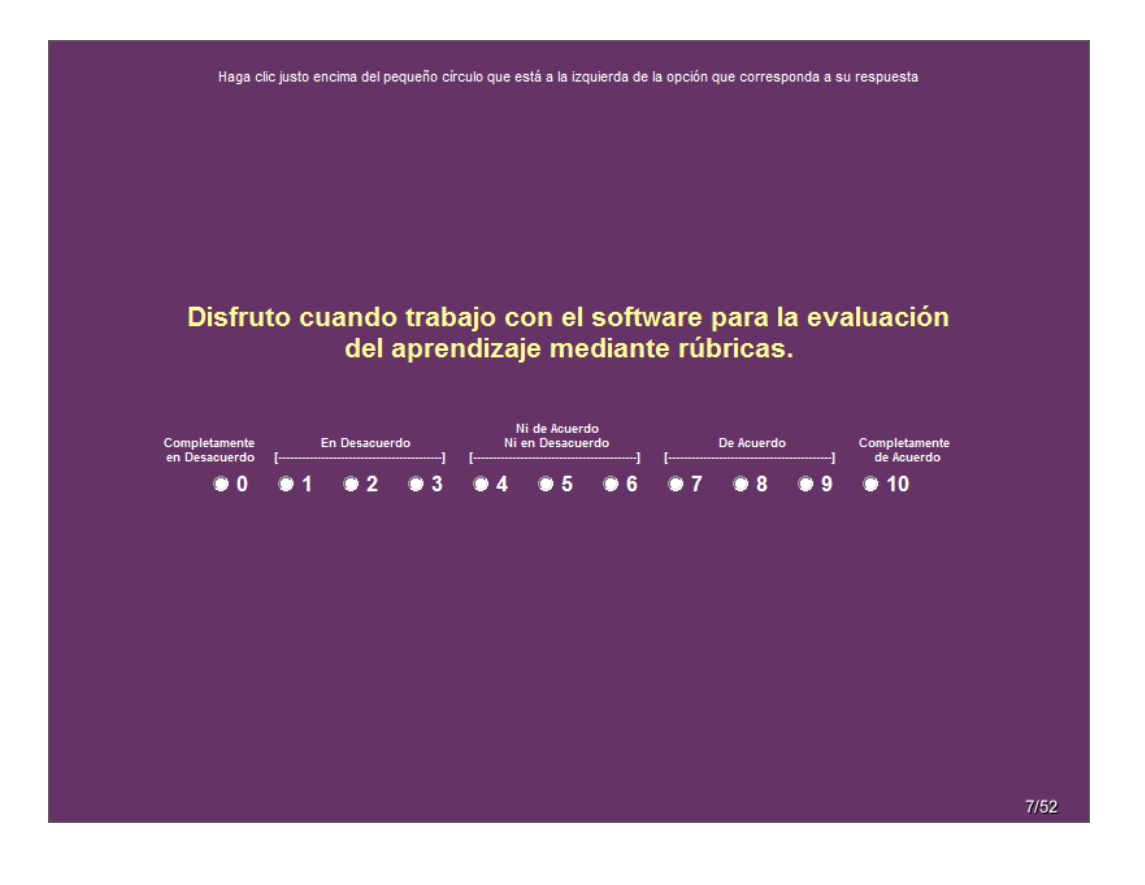

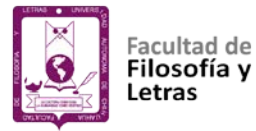

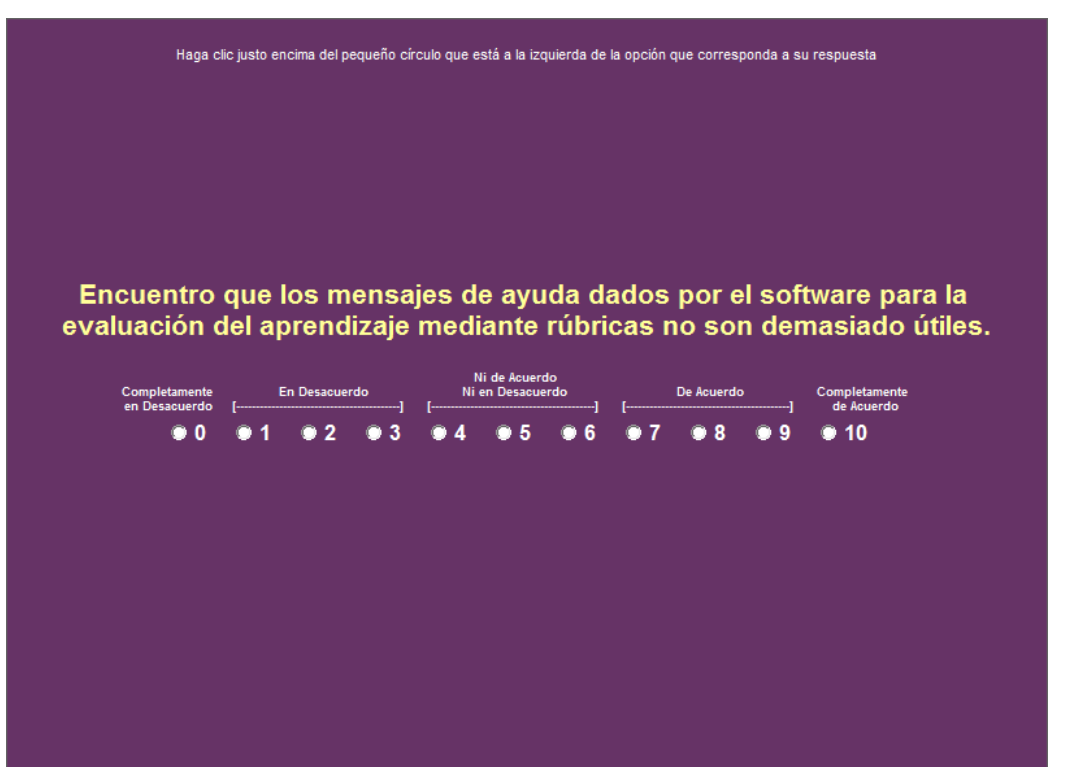

 $8/52$ 

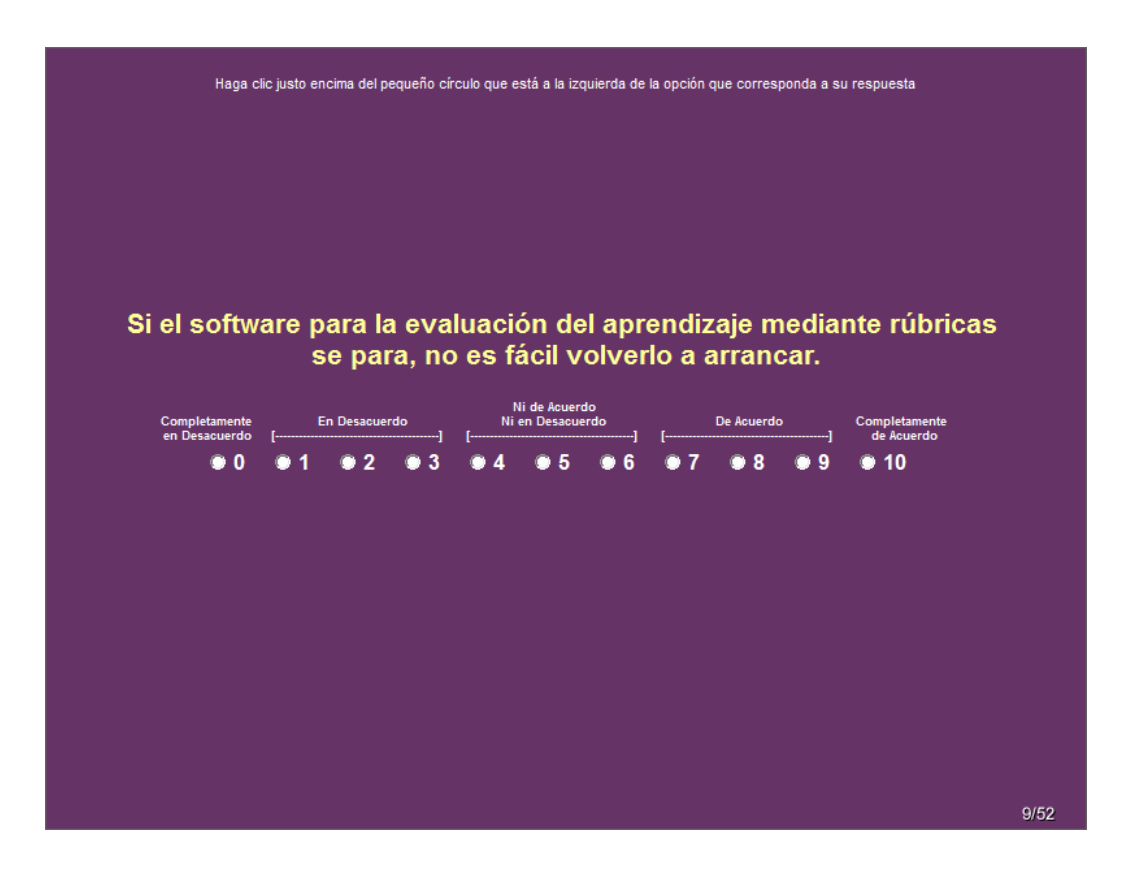

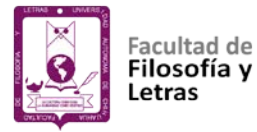

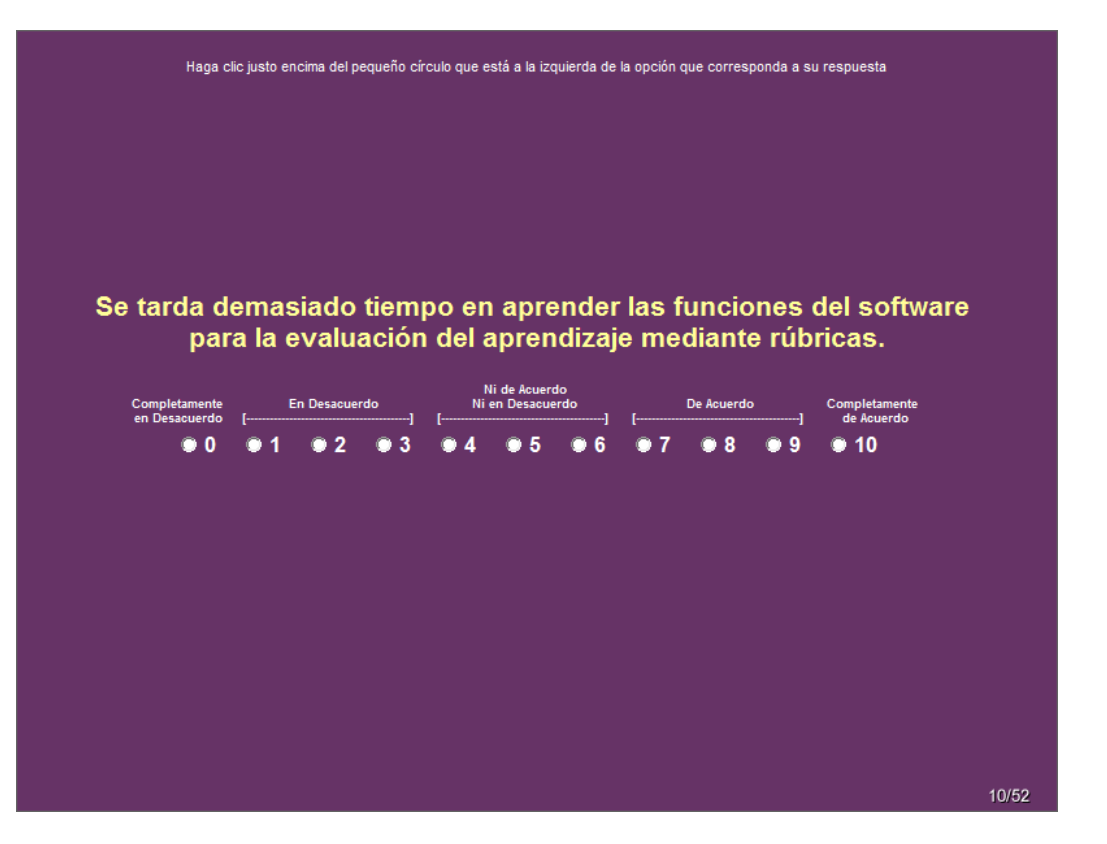

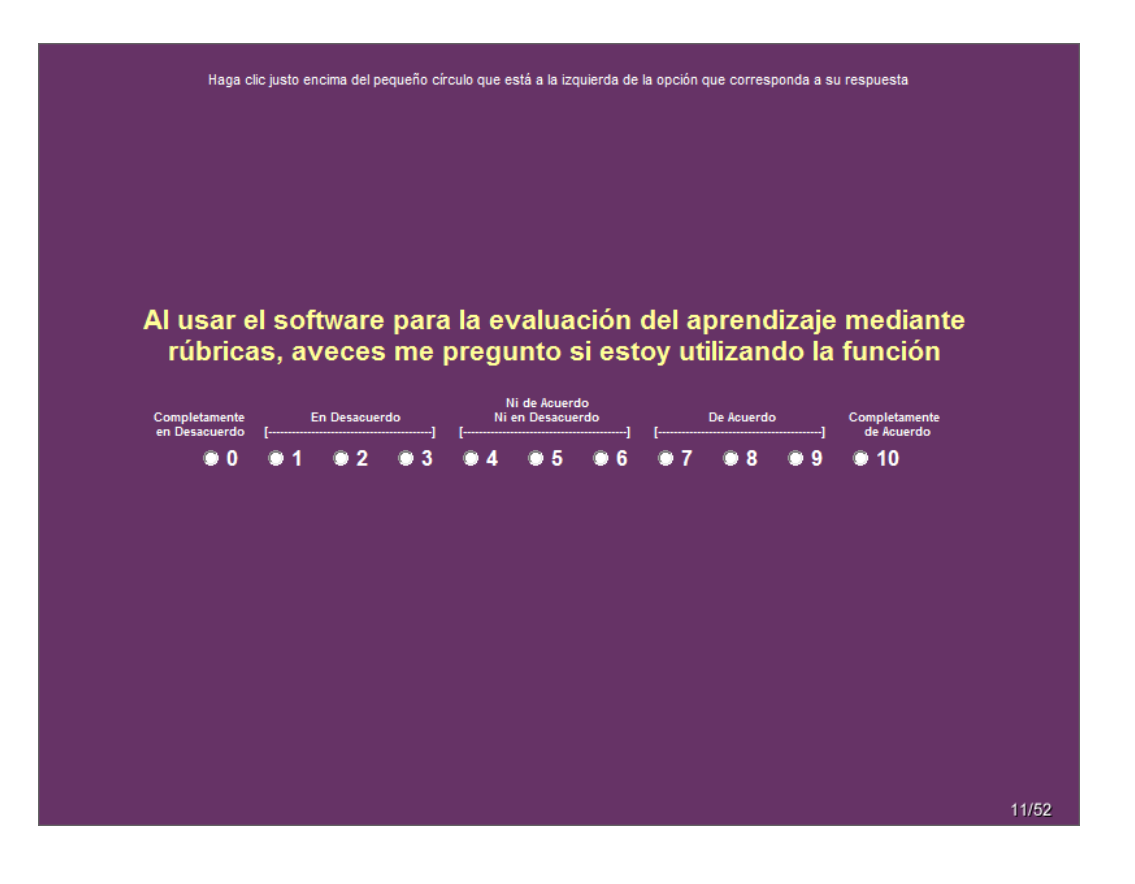

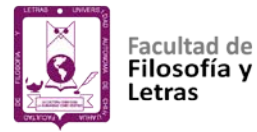

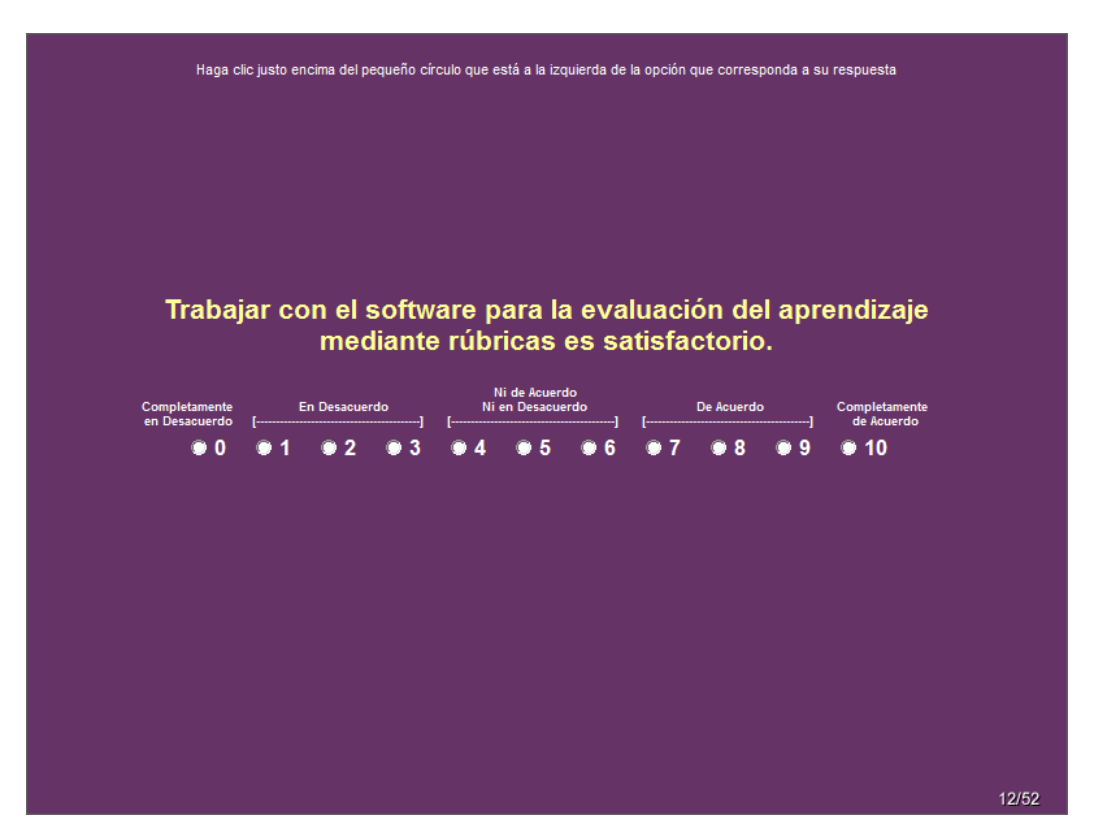

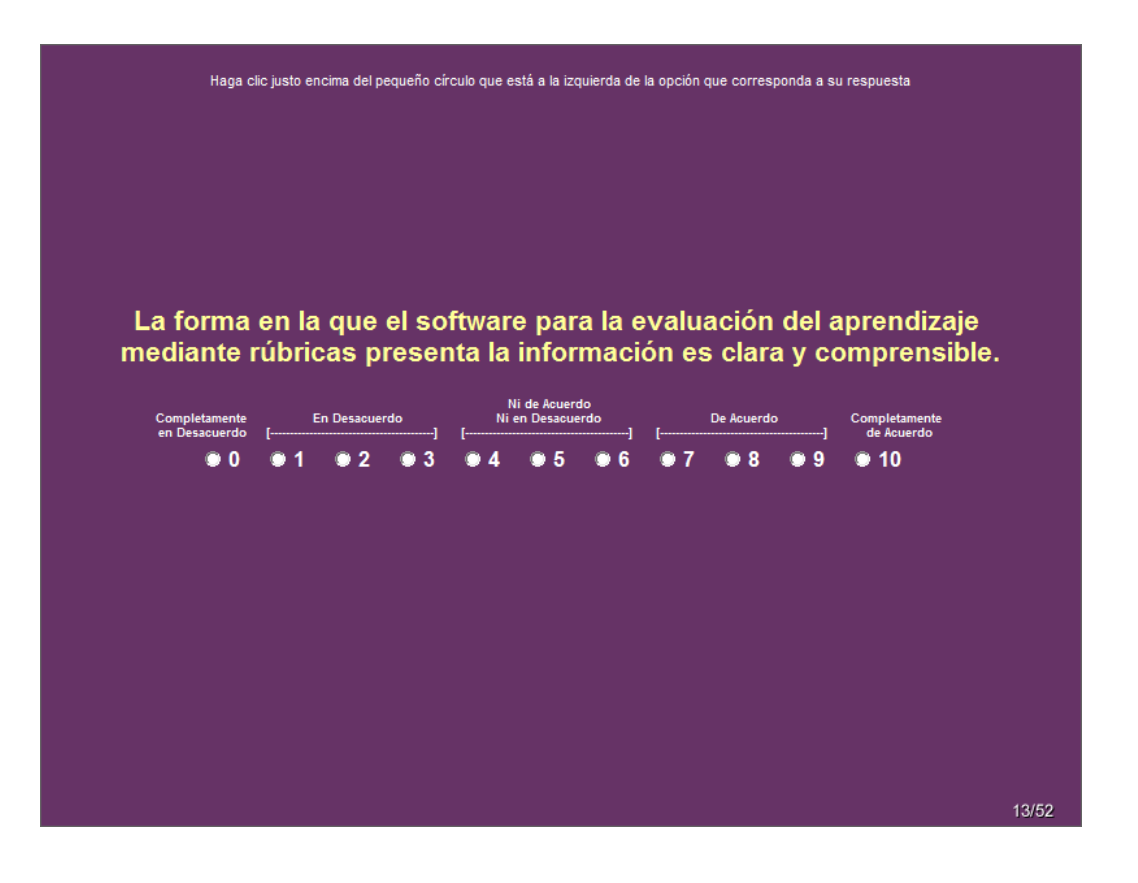

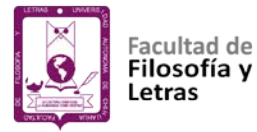

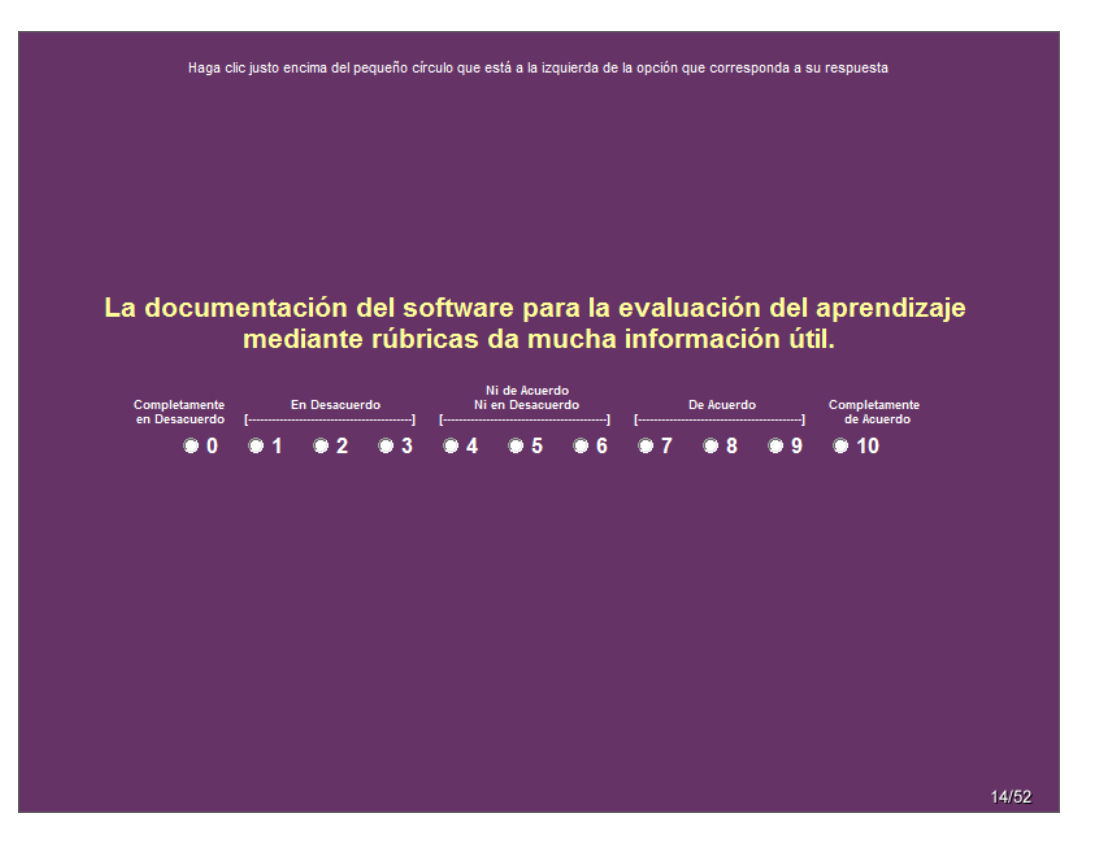

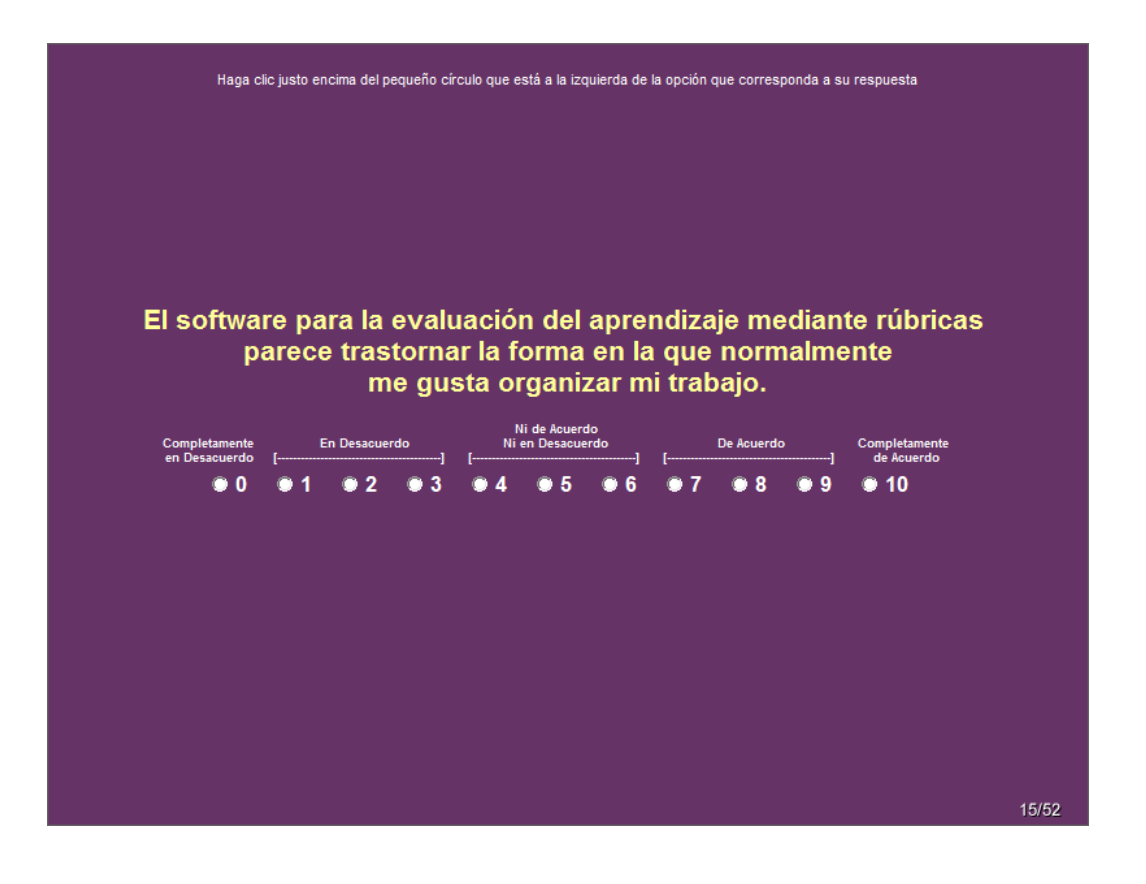

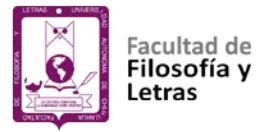

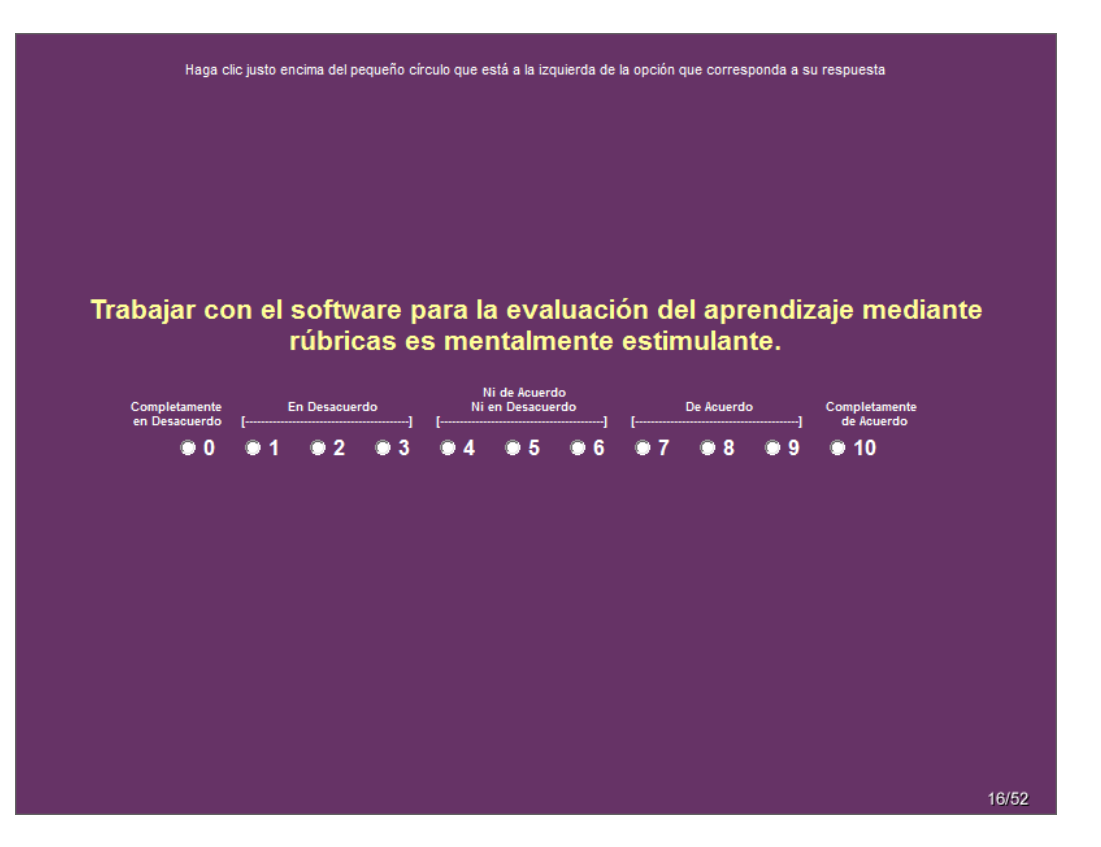

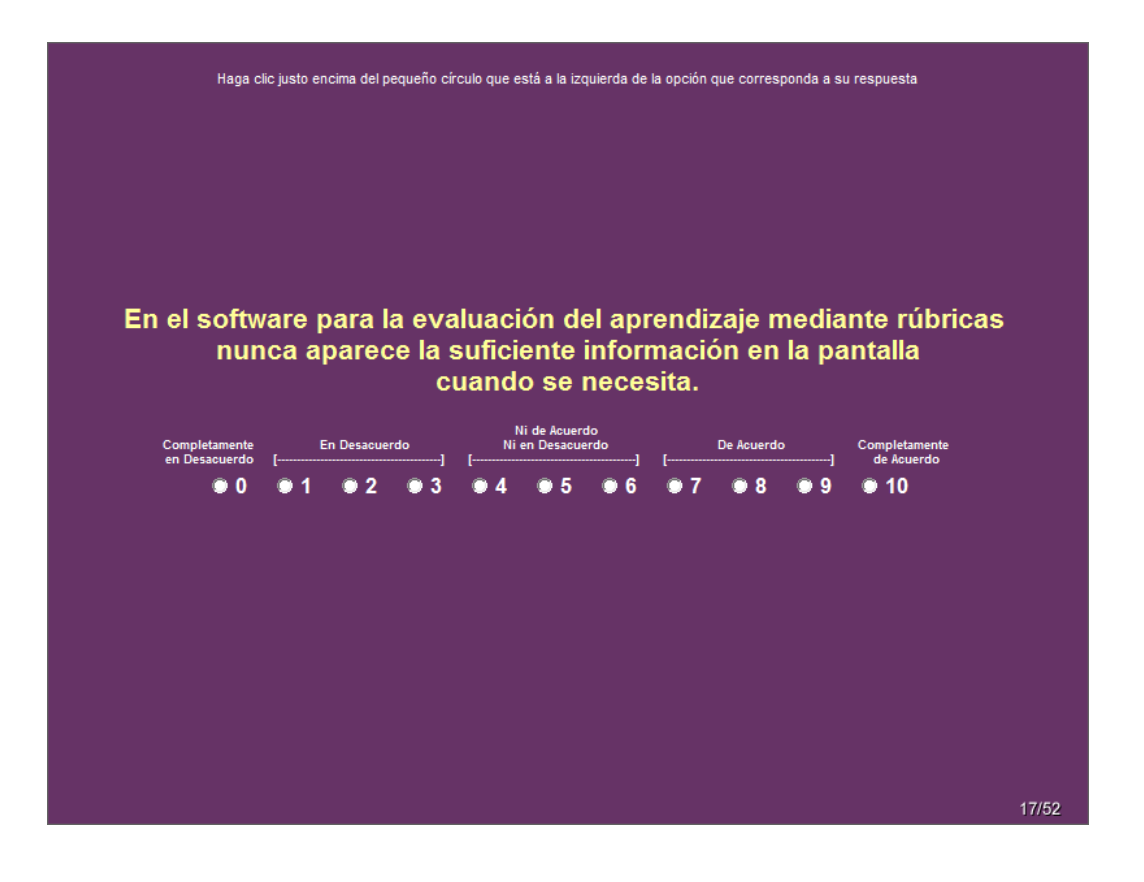

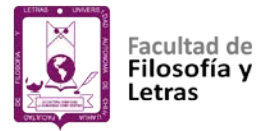

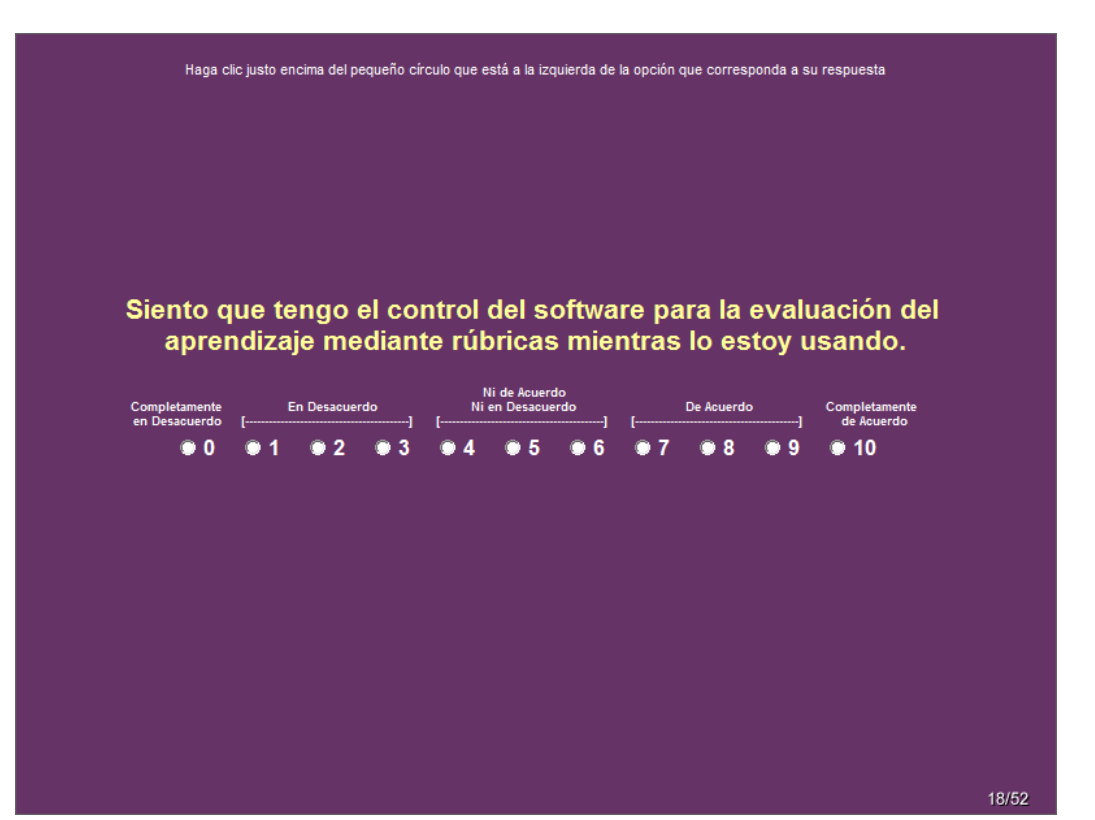

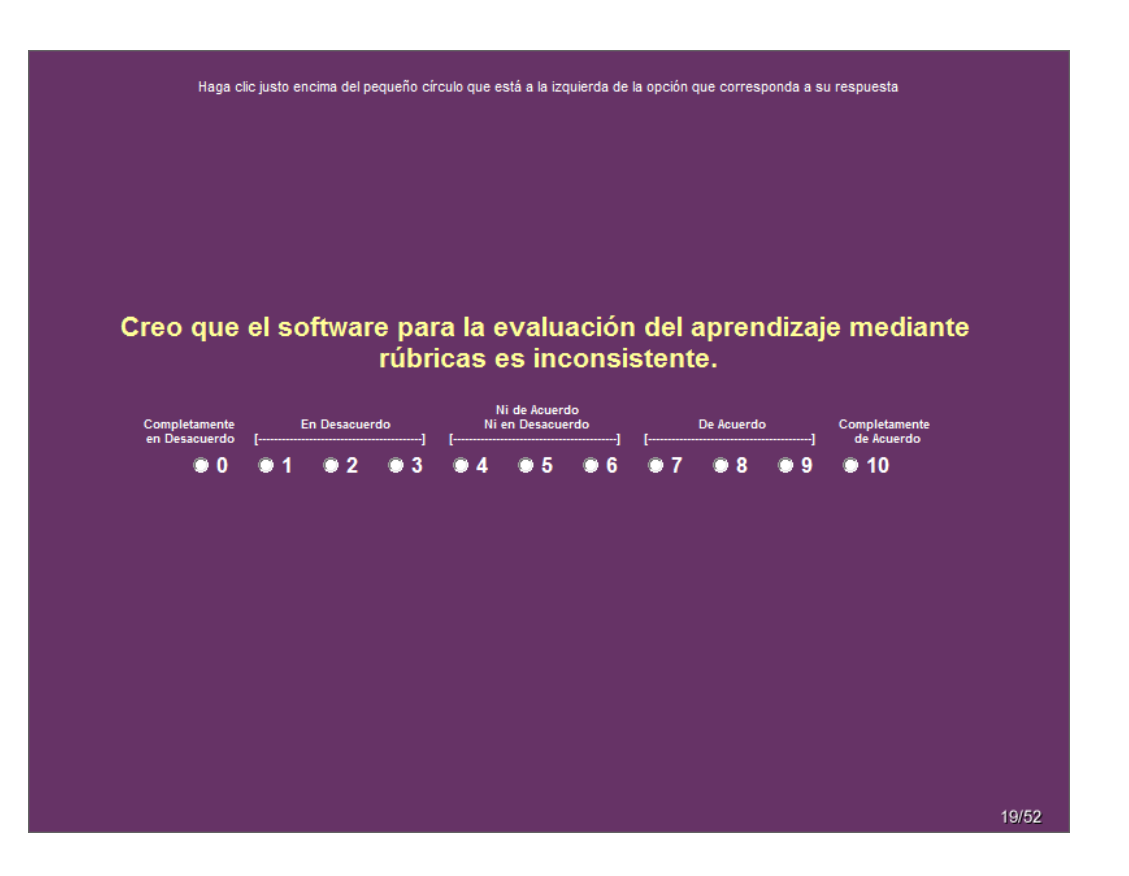

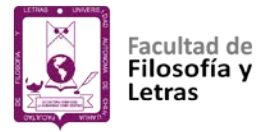

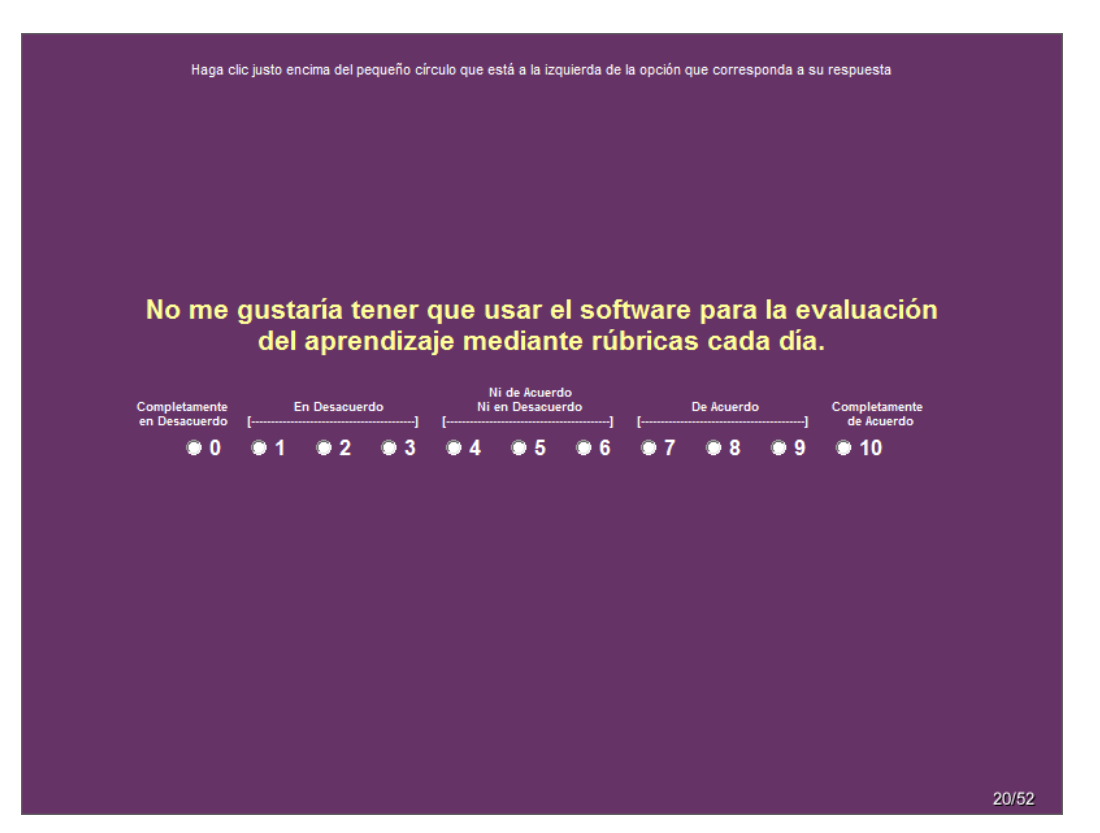

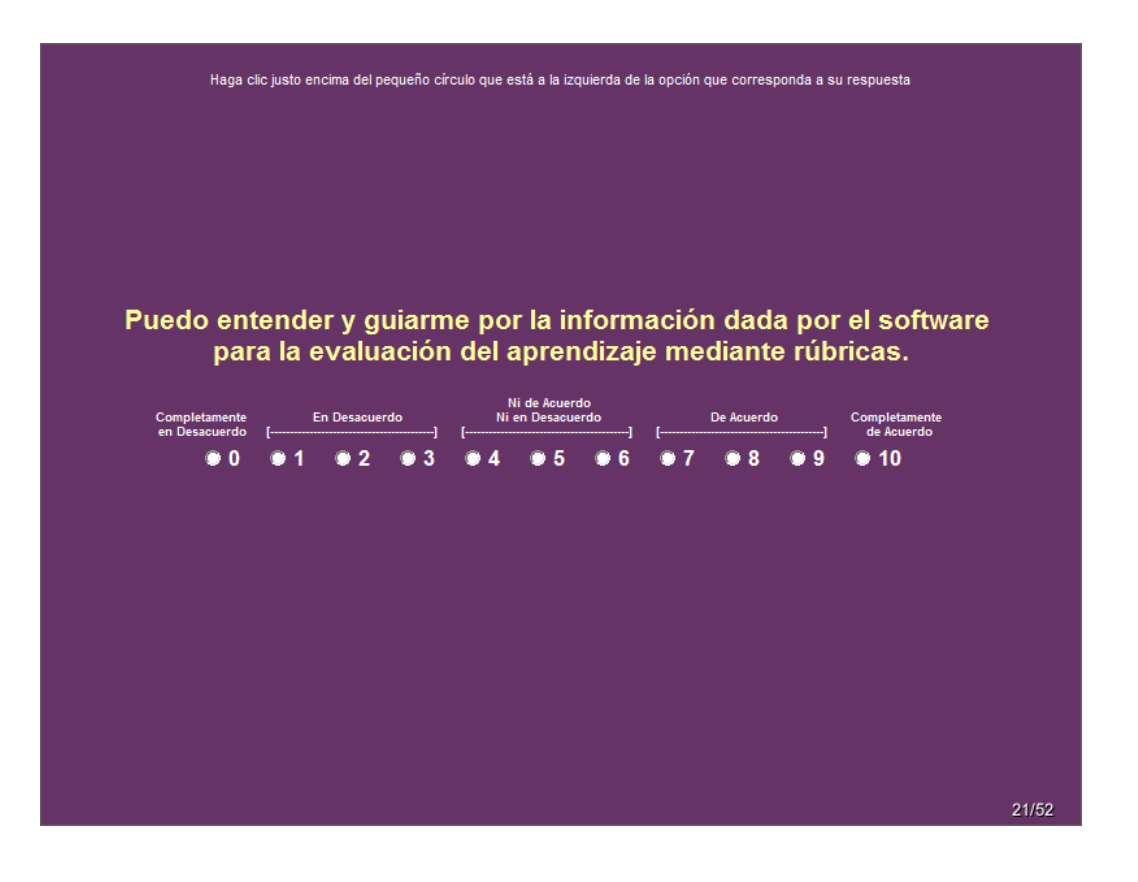

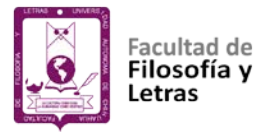

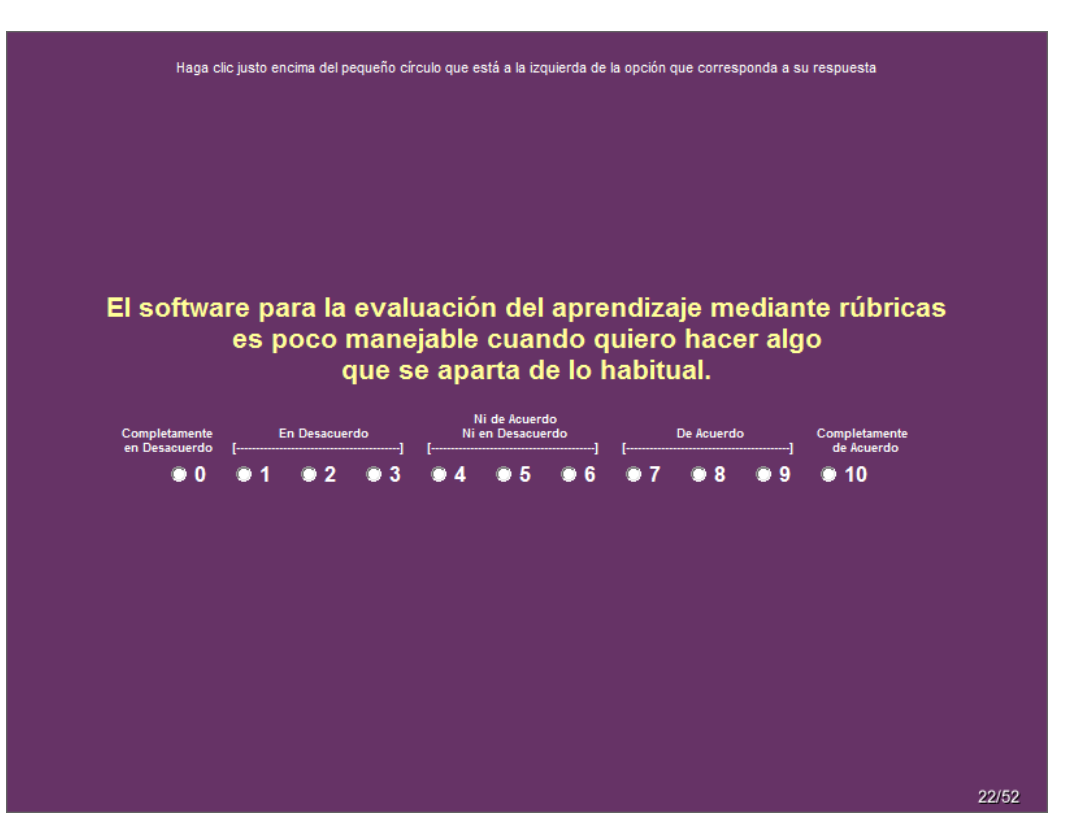

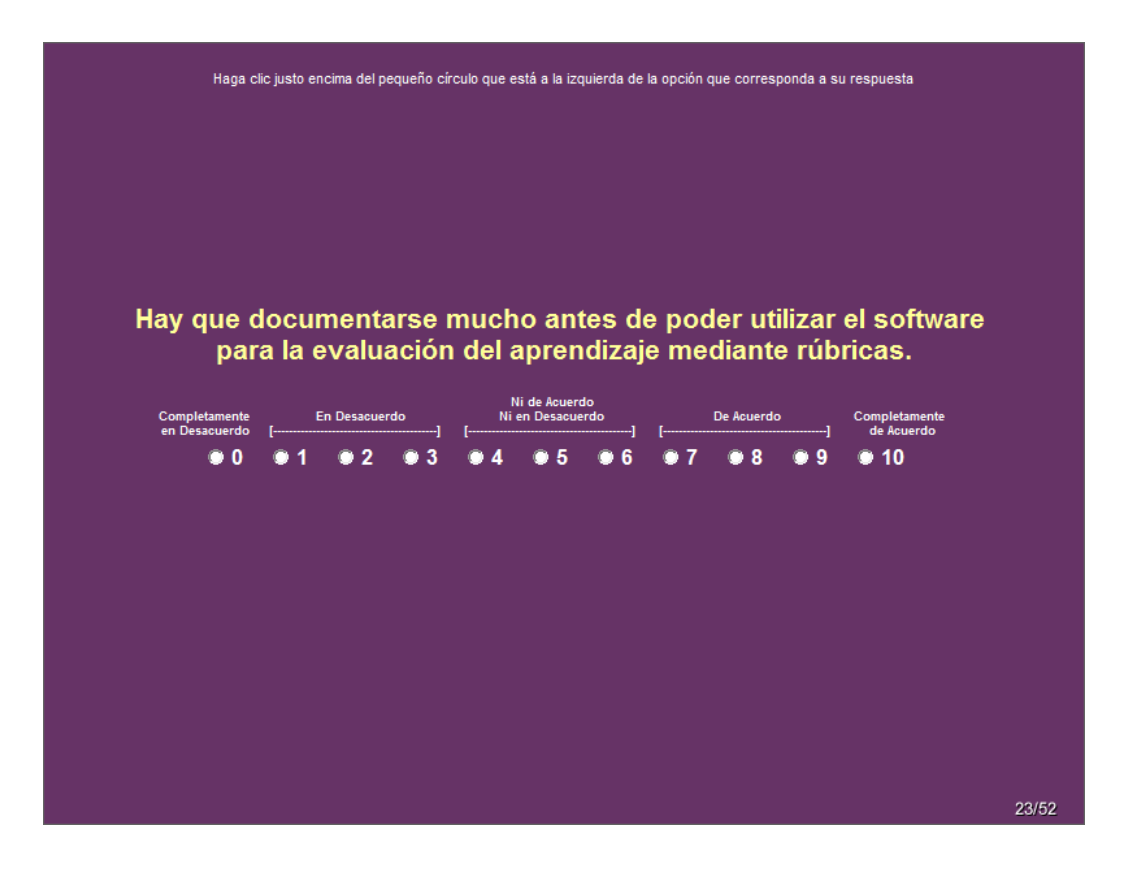

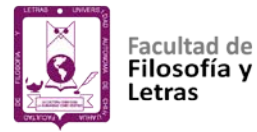

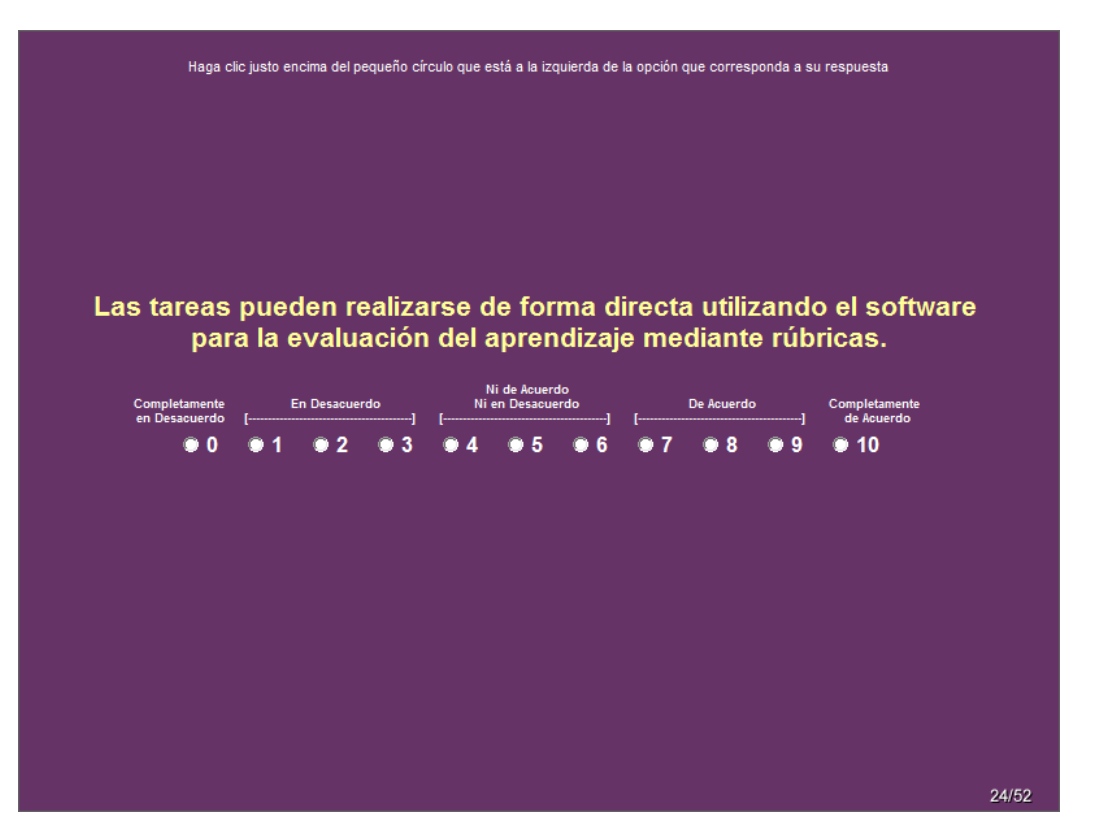

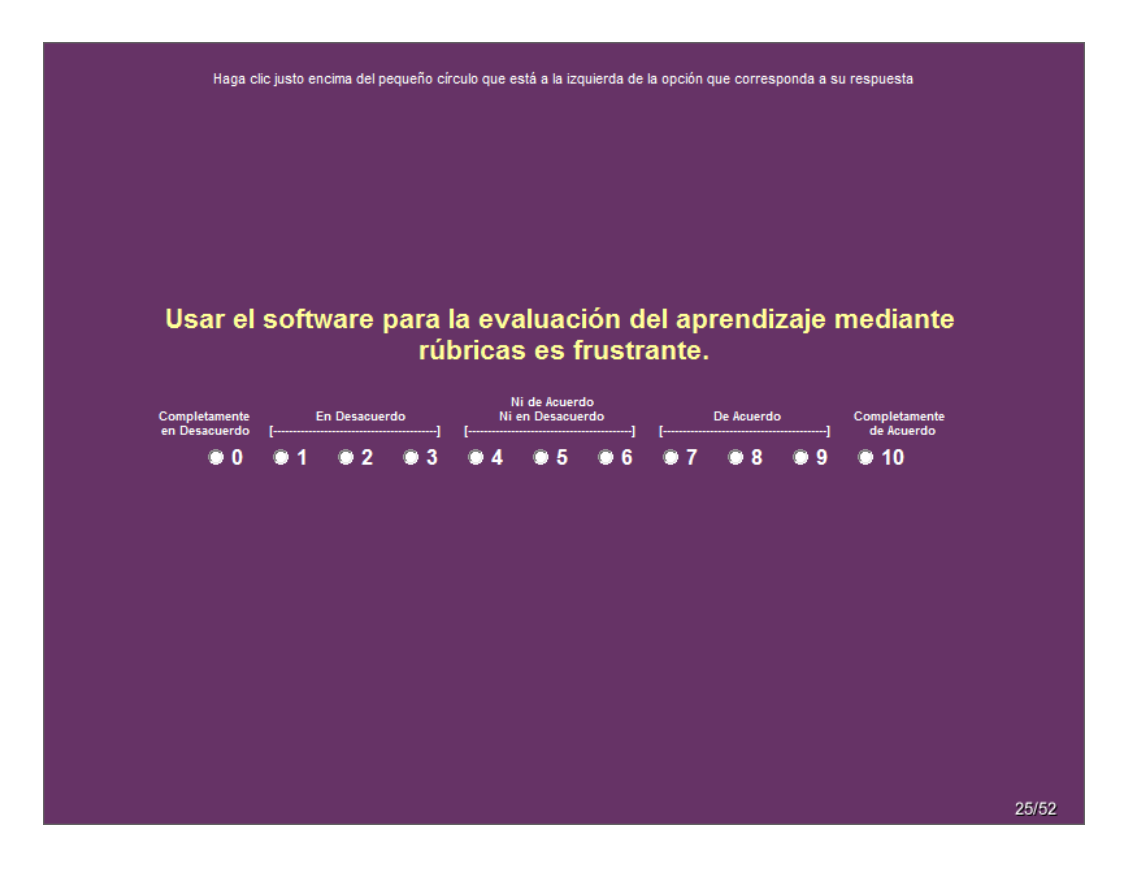

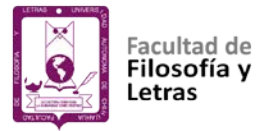

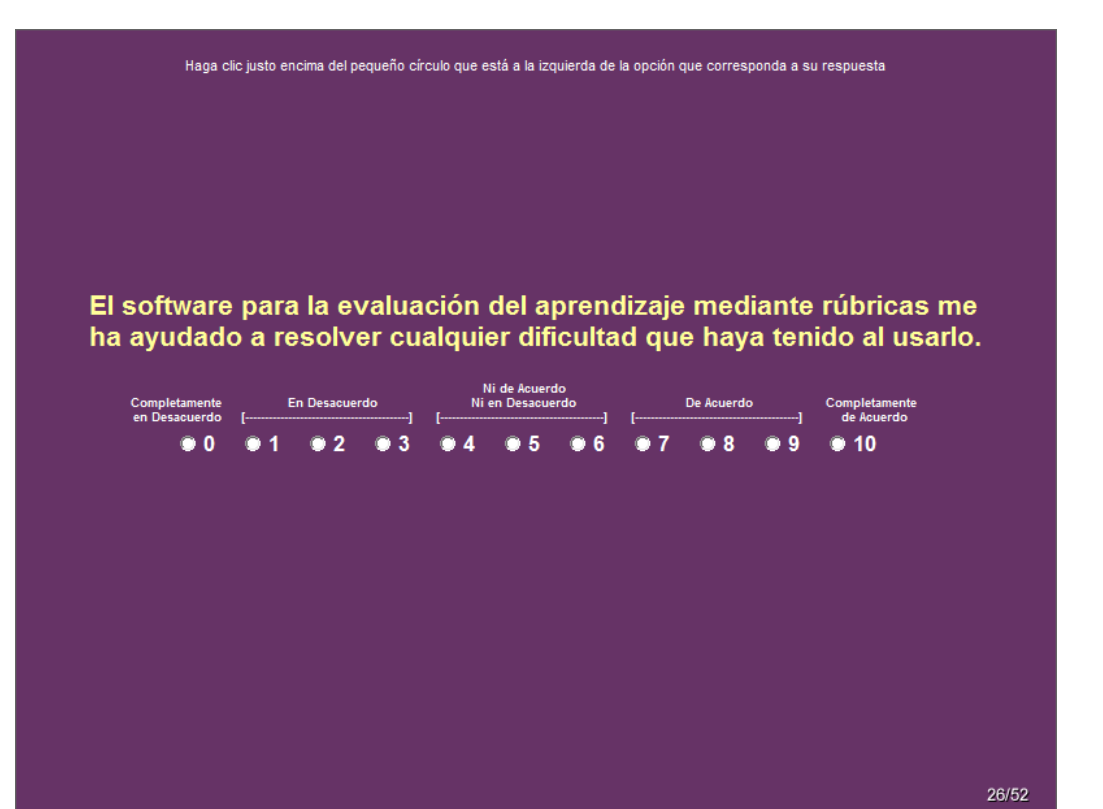

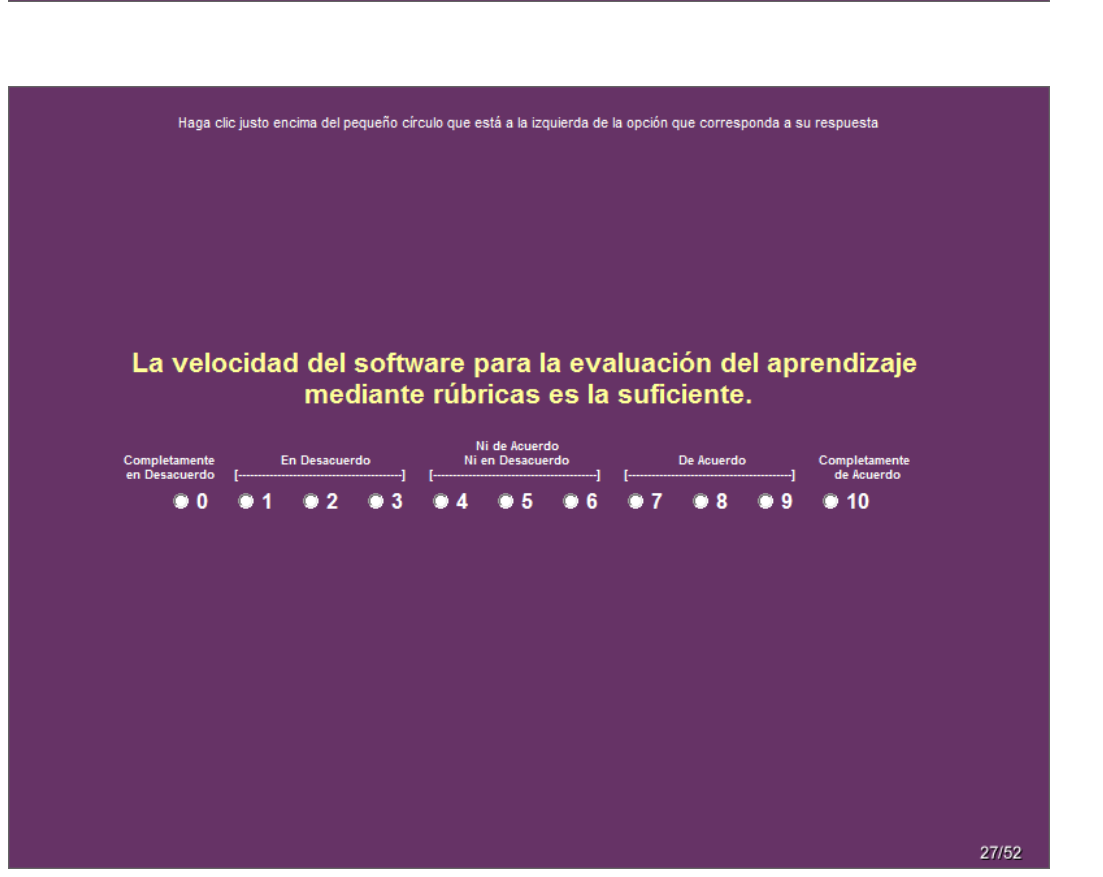

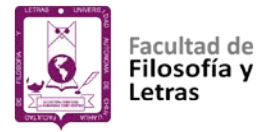

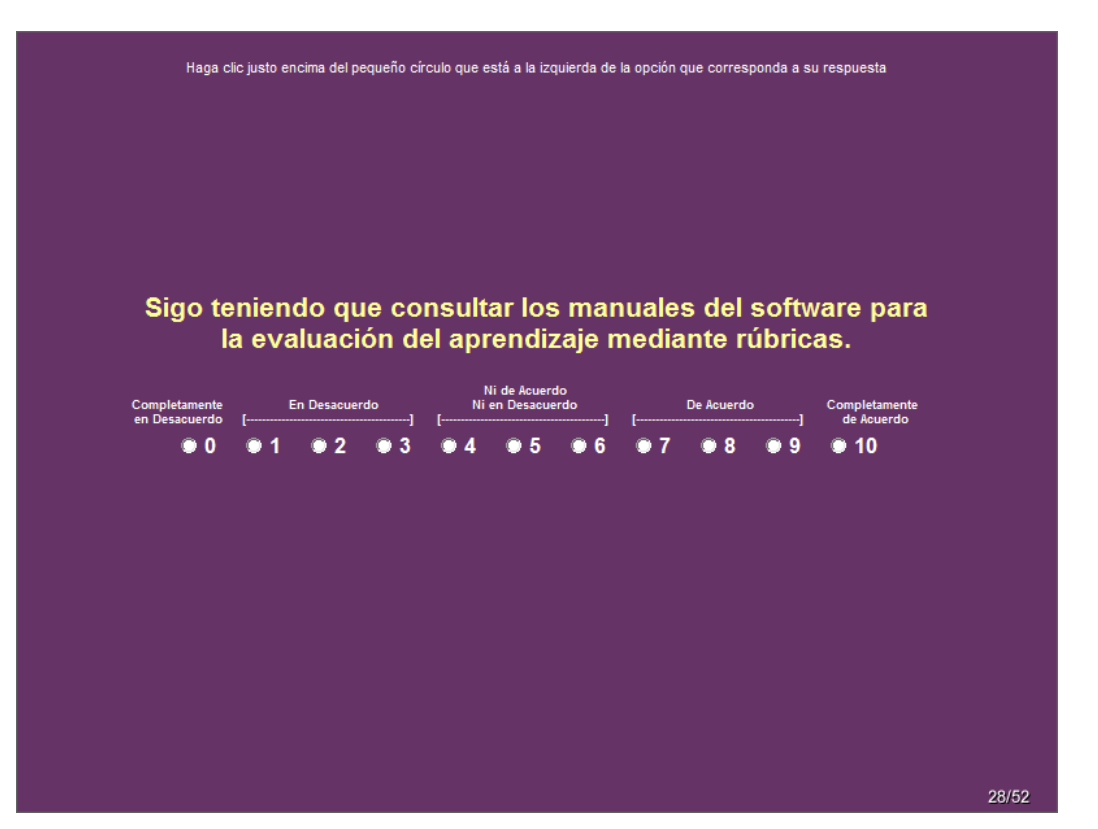

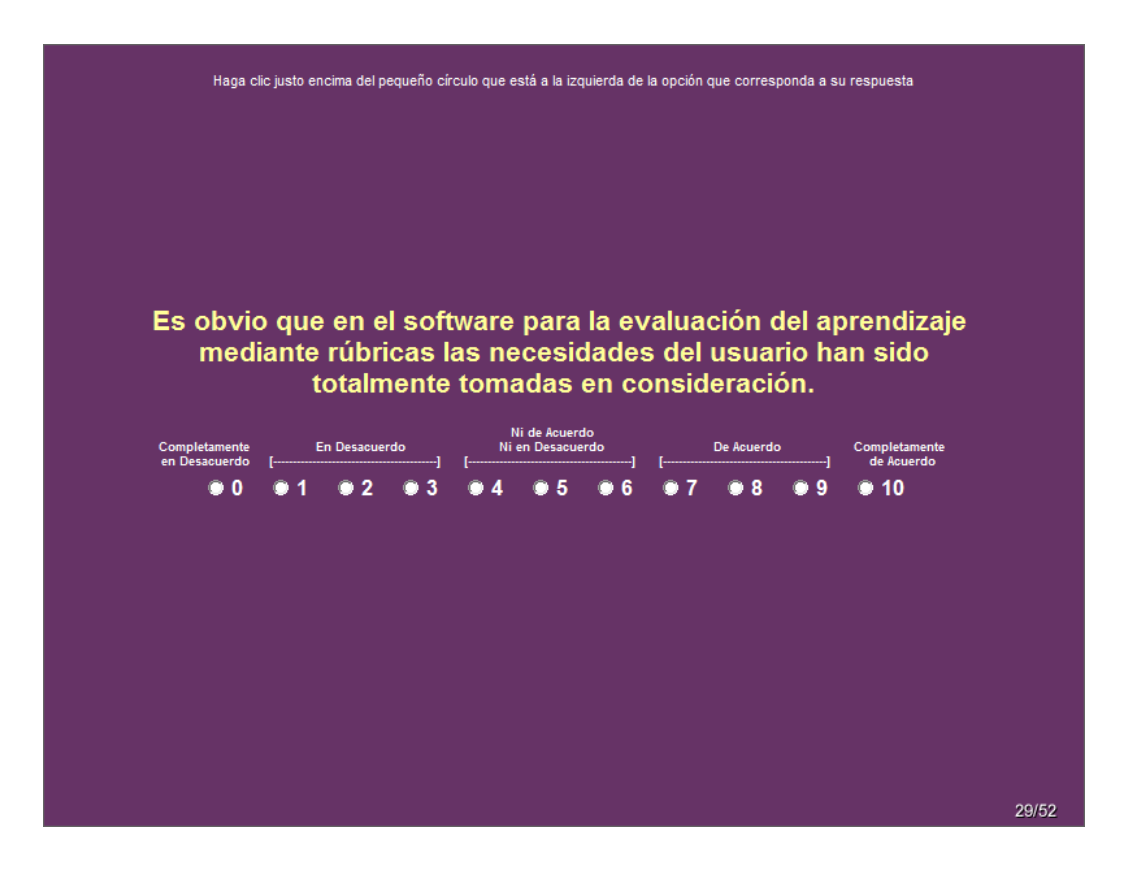

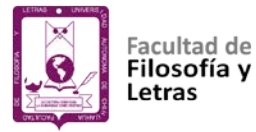

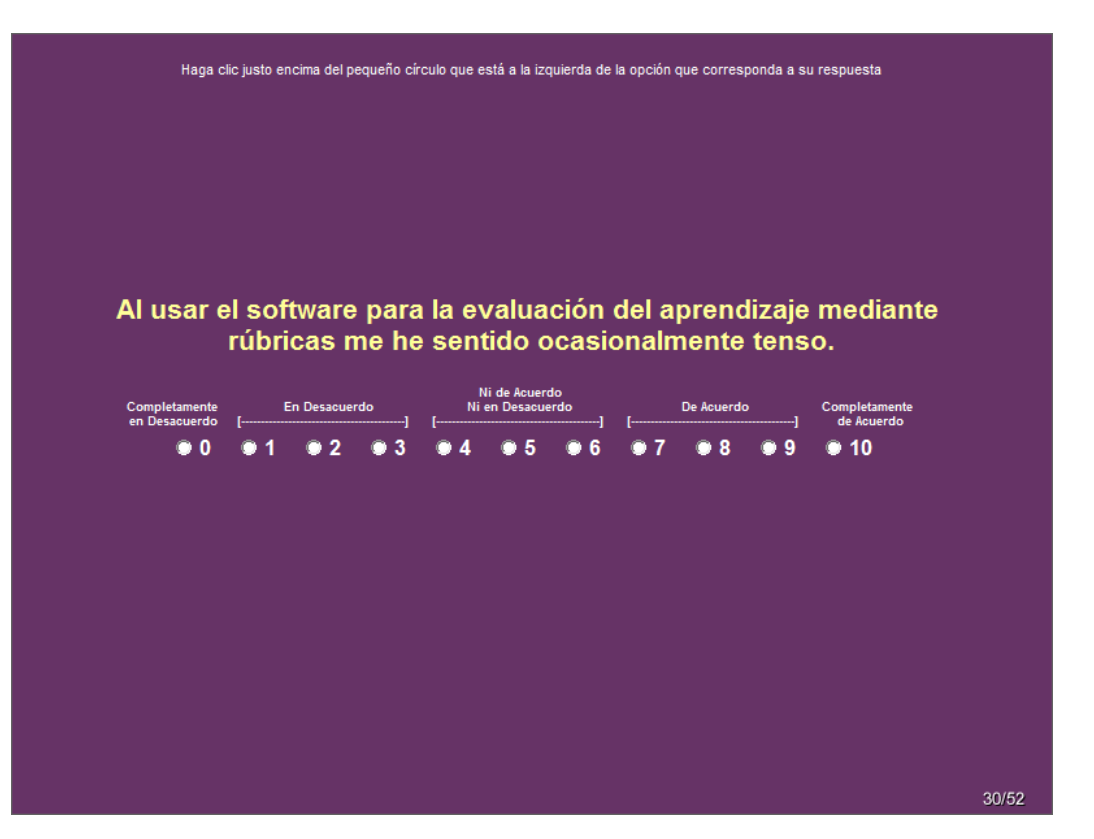

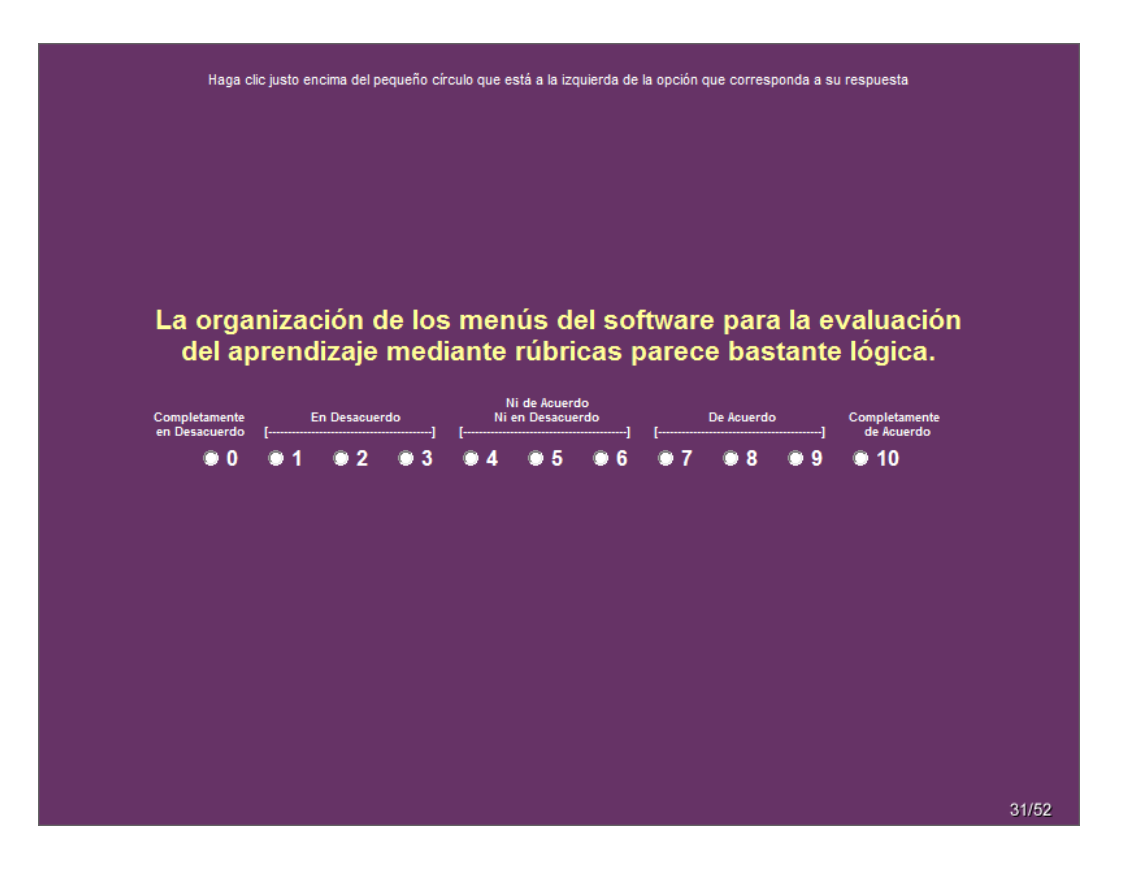

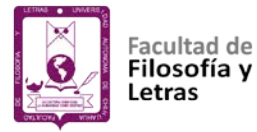

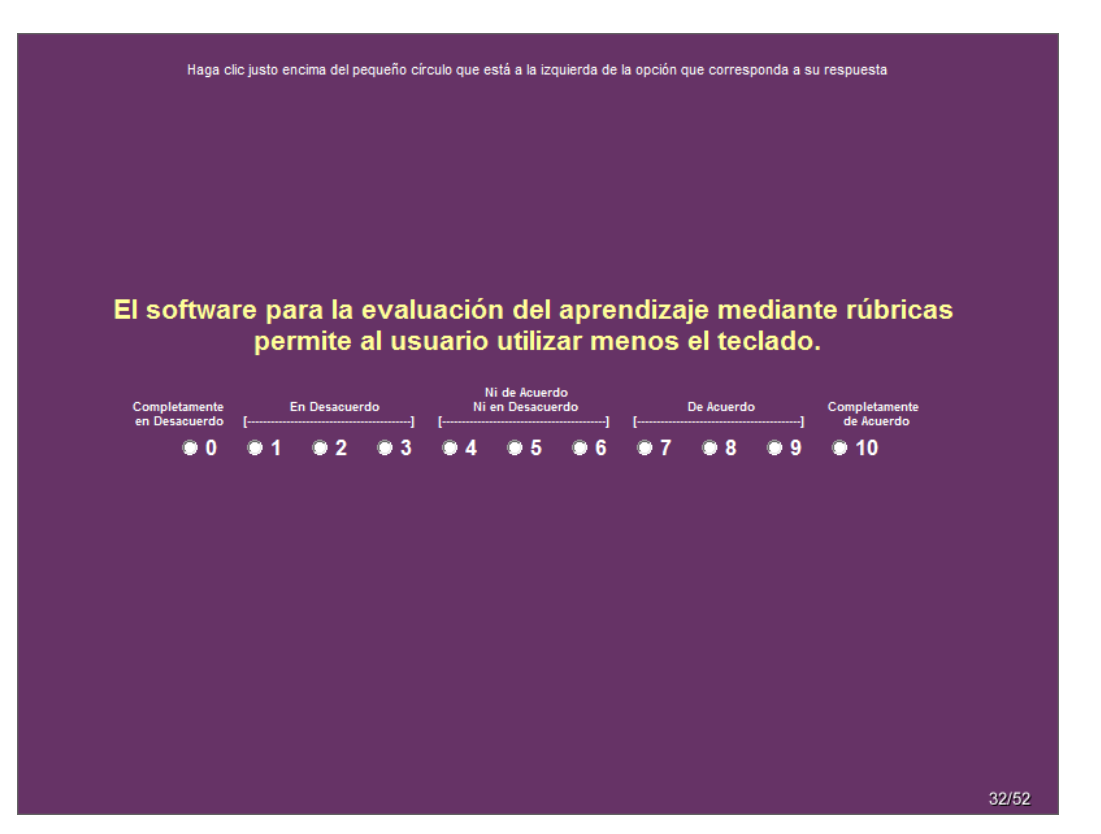

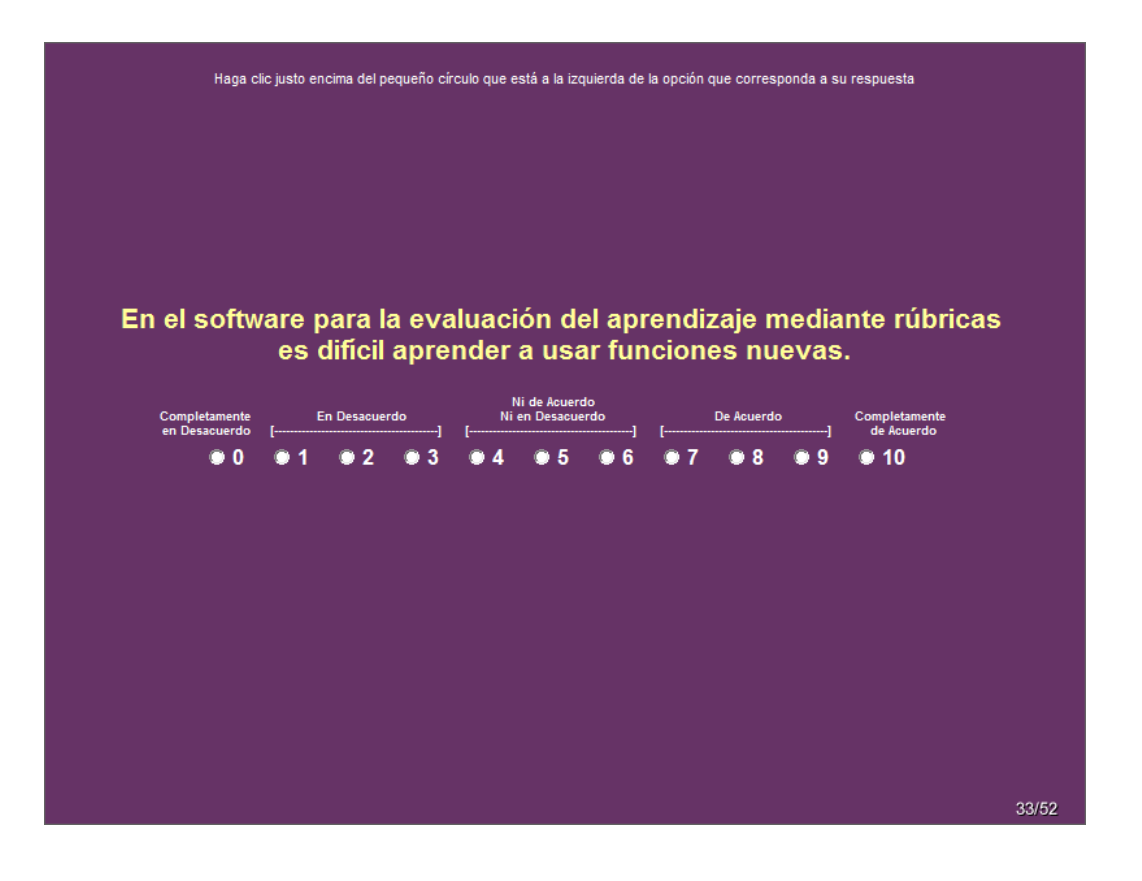

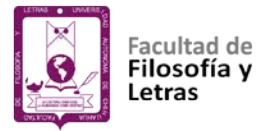

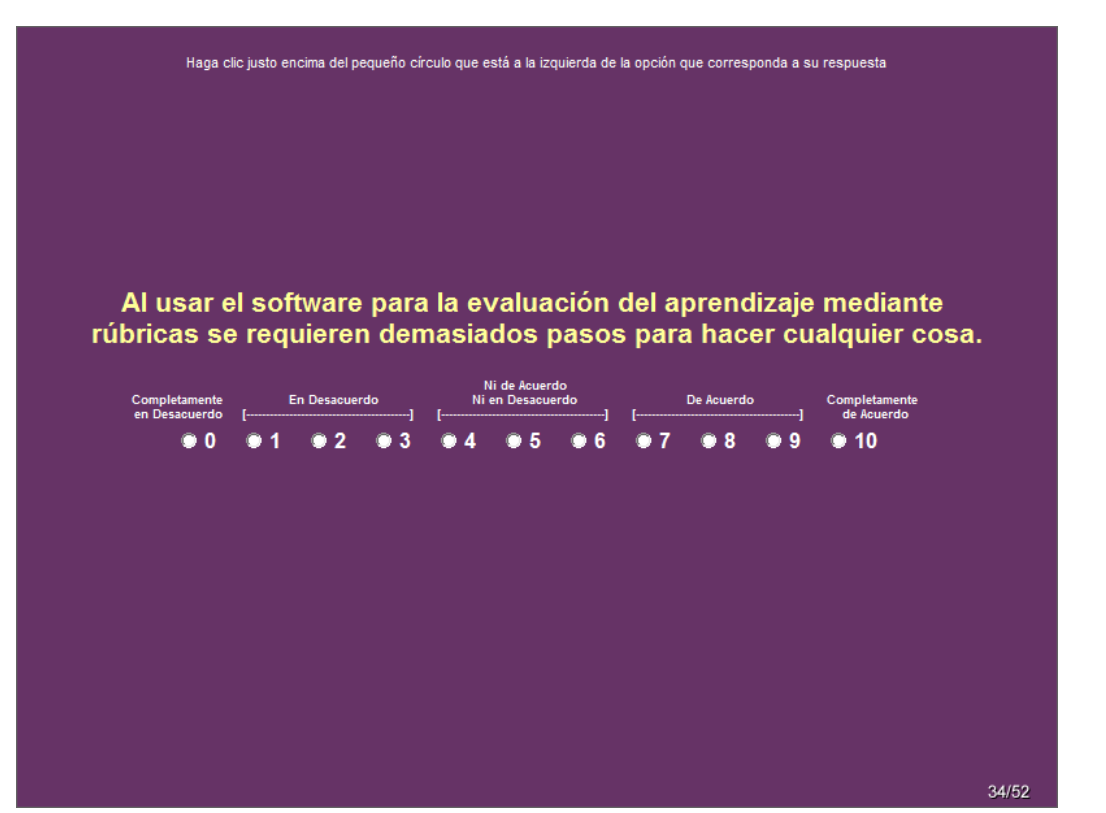

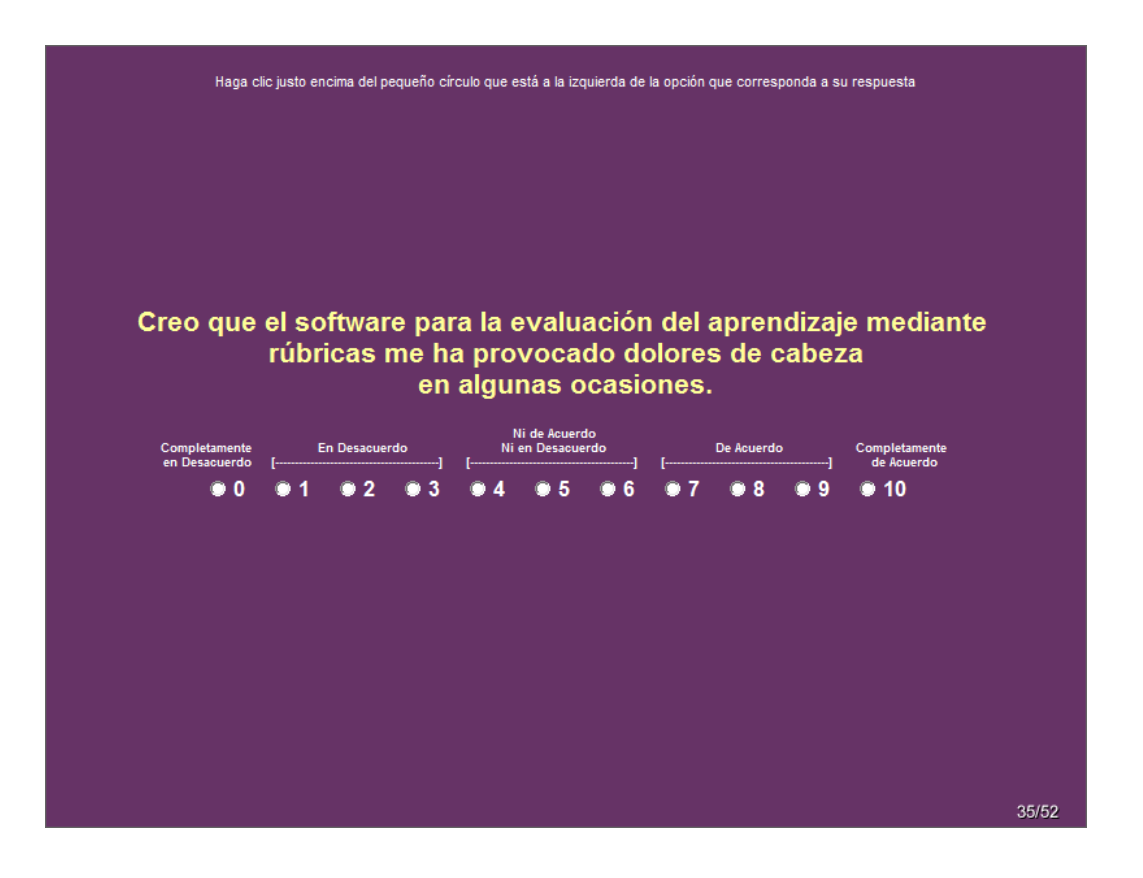

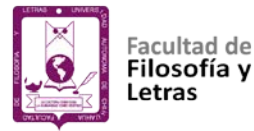

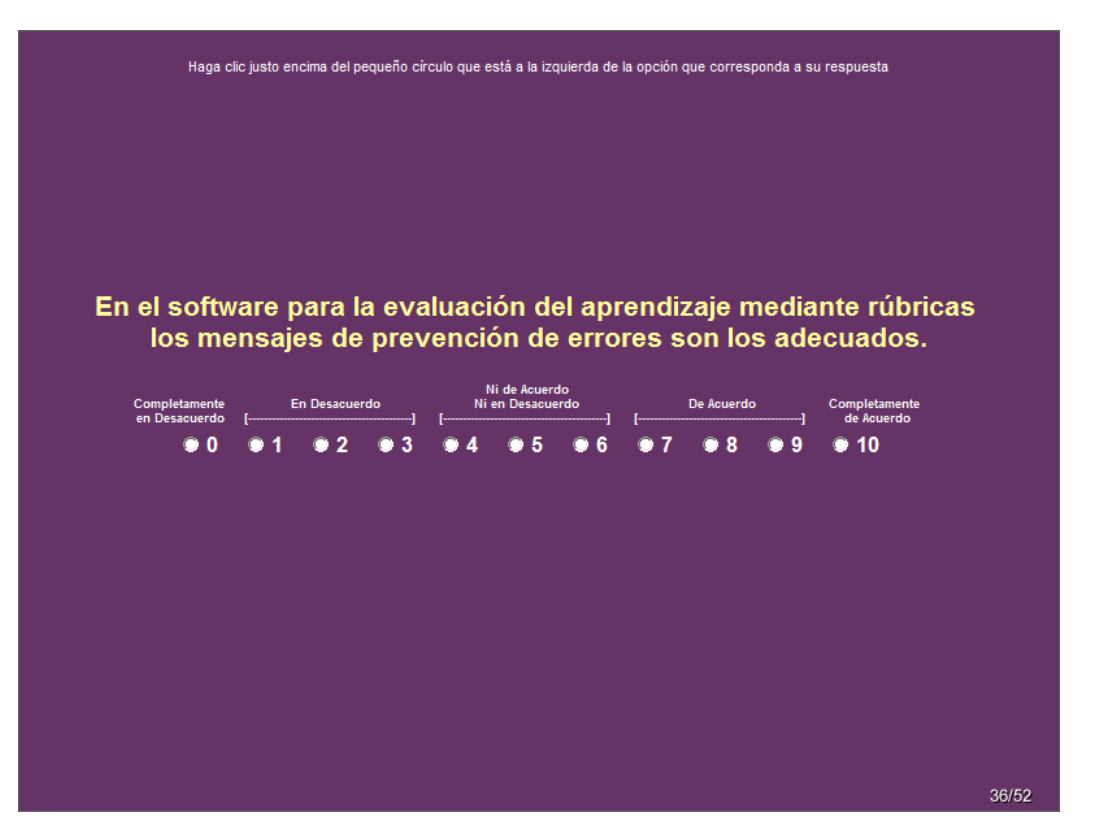

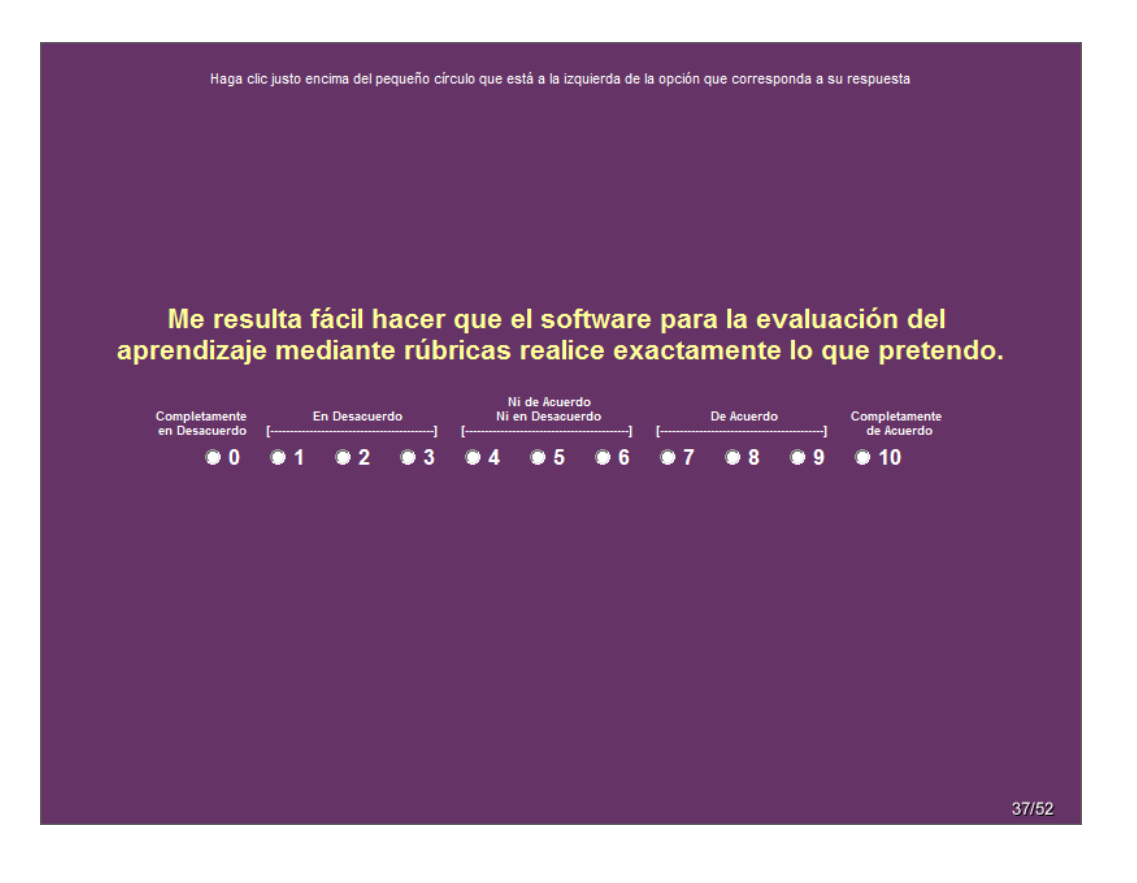
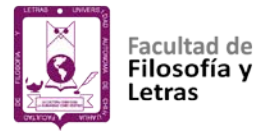

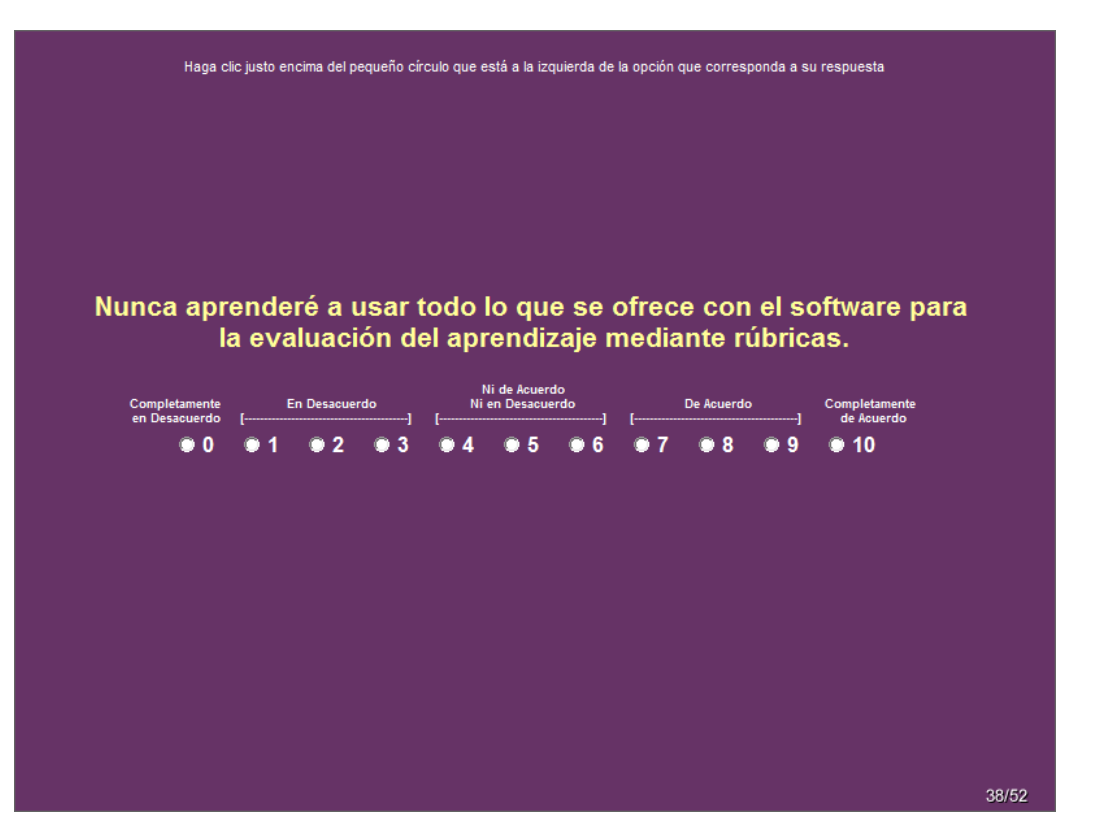

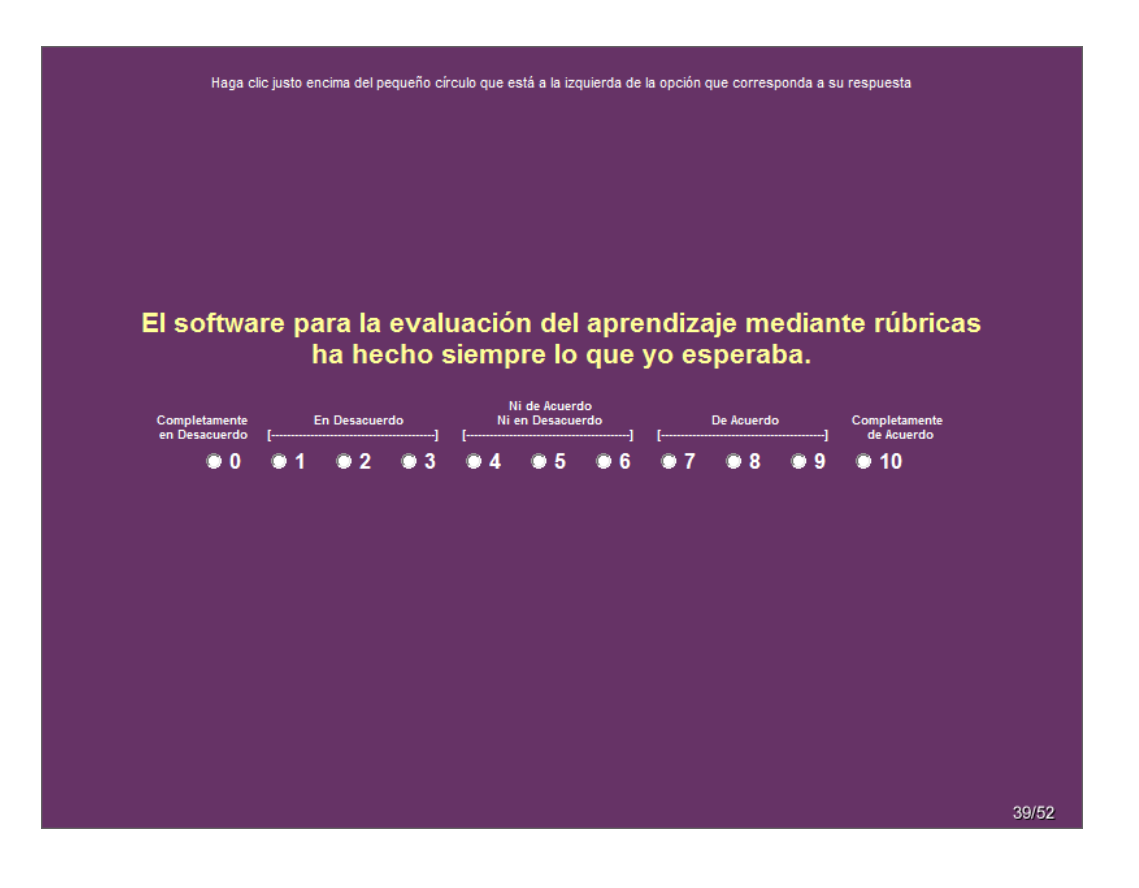

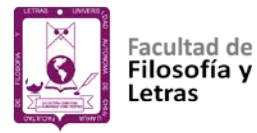

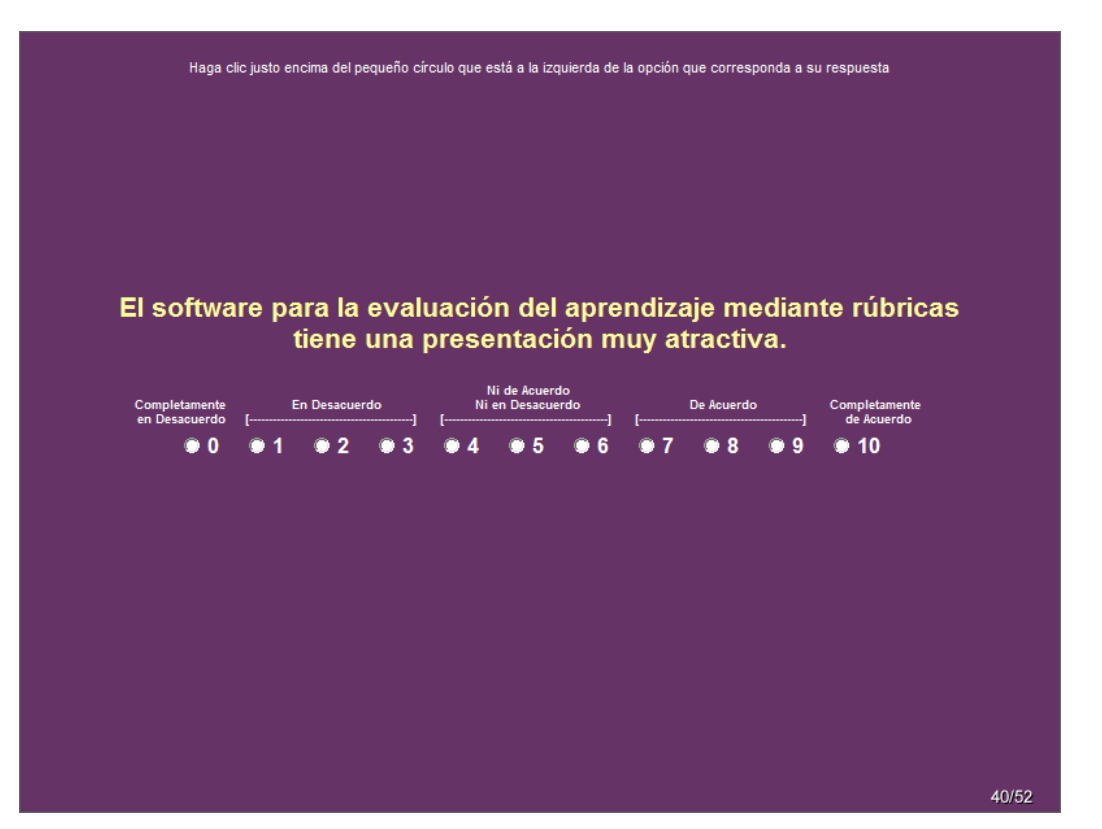

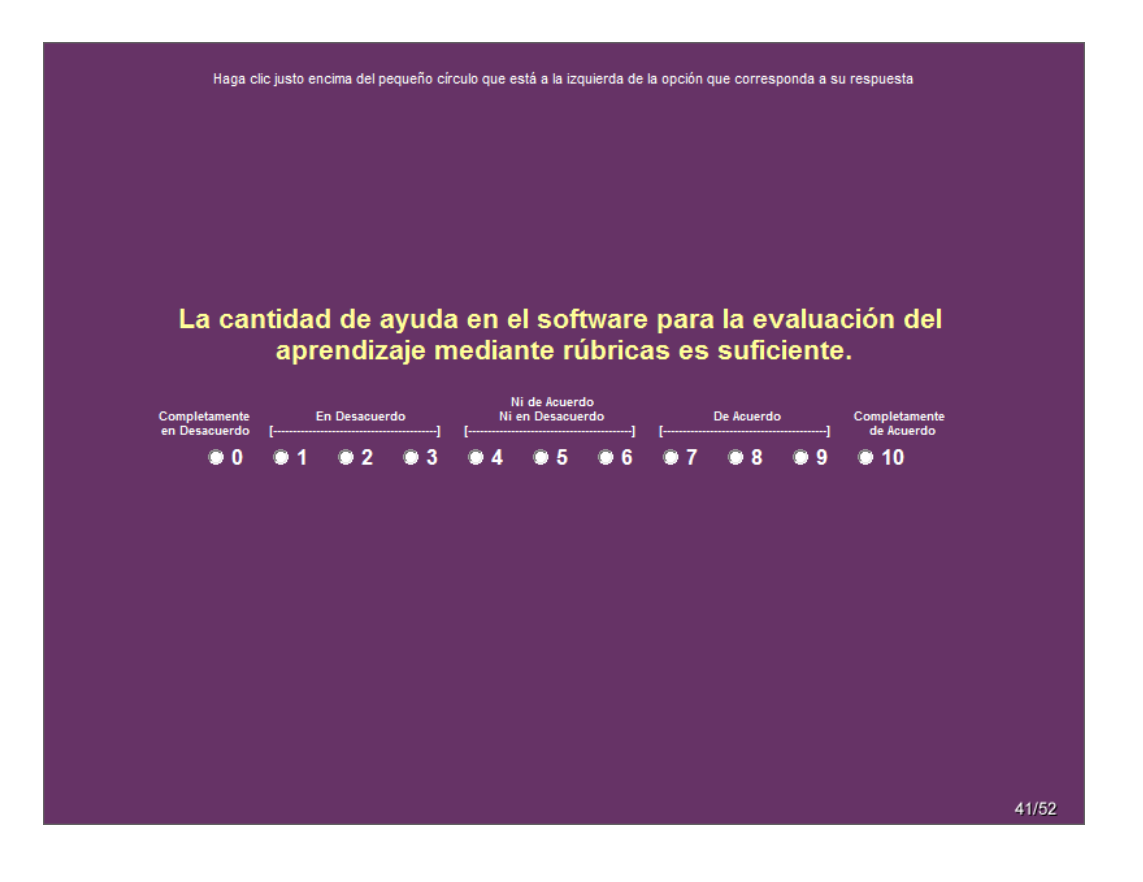

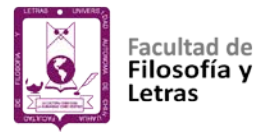

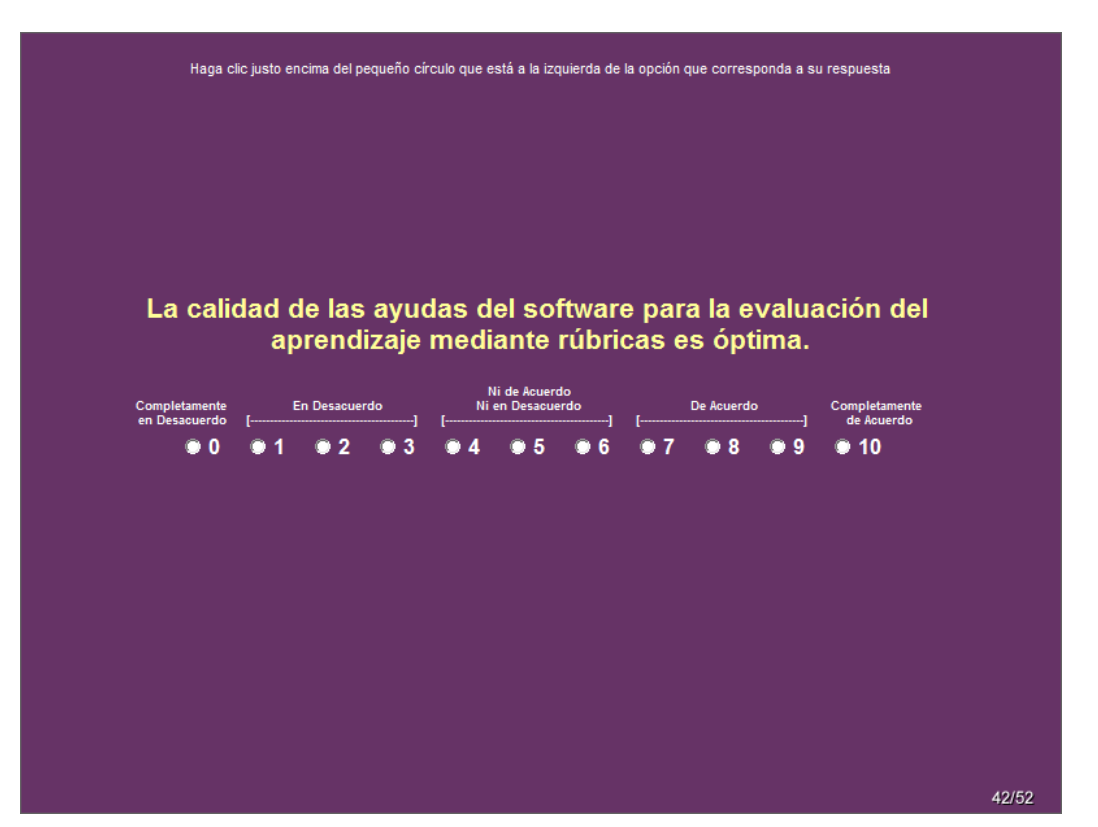

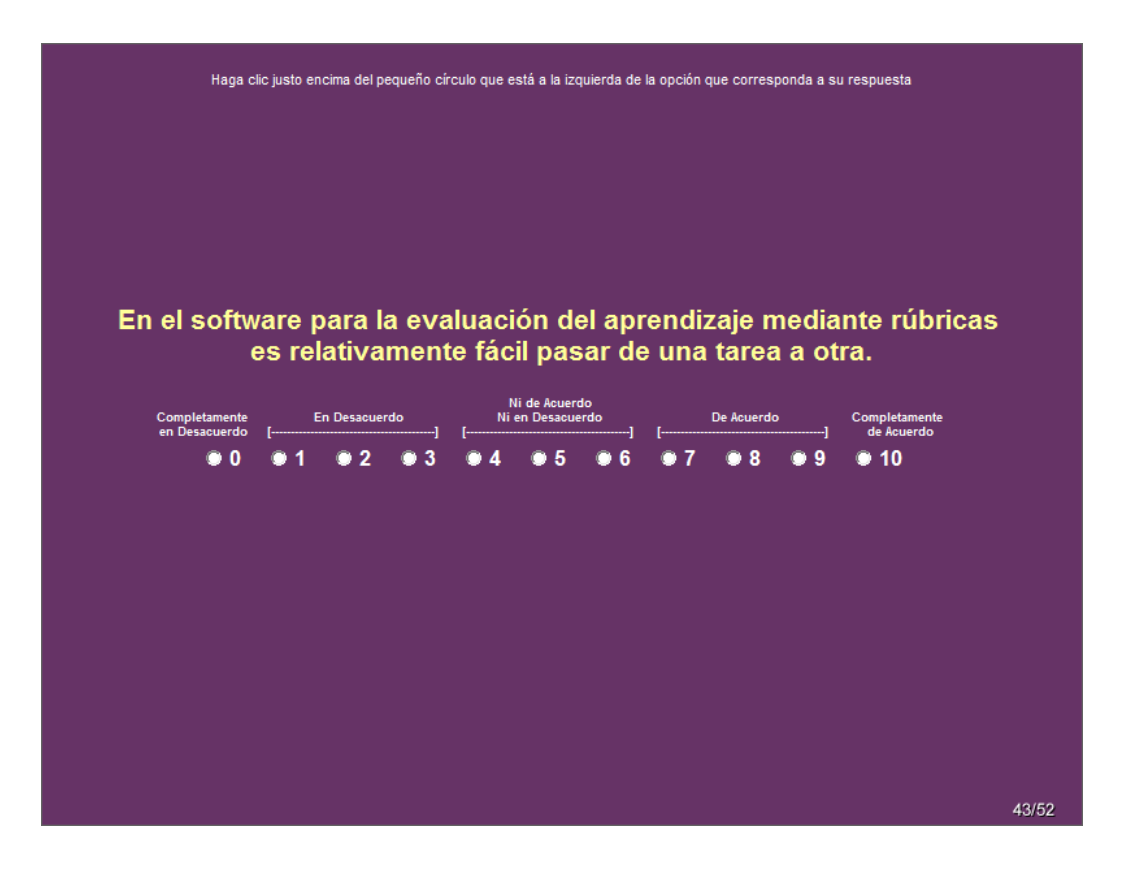

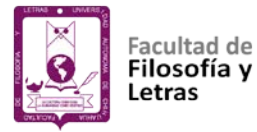

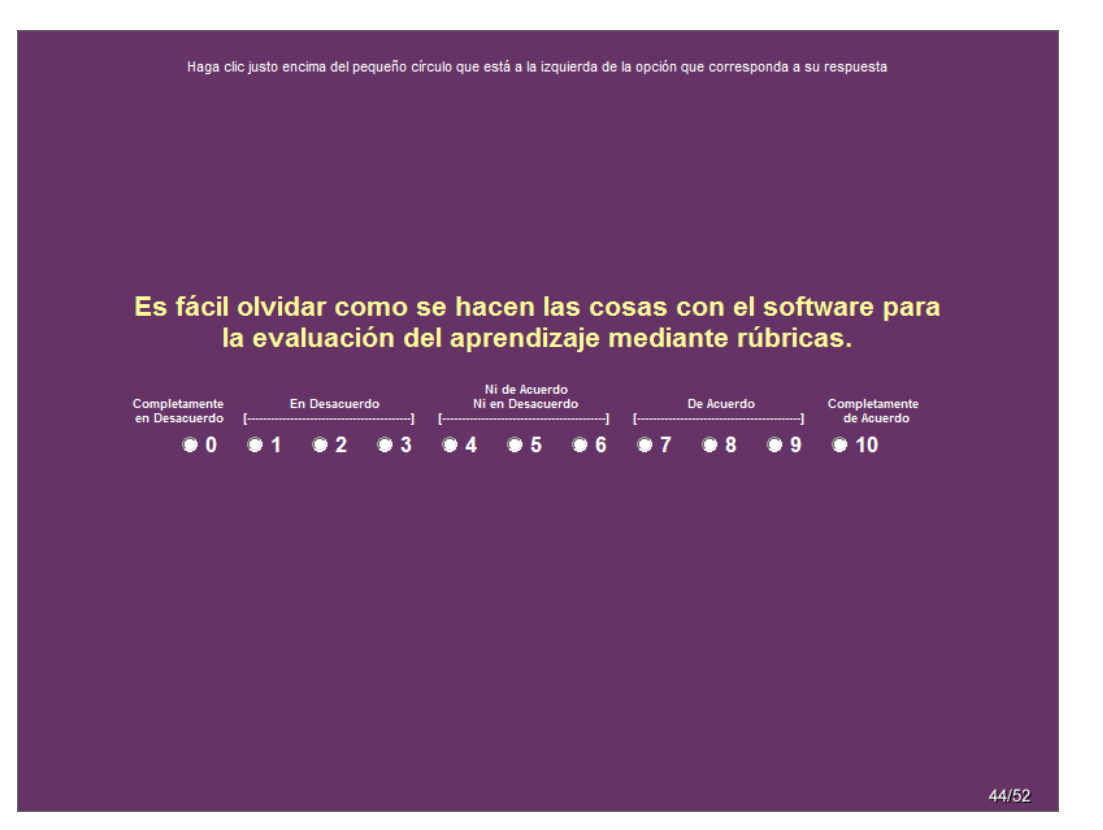

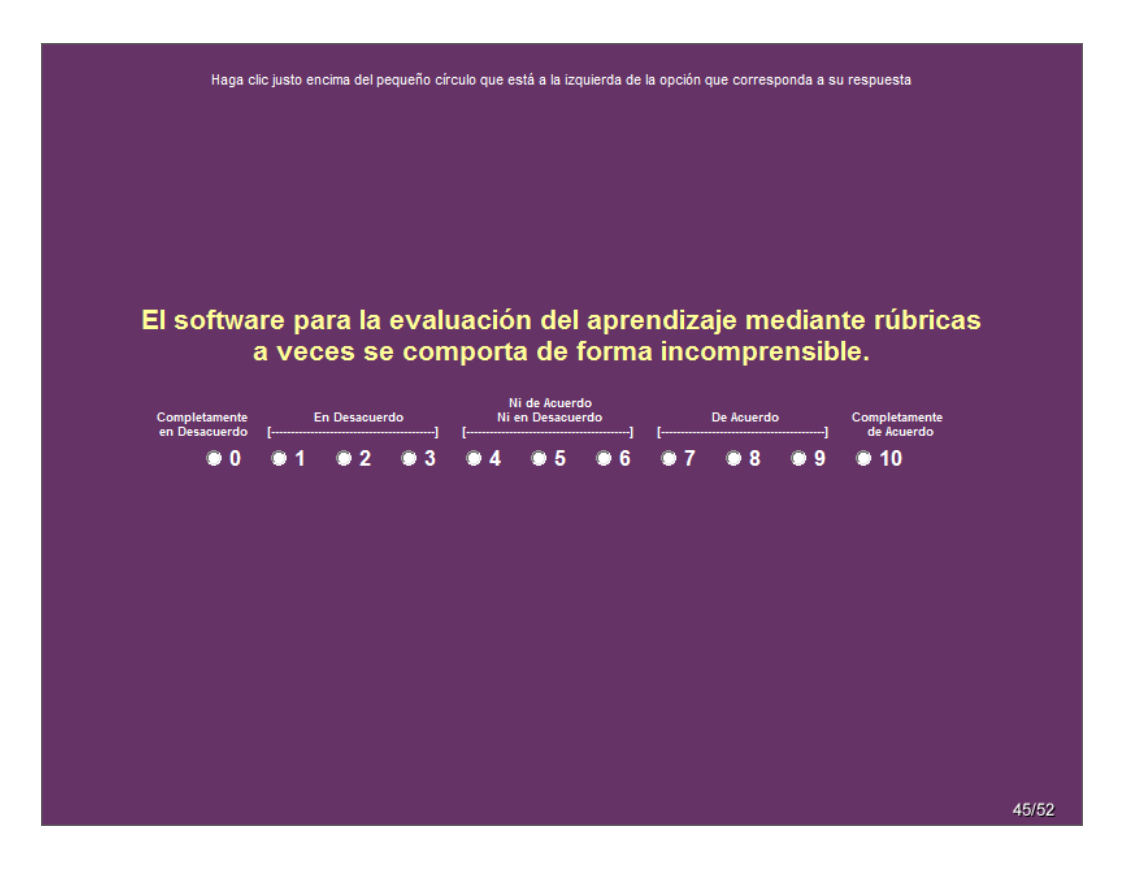

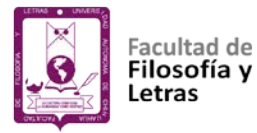

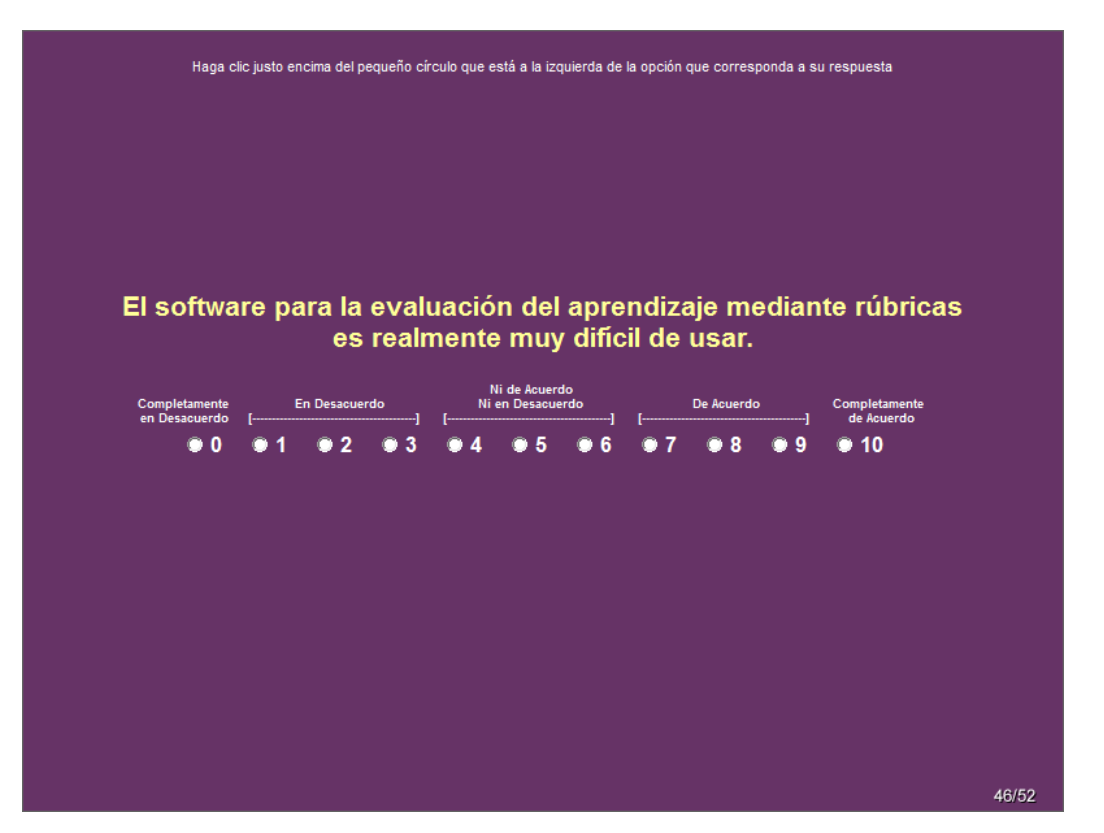

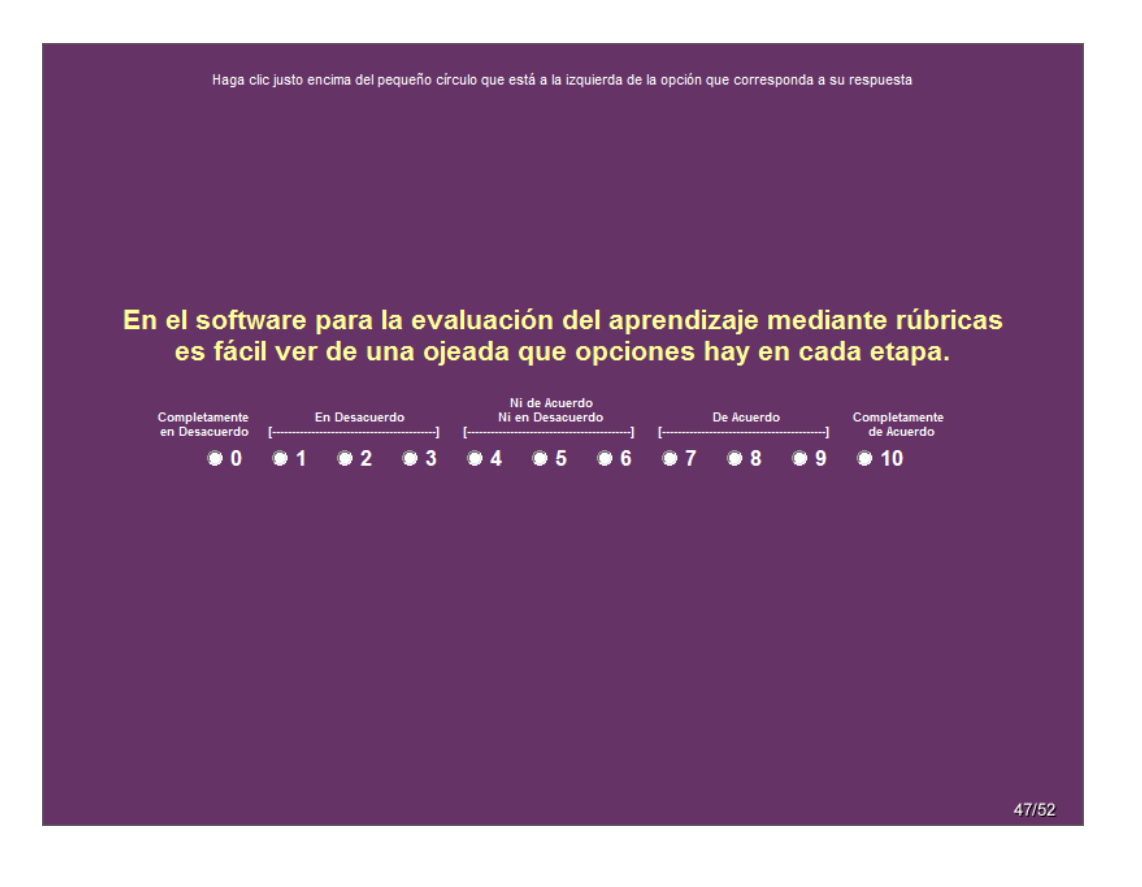

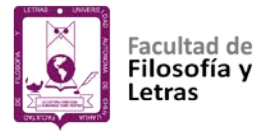

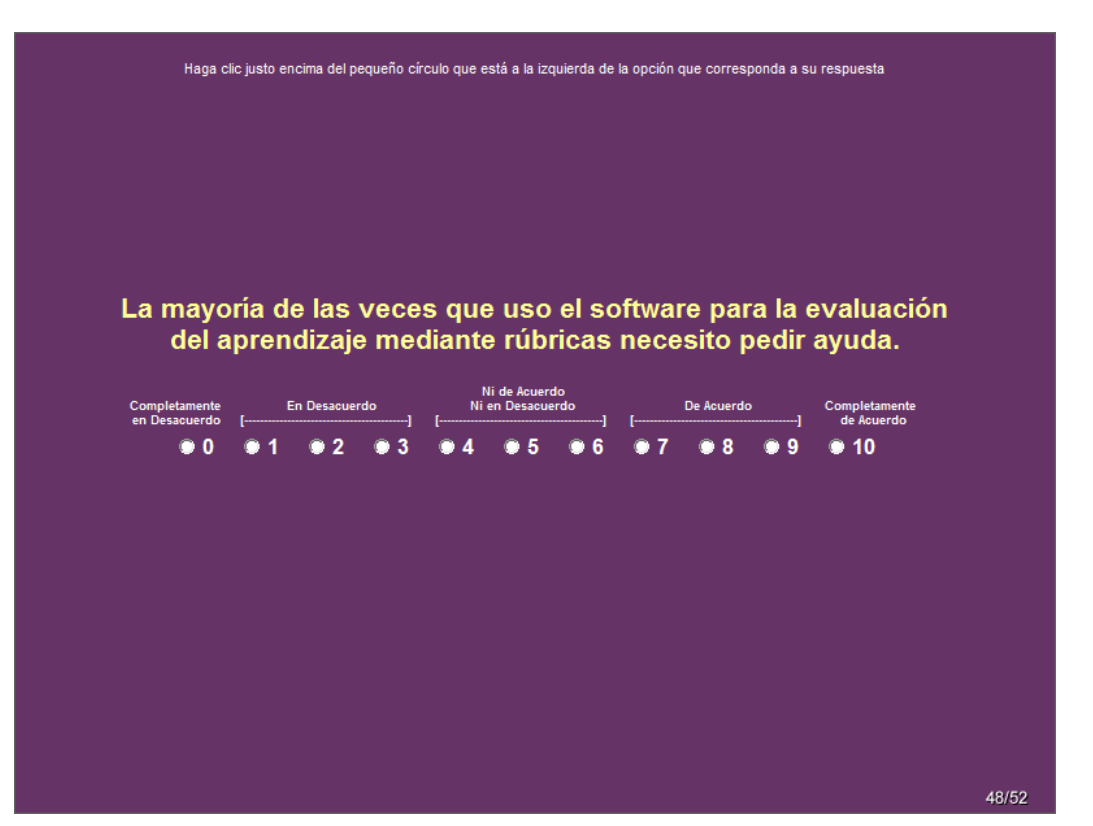

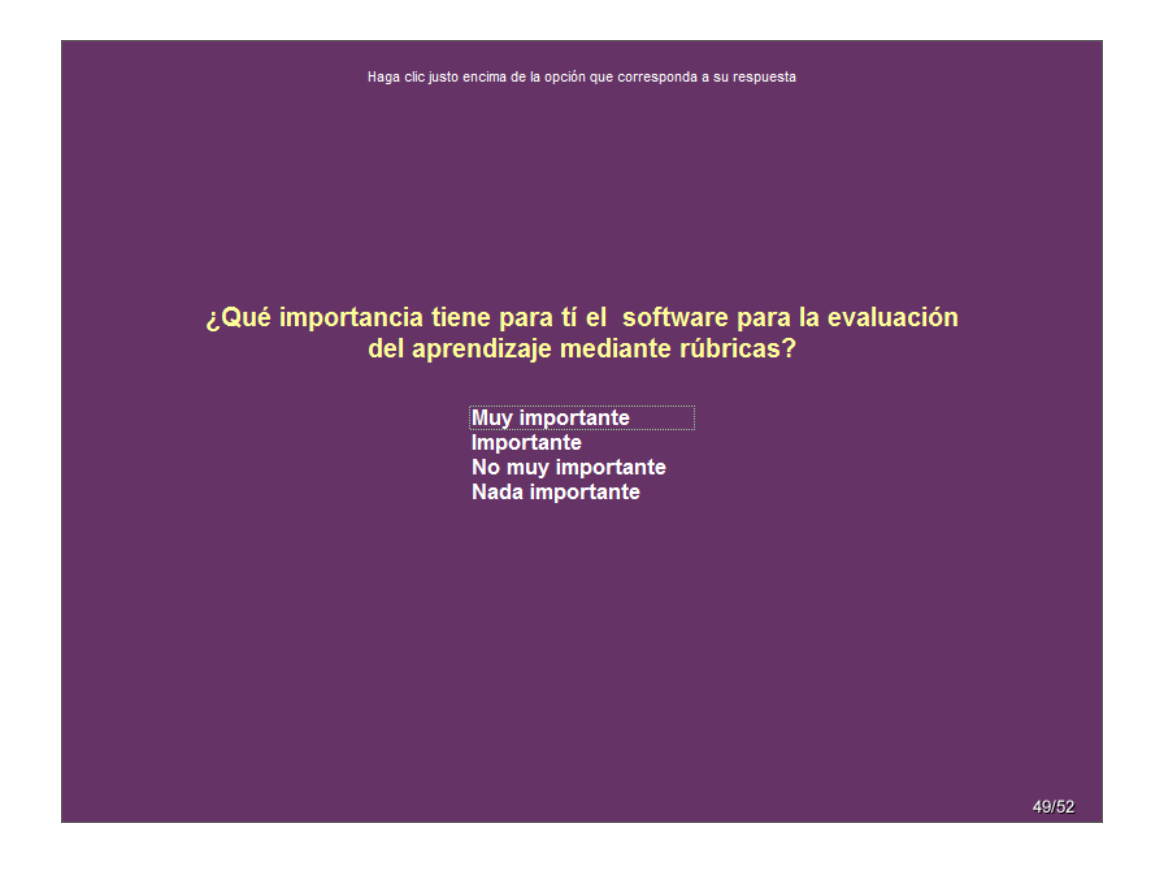

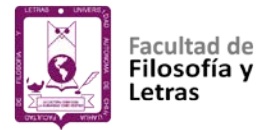

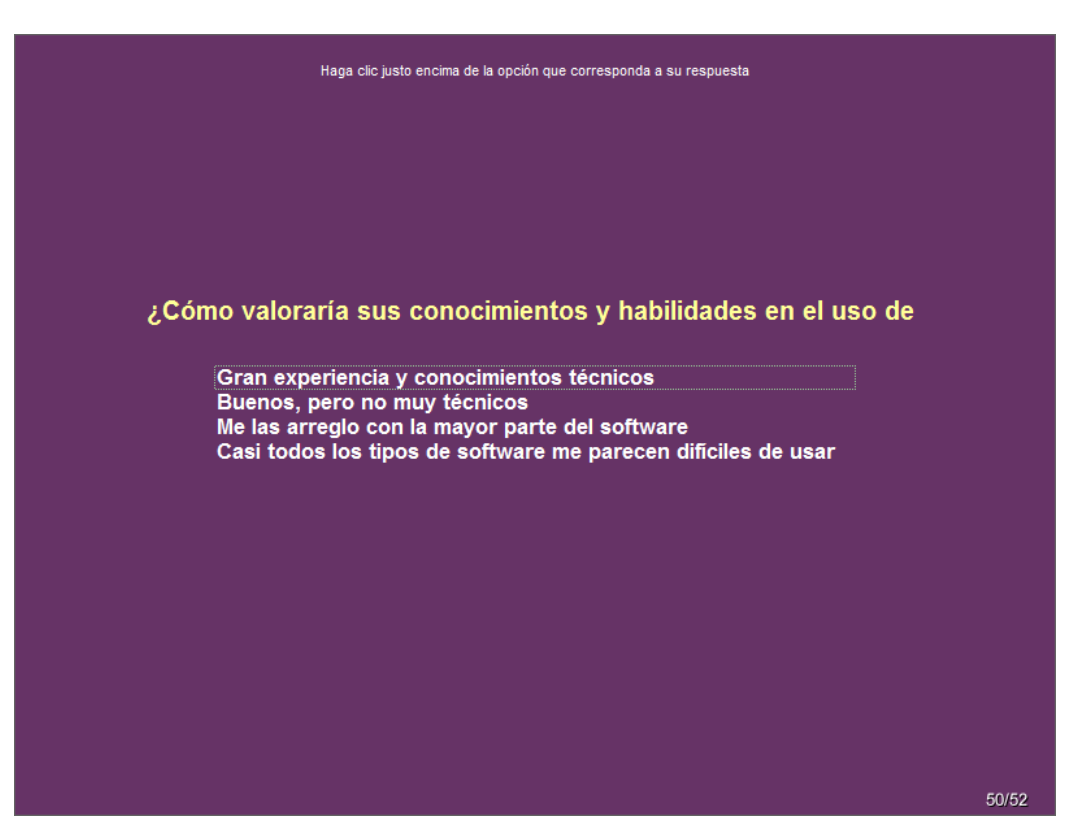

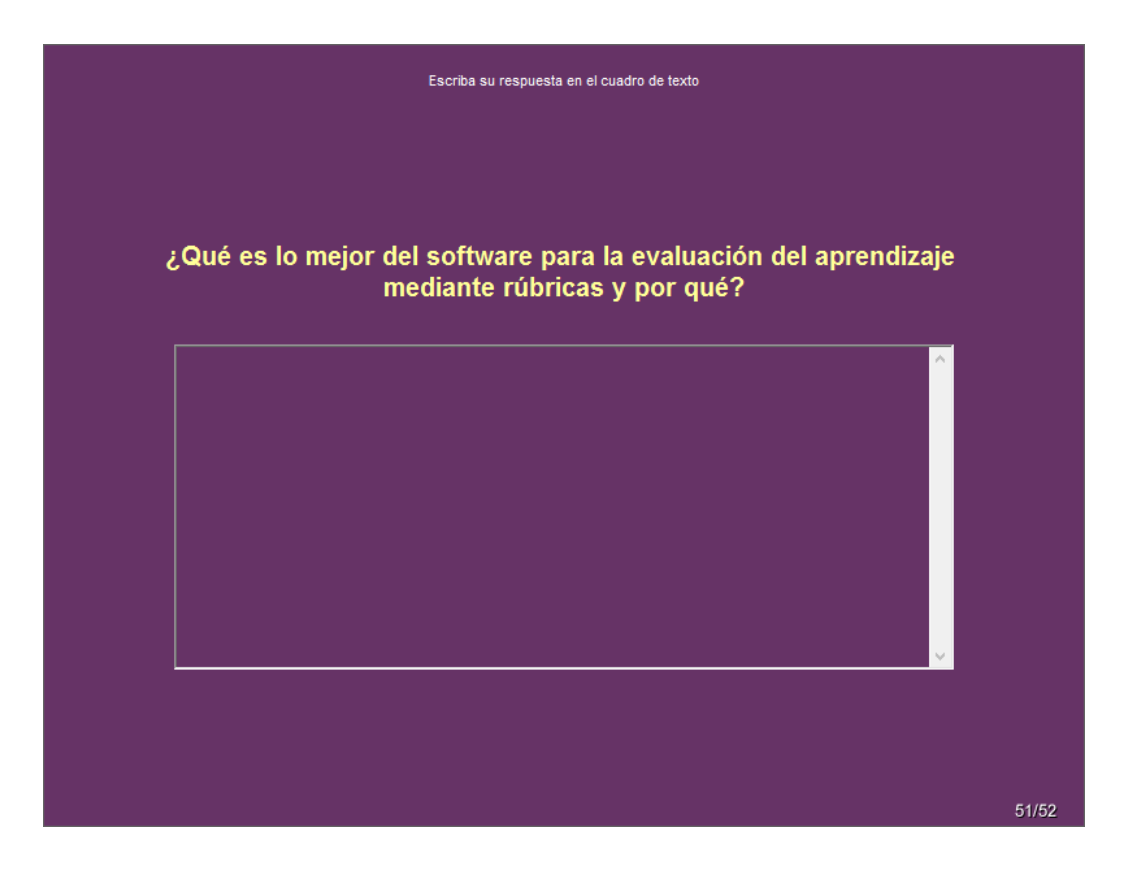

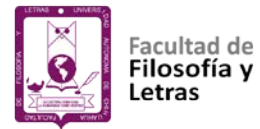

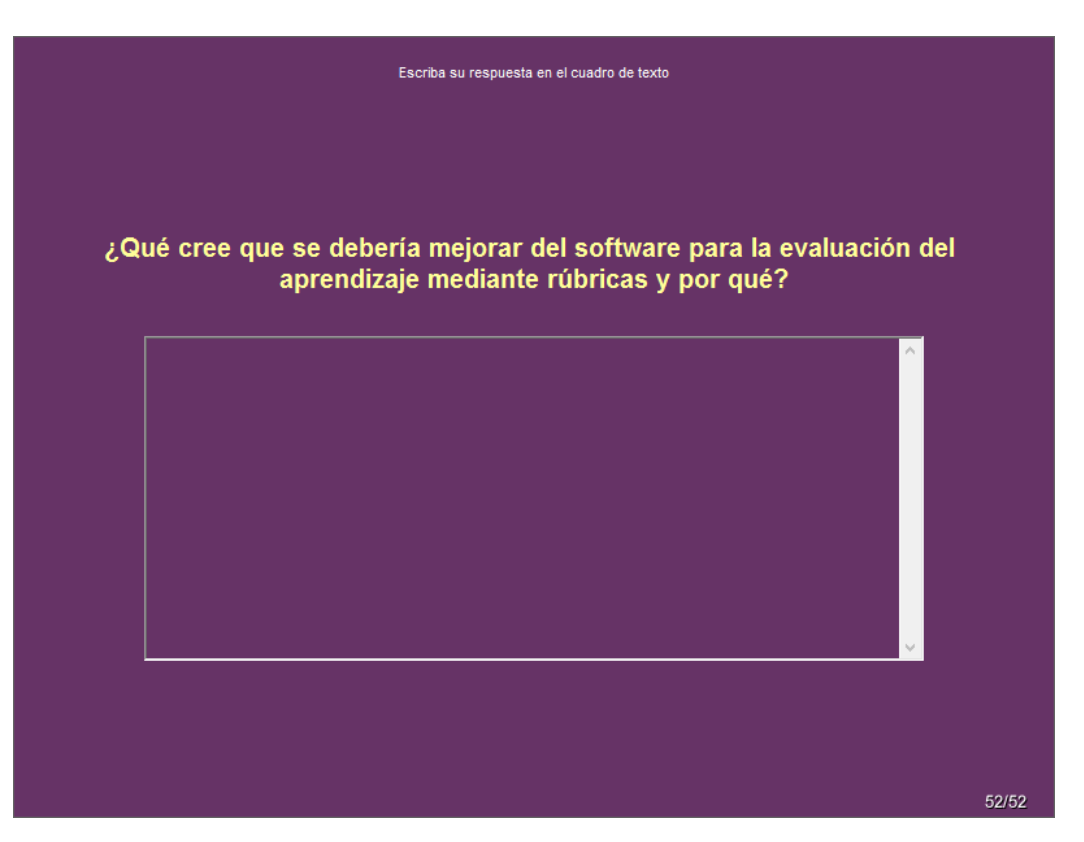

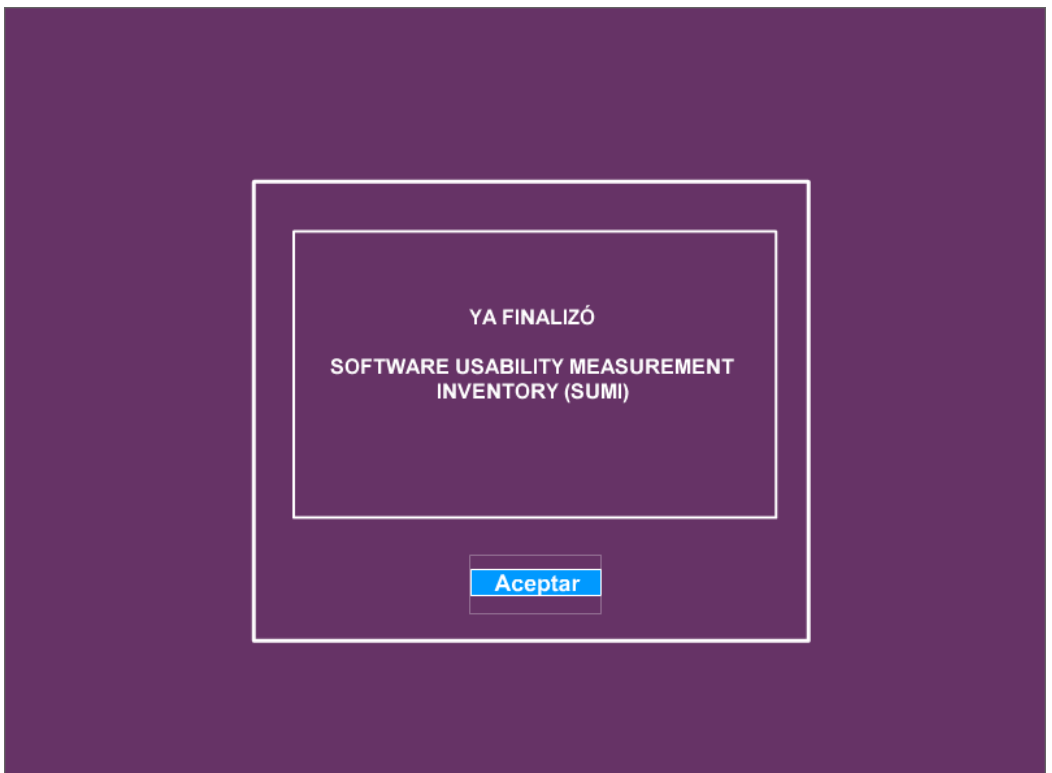

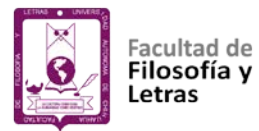

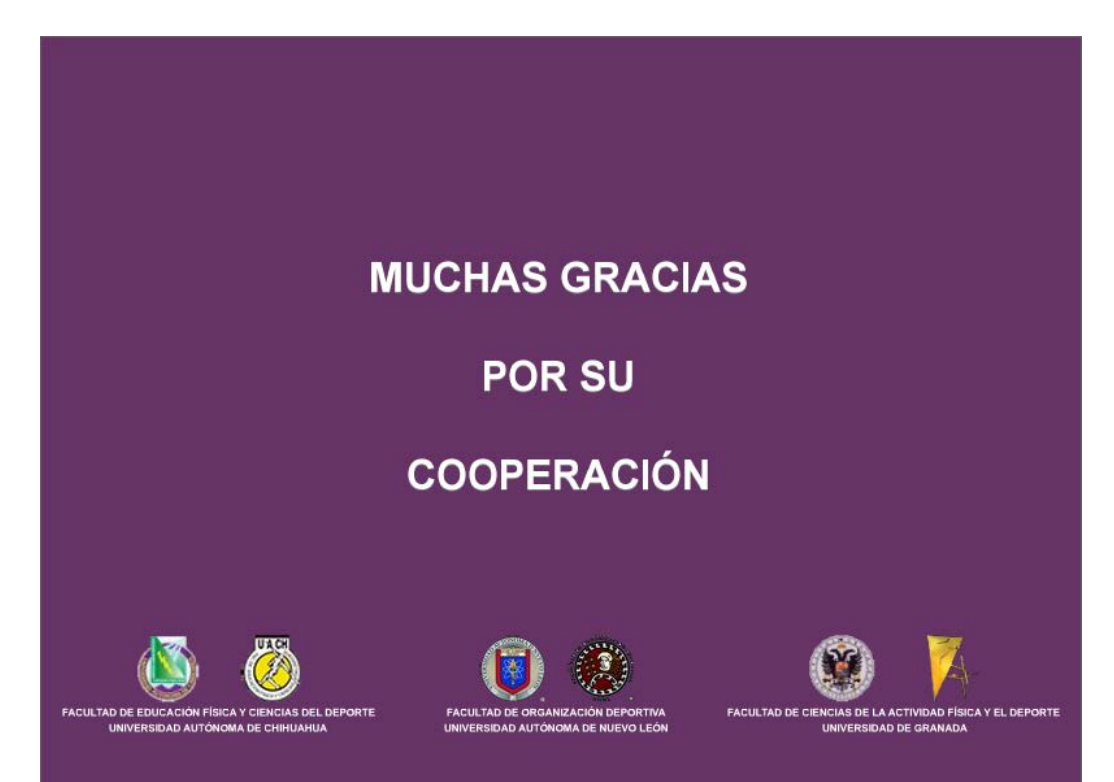